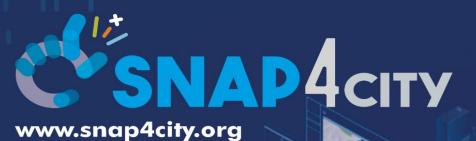

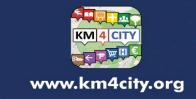

www.snap4solutions.org

Data Ingestion and Interoperability

February 2024, Course, Part 5

https://www.snap4city.org/944

https://www.snap4city.org/577

DIGITAL TWIN SOLUTIONS TO SETUP SUSTAINABLE DECISON SUPPORT SYSTEMS AND BUSINESS INTELLIGENCE

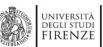

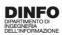

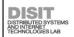

Paolo Nesi, <u>paolo.nesi@unifi.it</u>
<a href="https://www.Km4City.org">https://www.Km4City.org</a>
<a href="https://www.disit.org">https://www.disit.org</a>

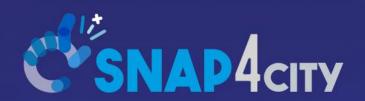

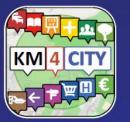

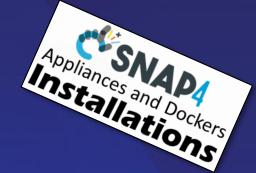

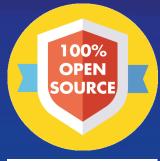

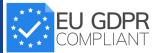

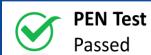

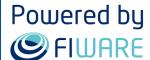

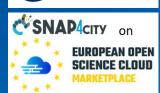

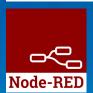

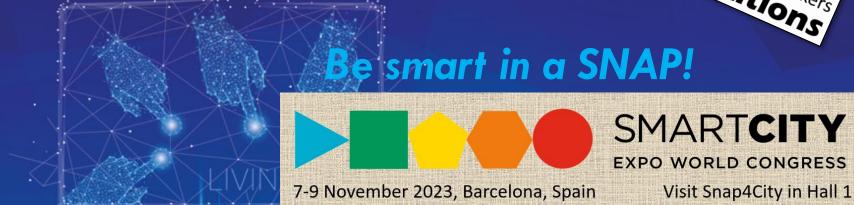

Data Ingestion and Interoperability

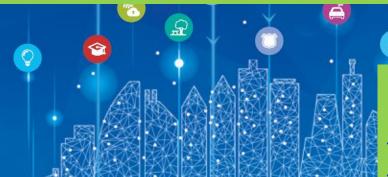

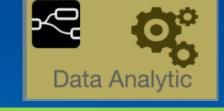

February 2024, Course, Part 5

https://www.snap4city.org/944

https://www.snap4city.org/577

SCALABLE SMART ANALYTIC APPLICATION BUILDER FOR SENTIENT CITIES

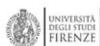

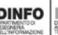

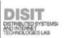

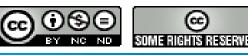

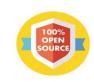

Powered by **SET STATE** 

> **FREE** TRIAL

> > **PEN Test** Passed

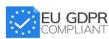

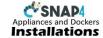

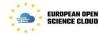

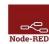

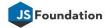

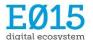

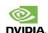

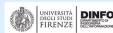

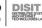

**EXPERT SYSTEM, KNOWLEDGE BASE** 

**SEMANTIC REASONING** 

**SMART DATA MODEL** 

**IOT DEVICE MODELS, STORAGE** 

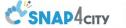

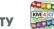

## Smart Solutions and Decision Support Systems

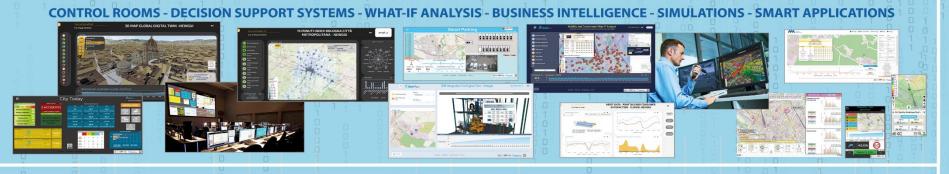

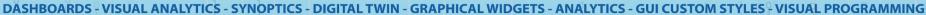

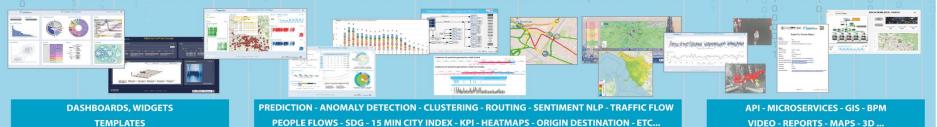

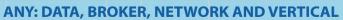

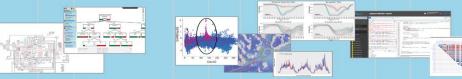

**BIG DATA ANALYTICS, ARTIFICIAL INTELLIGENCE EXPLAINABLE AI, MACHINE LEARNING OPERATIVE RESEARCH, STATISTICS** 

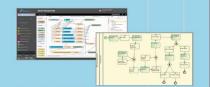

**VISUAL PROGRAMMING, ADAPTERS DATA FLOWS, WORKFLOWS** PARALLEL DISTRIBUTED PROCESSING **EVENT DRIVEN** 

#### **Native and External Smart Applications**

**Mobility & Transport** 

**Light & Energy** 

Waste Building **Environment** Tourism

**Asset Management** 

**Security and Safety** 

**Social Media** 

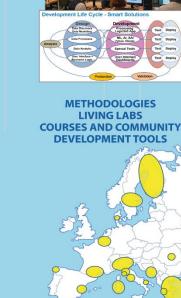

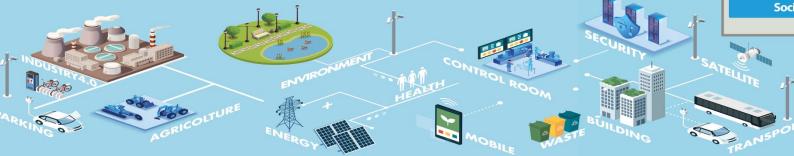

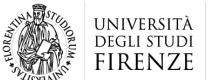

DISTRIBUTED SYSTEMS AND INTERNET TECHNOLOGIES LAB DISTRIBUTED DATA INTELLIGENCE

## **Tech Arch**

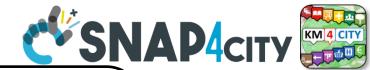

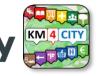

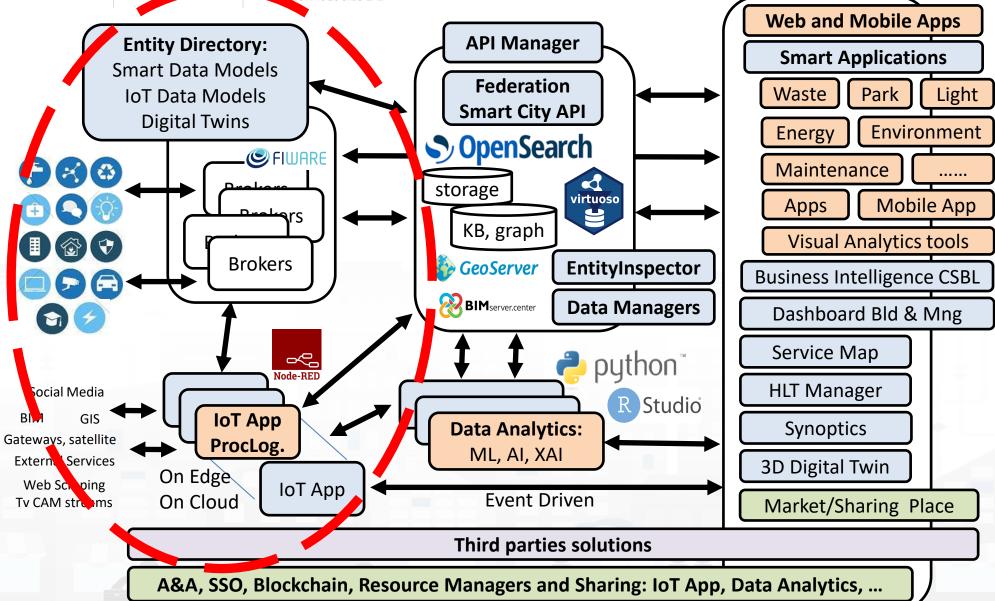

## https://www.snap4city.org/944

## On Line Training Material (free of charge)

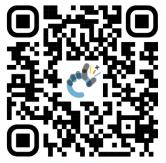

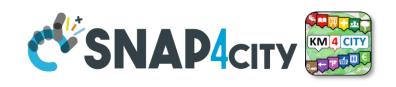

| 1st part                                                                                                    | 2nd part                                                                                                    | 3rd part                                                                                                    | 4th part                                                                                                    | 5th part                                                                                                    | 6th part                                                                                                    | 7th part                                                                                                    | 8th                                                                                                    |
|----------------------------------------------------------------------------------------------------|----------------------------------------------------------------------------------------------------|----------------------------------------------------------------------------------------------------|----------------------------------------------------------------------------------------------------|----------------------------------------------------------------------------------------------------|----------------------------------------------------------------------------------------------------|----------------------------------------------------------------------------------------------------|----------------------------------------------------------------------------------------------------|
| Overview                                                                                                    | Dashboards                                                                                                    | IOT App, IOT Network                                                                                                    | Data Analytics                                                                                                    | Data Ingestion processes                                                                                                    | System and Deploy<br>Install                                                                                                    | Smart City API:<br>Web & Mob. App                                                                                                    | Design and Develo<br>Smart Solutions                                                                                                    |
| COMMANDER DE COMMANDE DE COMMANDE DE COMMA | CONADACT STATE OF THE STATE OF THE STATE OF  | Character Control of the Control of the Control of  | CENANON E                                                                                                    | ENANAMINE CONTROL OF THE STATE OF THE STATE  | COMMANDER DE LA COMMANDE DE LA COMMANDE DE LA COMMA | C'SNAMORY CONTROL OF THE PROPERTY OF THE PROPERTY OF THE PROPE | C SHAPAGE SAME                                                                                                    |
| CSMANAGE STATE OF STATE OF STA | C SMANAGE STATE OF THE STATE OF THE STATE OF | COMANDOR STATE OF THE PROPERTY OF THE PROPERTY | CERANON Service to your control of the control of the control of t | CENAMENT STATE IN STATE OF STATE OF STA | CENANDON DE SONO DE SONO DE SO | CEMANATOR CONTROL TO THE PROPERTY OF THE PROPERTY OF THE PROPE | CERTANATOR CONTROL OF THE PROPERTY OF THE PROPERTY OF THE PROP |

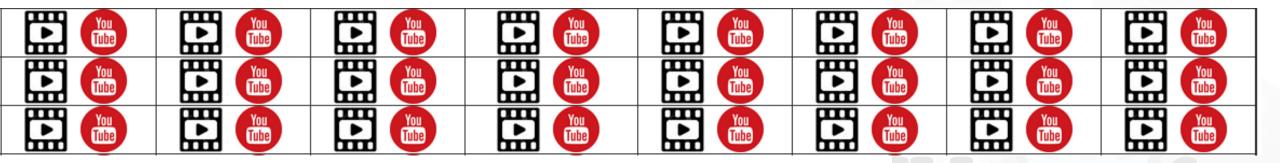

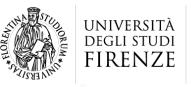

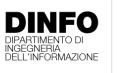

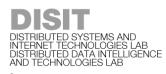

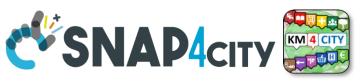

# **Note on Training Material**

- Course 2023: <a href="https://www.snap4city.org/944">https://www.snap4city.org/944</a>
  - Introductionary course to Snap4City technology
- Course <a href="https://www.snap4city.org/577">https://www.snap4city.org/577</a>
  - Full training course with much more details on mechanisms and a wider set of cases/solutions of the Snap4City Technology
- Documentation includes a deeper round of details
  - Snap4City Platform Overview:
    - <a href="https://www.snap4city.org/drupal/sites/default/files/files/Snap4City-PlatformOverview.pdf">https://www.snap4city.org/drupal/sites/default/files/files/Snap4City-PlatformOverview.pdf</a>
  - Development Life Cycle:
    - https://www.snap4city.org/download/video/Snap4Tech-Development-Life-Cycle.pdf
  - Client Side Business Logic:
    - https://www.snap4city.org/download/video/ClientSideBusinessLogic-WidgetManual.pdf
- On line cases and documentation:
  - https://www.snap4city.org/108
  - https://www.snap4city.org/78
  - https://www.snap4city.org/426

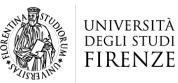

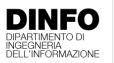

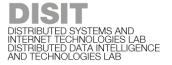

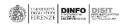

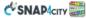

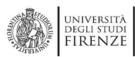

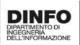

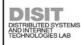

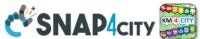

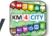

## **Snap4City Platform**

#### **Technical Overview**

From: DINFO dept of University of Florence, with its

DISIT Lab, Https://www.disit.org with its Snap4City solution

#### Snap4City:

- Web page: <a href="https://www.snap4city.org"><u>Https://www.snap4city.org</u></a>
- https://twitter.com/snap4city
- https://www.facebook.com/snap4city

#### Contact Person: Paolo Nesi, Paolo.nesi@unifi.it

- Phone: +39-335-5668674
- o Linkedin: https://www.linkedin.com/in/paolo-nesi-849ba51/
- Twitter: <a href="https://twitter.com/paolonesi">https://twitter.com/paolonesi</a>
- o FaceBook: https://www.facebook.com/paolo.nesi2

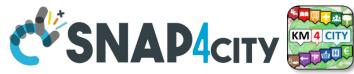

# **Tech Overview**

https://www.snap4city.o rg/drupal/sites/default/f iles/files/Snap4City-PlatformOverview.pdf

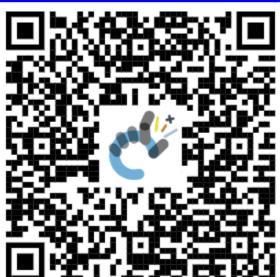

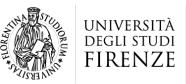

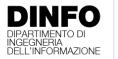

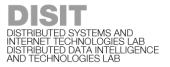

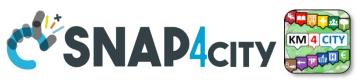

# Development

https://www.snap4city.org/d ownload/video/Snap4Tech-**Development-Life-Cycle.pdf** 

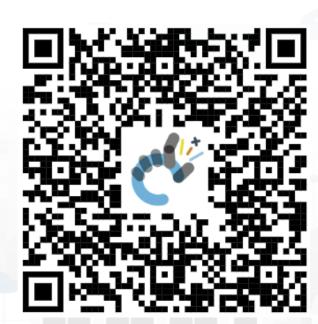

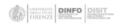

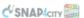

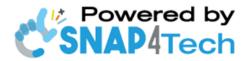

## **Development Life-Cycle**

https://www.snap4city.org/download/video/Snap4Tech-Development-Life-Cycle-v1-1.pdf

#### From Snap4City:

- We suggest you to read the TECHNICAL OVERVIEW:
  - https://www.snap4city.org/download/video/Snap4City-
- https://www.snap4city.org
- https://www.snap4industrv.org
- https://twitter.com/snap4city
- https://www.facebook.com/snap4city
- https://www.youtube.com/channel/UC3tAO09EbNba8f2-u4vandg

#### Coordinator: Paolo Nesi, Paolo.nesi@unifi.it

DISIT Lab, https://www.disit.org DINFO dept of University of Florence, Via S. Marta 3, 50139, Firenze, Italy Phone: +39-335-5668674

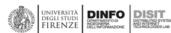

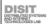

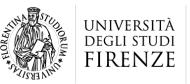

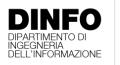

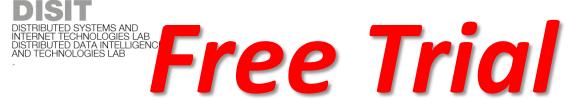

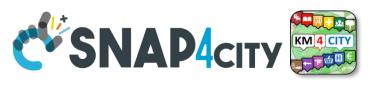

- Register on <u>WWW.snap4city.org</u>
  - Subscribe on **DISIT Organization**
- You can:
  - Access on basic Tools
  - Access to a large volume of Data
  - Create Dashboards
  - Create IOT Applications
  - Connect your IOT Devices
  - Exploit Tutorials and Demonstrations

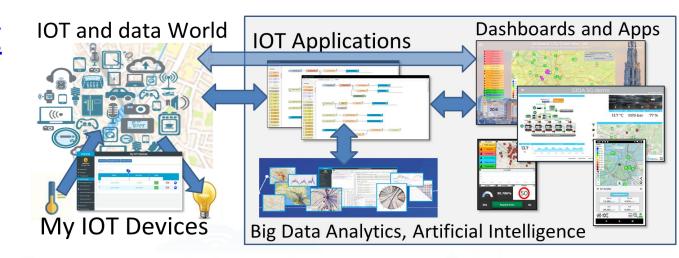

IF you need to go more in deep you can ask us to pass at the next Role becoming full AreaManager with full Analytics, machine learning, etc.

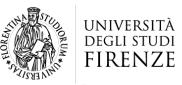

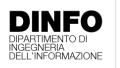

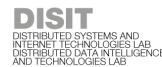

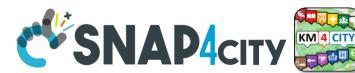

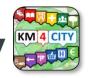

# **Agenda of Part 5**

- When Solutions and tools for Data Ingestion and Interoperability are needed
- Overview of Snap4City Data Storage and Stack
- Knowledge Base: Modelling and Setting Up
- High Level Types vs Ingestion Process
- **Data Ingestion Strategy and Orientation**
- Ingestion of Points of Interest with POI Loader
- Models vs Devices/Entities and Registration
- Verification of Data Ingestion
  - Digital Twin Data Inspector vs Data Processes Details
  - My Data Dashboard Dev to assess data on Open Search Storage
- An Integrated Example for Time Series
- Entities Ingestion with Data Table Loader
- High Performance Ingestion via Python
- FIWARE Smart Data Models on Snap4City
- Ingestion of MyKPI with Proc.Logic / IoT App
- Training Material

### SCALABLE SMART ANALYTIC APPLICATION BUILDER FOR SENTIENT CITIES

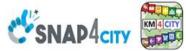

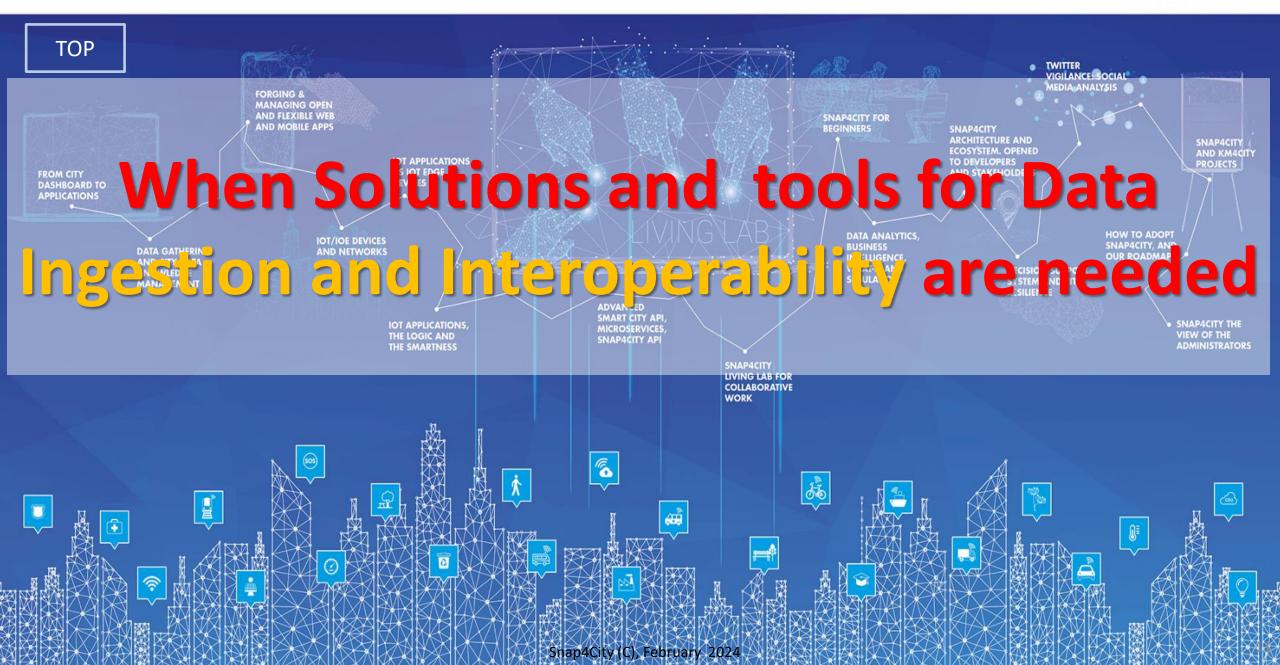

# Living Lab Accelerating

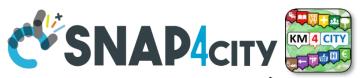

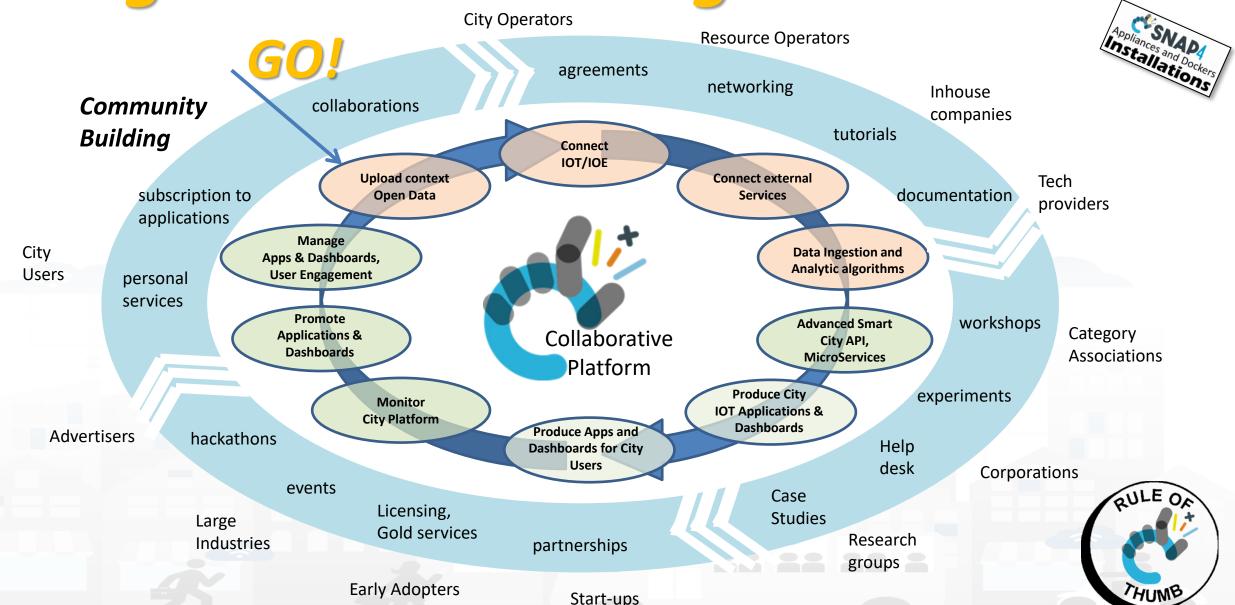

Snap4City (C), February 2024

- 1

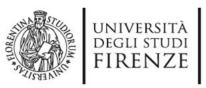

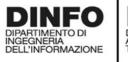

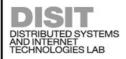

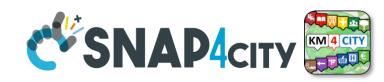

# From Strategies to (re-)Actions

- Analyze
- Alerting, Early Warning
- Support Decision makers
- Plans
- Prescriptions
- Inform
- Suggest
- Engage
- Research

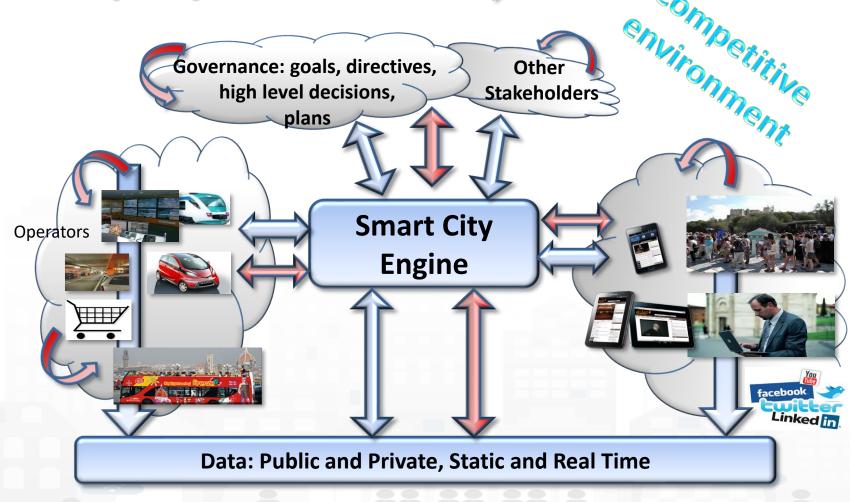

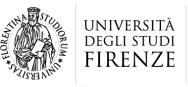

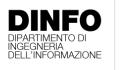

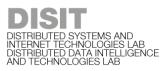

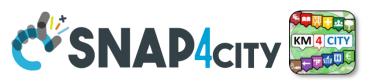

# **Agile Development Life Cycle by sprint Smart Solutions**

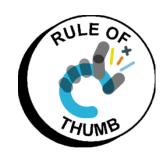

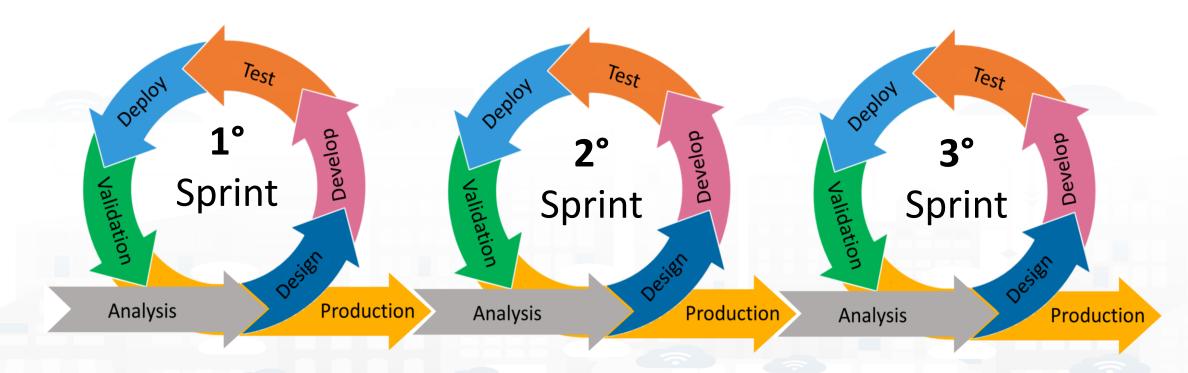

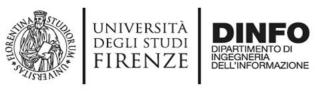

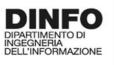

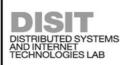

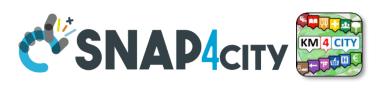

## **Development Life Cycle Smart Solutions**

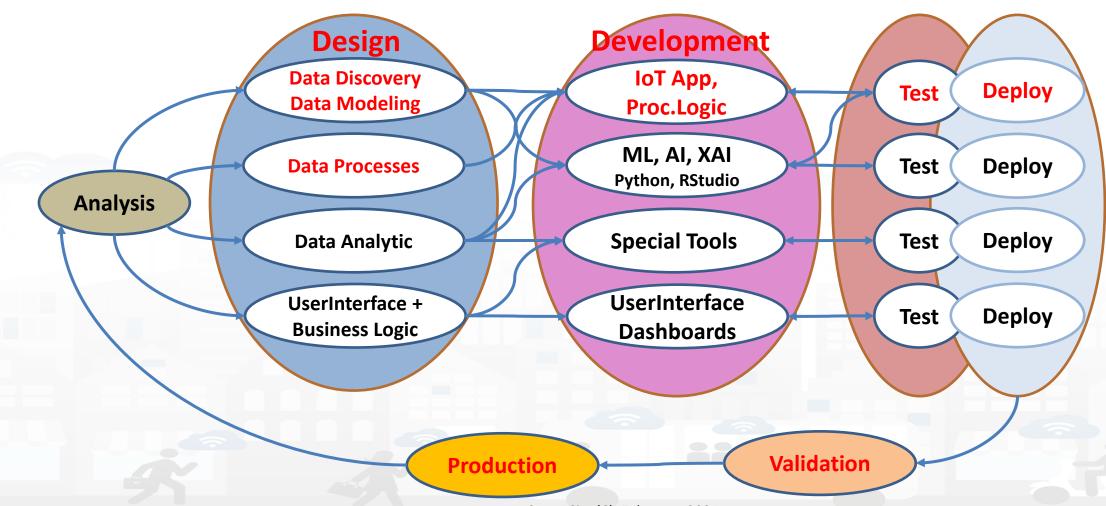

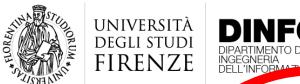

DISTRIBUTED SYSTEMS AND INTERNET TECHNOLOGIES LAB DISTRIBUTED DATA INTELLIGENCE STECHNOLOGIES LAB

Tech Arch

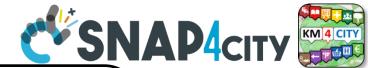

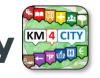

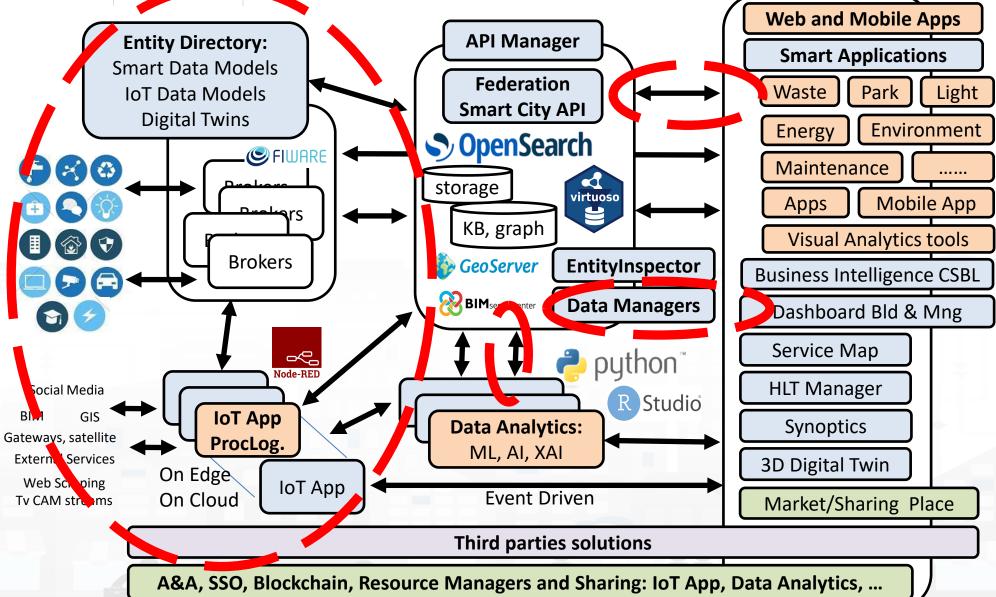

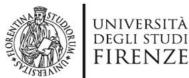

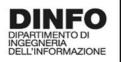

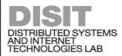

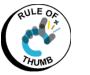

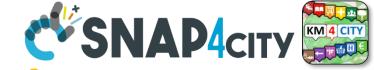

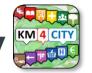

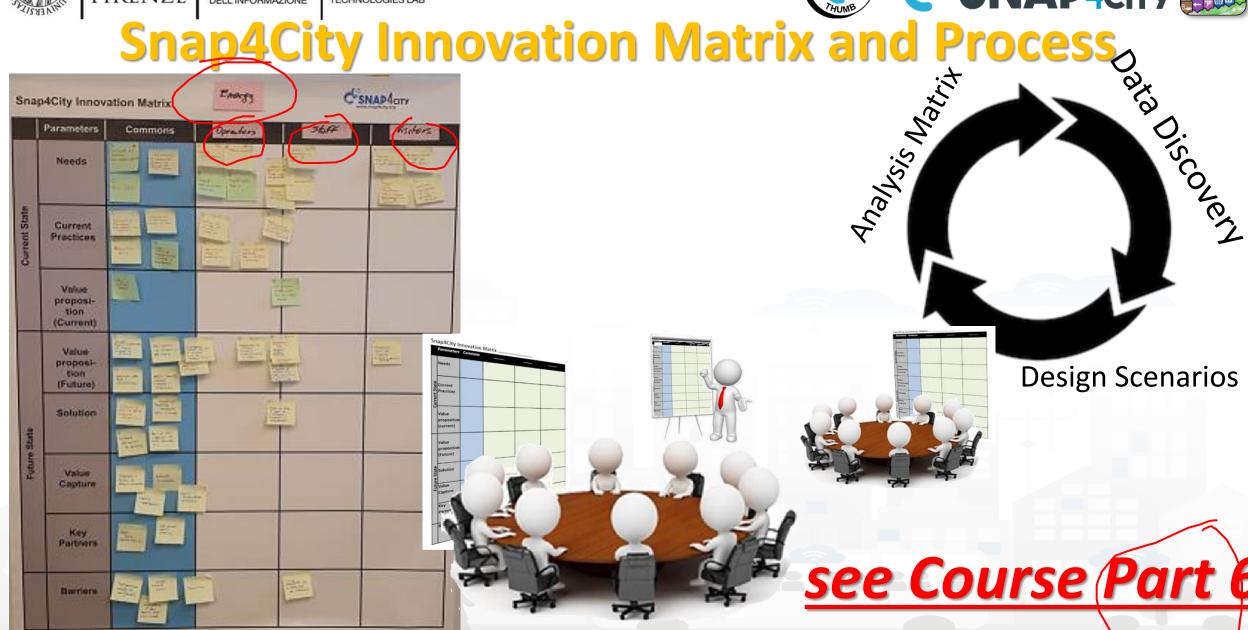

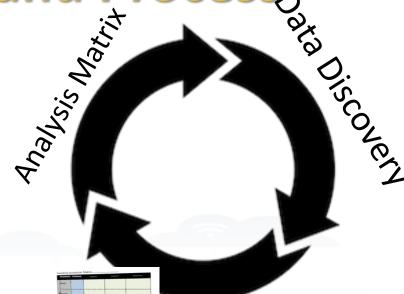

**Design Scenarios** 

see Course Part 6

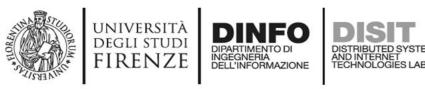

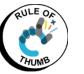

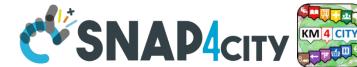

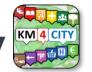

# Data vs Smart Services enabling on Snap4City

- Public Transportation and mobility activated services in some where with Snap4City
  - **Smart parking**
  - **Smart Fuel pricing**
  - Routing
  - multimodal routing
  - Info traffic
  - Dense info traffic
  - Car/Bike/Scooter Sharing
  - **Smart Biking**
  - **E-vehicles**
  - **Smart river crossing**
  - **Quality of Public Transport**
  - **Early Warning vs Resilience**

(parking locations, real time parking data, traffic, meteo)  $\rightarrow$  predictions

(fuel station locations and real time prices)

(detailed GIS information, text indexing of streets, POI, etc.)

Quite routing, perfect shopping, etc. etc. (more data in needed....)

(detailed GIS information, Public transport time schedule)

(traffic flow sensors, real time Traffic events, their localization, etc.)

(traffic flow sensors and traffic flow reconstruction algorithm)

(position and availability of Cars/Bikes, Scooters) ... predictions

(cycling paths, environmental data)  $\rightarrow$  predictions

(position, status of recharging stations,. ...) ... predictions vs booking

(position and status of Underpass, Ferry) ... prediction

(actual time of arrival at the bus stops, wrt planned time schedule)

(combination of several data including mobility, events,

Social to perform early warning...)

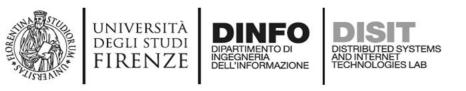

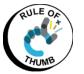

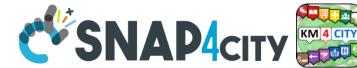

# Data vs Smart Services enabling on Snap4City

- Social and Users Behaviour
  - Smart First Aid
  - search for POI and public transport services
  - Social Media Monitoring and acting
  - Information to Tourists
  - Early Warning, prediction of audience
  - Improvement of services for Tourists

- Weather and environment, quality of life
  - Weather forecast/condition
  - Air quality Pollution
  - Pollination
  - Alerting on Air quality for multiple parameters
  - Information Heatmaps for weather and air quality
  - Air quality indexes, and forecast

(Location of First AID, real time status of triage)

(POI geolocalized, spatial queries, along paths)

(Identification of dysfunction, quality of service perceived)

(Entertainment Events)

(Twitter data, social media)

(people flow, usage of services)

(Origin Destination Matrices, trajectories, heatmaps)

(People Monitoring, via App, Wifi, PAX Counter)

(Twitter Data, social mea,....)

(Weather forecast)

(pollution sensors, PM10, PM2.5, NOX, etc.)

(Pollination sensors)

(Prediction of parameters time slots, notification)

(air quality sensors, heatmaps, prediction)

(.....

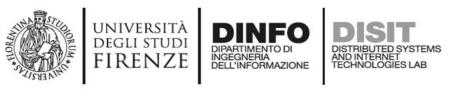

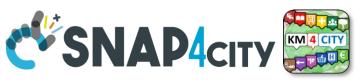

# Kind of Data Sources/channels

- IoT Networks and/or devices which
  - provide data in PUSH: Brokers, devices, etc.
  - receive data in PUSH to act on devices, via brokers, gateways, etc.
- Gateways and Services which provide data access from some API or other protocols in PULL
  - GIS, governmental servers, legacy servers, admin servers, ...
  - Satellite, open data CKAN networks, ...
  - third party services: Here, Vodafone, ...
  - some devices may be ready to provide data in PULL
- Mobile Apps which
  - get data in PULL from the smart city servers and
  - provide data in PUSH to the smart city servers
- ETC.....

### SCALABLE SMART ANALYTIC APPLICATION BUILDER FOR SENTIENT CITIES

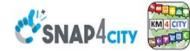

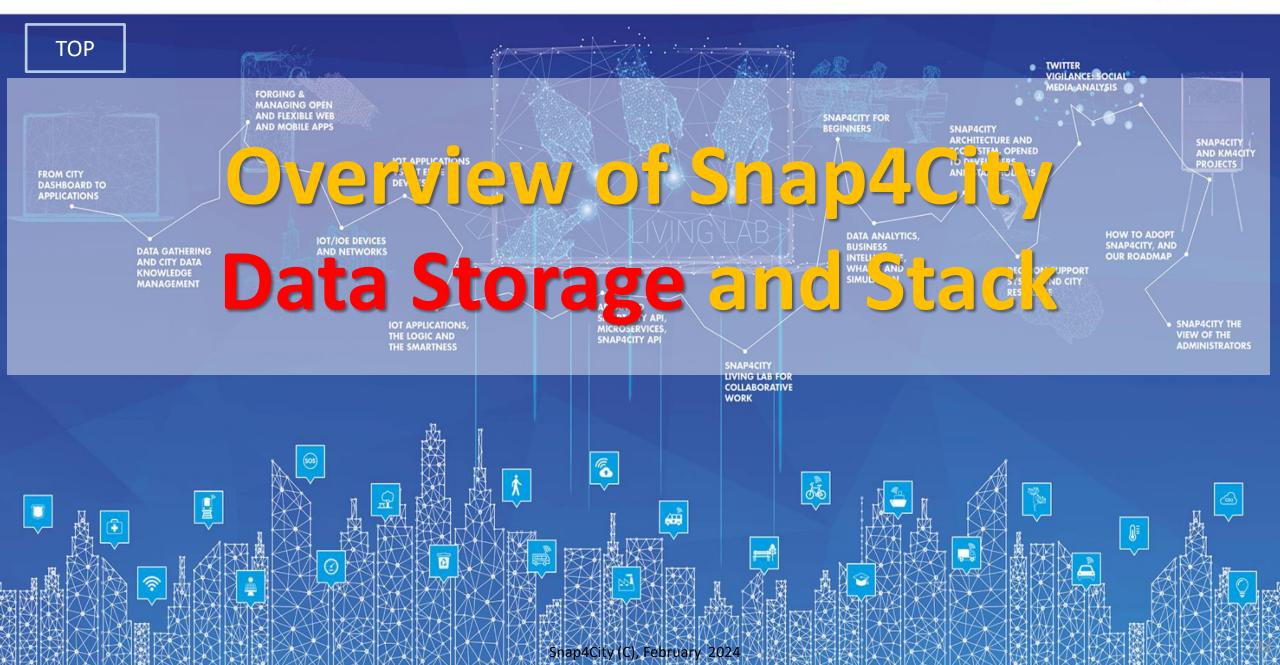

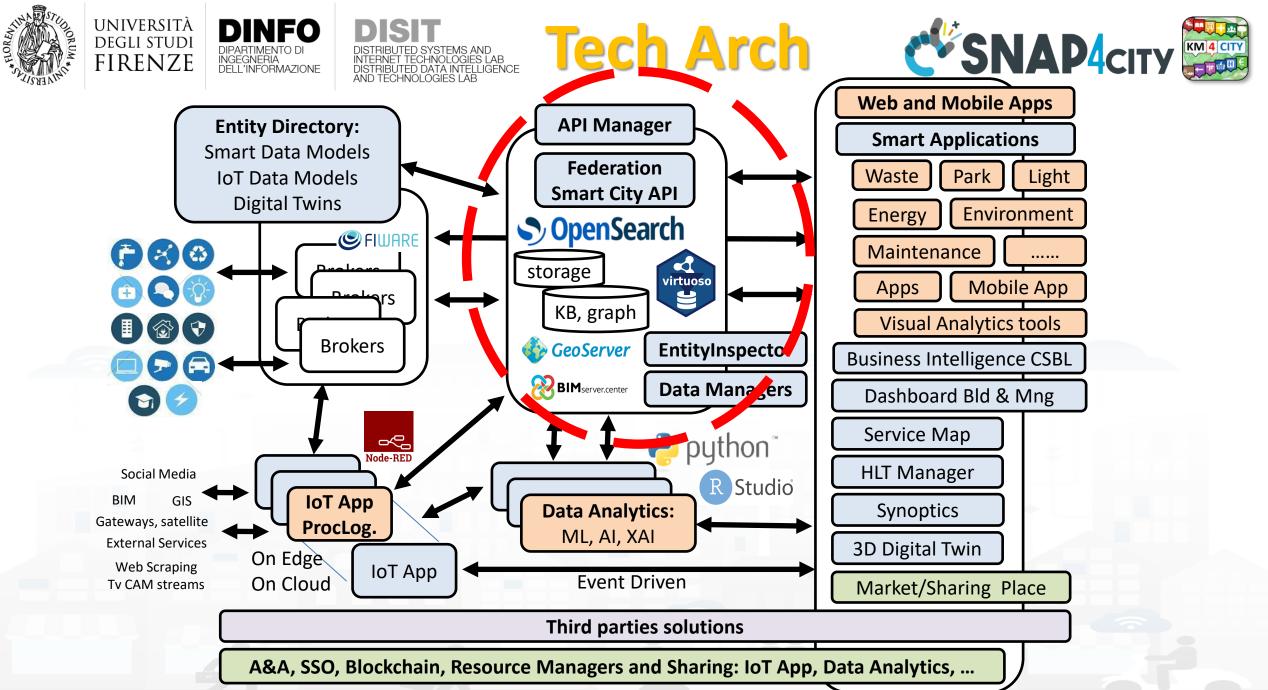

11/23

23

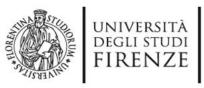

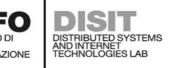

IoT Apps, Proc.Logics,

Python, ...

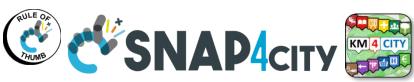

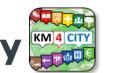

**Snap4city Data Ingestion Diagram** 

storage A number of KB virtuoso **Knowledge Base** KM 4 CITY Manual or automated federated registration **Entity/IoT** Ki Semantic Reasoners Registration **Directory** triples **Federation** of Entities/Devices St. mantie reasoners **Smart City API, ASCAPI** SURI Link **API Manager** NGSI subscription note Cluster of OpenSearch **Orion Broker** NGSI TOT OHOH Broker for storage with in Real Time **Indexing and Aggregating** Drian Drakar front a cluster of Massive data flow OT Orian Braker NIFI, OpenSearch OT Orion Broker NIFI entering **Brokers** Data Managers 🌑 GeoServer Massive data flow **Data Managers** exiting BIMserver.center **Entity Inspector Platform Automation:** 

**Platform Control and Management** 

R Studio Data Analytics: ML, AI, XAI 🦰 python

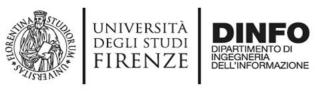

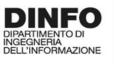

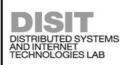

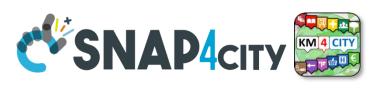

## **Development Life Cycle Smart Solutions**

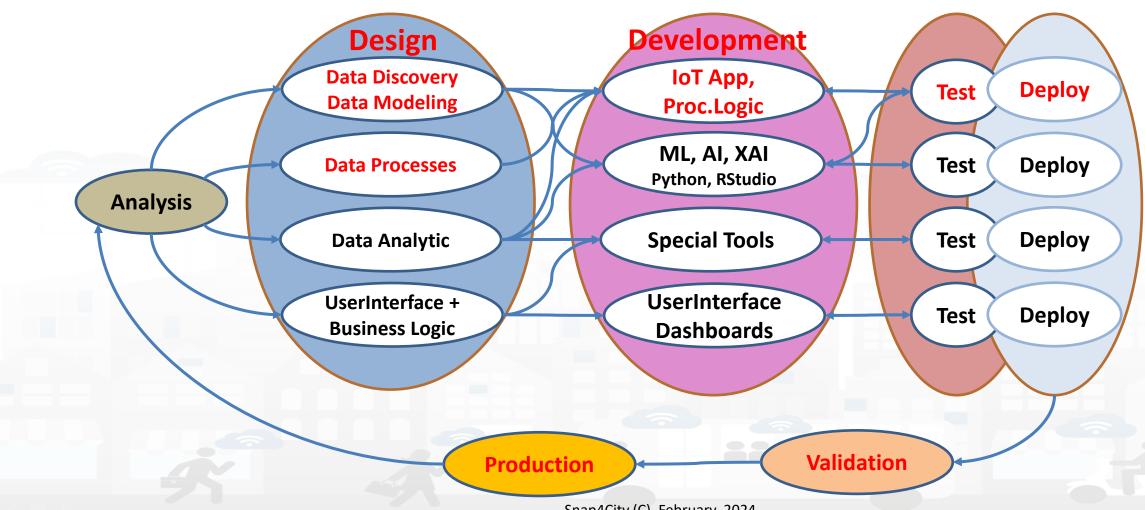

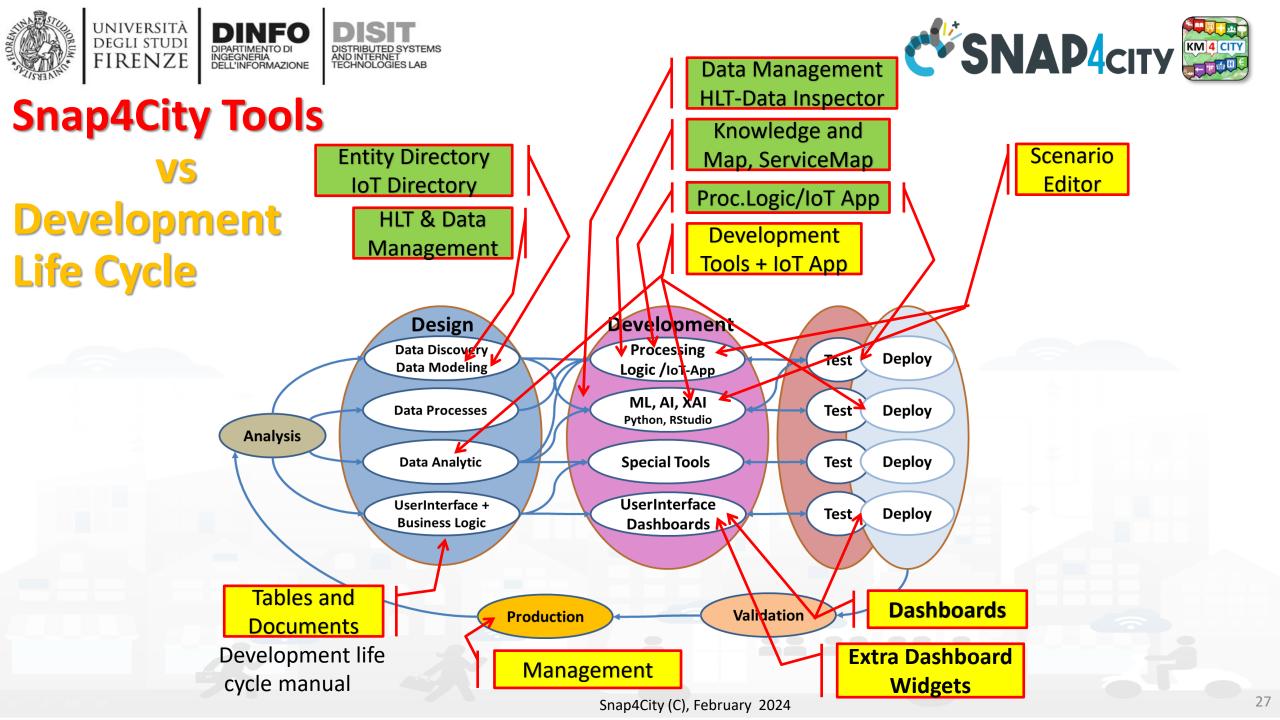

## **SCALABLE SMART ANALYTIC APPLICATION BUILDER FOR SENTIENT CITIES**

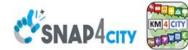

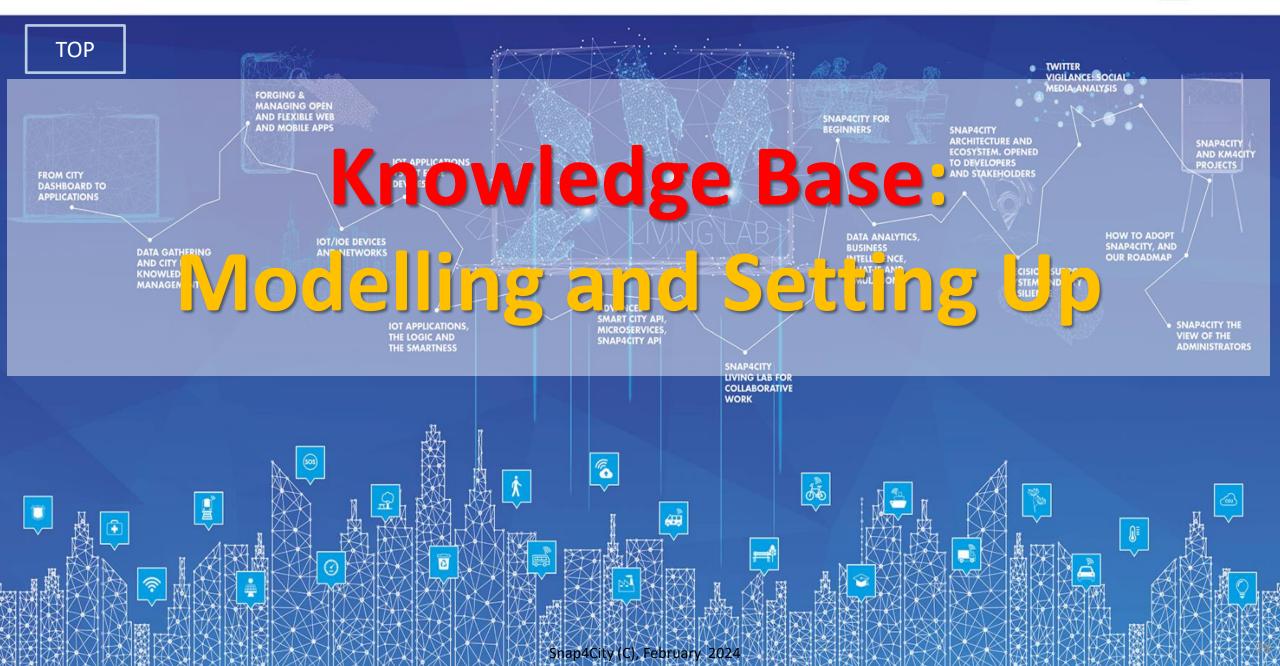

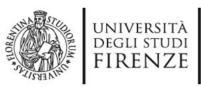

## Tech Arch

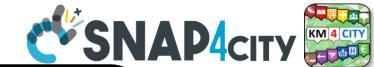

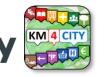

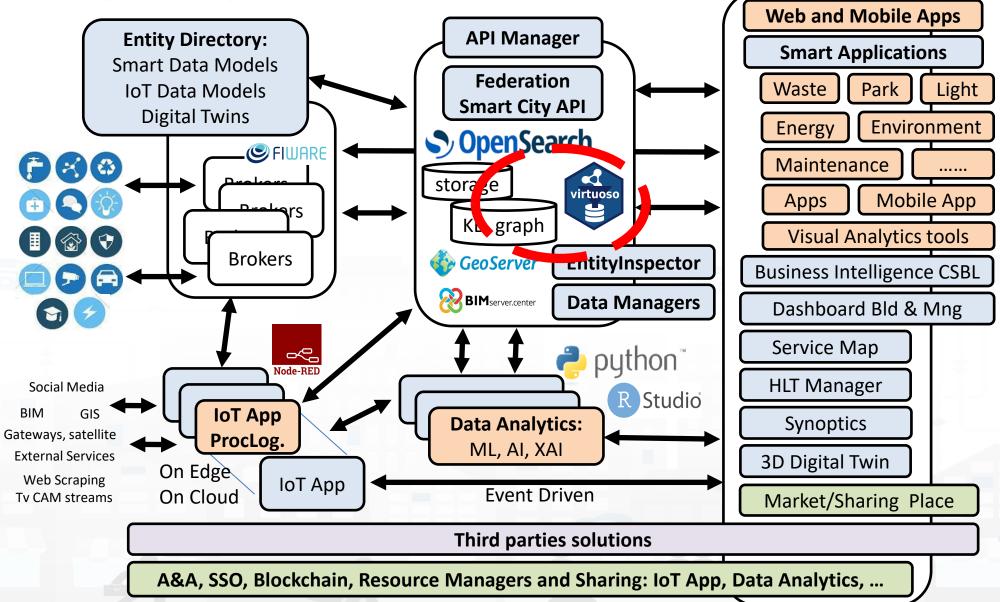

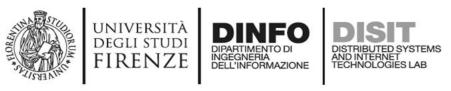

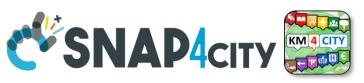

# **Knowledge Base city structure**

- Needs of the KB city Structure:
  - For many trivial applications of Smart City the KB does not need to be initialized with some road graph, for example taken from OSM
  - For example, if you need only to position devices on map to some GPS coordinates you do now need to set up the KB
- The KB Set up is needed only when is needed to have:
  - Geoserver functionality
  - Routing based on KB
  - Some spatial reasoning queries
  - Etc.

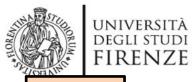

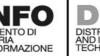

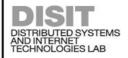

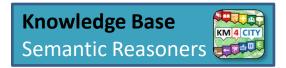

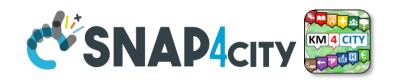

TOP

# Usage of the ServiceMap and Knowledge Base Browsing

#### M Knowledge and Maps A

- Service Map (Toscana)
- Service Map 3D (Firenze)
- Helsinki Service Map
- Antwerp Service Map
- Garda Lake Service Map
- Cagliari Service Map
- Lonato Del Garda Service Map
- Greece Service Map
- Valencia Service Map
- Pont Du Gard Service Map
- Dubrovnik Service Map
- WestGreece Service Map
- Mostar-Bosnia Service Map
- Svealand Service Map
- Bologna Service Map
- Roma Service Map
- 🤰 Pisa Service Map

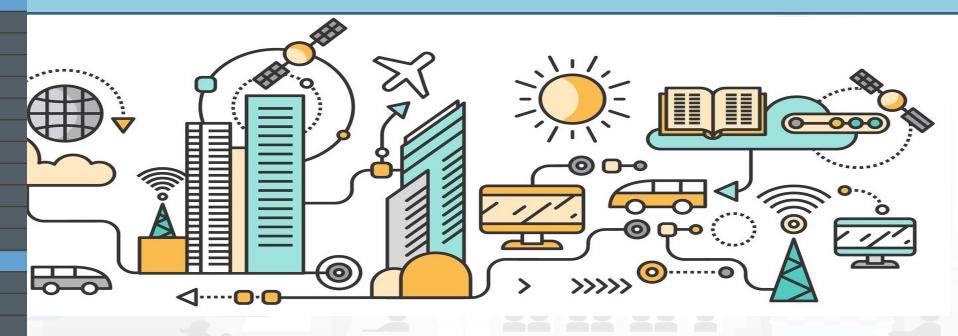

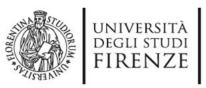

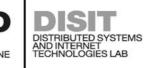

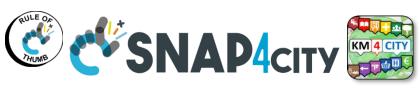

**Snap4city Data Ingestion Diagram** 

storage

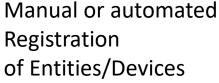

Massive data flow entering

Massive data flow exiting

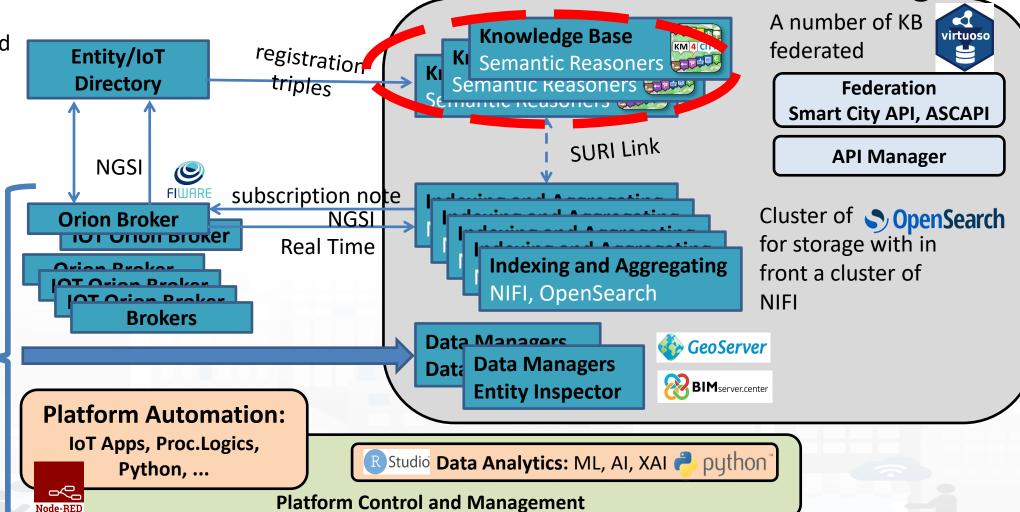

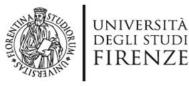

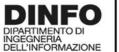

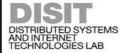

# **ServiceMaps**

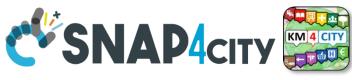

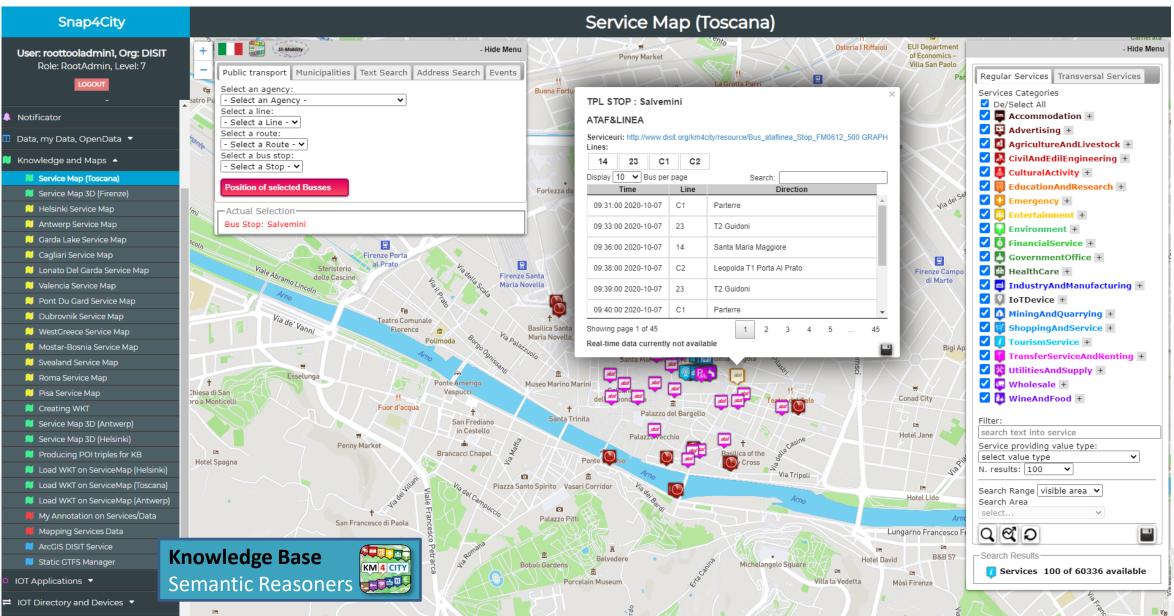

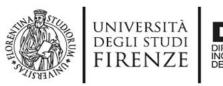

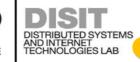

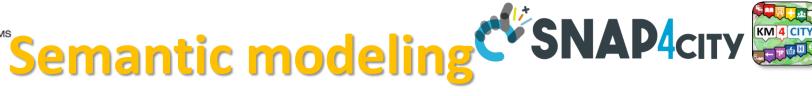

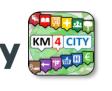

## KB is based on the Km4City ontology, It allows to:

- keep connected city entities each other:
  - Semantic Index, reticular
  - Perform spatial, geo graphic, and temporal reasoning
- Discover city entities and their relationships via Proc.Logic / IoT App and **Smart City API:** 
  - Entities / devices, sensors, city elements, roads, services, Brokers, etc. etc.
- Provide access via Advanced Smart City API
- Federate other Smart Cities / Knowledge Bases, the approach allows to scale geographically and create redundancies, improving performances

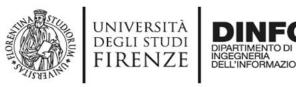

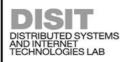

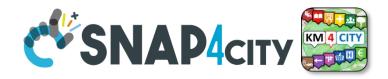

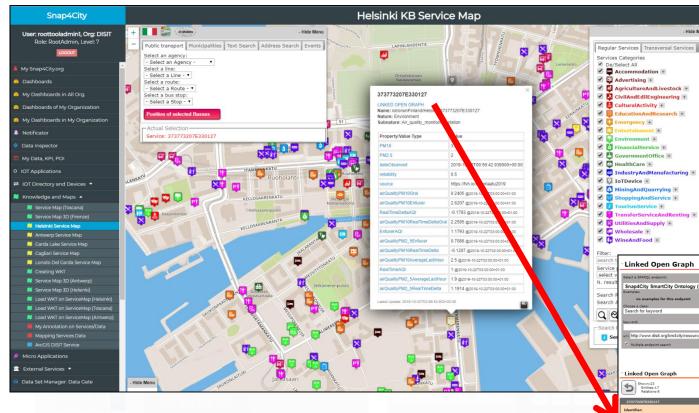

# Views of the Knowledge Base

Knowledge Base
Semantic Reasoners

 How pass from ServiceMap to Linked Open Graph, Linked Data view tool

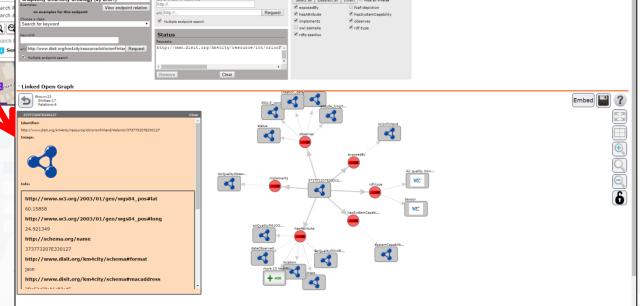

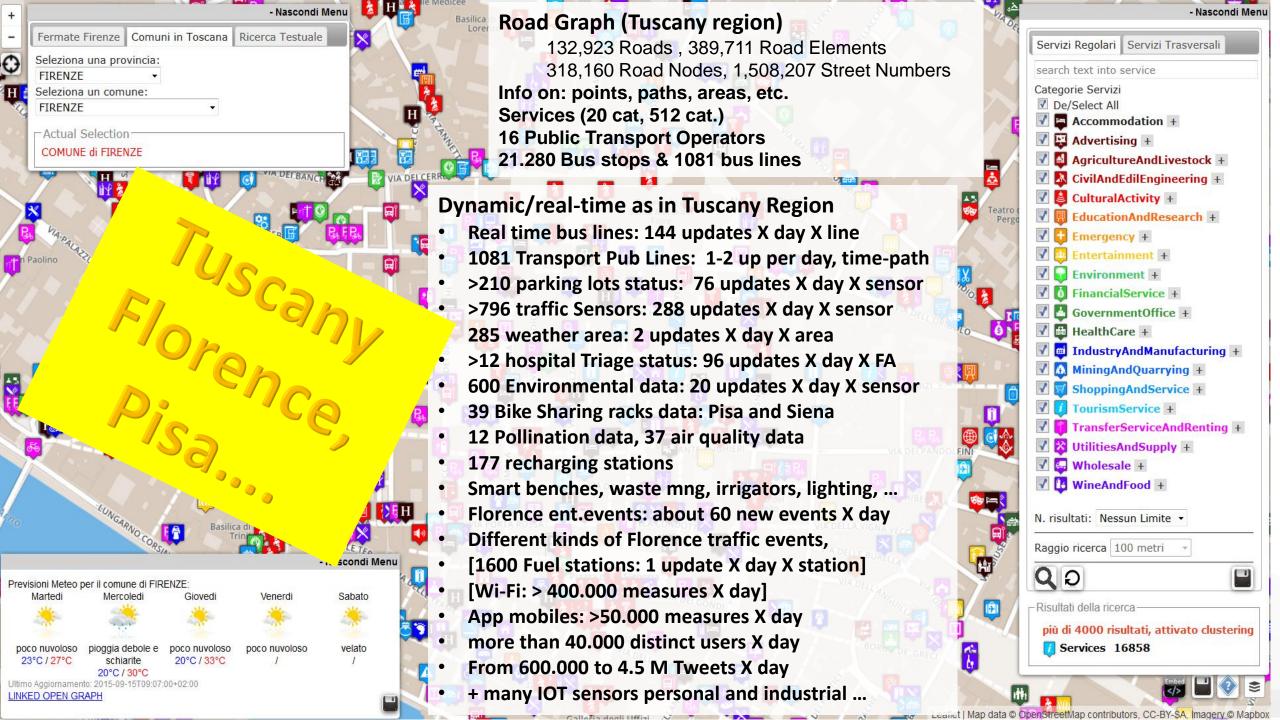

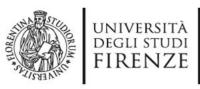

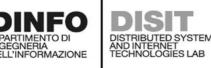

Inside an area

## **Discovery**

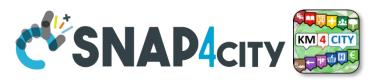

Around a point or POI

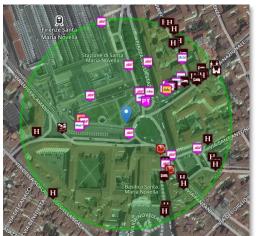

# **Search by Shape and Distance**

Each request or search in the Km4City model can be referred to a point and a ray, to an area, to a polyline

Inside a closed polyline

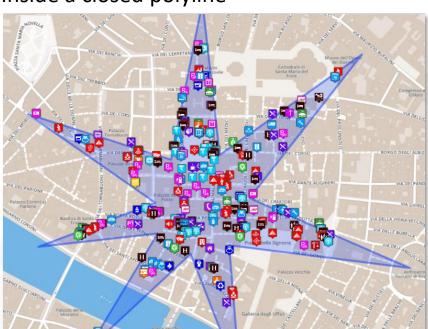

**Knowledge Base** Semantic Reasoners

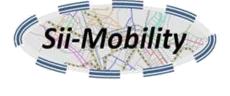

Along a polyline

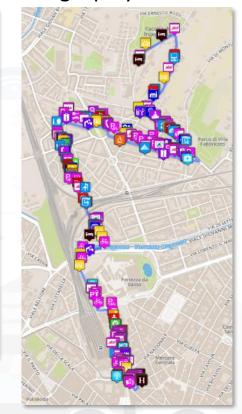

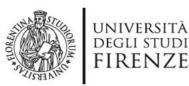

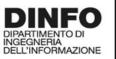

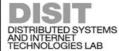

# **Cycling Paths**

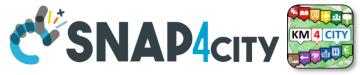

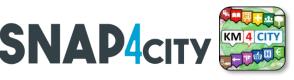

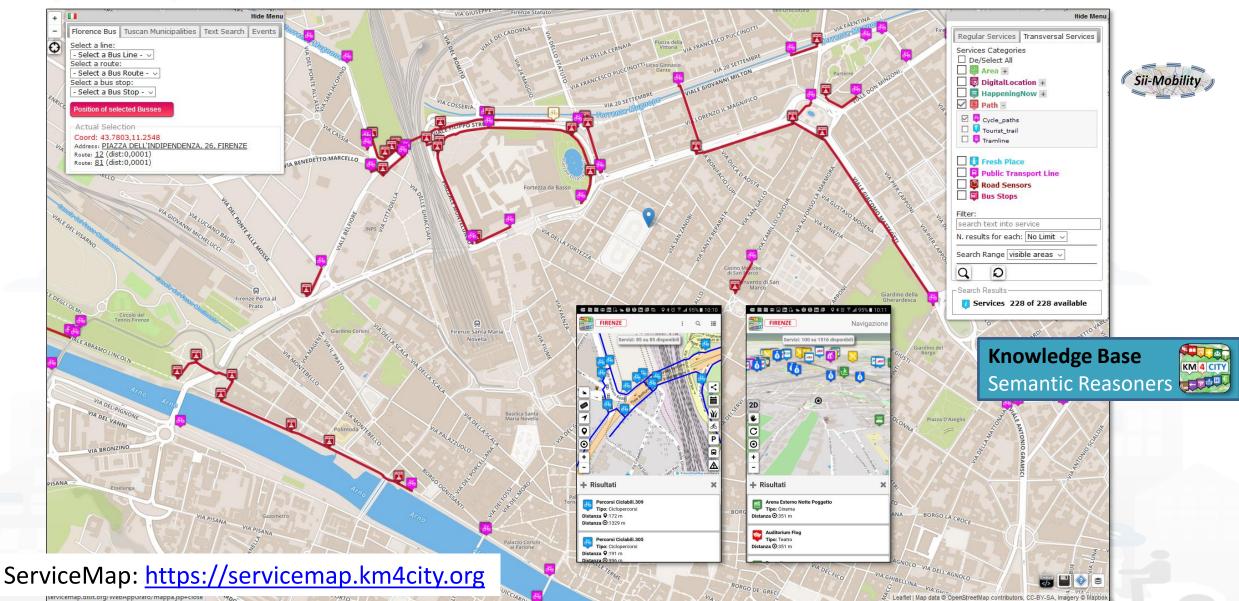

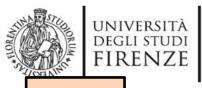

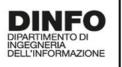

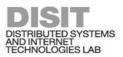

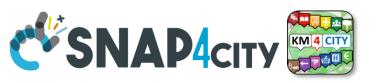

**TOP** 

# Set up of the Knowledge Base performed with an open source tool

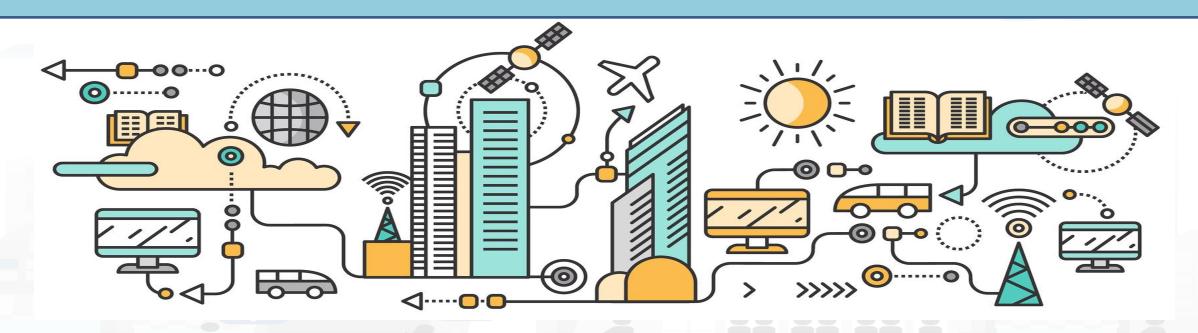

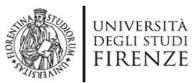

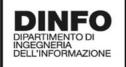

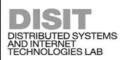

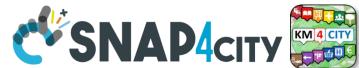

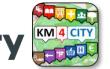

## Avoiding to have a collection of verticals

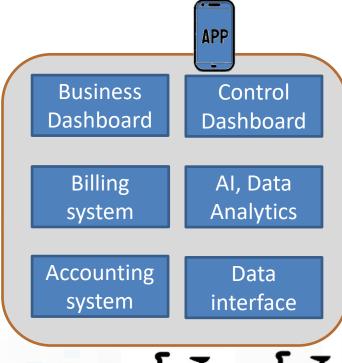

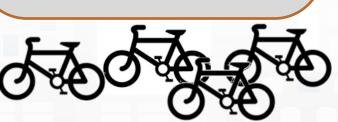

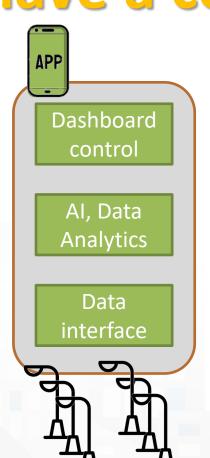

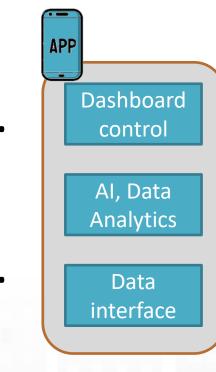

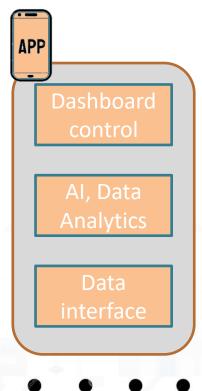

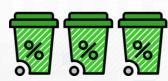

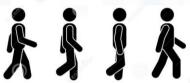

Simplifying the development and integration of verticals

## **Km4City: Knowledge Base**

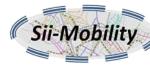

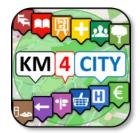

LOD and

reasoners

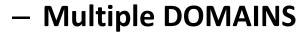

- Geospatial reasoning
- Temporal reasoning
- Metadata
- Statistics
- Risk and Resilience
- Licensing
- Open and Private Data
- Static and Real time
- IOT/IOE

### **Ontology Documentation:**

http://www.disit.org/6506

http://www.disit.org/6507

http://www.disit.org/5606

http://www.disit.org/6461

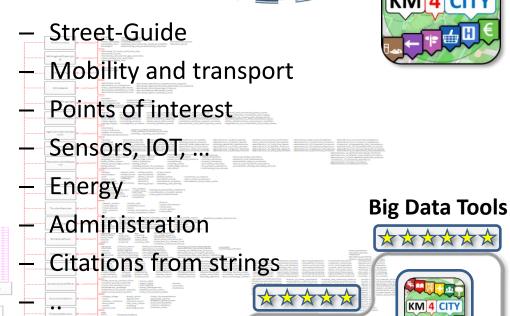

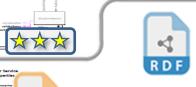

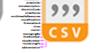

Schema: <a href="http://www.disit.org/km4city/schema">http://www.disit.org/km4city/schema</a> RDF version: <a href="http://www.disit.org/km4city.rdf">http://www.disit.org/km4city.rdf</a>

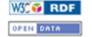

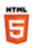

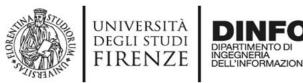

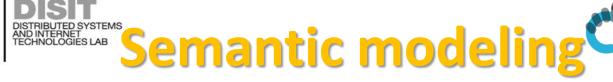

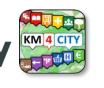

### Km4City is the reference ontology for Snap4City, It allows to:

- keep connected city entities each other:
  - Semantic Index, reticular
  - Perform spatial, geo graphic, and temporal reasoning
- Provide access via Advanced Smart City API
- Discover city entities and their relationships via Proc.Logic / IoT App and Smart City API:
  - Entities / devices, sensors, city elements, roads, services, Brokers, etc. etc.
- Federate other Km4City Knowledge Bases, the approach allows to scale geographically and create redundancies, improving performances
- Documentation
  - TC5.15 Snap4City Smart City API Collection and overview, real time
  - ServiceMap and ServiceMap3D, Knowledge Model, Km4City Ontology
  - Knowledge Base Graphs and Queries: browsing and queries into the KB

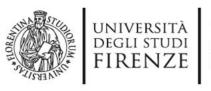

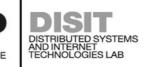

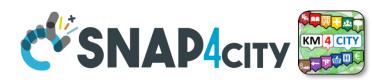

## **Smart-city Ontology: 1.6**

- covers different aspects:
  - Administration
  - Street-guide
  - Points of interest
  - Local public transport
  - Sensors
  - Temporal aspects
  - Metadata on the data
  - Industry 4.0 structures

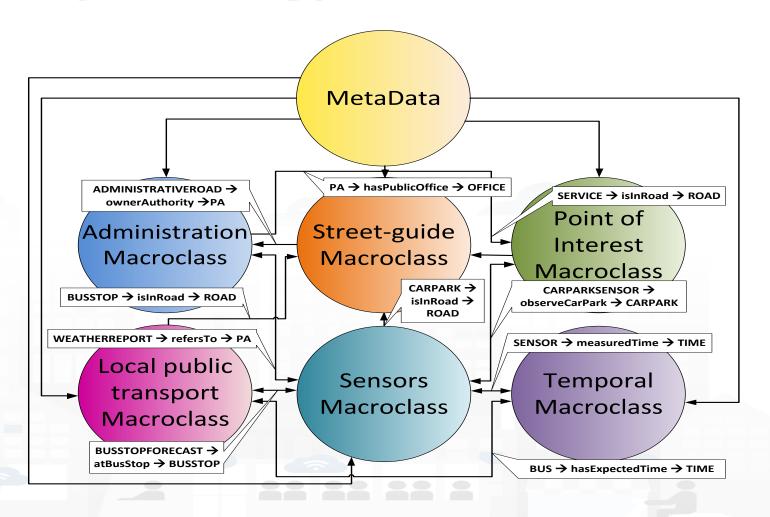

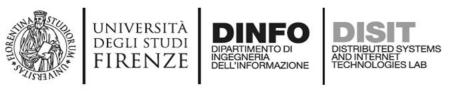

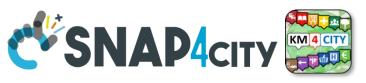

## **Km4City Ontology elements 1.6.7**

- Km4C: Km4City 1.6.7
- Using
  - DCTERMS: for metadata Dublin Core Metadata Initiative
  - FOAF: friends of a friends
  - Good Relation: entities relationships
  - iot-lite: IOT Vocabuary
  - OTN: Ontology of Transportation Networks
  - OWL-Time: time reasoning
  - SAREF Smart Appliances REFerence extension for building devices available at <a href="https://saref.etsi.org/saref4bldg/">https://saref.etsi.org/saref4bldg/</a>
  - Schema.org for people and organizations
  - SSN: Semantic Sensor Network Ontology (see <a href="https://www.w3.org/TR/vocab-ssn/">https://www.w3.org/TR/vocab-ssn/</a>
  - WGS84 Datum of Geo-Objects
  - GTFS, General Transit Feed Specification, and Transmodel, for public transport infrastructures: lines/rides time schedules, real-time records, paths, etc.;

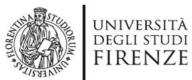

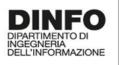

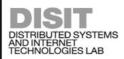

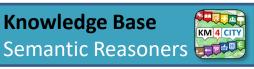

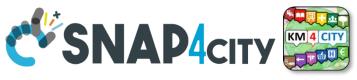

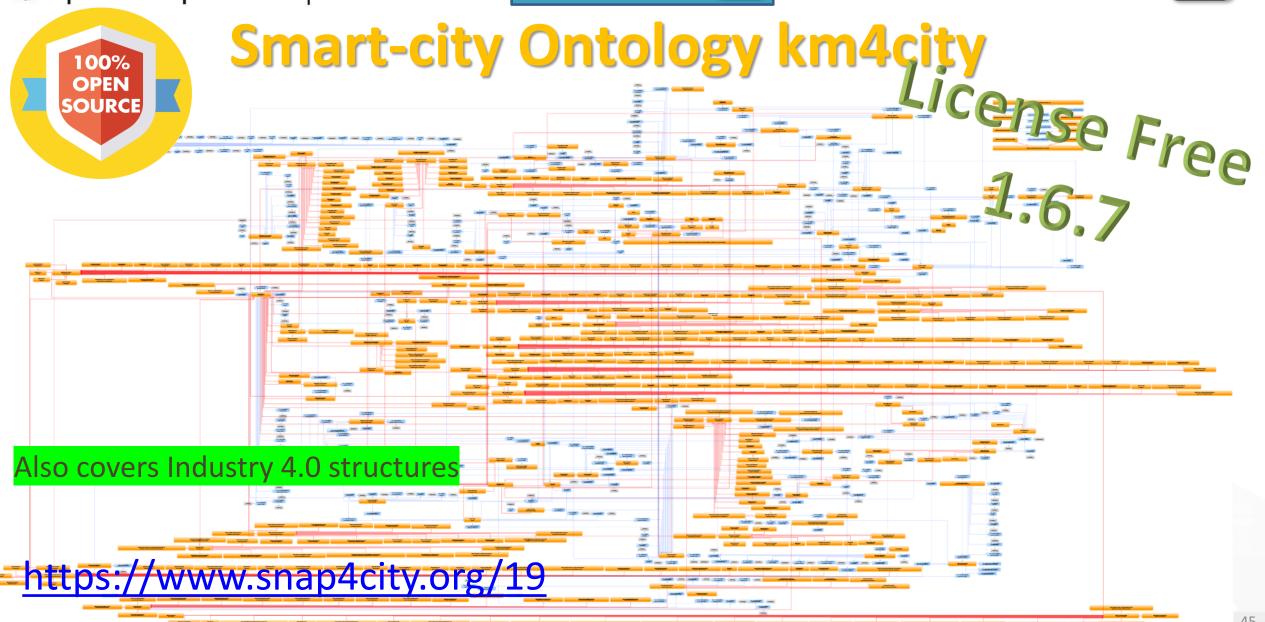

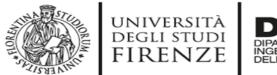

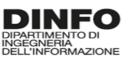

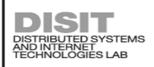

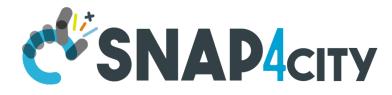

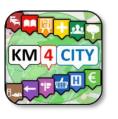

## Set up of the Knowledge Base, KB

- The KB starts with the ontology and empty in terms of instances, it should to be initialized with the Road Graph(s) of interest, but may be not needed in some cases.
- Road Graphs can be obtained from:
  - GIS of the municipalities, regional govern, etc.
  - Open Street Map, OSM
  - Etc.
  - See this note on KM vs OSM: <a href="https://www.snap4city.org/397">https://www.snap4city.org/397</a>
- Snap4City provides a tool for feeding the KB with OSM
  - TC5.10- Open Street Map ingestion process
  - From the Open Street Map to the Km4City street graph
    - https://www.snap4city.org/download/video/From%20the%20Open%20Street%20Map%20to%20the%20Km4City%20street%20graph.pdf
  - OSM2KM4C tool is included into KBSM, VM and Docker <a href="https://www.snap4city.org/471">https://www.snap4city.org/471</a>
  - Tool: https://github.com/disit/osm2km4c
- The load of a city of 1 Million of inhabitants can be done in few hours.

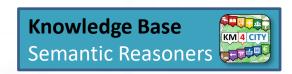

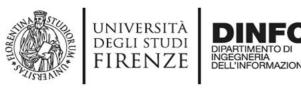

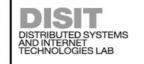

## From FAQ

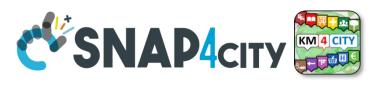

### Which are the mechanisms to send data into the Knowledge Base?

The KB is feed with new concepts and entities, and they are produced by the solution and feed into the KB:

- (i) automatically by the Entity/Device Directory about all the new registered Entities / Devices which are registered on some IoT broker which have been already registered on Directory
- (ii) automatically from an Proc.Logic / IoT App it is possible to generate triples in somehow and poste them in N3 formats into the specific KB you targeted, according to the ORG you have
- (iii) automatically from POI Loader tool that takes Excel file in input and generate triples for a specific your organization
- (iii) manually producing triples and send them to RootAdming for feeding KB, or using an IOT App for feeding KB
- (iv) converting OSM in triples about road graph details by using a tool called
  - From the Open Street Map to the Km4City street graph, OSM2SM, OSMOSIS
  - https://www.snap4city.org/download/video/From%20the%20Open%20Street%20Map%20to%20the% 20Km4City%20street%20graph.pdf

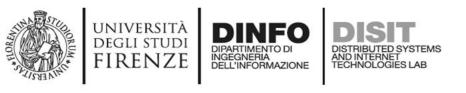

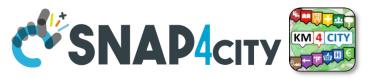

## Linked Open Graph LOG: https://log.disit.org

| Linked Open Graph                                                                                                    |                                                                                                    |                                                                                                    |            |
|----------------------------------------------------------------------------------------------------|----------------------------------------------------------------------------------------------------|----------------------------------------------------------------------------------------------------|------------|
| Linked Open Graph  SiiMobility (by DISIT)  Examples:  • VIA GIACOMO MATTEOTTI • Bagno a ripoli • Florence  Choose a class:  Search for keyword  keyword:  Uri: http://                                                                                                    | Your data  sparql endpoint: (optional) http://  uri: http://  Request  Status  Requests: http://www.disit.dinfo.unifi.it/SiiMobility/MUSE | Type of relations  Select all Deselect all Invert Hide all inverse  belongTo coincideWith depiction ends forming has hasAccess hasExternalAccess hasMunicipality hasProvince hasRule hasStreetNumber inMunicipalityOf isIn isPartOf |            |
| Linked Open Graph  Since I is a Proving to a proving to a proving to a | Remove                                                                                                    | isPartOfProvince isPartOfRegion ownerAuthority placedIn seeAlso seeAlso isPartOfRegion ownerAuthority sameAs starts                                                                                                    | ) <b>?</b> |
| has Province is Part Of Region  type  has Municipality                                                                                                    | coincideWith type isIn MU:                                                                                                    | SEO_SALVATORE hasAccess RT048017017682A                                                                                                    |            |
| Schema: http://www.disit.org/km40                                                                                                    | RT04801708991#6TQ4801724784E8T,048017247                                                                                                  | museo ferragamo Relations of Museo Ferragamo with the graph  managingAuthori.                                                                                                    | road       |
| RDF version: <a href="http://www.disit.org/k">http://www.disit.org/k</a>                                                                                                    |                                                                                                    |                                                                                                    |            |

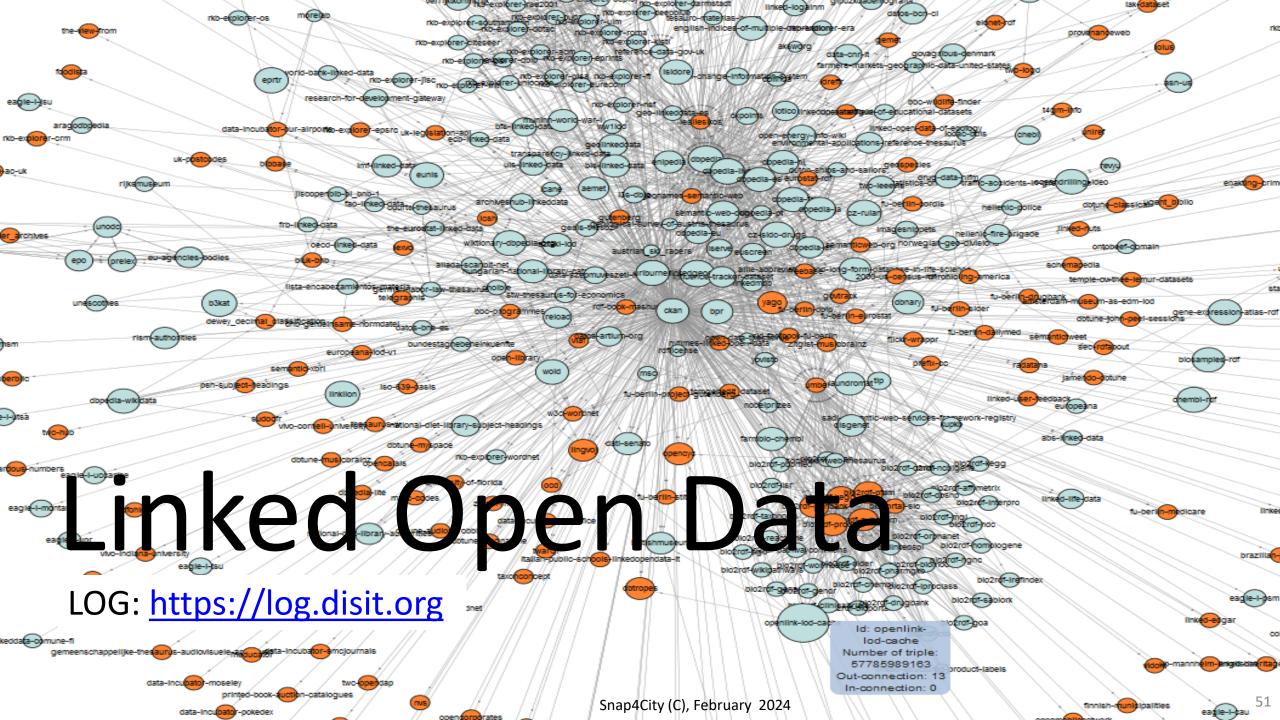

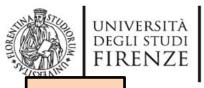

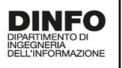

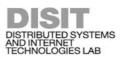

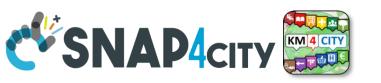

**TOP** 

## How to load triples into the KB

(Admin and on-premise)

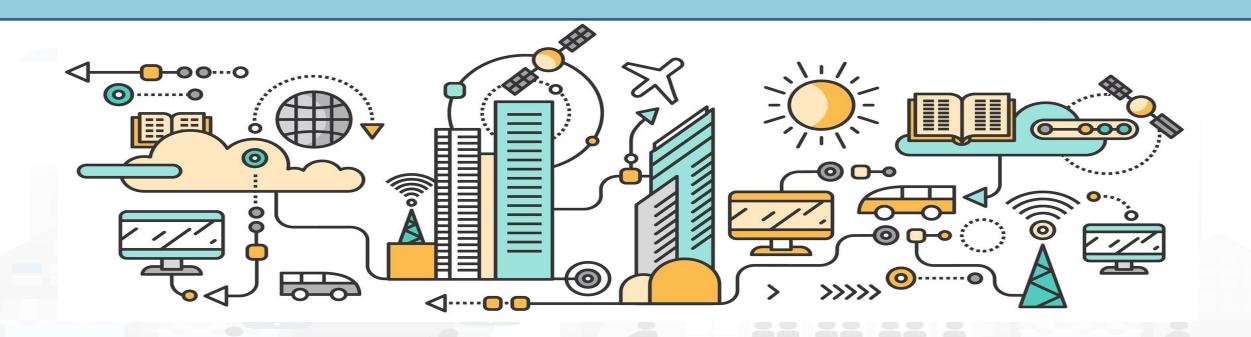

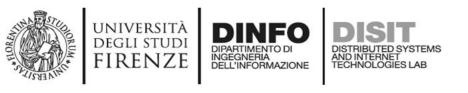

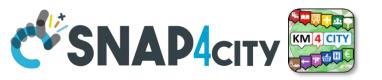

## **Loading Static Data into KB**

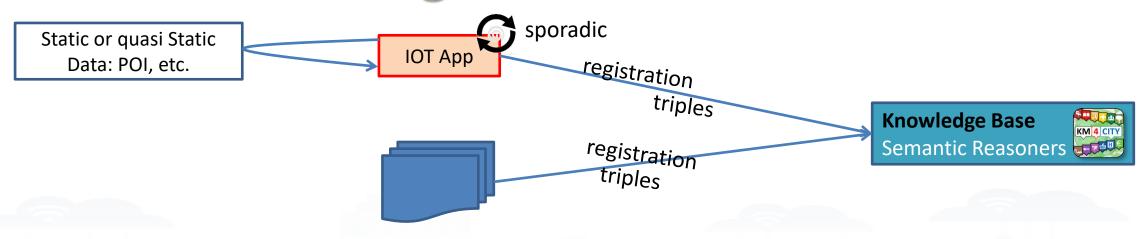

- The loading is performed via
  - Proc.Logic / IoT App, with a specific flow exploiting a MicroService/API of ServiceMap, KB
  - files of triples on a shared folder of the ServiceMap, KB, for massing loading of Triples. For batch loading of triples

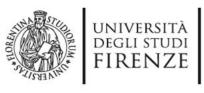

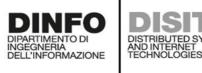

### **Static data**

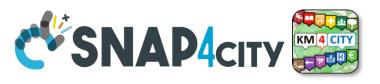

## **Load Triples in KB**

### **Pre-requirements:**

Available only for your Proc.Logic
 / App on premise and for
 administrators

### **Load Static Data on Snap4City KB:**

- Register Static Data on Snap4City KB (point 1 and 2 on the right)
- Connect the additional blocks present in the IOT App and save ('Deploy' button)
- Upload your csv

https://www.snap4city.org/596

### Register Static Data on Snap4City KB:

- 1. 'Regularize' your data (csv)
- 2. Create your IoTApp
- 3. Upload your csv

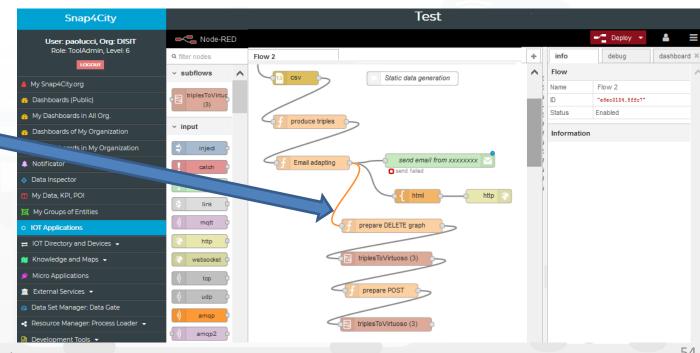

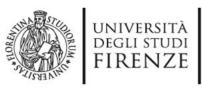

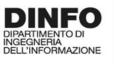

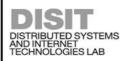

### Static data

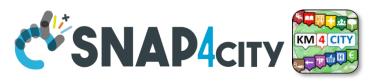

## **Load Triples in KB**

- Additional Option Only for ONPREMISE Snap4City versions and for administrators
- In case you need to upload ONLY on the Knowledge Base a set of data containing static data and dynamic data all together:
  - Example: Cultural Events or weather predictions
- Use a predefined IoT App available here <u>https://www.snap4city.org/594</u> (with the copy and past method, you can create your Mobile App)
- Add:
  - Inject block
  - Function block
  - Debug block
- The function block must contain ...
- Now you can see the triples to be updated in the Knowledge Base in the Debug Tab

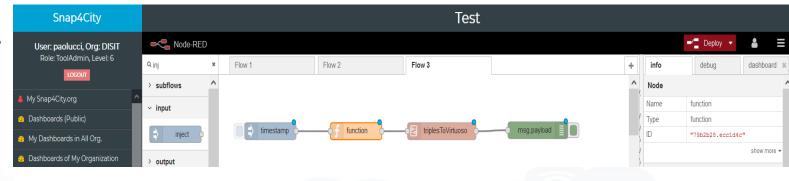

The input message to be provided to *triplesToVirtuoso* has to have the following properties:

msg.user="dba" // the user of virtuoso to be used to access to virtuoso

msg.passw="dba" //the password

msg.method="POST" //the http method: GET, POST, DELETE, PUT

msg.url="http://virtuoso-kb:8890/sparql-graph-crud-auth?graph-uri=urn:graph:POIs"

msg.triples= "..."

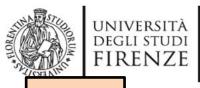

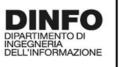

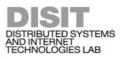

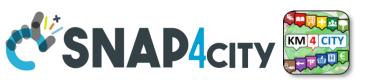

**TOP** 

# The role of Knowledge base and ServiceMaps

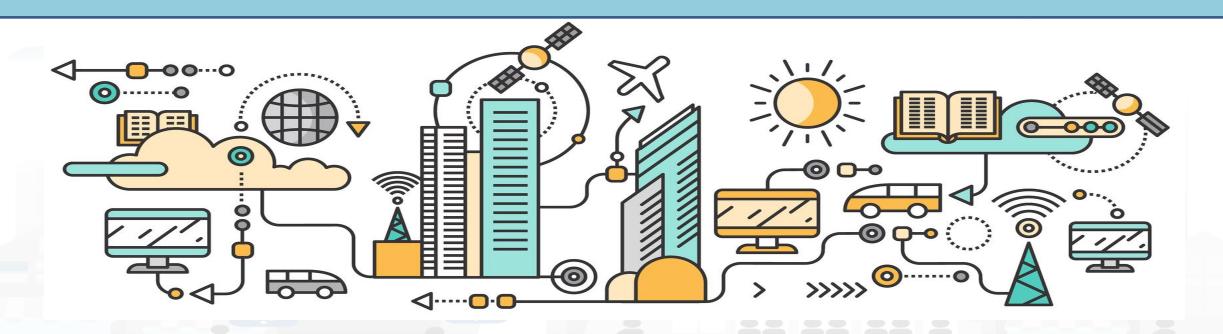

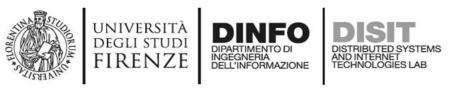

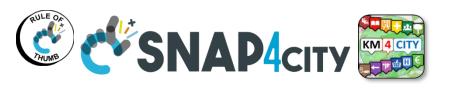

Other

**Accessing to Snap4City Services** 

federated **Smart City** storage virtuoso A number of KB KM 4 CITY **Knowledge Base** federated Semantic Reasoners **SCAPI Federation** Semantic reasoners **Smart City** Super SURI Link API, ASCAPI **SCAPI API Manager (Optional)** Cluster of **OpenSearch Indexing and Aggregating** for storage with in NIFI, OpenSearch front a cluster of NIFI Data Managers **GeoServer Data Managers** BIMserver.center **Entity Inspector** 

ServiceMap

Multi/Super ServiceMap

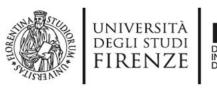

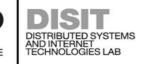

## **ServiceMaps**

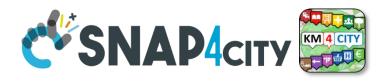

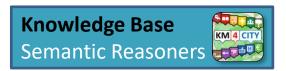

- ServiceMap is the main Tool to:
  - monitor the status of the Knowledge Base
  - test queries and produce query and SmartCity API testing calls for developers
    - Any kind of search (semantic, full text, etc.), routing,
  - Access at the specific Graph Data base via LOG.disit.org
- ServiceMap is showing:
  - only public data. Private data are not shown via ServiceMap but can be accessed via DataInspector
  - data regarding a single Knowledge Base of the federated network of KBs. Each KB may contain multiple Organizations.
  - technical views for developers
- **Super ServiceMap** shows to you your private data and data which have been delegated in Access to you.
- In most cases we refer as ServiceMap to intend both Super and basic
- In the installations on Cloud, the Super is the Default used by Dashboards, on premise the basic ASCAPI are the default

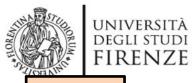

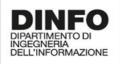

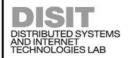

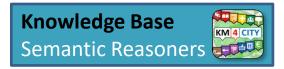

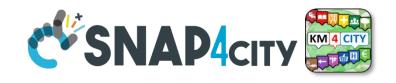

TOP

## Federation of: Service Maps, Knowledge Bases, Smart City APIs

### M Knowledge and Maps •

- Service Map (Toscana)
- Service Map 3D (Firenze)
- Helsinki Service Map
- Antwerp Service Map
- Garda Lake Service Map
- Cagliari Service Map
- Lonato Del Garda Service Map
- Greece Service Map
- Valencia Service Map
- Pont Du Gard Service Map
- Dubrovnik Service Map
- WestGreece Service Map
- Mostar-Bosnia Service Map
- Svealand Service Map
- Bologna Service Map
- Roma Service Map
- Pisa Service Map

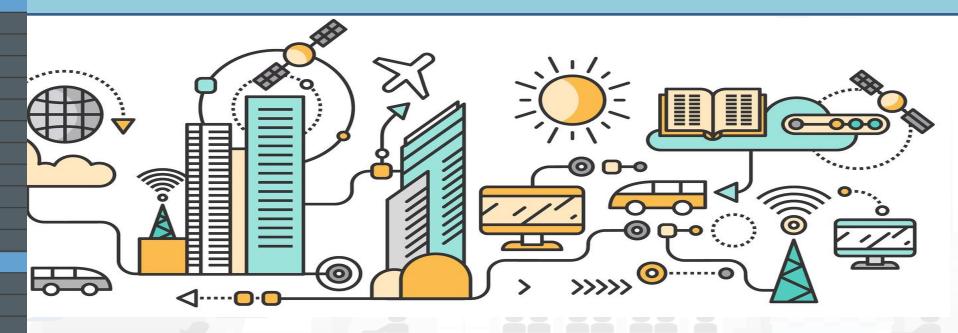

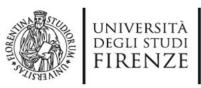

DINFO
DIPARTIMENTO DI
INGEGNERIA
DELL'INFORMAZIONE

DISTRIBUTED SYSTEMS AND INTERNET TECHNOLOGIES LAB

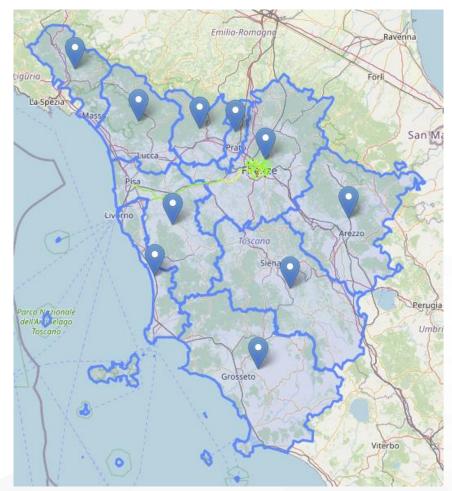

## Admin Models & limitations

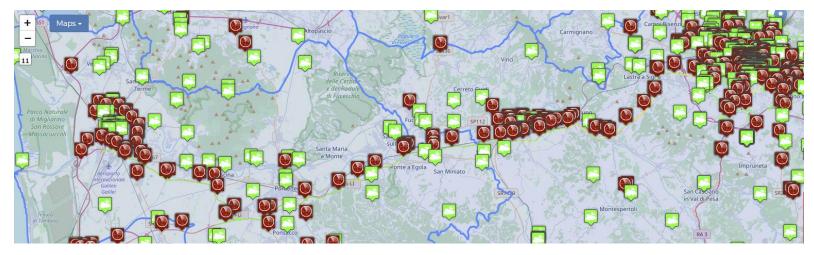

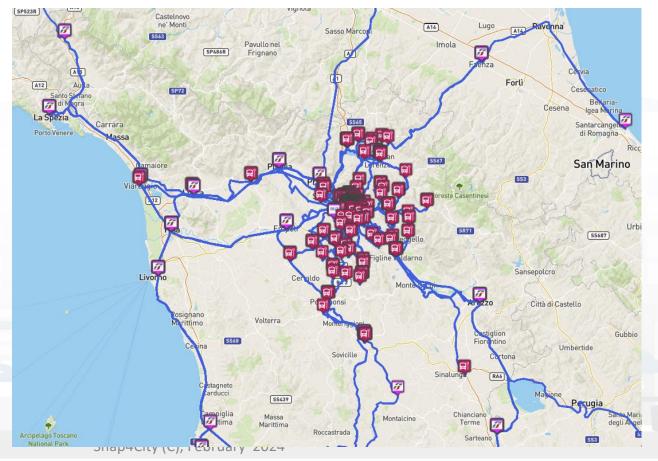

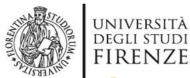

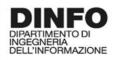

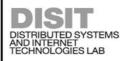

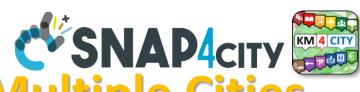

## UNIVERSITA DEGLI STUDI FIRENZE DINFO DIPARTIMENTO DI DISTI DISTRIBUTED SYSTEMS AND INTERNET TECHNOLOGIES LAB One Snap4City Platform may serve Multiple Cities

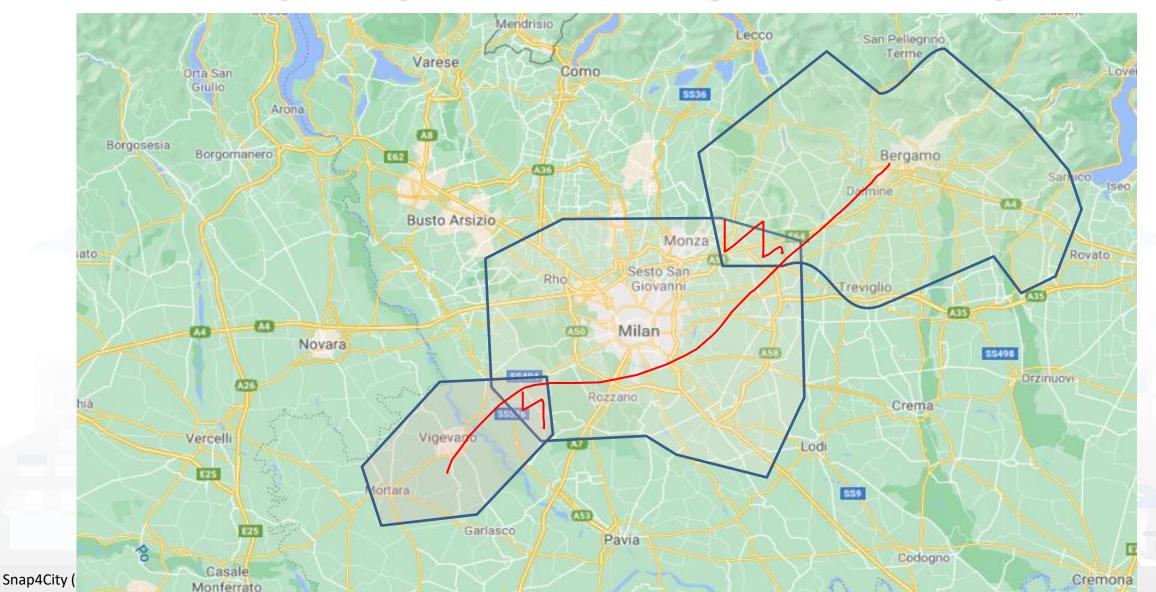

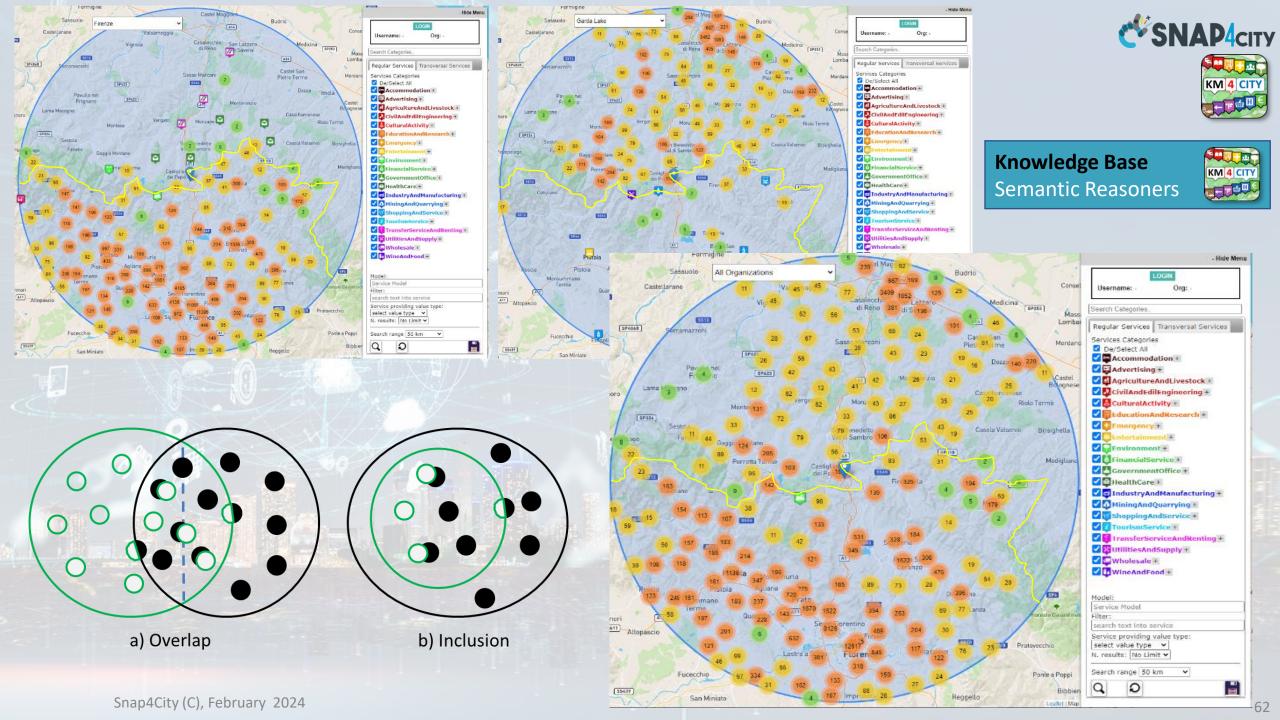

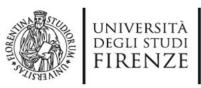

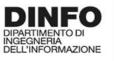

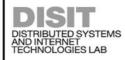

## Coverage 2022 CSNAP4city

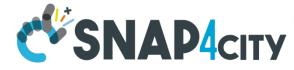

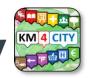

### Main Organizations/areas

- Antwerp area (Be)
- Capelon (Sweden)
- DISIT demo (multiple)
- Dubrovnik, Croatia
- Firenze area (I)
- Garda Lake area (I)
- Helsinki area (Fin)
- Livorno area (I)
- Lonato del Garda (I)
- Modena (I)
- Mostar, Bosnia-Herzegovina
- Pisa area (I)
- Pont du Gard, Occitanie (Fr)
- Roma (I)
- Santiago de Compostela (S)
- Sardegna Region (I)
- SmartBed (multiple)
- Toscana Region (I), SM
- Valencia (S)
- Venezia area (I)
- WestGreece area (Gr)

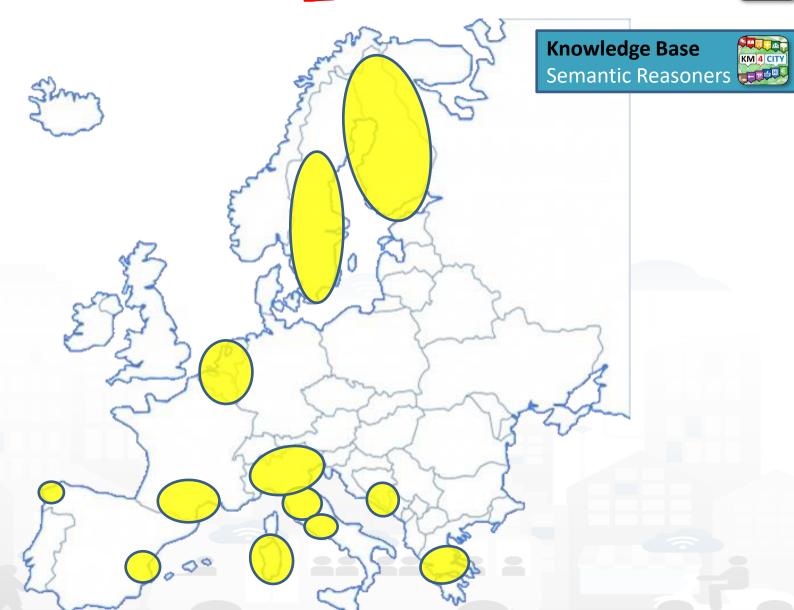

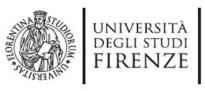

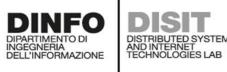

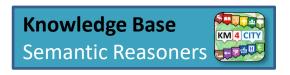

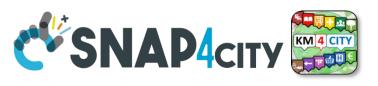

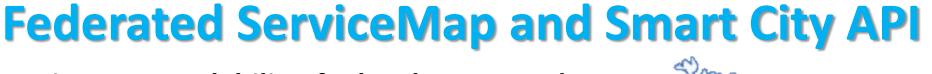

To improve scalability, fault tolerance and federation among cities:

- One entry point Smart City API for all zones
- Multiple Knowledge base See performance assessment

### At different levels:

- Among cities/regions
- Among data providers, Operators

### By Means of:

- Smart City API → Apps
- Smart City Ontology
- Dashboards/data analytics
- Organization independent

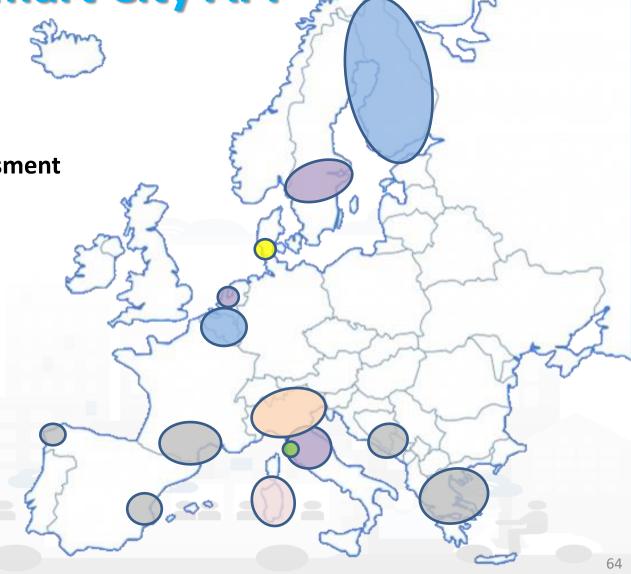

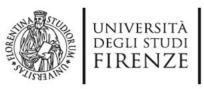

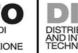

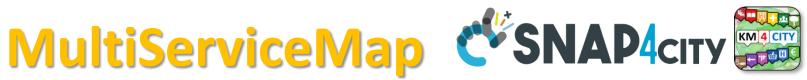

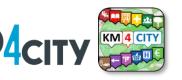

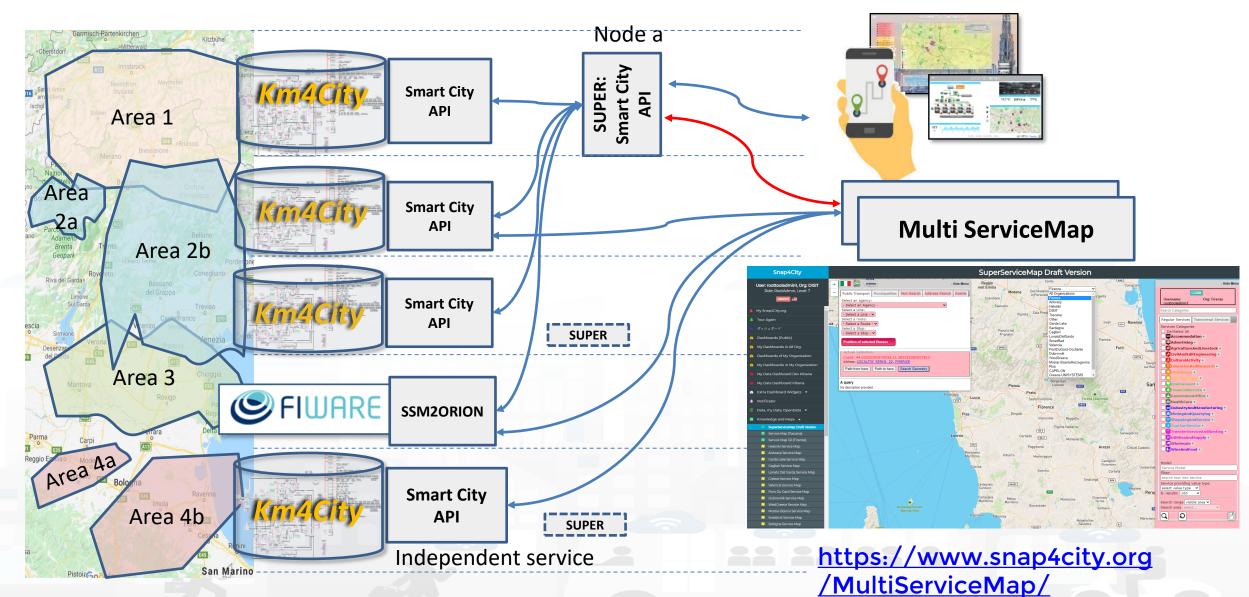

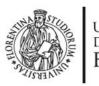

### UNIVERSITÀ **DEGLI STUDI** FIRENZE **INGEGNERIA DELL'INFORMAZIONE**

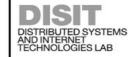

## MultiServiceMap CSNAP4city

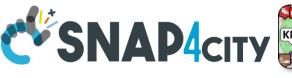

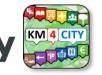

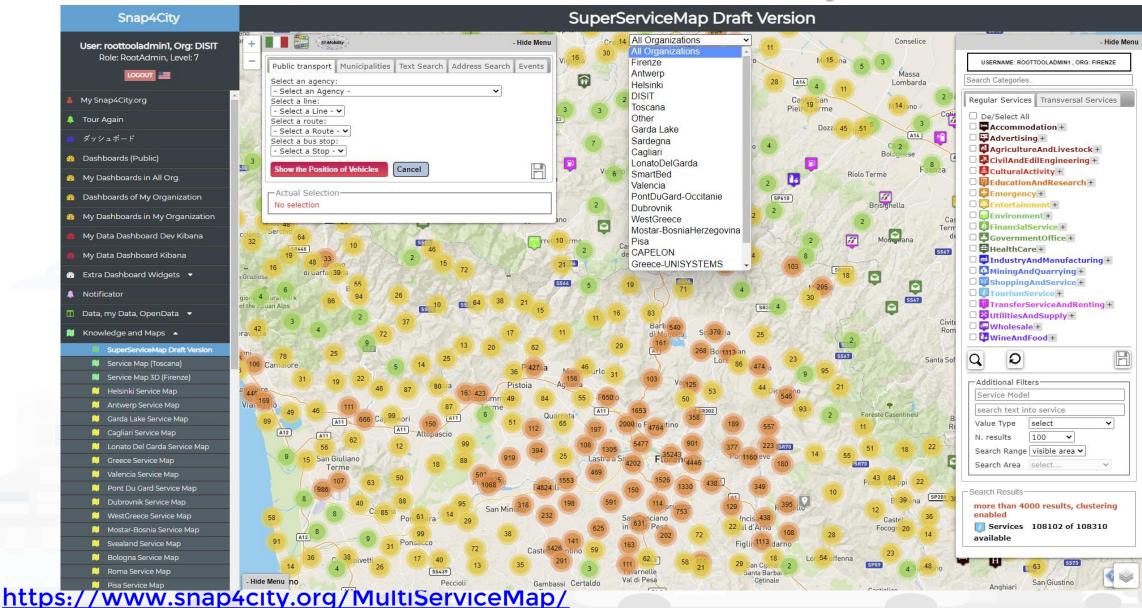

## Federation of Smart City Services

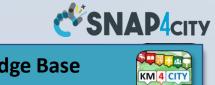

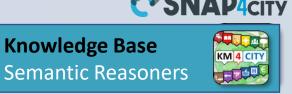

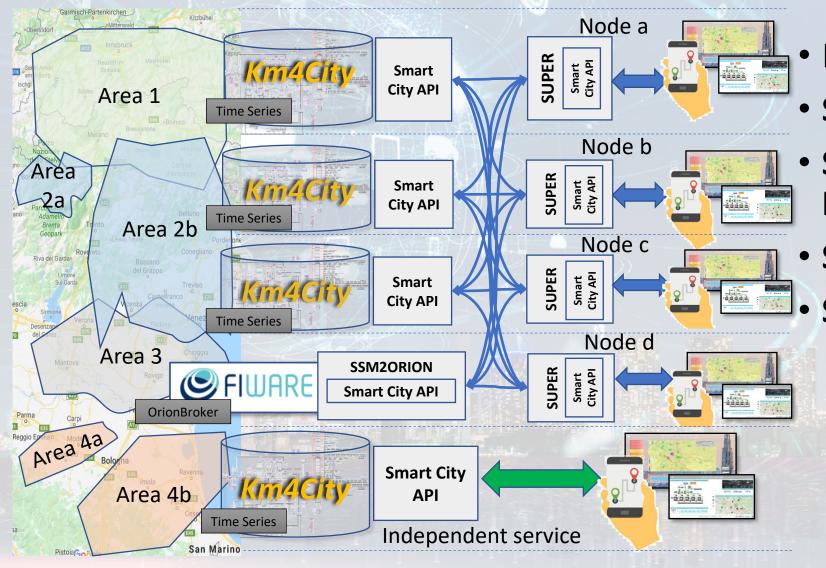

- Km4City **Semantic Reasoner**
- ServiceMap interoperability
- Seamless for multiple **Mobile Apps**
- **Smart City API**
- Super:
  - distributed access and sharing services
  - Each city control its own data
  - Final user can pass from one city / area to another in seamless manner: without changing the mobile Apps

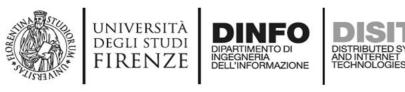

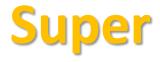

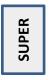

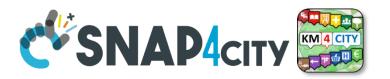

- Super, Nodes and SSM2ORION presents the same Smart City APIs.
- The **network of Super** can be reconfigured dynamically
  - Multiple networks of Super can be realized as well
  - Distributed Searches via the Federation of Super are performed with o(1) complexity
  - Results from an API rest calls are provided in real time also when the size of the network is large
  - Dashboard widgets and Mobile Apps are enabled to use the Super
  - Clients can pass from one Super to another transparently: moving devices

### Nodes

- do not need to permanently share data
- data can be of any size, the data shared is typically public since users of different KB are different and not refer to the same LDAP/KeyCloak authentication/authorization service.
- may have different number of services
- Services can be based on KB as well as on Brokers
- Services managed as HLT of: Sensors, Sensor-Actuators, POI.
  - Data of other HLTs are managed independently from the other SmartCity API such as: MyKPI, External Services, WFS GIS, Heatmaps, special tools, etc. etc.
- The solution support disjoined nodes, federation and independent services

### **SCALABLE SMART ANALYTIC APPLICATION BUILDER FOR SENTIENT CITIES**

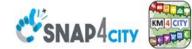

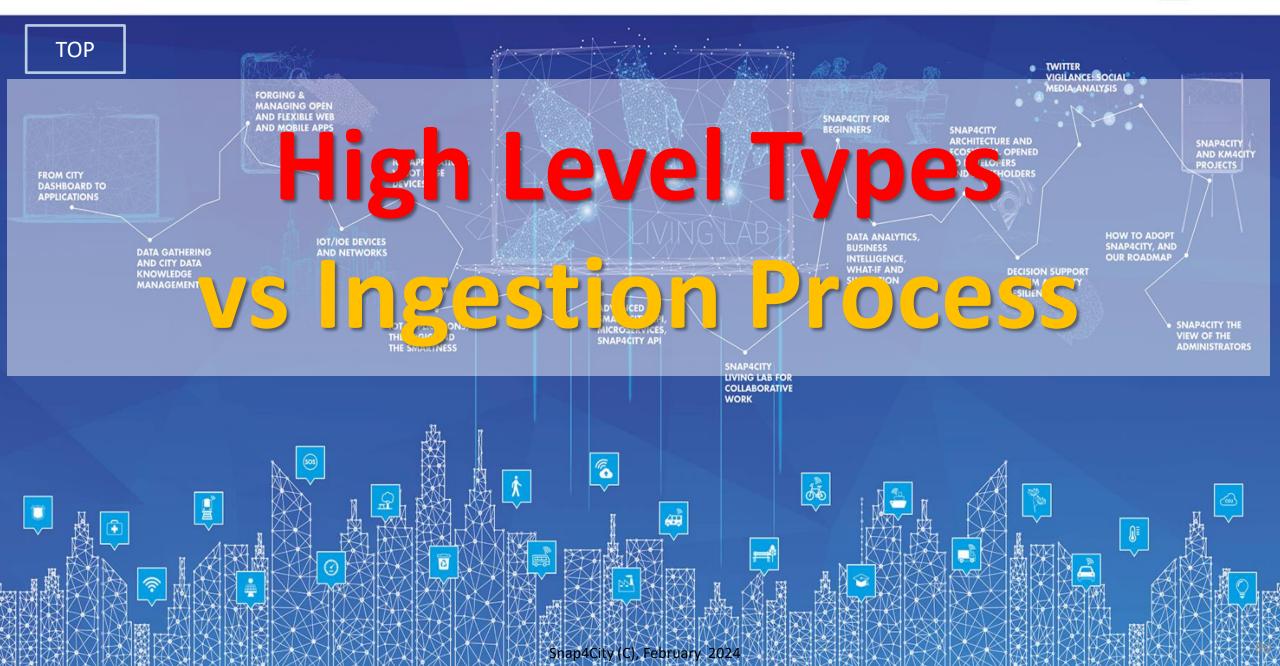

## High Level Types

- POI, IOT Devices, shapes,...
  - FIWARE Smart Data Models,
  - IoT Device Models
- GIS, maps, orthomaps, WFS/WMS, GeoTiff, calibrated heatmaps, ..
- Satellite data, ..
- traffic flow, typical trends, ...
- trajectories, events, Workflow, ...
- 3D Models, BIM, Digital Twins, ...
- OD Matrices of several kinds, ...
- Dynamic icons/pins, ...
- Synoptics, animations, ...
- KPI, personal KPI,...
- social media data, TV Stream,
- routing, multimodal, constraints, ...
- decision scenarios, ....
- etc.

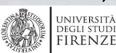

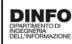

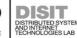

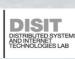

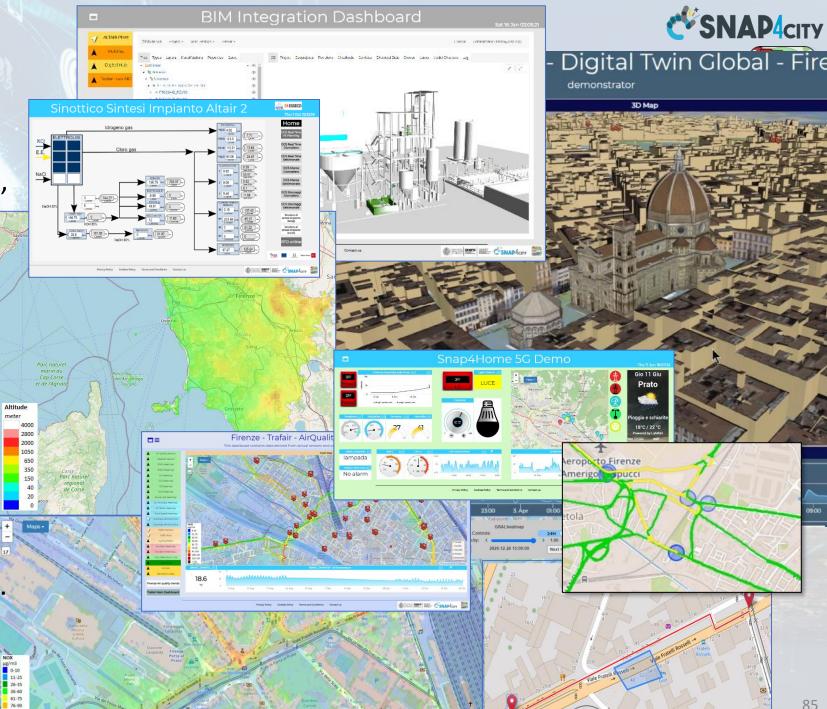

## Standards and Interoperability (6/2023)

## SNAP4city

### **Compliant with:**

- IoT: NGSI V2/LD, LoRa, LoRaWan, MQTT, AMQP, COAP, OneM2M, TheThingsNetwork, SigFOX, Libelium, IBIMET/IBE, Enocean, Zigbee, DALI, ISEMC, Alexa, Sonoff, HUE Philips, Tplink, BACnet, TALQ, Protocol Buffer, KNX, OBD2, Proximus, ..
- IoT model: FIWARE Smart Data Model, Snap4City IoT Device Models
- General: HTTP, HTTPS, TLS, Rest Call, SNMP, TCP, UDP, SOAP, WSDL, FTP, FTPS, WebSocket, WebSocket Secure, GML, WFS, WMS, RTSP, ONVIF, AXIS TVCam, CISCO Meraki, OSM, Copernicus, The Weather Channel, Open Weather, OLAP, VMS Milestone, ....
- Formats: JSON, GeoJSON, XML, CSV, GeoTIFF, OWL, WKT, KML, SHP, db, XLS, XLSX, TXT, HTML, CSS, SVG, IFC, XPDL, OSM, Enfuser FMI, Lidar, glTF, GLB, DTM, GDAL, Satellite, D3 JSON, ...
- Database: Open Search, MySQL, Mongo, HBASE, SOLR, SPARQL, ODBC, JDBC, Elastic Search, Phoenix, PostGres, MS Azure, ...
- Industry: OPC/OPC-UA, OLAP, ModBUS, RS485, RS232,...
- Mobility: DATEX, GTFS, Transmodel, ETSI, NeTEx, ...
- Social:Twitter, FaceBook, Telegram, ...
- Events: SMS, EMAIL, CAP, RSS Feed, ...
- OS: Linux, Windows, Android, Raspberry Pi, Local File System, AXIS, ESP32, etc.

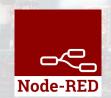

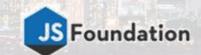

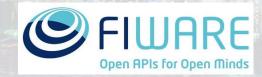

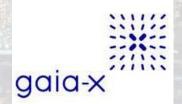

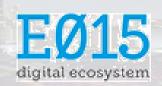

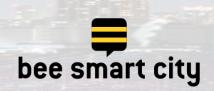

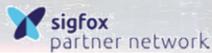

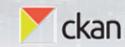

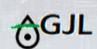

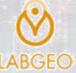

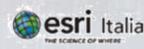

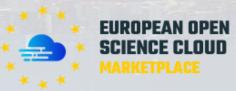

https://www.snap4city.org/65

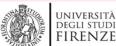

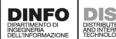

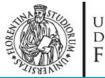

### UNIVERSITÀ **DEGLI STUDI** FIRENZE

INGEGNERIA DELL'INFORMAZIONE

DISTRIBUTED SYSTEMS AND INTERNET TECHNOLOGIES LAB

## KB, ServiceMap

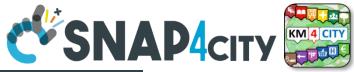

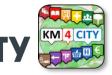

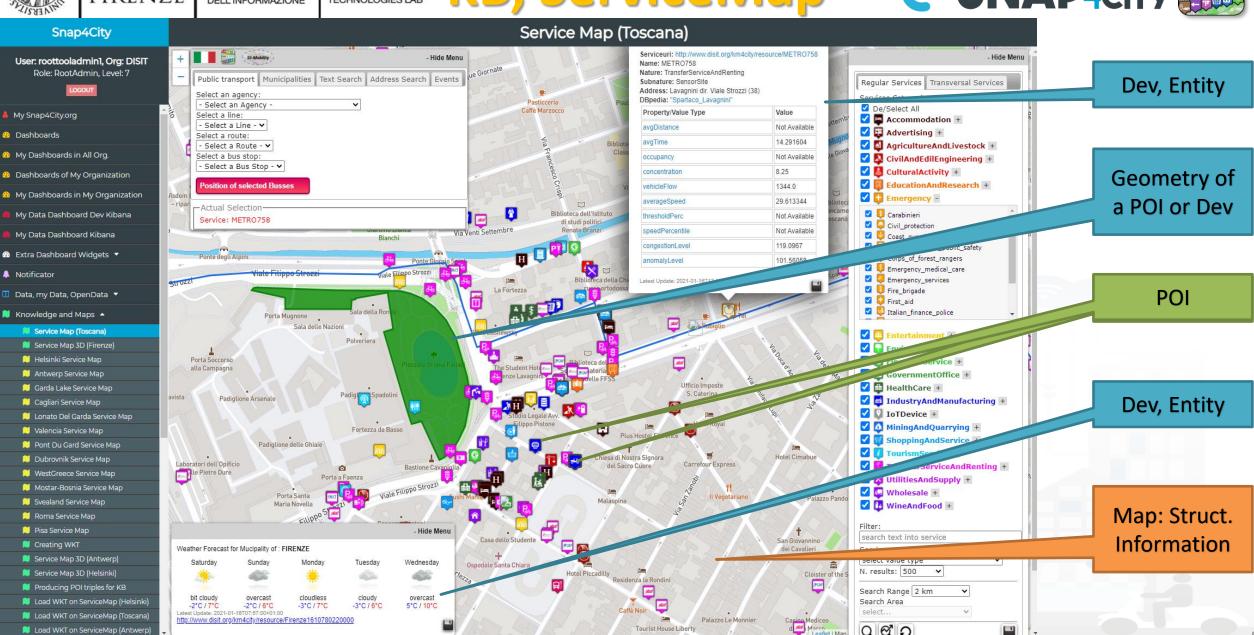

Snap4City (C), February 2024

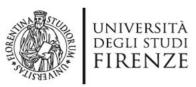

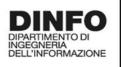

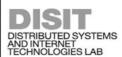

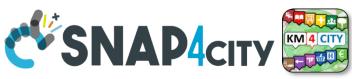

## **Snap4City vs Formats**

- Snap4City is capable to ingest and work with any format:
  - Data exchange: JSON, GeoJSON, XML, HTML, HTML5, DATEX, GTFS, binary, etc.
  - GIS formats: WMF, WFS, heatmaps, ....
  - Table: CSV, XLSX, XLS, database, ...
  - Road graphs: OSM, triples, geoJSON, etc.
  - graphics: IFC, Shape, WKT, SVG, ...
  - archive file formats: zip, rar, 7z, tgz, pdf, ...
  - image formats: png, gif, tiff, geoTiff, ico, jpg, ...
  - ODM: JSON and other formats
  - Traffic Flow: JSON and other formats
  - Heatmaps: GeoTIFF, JSON, etc.
  - video formats: mp4, avi, mov, RTSP, ...
  - 3D elements: GLB, DWG, IFC, etc.
- Search the format you need to cope on the search box of Snap4City portal!: <u>Snap4City Supported Protocols</u>, adding new protocols

| Data     | Management, HLT 🔺                |
|----------|----------------------------------|
| ¢        | Data Inspector                   |
| П        | MyKPI, MyData, MyPOI             |
| 回        | My Groups of Entities            |
| N        | View/Set MyPOI on Tuscany        |
|          | Data Table Loader (Excel)        |
|          | POI Loader (Excel)               |
| =        | Harvest Satellite Copernicus Dat |
| ø        | File Manager                     |
| *        | HeatMap Manager                  |
|          | BIM Server old                   |
|          | BIM Server New                   |
|          | BIM Srv New: Add                 |
|          | BIM Srv new: View                |
| <b>A</b> | OpenData Manager: Data Gate      |
| A        | OpenData Manager: Data Gate      |
| D        | Add Data Sources into the Platfo |
| D        | Doc: Data Table Loader           |
| D        | Doc: POI Loader                  |
| D        | Doc: BIM, Digital Twin Local     |
| D        | High Level Types                 |
| D        | Supported Protocols, HowTo add   |
| D        | Interoperability & Standards     |
|          | Conornicus Satallita Data        |

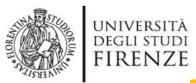

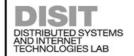

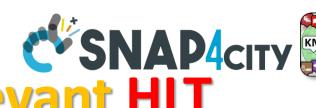

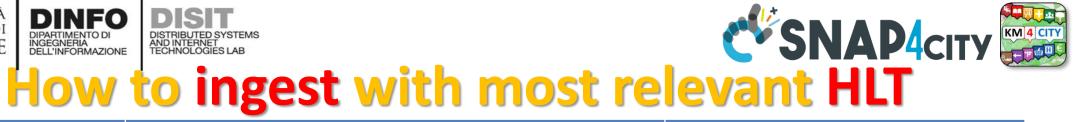

| main High Level Types                                   | 1st option                                                                                                    | 2nd option                                                      |
|---------------------------------------------------------|----------------------------------------------------------------------------------------------------|-----------------------------------------------------------------|
| POI, Point of Interest                                  | IOT App/Proc.Logic or POI Loader (from EXCEL files)                                                                     | Create an Entity Model, Entity Registration, ingest via IoT App |
| IoT Devices, KPI multivariable, WoT, Entities Instances | Create an <b>Entity Model, Entity Registration</b> , ingest via broker (e.g., Time Series) or IoT App/proc.Logic        | Data Table Loader (from EXCEL files)                            |
| GIS data                                                | Use GIS API from IoT App/Proc.Logic, Create an <b>Entity Model, Entity Registration</b> , ingest via IoT App/Proc.Logic | Load them on GeoServer                                          |
| Satellite Data                                          | Use Snap4City tool to download satellite data and push them into the <b>Heatmap Manager/GeoServer</b> , via API         | (seen in Course Part 3)                                         |
| Traffic Flow                                            | Compute the traffic flow and/or load them into the<br>TrafficFlow Manager, via API                                      | (seen in Course Part 3)                                         |
| Heatmaps                                                | Compute them and/or push them into the <b>Heatmap Manager/GeoServer, via</b> API                                        | (seen in Course Part 3)                                         |
| OD Matrices                                             | Compute the ODM and/or push them into the OD Manager, via API                                                           | (seen in Course Part 3)                                         |
| BIM Models                                              | Produce them on some BIM editor, convert into IFC and load them on BIM Manager and server                               | (seen in Course Part 3)                                         |
| MyKPI (single var)                                      | Create them on MyKPI Manager, save/load by using IoT App / Proc.Logic and/or API                                        | (seen in Course Part 2)                                         |

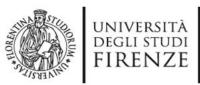

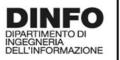

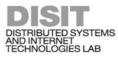

## **Data Inspector**

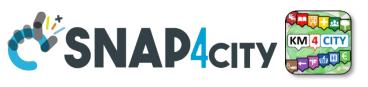

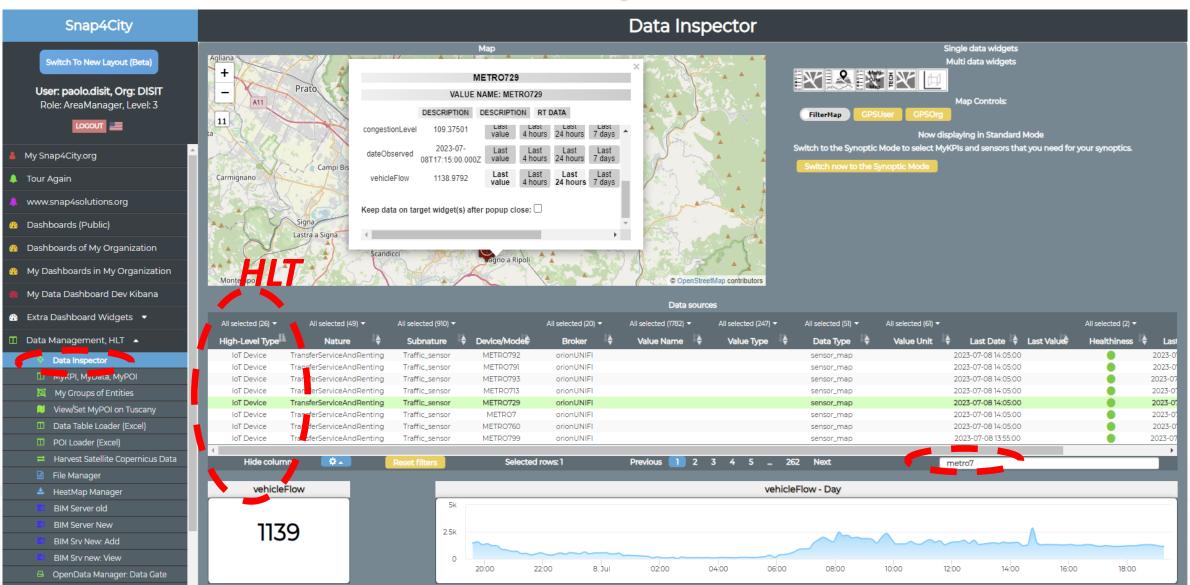

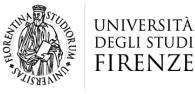

INGEGNERIA DELL'INFORMAZIONE

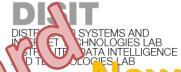

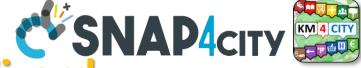

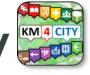

lew Data Inspector/Wizard

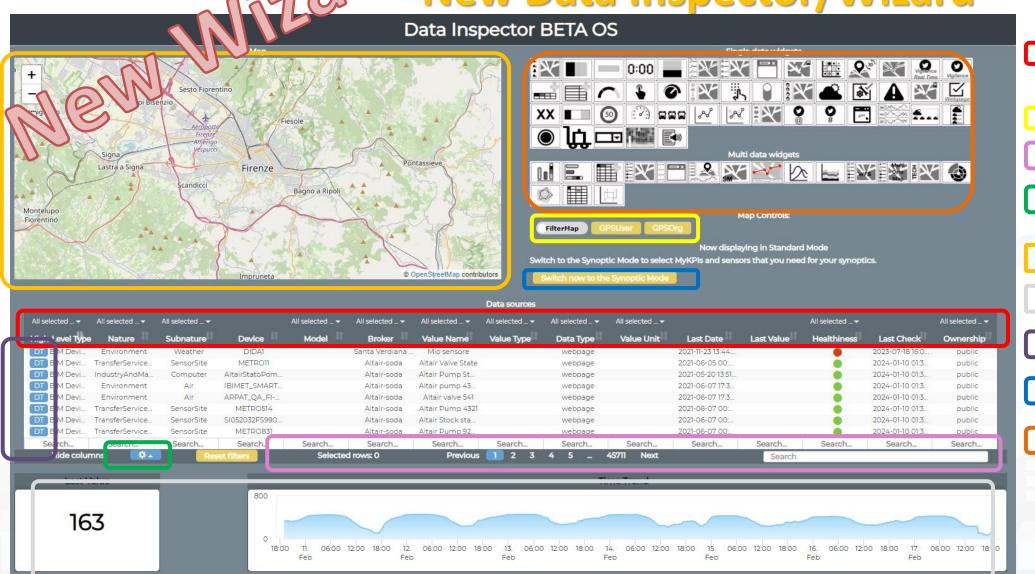

Filtering/Searching for individual fields (even for some fields not displayed as geographic coordinates)

Geographic Filtering

### **Text Search on all fields**

Menu for choosing the fields to display in the table

View on Map(via PREVIEW)

Data and Trend visualization

**Opening Digital Twin** 

Pass to Synoptic mode

> Select the graph representation

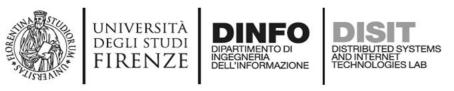

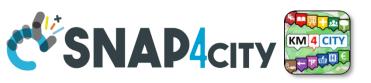

### **HLT wrt to Time Series, GPS and Geometry**

| High Level Types                             | Evolution over time ?                                                      | May have<br>GPS/Geom |
|----------------------------------------------|----------------------------------------------------------------------------|----------------------|
| POI, Point of Interest                       | Sporadically, for versioning                                               | Yes/Yes              |
| IoT Devices, KPI multivariable, WoT Entities | A set of values for each time instant of observation (dateObserved)        | Yes/Yes              |
| GIS data                                     | Sporadically, for versioning                                               | Yes/Yes              |
| Satellite Data                               | An image for each time instant of observation (dateObserved)               | Yes/Yes              |
| Traffic Flow                                 | A Traffic Flow network for each time instant of observation (dateObserved) | Yes/Yes              |
| Heatmaps                                     | An Heatmap for each time instant of observation (dateObserved)             | Yes/Yes              |
| OD Matrices                                  | An ODM for each time instant of observation (dateObserved)                 | Yes/Yes              |
| BIM Models                                   | Sporadically, for versioning                                               | Yes/Yes              |
| MyKPI (single variable)                      | A value for each time instant of observation (dateObserved)                | Yes/no               |
| 3D model data                                | Sporadically, for versioning or for model kind for example                 | Yes/Yes              |
|                                              |                                                                            |                      |
| Messages exchanged with Dashboards           | A set of values for each time instant of observation (dateObserved)        | No/No                |
| Messages exchanged with Synoptics            | A set of values for each time instant of observation (dateObserved)        | No/No                |
|                                              |                                                                            |                      |

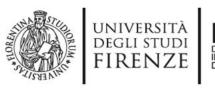

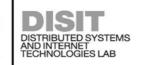

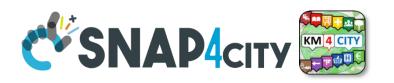

## SubStantially

- Entities are used to model Digital Twins and thus:
  - POI, MyPOI, KPI, MyKPI, IoT Devices, etc.
  - including: metadata info, time series, GPS position, geometries, hyper Links,
     and Actions which are links to tools/functions/processes to Act on them
- Complex Data such as used to model spec. aspects as Traffic Flow, Heatmaps, ODM, BIM, TV cameras, 3D elements, ..:
  - Are placed on map as an Entity plus additional information into a dedicated
     <data> Manager
  - Entity includes: metadata info, time series, GPS posizione, geometries, iper Links, and Actions which are links to tools/functions/processes to Act on them

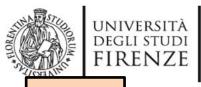

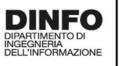

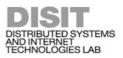

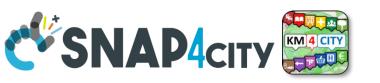

TOP

# Classification by Nature/SubNature Semantic Classification

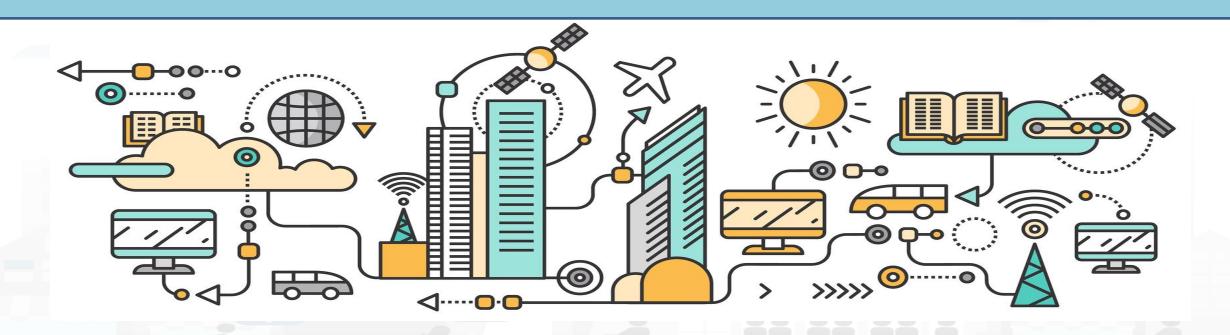

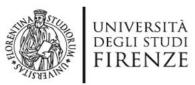

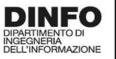

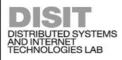

#### **Data Inspector**

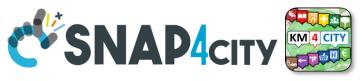

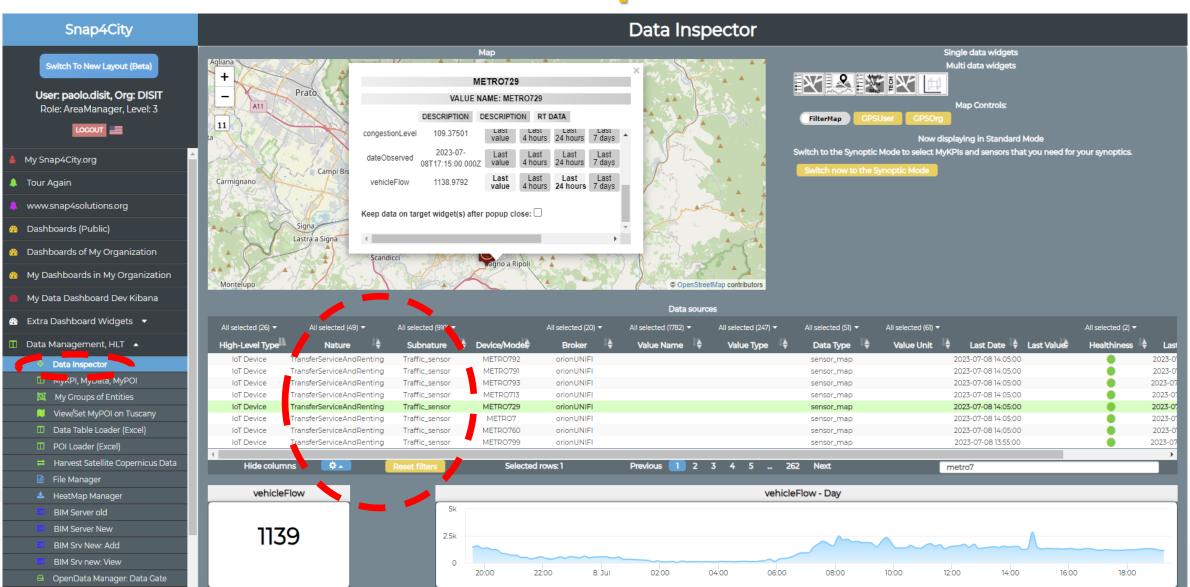

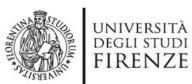

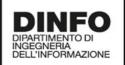

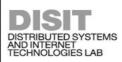

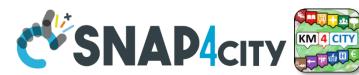

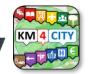

## Any Entity has a Semantic Classification

#### **Nature**

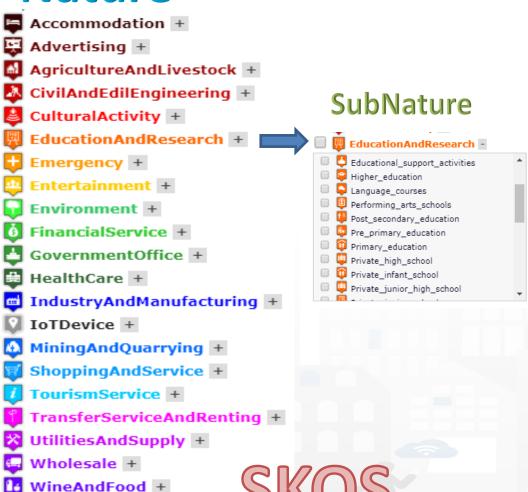

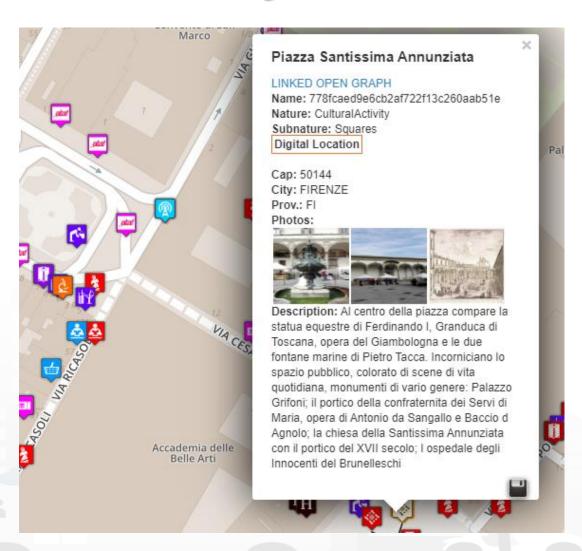

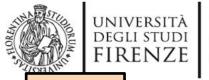

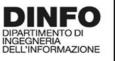

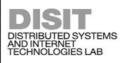

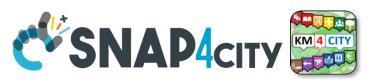

TOP

# Point of Interests, POI mainly static data

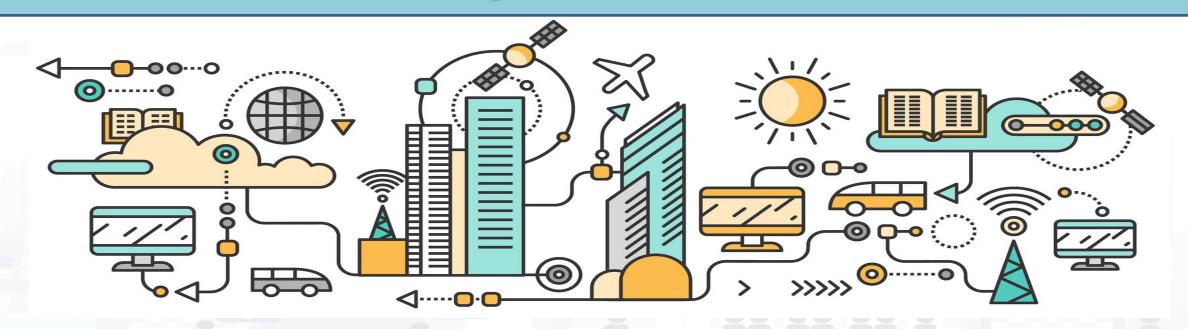

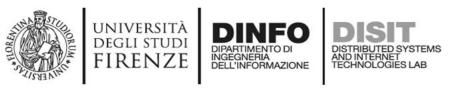

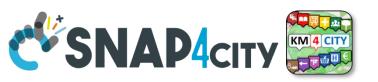

## Access to Point of Interest information, POI

- POI: point of interest
- type: macro (nature) and subcategories (subnature)
- Position: GPS, address, telephone, fax, email, URL, ...
- Description: textual, multilingual, with images, ...
- Link to dbPedia, Linked Open Data
- Links to other services
  - Not Real time data if any, please use Entities / devices
     connected: sensors data, timeline, events, prices, opening
     time, rules of access, status of services, status of queue,
     etc..
- See transversal services on ServiceMap
  - Regular and in test platform

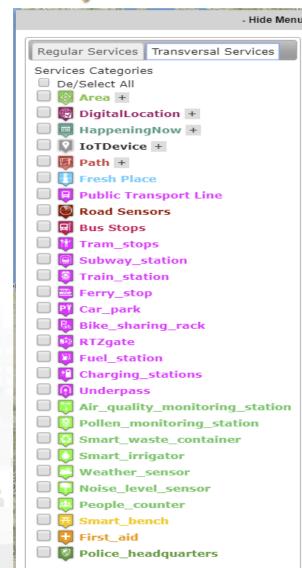

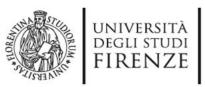

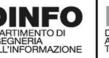

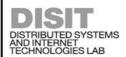

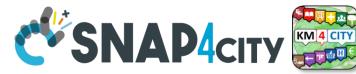

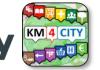

#### **POI, Point of Interest**

- They are
  - classified in terms of nature/subnature
  - relevant services with codified metadata to simplify the massive management of huge amount of POIs
  - mapped on Knowledge Base on specific GPS location
  - Do not move over time
  - represented as PIN
- Do not have Time Series for variable over time
- May sporadically change over time

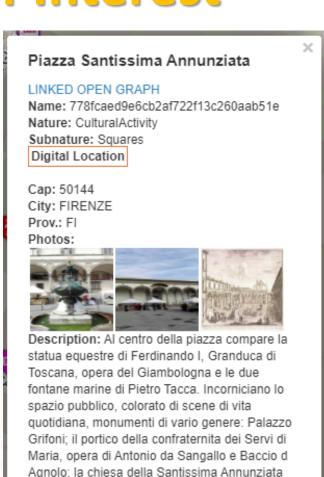

con il portico del XVII secolo; I ospedale degli

Innocenti del Brunelleschi

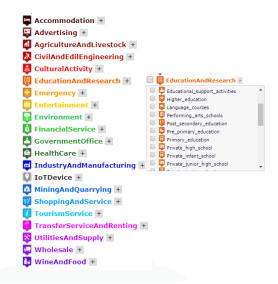

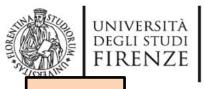

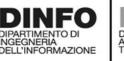

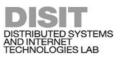

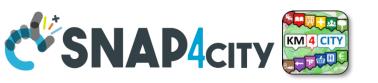

TOP

# Time Series can be: loT Devices, MyKPI, Entities, etc.

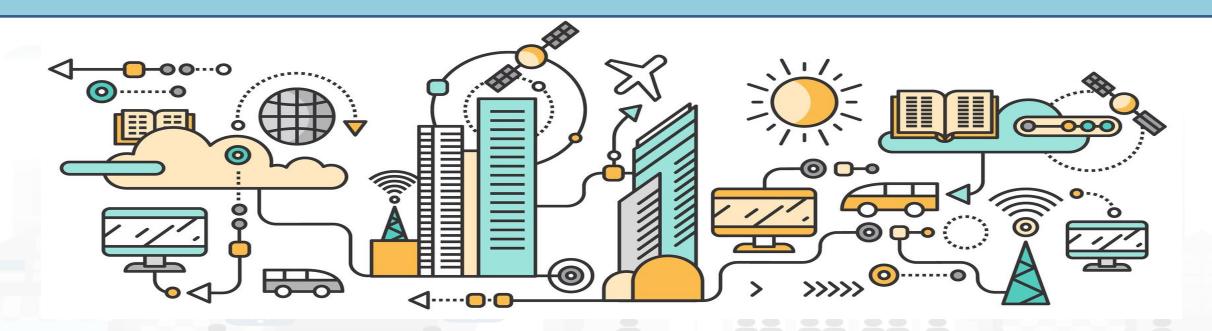

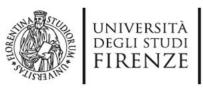

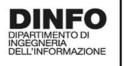

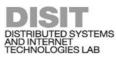

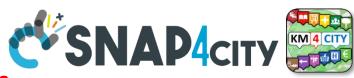

#### **IOT** Device

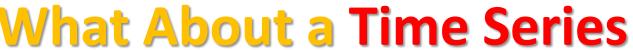

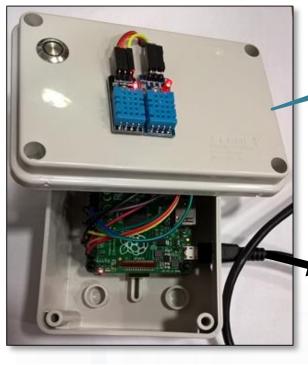

Entity: IOT Device

Sends a message

Message (

timestamp: 02-04-2020 at 10:30,

Temperature: 29.34,

Humidity: 35

 A set of data coming from an IoT Device with multiple sensor become a time series of values for devices.

- For example: taking a new measure every 10 minutes (Red Lines)
- Non regular rates can be valid data as well.
- Each new measure in Snap4City is conventionally time located in «dateObserved», which has to be Unique.

Only one message per dateObserved is allowed I

| dateObserved     | Temp | Humidity |
|------------------|------|----------|
| 02-04-2020 10:30 | 34.5 | 23       |
| 02-04-2020 10:40 | 36.5 | 24       |
| 02-04-2020 10:50 | 36.0 | 22.5     |

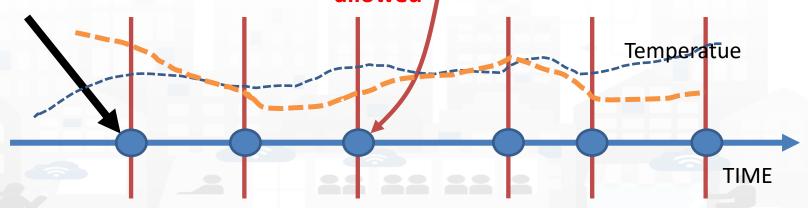

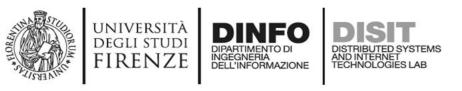

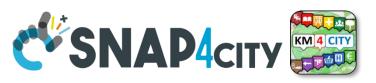

## Time Series: they are data streams

- As soon as you have a variable changing over time → time series
  - You are ready to get Future data, may be arriving in PUSH
  - Recall and store historical data as well, but they have to be
    - recalled in PULL with some IoT App/Proc.Logic
    - Loaded in PULL with some File or Data Table Loader

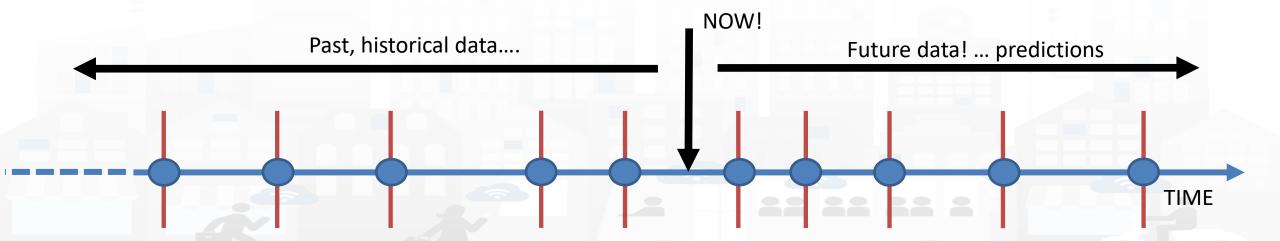

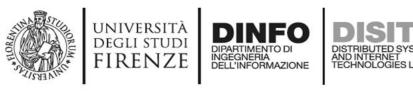

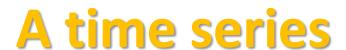

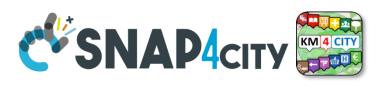

Color for missed

The messages posted on Entity Instances / IoT Devices can produce different effects on time series.

**Omitting** the message would allow the broker to reuse the last data to fill it, as for V5, which appear

- valid in all messages on graphs
- With holes in tables

**Putting null** values (as in V3) would produce a missing data and thus would lead to create:

- interpolate line on graphs: dashed are actually continuous lines in Dashboards
- Empty values in the tables

device42 Entity Messages over time

| 12-12-2022 | 13-12-22 | 14-12-22 | 15-12-22 | 16-12-22 | 17-12-22 | 18-12-22 |
|------------|----------|----------|----------|----------|----------|----------|
| V1: 5      | 5        | 6        | 8        | 9        | 9        | 9        |
| V2: 10     | 10       | 12       | 4 /      | 15       | 18       | 24       |
| V3: 16     | 15       | 16       | nulí     | 18       | 30       | null     |
| V4: 20     | 20       | 21       | 23       | null     | null     | 29       |
| V5: 25     | 25       | 25       | 25       | 25       | 25       | 25       |

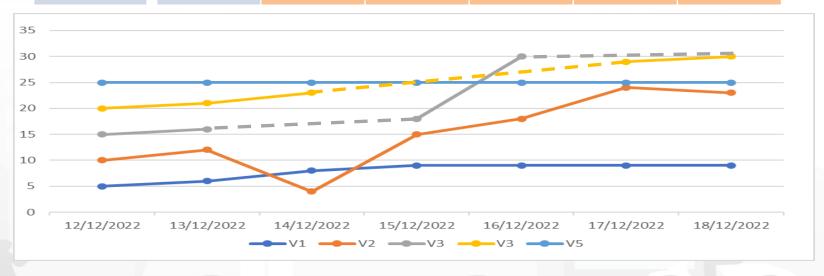

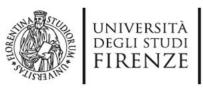

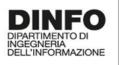

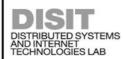

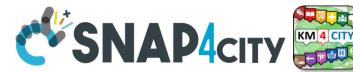

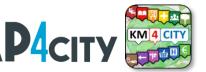

## IoT Devices, Entities Instances, WoT

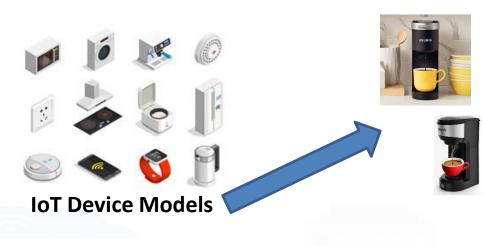

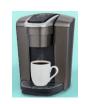

#### **IoT Device**

- Name: CM23
- Model: Lavazza
- Position: ......

#### **IoT Device Variables**

- dateObserved: .....
- ID: CM23
- Status: ready
- Temperature: 70°
- WaterLevel: 35%
- UsedCapsBox: 30%
- Power: OK
- Conceptually are Devices with sensors/actuators, IN/IN-OUT
- They are classified in terms of nature/subnature
- For Searching and showing on maps and dashboards **HLT of Devices/Entities** can be:
  - (IoT Device) Entity Models, for example: «personal coffee machine»
  - Entity name, for example: «mycoffemachine1», «CM23»
  - Entity Variable, for example: «Temperature»

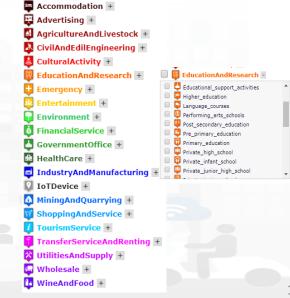

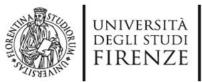

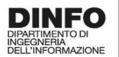

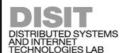

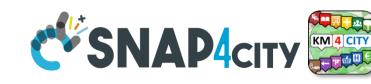

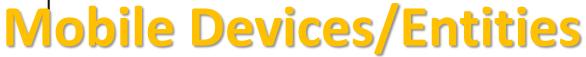

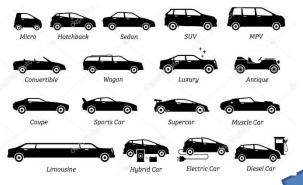

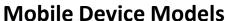

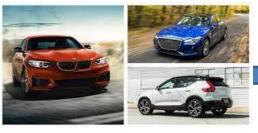

#### **Mobile Device**

Name: BMWJD7356HD

Model: BMW 318

Spec:...

#### They are a special case of devices/entities

- they are managed as Devices/Entities in the system
- They are classified in terms of nature/subnature
- For Searching and showing on maps and dashboards, they are different **HLT of Mobile Devices/entities** can be:
  - Mobile Entity Model, for example: «sedan»
  - Mobile Entity Instance name, for example: «BMW JD7356HD», «Ford KO786KK»
  - Mobile Entity Variable, for example: «velocity»

#### **Mobile Entity/device Variables**

ID: BMWJD7356HD

dateObserved: .....

Status: ready

Temperature: 70%

Gasoline: 35%

Velocity: 231,3 Km/h

Position: 44.3223, 11.3432

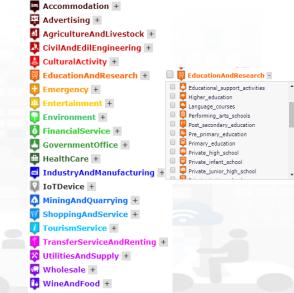

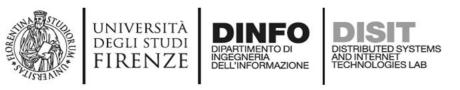

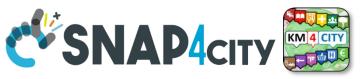

#### Sensor/Sensor-Actuator

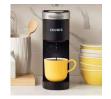

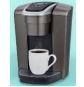

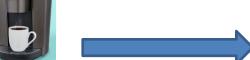

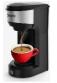

#### **IoT Device**

Name: CM23

Model: Lavazza

Position: ......

#### Sensors

- dateObserved: ......
- ID: CM23
- Status: ready
- Temperature: 60°
- WaterLevel: 35%
- UsedCapsBox: 30%
- Power: OK
- They are classified in terms of nature/subnature
- For Searching and showing on maps and dashboards **HLT of Sensors/Sensor-Actuator** can be:
  - Sensor Device name, for example: «mycoffemachine1», «CM23»
  - Sensor/sensor-actuator is a variable of a Sensor Device, for example: «Temperature»
- They do not have a model, while, in KB, have a reference process from which their real time data are collected from the field, from gateways, etc..

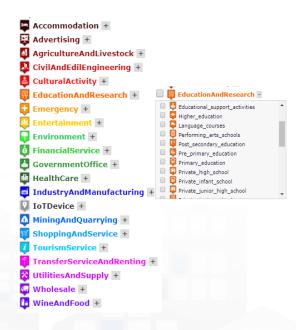

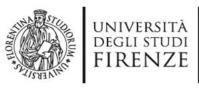

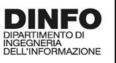

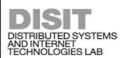

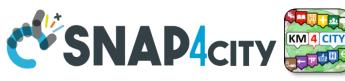

### **KPIs, Key Performance Indicators**

- They are classified in terms of nature/subnature
- Typically associated with
  - City or infrastructure, so that the GPS can be city center
  - Some date: 2019, march 2019, etc.
- For example:
  - Number of Arrivals from France in March 2019
  - Average price for \*\*\*\* hotels in 2019, downtown
  - Net income of the region
  - CO2 saved in the April 2020
  - Total number of vehicles sold in 2020
  - Stock option value of Airport
- Note that in most cases:
  - They are time series, change over time, by year
  - they can be managed as Virtual IoT Devices

#### Data from INSETE

Basic Sizes of Incoming Tourisn

| Advertising +               |                                                  |
|-----------------------------|--------------------------------------------------|
| AgricultureAndLivestock ±   |                                                  |
| A CivilAndEdilEngineering + |                                                  |
| CulturalActivity +          |                                                  |
| EducationAndResearch +      | EducationAndResearch                             |
| Emergency +                 | Educational_support_activities                   |
| Entertainment +             | ☐ ☐ Higher_education                             |
| Environment +               | ☐ ☐ Language_courses ☐ ☐ Performing arts schools |
| <u>*</u>                    | Post_secondary_education                         |
| FinancialService +          | ☐ Pre_primary_education                          |
| GovernmentOffice +          | Primary_education                                |
| HealthCare +                | Private_high_school                              |
| IndustryAndManufacturing    |                                                  |
| ☑ IoTDevice +               |                                                  |
| MiningAndQuarrying +        |                                                  |
| ShoppingAndService +        |                                                  |
| i TourismService +          |                                                  |
| TransferServiceAndRenting   | +                                                |
| UtilitiesAndSupply +        |                                                  |

|                | Basic Sizes of Incoming Tourism of the Region of Western Greece 2019 |                          |                            |                       |                               |                     |                           |
|----------------|----------------------------------------------------------------------|--------------------------|----------------------------|-----------------------|-------------------------------|---------------------|---------------------------|
| Regions        | Countries<br>Origin                                                  | Visits (in<br>thousands) | Receipts (in<br>€ million) | Nights (in thousands) | Expenditure / Visit<br>(in €) | Cost / Night (in €) | Average Length of<br>Stay |
|                | Albania                                                              | 132.9                    | 26.5                       | 225.8                 | 199.7                         | 117.5               | 1.7                       |
| West           | United Kingdom                                                       | 47.7                     | 17.9                       | 345.8                 | 375.2                         | 51.8                | 7.2                       |
| West<br>Hellas | Germany                                                              | 70.3                     | 36.4                       | 672.4                 | 517.9                         | 54.1                | 9.6                       |
| Пеназ          | France                                                               | 55.4                     | 16.5                       | 321.6                 | 298.1                         | 51.4                | 5.8                       |
|                | Other                                                                | 510.7                    | 160.0                      | 2,964.9               | 313.3                         | 54.0                | 5.8                       |
|                | Total                                                                | 817.0                    | 257.4                      | 4,530.4               | 315.0                         | 56.8                | 5.5                       |
|                | % of the total                                                       | 2.2%                     | 1.5%                       | 1.9%                  |                               |                     |                           |

Source: BoG Border Research, INSETE Intelligence Editing

|             | Basic Sizes of Incoming Tourism of the Region of Western Greece 2018 |                       |                            |                          |                               |                     |                           |
|-------------|----------------------------------------------------------------------|-----------------------|----------------------------|--------------------------|-------------------------------|---------------------|---------------------------|
| Regions     | Countries of Origin                                                  | Visits (in thousands) | Receipts (in<br>€ million) | Nights (in<br>thousands) | Expenditure / Visit<br>(in €) | Cost / Night (in €) | Average Length of<br>Stay |
|             | Albania                                                              | 138.7                 | 29.0                       | 222.9                    | 209.2                         | 130.1               | 1.6                       |
|             | United Kingdom                                                       | 42.6                  | 13.5                       | 180.6                    | 317.6                         | 74.9                | 4.2                       |
| West Greece | Germany                                                              | 71.3                  | 26.0                       | 466.5                    | 365.1                         | 55.8                | 6.5                       |
|             | France                                                               | 44.2                  | 13.5                       | 262.9                    | 304.7                         | 51.2                | 6.0                       |
|             | Other                                                                | 402.5                 | 129.8                      | 2,050.7                  | 322.4                         | 63.3                | 5.1                       |
|             | Total                                                                | 699.2                 | 211.8                      | 3,183.5                  | 302.9                         | 66.5                | 4.6                       |
|             | % of the total                                                       | 2.0%                  | 1.4%                       | 1.4%                     |                               |                     |                           |

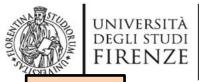

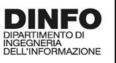

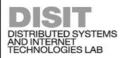

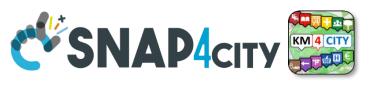

TOP

# Classification of Variables of Devices, Entities, Sensors, etc. Data Dictionary

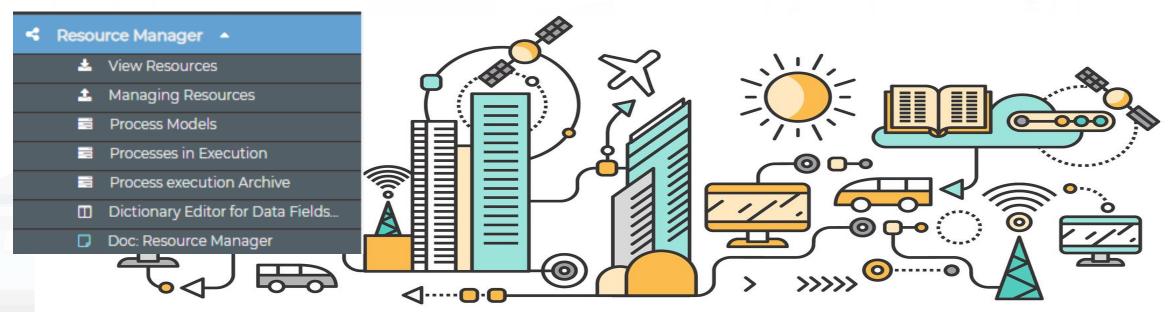

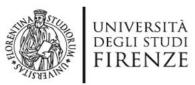

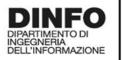

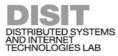

#### **Data Inspector**

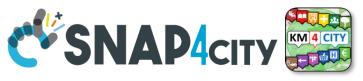

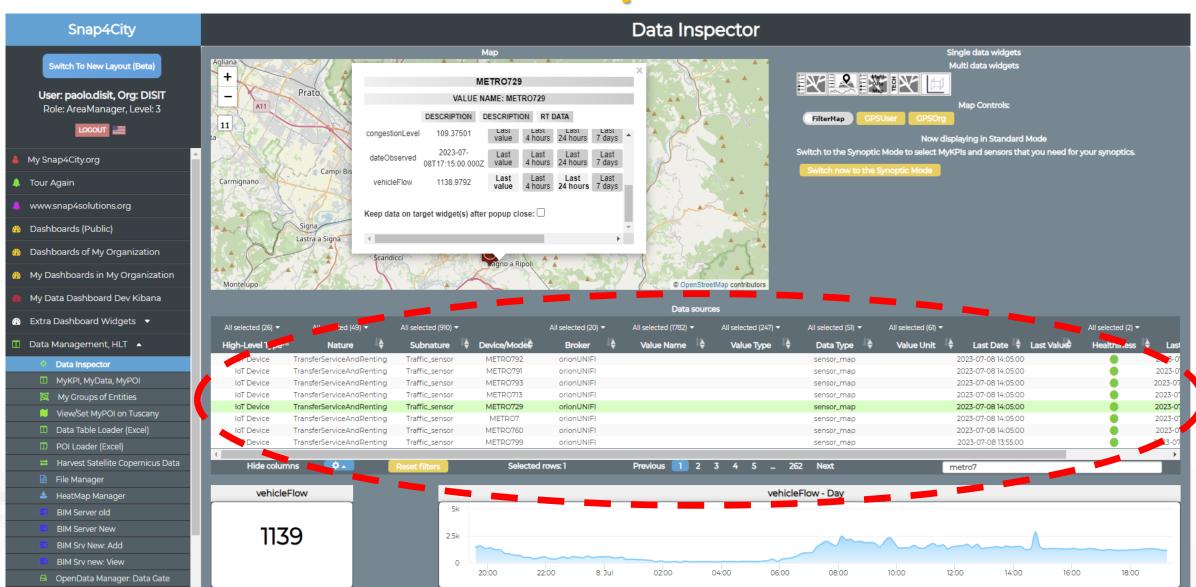

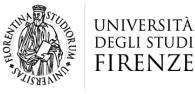

INGEGNERIA DELL'INFORMAZIONE

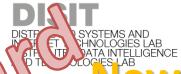

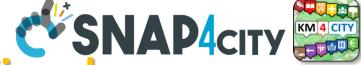

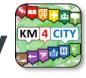

lew Data Inspector/Wizard

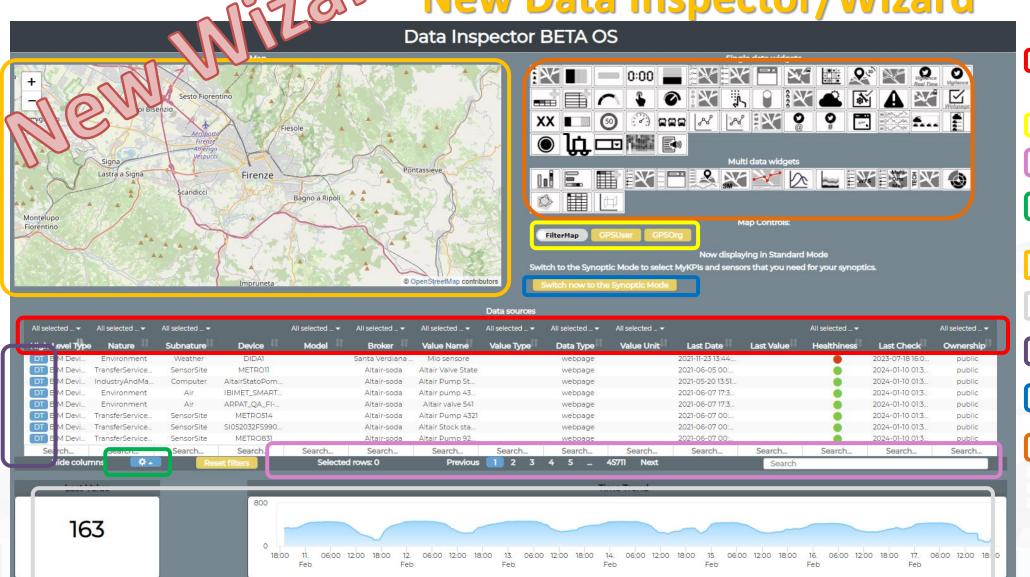

Filtering/Searching for individual fields (even for some fields not displayed as geographic coordinates)

Geographic Filtering

#### **Text Search on all fields**

Menu for choosing the fields to display in the table

View on Map(via PREVIEW)

Data and Trend visualization

**Opening Digital Twin** 

Pass to Synoptic mode

> Select the graph representation

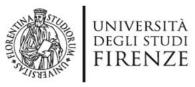

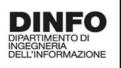

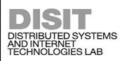

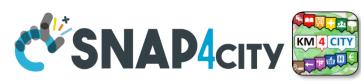

#### **HLT: Unified Classification for Data and Services**

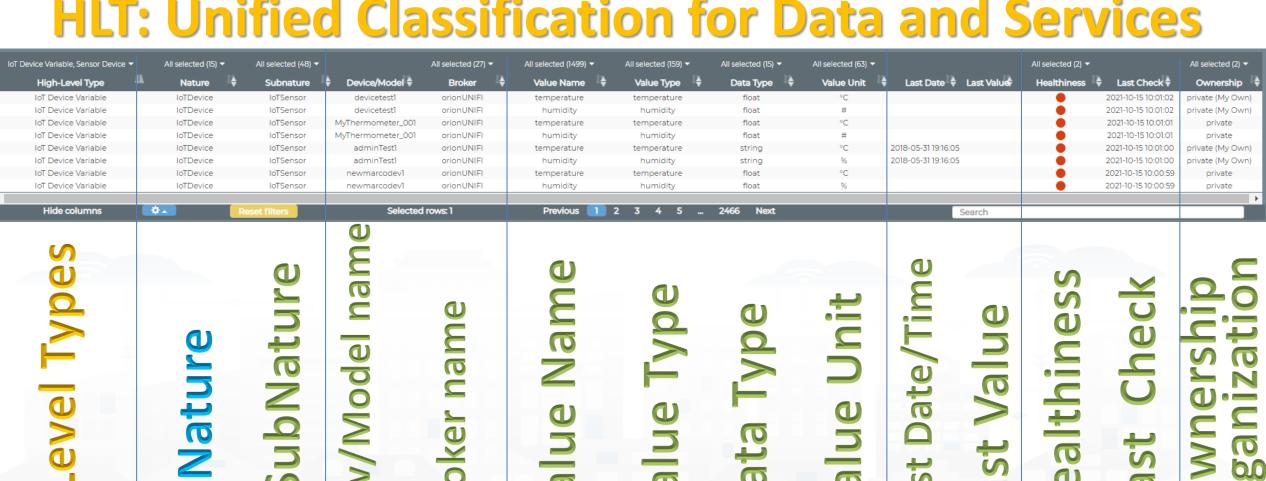

High Semantic Classific.

**Technical** Source

Variables, names

Snap4City (C), February 2024

Real Time

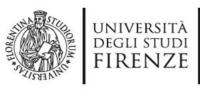

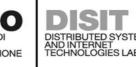

## Main HLT diff. CSNAP4city

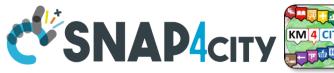

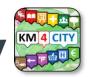

This Section

is repeated

«dateObserved»

for each variable

- **HLT: MyKPI**
- **Nature:** Industry and manufacturing •
- **Subnature:** Chemical
- Value Name: CloroParaffine
- **Value Type: Density percentage**
- Value Unit: %
- Data Type: float mykpi
- Last Date: 2019-02-25 «DateTime»
- Last Value: 87.0
- **Healthiness:**
- Last Check: 2020-04-03 10:28:12
- Ownership: private for xyz...
- **Organization**: Firenze

Single Variable for MyKPI

- **HLT: IoT Device, Sensor Device, Data Tab Devic**
- **Nature:** Industry and manufacturing
- **Subnature:** Chemical
- Value Name: Irrigator fioriera Gag
- **Value Type: Battery Level**
- **Value Unit: V**
- Data Type: float
- Last Date: 2020-04-01 12:59:00
- Last Value: 5.18
- **Healthiness:**
- Last Check: 2020-04-03 03:28:12
- Ownership: public/private
- **Organization**: Firenze

an IoT Device may have multiple Sensors/variables

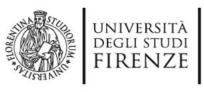

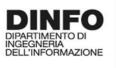

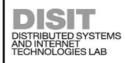

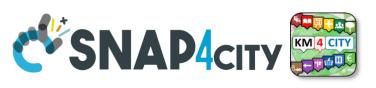

## **Unified Data and Services Model/Classification**

**Semantic Nature** 

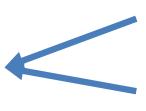

SubNature SubNature

- Exists a Dictionary for the 4 categories
- They are related each other and not all values are possible
- Right setting leads to right rendering on graphs / dash
- automated combinations and processing
- The Dictionary is used by many tools

**Technical meaning** 

Value Type

Value Unit

Value Unit

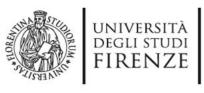

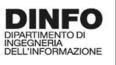

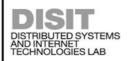

## For example

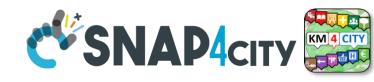

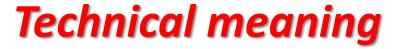

**Power** Value Type

Value Unit Value Unit

mW

URL

**KW** 

**Data Type** 

Integer

**Data Type** 

Float

Link to Friend Sensor as ServiceURI: Value Type

Value Unit Value Unit

**KW** 

Data Type

String, URL

Data Type

Float

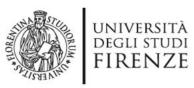

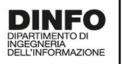

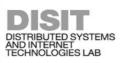

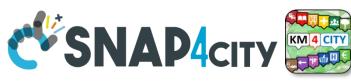

## **Example of Energy and its Value Units**

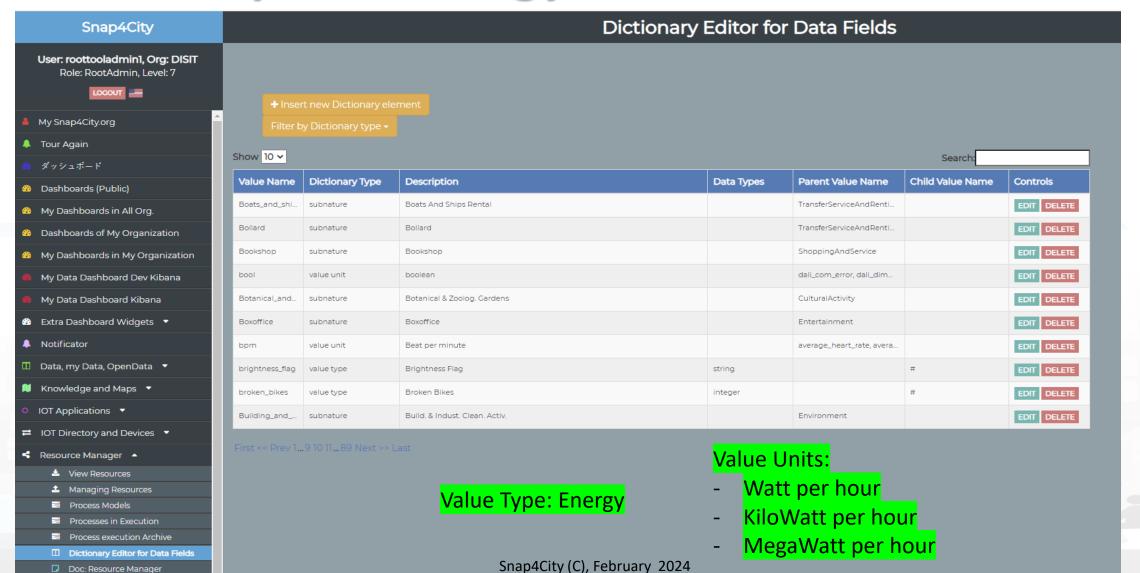

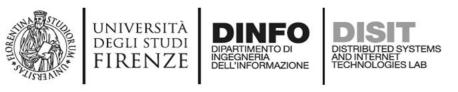

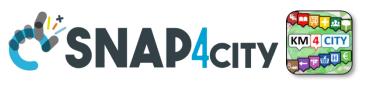

## Please note on: Data Type

- Value Types have only a few number of **Data Types** because they represent how the data area treated into the system
- Therefore: main Data Types are:
  - Float: numbers with decimals large as you like, etc.
  - Integer: numbers, booleans (0/1), etc.
  - String: url, links, names, id, descriptions, status code, etc.
  - Json: structured data, vector, matrices, etc.

**—** .....

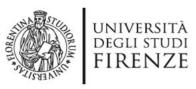

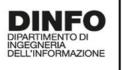

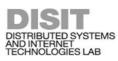

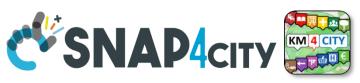

## IoT Device Model and Devices Data Dictionary: updated at 11/2022

#### https://www.snap4city.org/818

#### IoT Device Model and Devices Data Dictionary: updated at 11/2022

View

dit Track

Access control

Convert

Any update and addtion to the dictionary of snap4city.org has to be requested to snap4city@disit.org

if you have your own instance of the platform you can define your own dictionary and request a copy of the snap4city.org dictionary

The dictionary is used into the IoT Device Model definition, in mapping smart data models, and in creating full custom devices.

https://www.snap4city.org/drupal/sites/default/files/image\_from\_word/fil...

| value type                   | Description                  | possible value Units | Possible Data Types |
|------------------------------|------------------------------|----------------------|---------------------|
| actuator_canceller           | Actuator Canceller           |                      | string              |
| actuator_deleted             | Actuator Deleted             |                      | integer             |
| actuator_deletion_date       | Actuator Deletion Date       | timestamp            | string              |
| air_quality_index            | Air quality index            |                      | float               |
| altitude                     | Altitude                     | m                    | float,integer       |
| angle                        | angle                        | deg                  | float               |
| annual_C6H6_average          | annual_C6H6_average          | ppm, mg/m3, µg/m³    | float               |
| annual_C6H6_exceedance_count | annual_C6H6_exceedance_count | #                    | integer, float      |
| annual_CO_average            | annual_CO_average            | ppm, mg/m3, µg/m³    | float               |
| annual_CO_exceedance_count   | annual_CO_exceedance_count   | #                    | integer, float      |
| annual_NO2_average           | annual_NO2_average           | ppm, mg/m3, µg/m³    | float               |
| annual_NO2_exceedance_count  | annual_NO2_exceedance_count  | #                    | integer, float      |
| annual_O3_average            | annual_O3_average            | ppm, mg/m3, µg/m³    | float               |

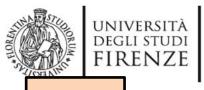

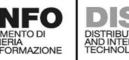

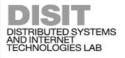

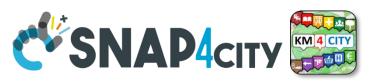

**TOP** 

## References/Links to Entities Instances / IoT Devices

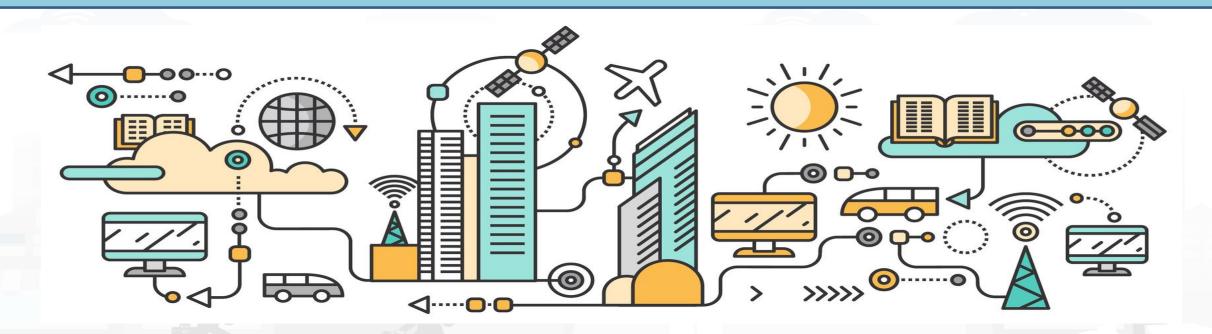

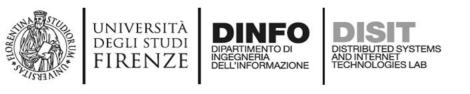

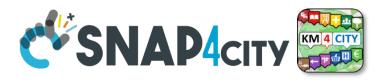

#### Relationships among Devices/Entities, POI and MyKPI

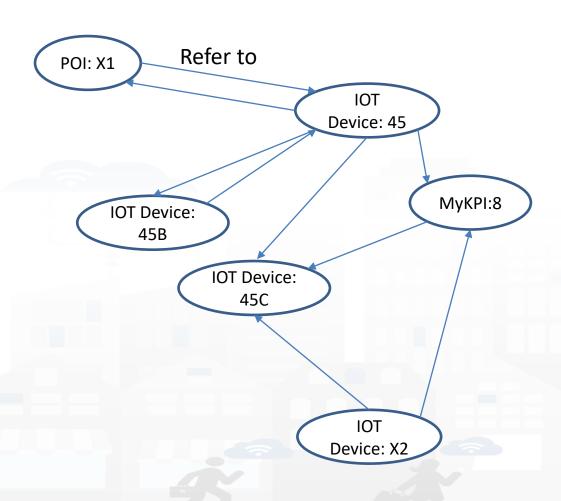

- Devices and POI may refer to:
  - IoT Devices/Entities, POI, MyKPI,
     Heatmaps, etc.
  - The Links may change over time
- MultiDataMap can be used for navigation:
  - Among: IoT Devices, POI, MyKPI
  - Automated focus
  - Accessing Time Trends

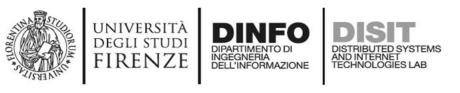

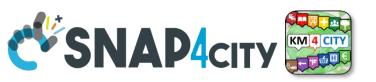

## **IoT device with References to other and MyKPI**

Value Type: Identifier

Value Unit: ServiceURI

Data Type: String

//any query: such as those of the Selector

#### SCALABLE SMART ANALYTIC APPLICATION BUILDER FOR SENTIENT CITIES

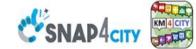

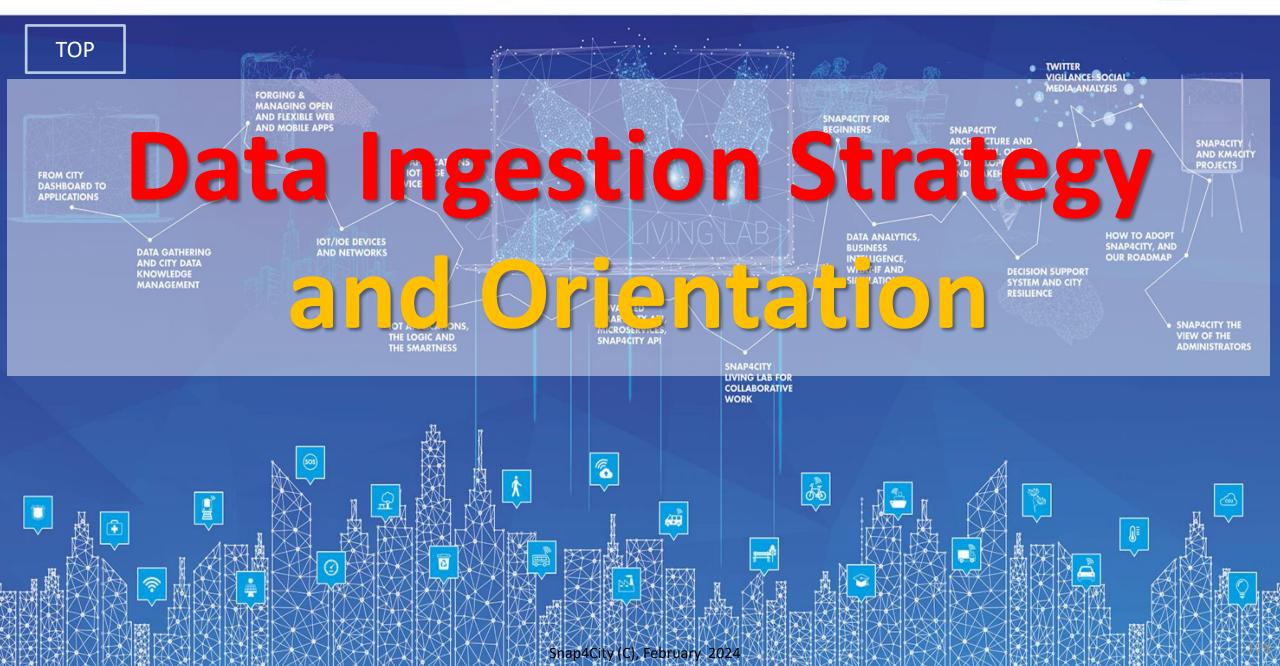

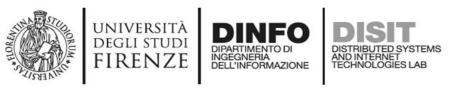

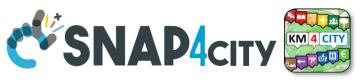

## The main High Level Types

- POI: codified metadata, static GPS, + info, no time series
- Entity Instance / IoT Device: static GPS, Info, variable data, Time Series
  - Sensors and actuators
  - Entity Mobile / IoT Device Mobile: if dynamic GPS
- MyKPI: dynamic GPS, info, single variable, Time Series
- Heatmaps: matrices on some area, Time Series
- Traffic Flow: road segments with flow density, Time Series
- OD matrix: different parameters, Time Series

Part 4

•

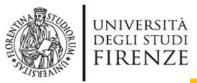

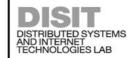

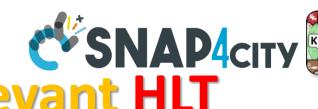

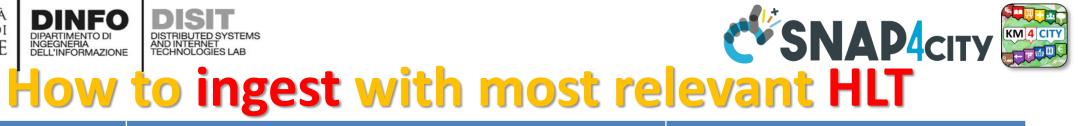

| main High Level Types                                   | 1st option                                                                                                    | 2nd option                                                      |
|---------------------------------------------------------|----------------------------------------------------------------------------------------------------|-----------------------------------------------------------------|
| POI, Point of Interest                                  | IOT App/Proc.Logic or POI Loader (from EXCEL files)                                                                     | Create an Entity Model, Entity Registration, ingest via IoT App |
| IoT Devices, KPI multivariable, WoT, Entities Instances | Create an Entity Model, Entity Registration, ingest via broker (e.g., Time Series) or IoT App/proc.Logic                | Data Table Loader (from EXCEL files)                            |
| GIS data                                                | Use GIS API from IoT App/Proc.Logic, Create an <b>Entity Model, Entity Registration</b> , ingest via IoT App/Proc.Logic | Load them on GeoServer                                          |
| Satellite Data                                          | Use Snap4City tool to download satellite data and push them into the <b>Heatmap Manager/GeoServer</b> , via API         | (seen in Course Part 3)                                         |
| Traffic Flow                                            | Compute the traffic flow and/or load them into the<br>TrafficFlow Manager, via API                                      | (seen in Course Part 3)                                         |
| Heatmaps                                                | Compute them and/or push them into the <b>Heatmap Manager/GeoServer, via</b> API                                        | (seen in Course Part 3)                                         |
| OD Matrices                                             | Compute the ODM and/or push them into the OD Manager, via API                                                           | (seen in Course Part 3)                                         |
| BIM Models                                              | Produce them on some BIM editor, convert into IFC and load them on BIM Manager and server                               | (seen in Course Part 3)                                         |
| MyKPI (single var)                                      | Create them on MyKPI Manager, save/load by using IoT App / Proc.Logic and/or API                                        | (seen in Course Part 2)                                         |

#### **SCALABLE SMART ANALYTIC APPLICATION BUILDER FOR SENTIENT CITIES**

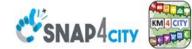

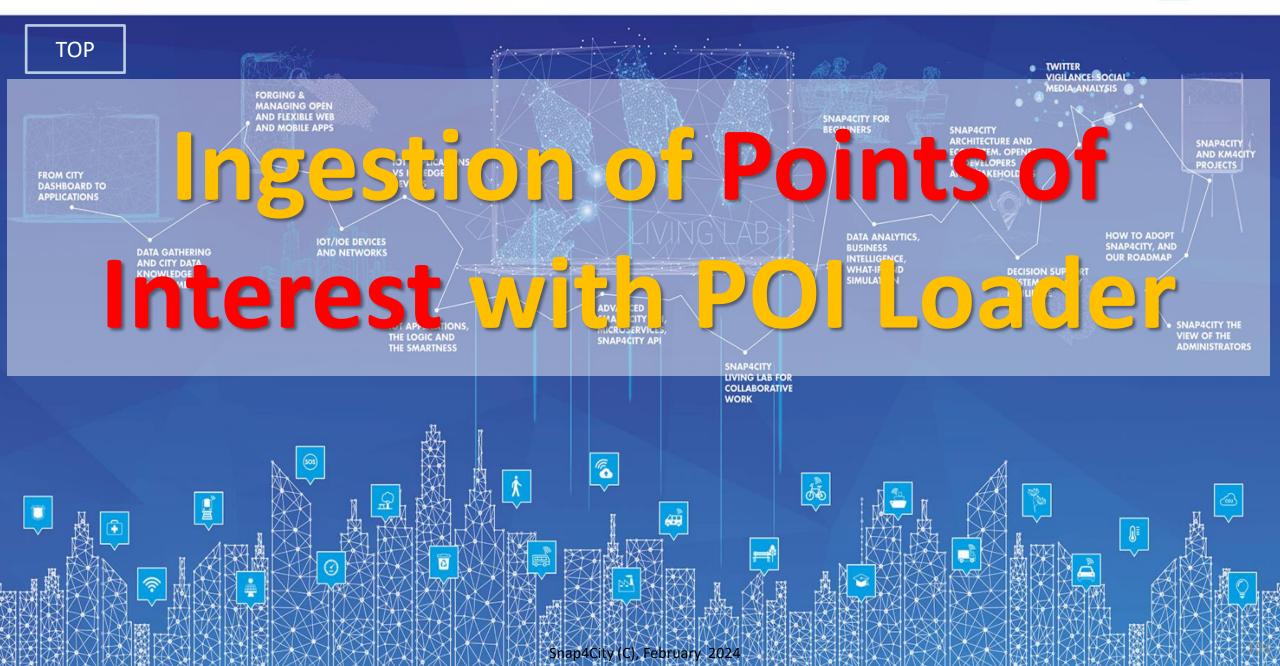

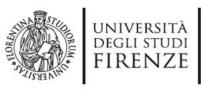

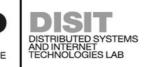

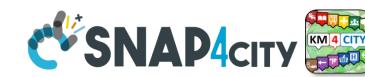

## **How to ingest POI**

| main High Level Types                                      | 1st option                                                                                    | 2nd option                                                      |
|------------------------------------------------------------|-----------------------------------------------------------------------------------------------|-----------------------------------------------------------------|
| POI, Point of Interest                                     | IoT App or POI Loader (from EXCEL files)                                                      | Create an Entity Model, Entity Registration, ingest via IoT App |
| IoT Devices, KPI multivariable,<br>WoT, Entities Instances | Create an Entity Model, Entity Registration, ingest via broker (e.g., Time Series) or IoT App | Data Table Loader                                               |
| GIS data                                                   | Pose query from IoT App, Create an Entity Model, Entity Registration, ingest via IoT App      | Load them on GeoServer                                          |

#### **Ingestion of POI**

- Their structure has been described previously
  - They do not change over time → they do not have dateObserved
- Open Data referring to services on the territory can be regarded as POI
- POI Loader to perform the automated loading of new POI
- There is also a MicroApplication which allows to load MyPOI one by one, and a procedure to pass from MyPOI to POI can be activated by the RootAdmin
- POI may be modelled as Entity Instances / IoT Devices

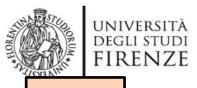

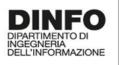

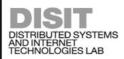

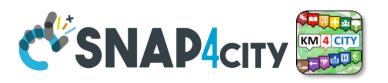

TOP

# POI Loader, from Excel Files (for authorized AreaManagers)

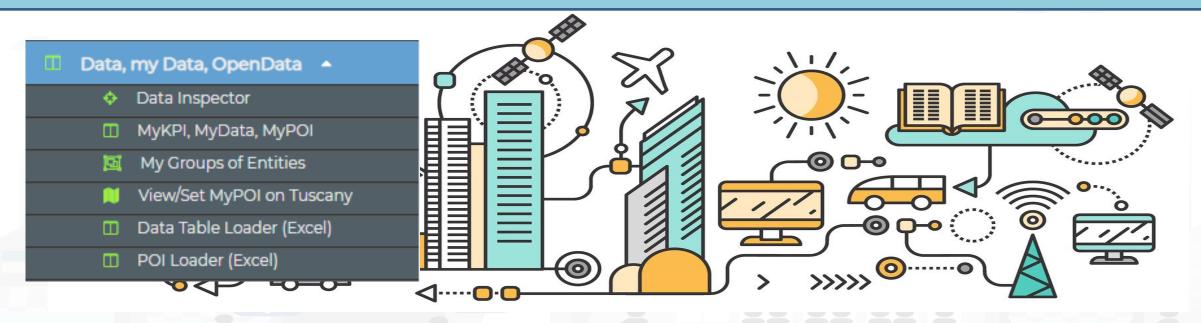

https://www.snap4city.org/731

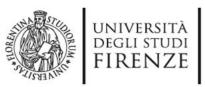

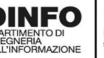

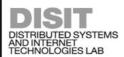

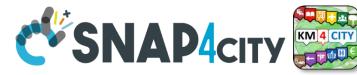

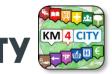

#### **POI, Point of Interest**

- They are
  - classified in terms of nature/subnature
  - relevant services with codified metadata to simplify the massive management of huge amount of POIs
  - mapped on Knowledge Base on specific GPS location
  - Do not move over time
  - represented as PIN
- Do not have Time Series for variable over time
- May sporadically change over time

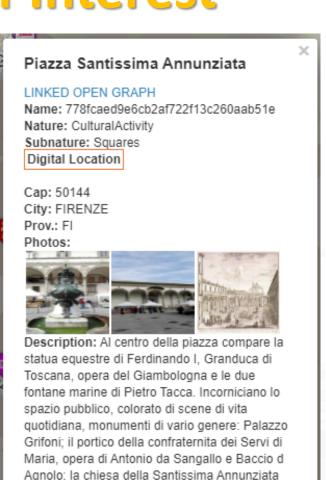

con il portico del XVII secolo; I ospedale degli

Innocenti del Brunelleschi

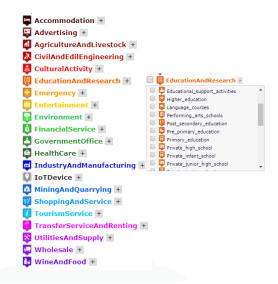

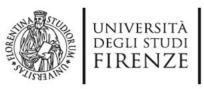

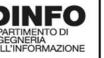

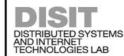

#### **POI Loader**

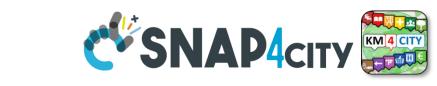

- To help you to upload POI data in short/zero time <a href="https://www.snap4city.org/731">https://www.snap4city.org/731</a>
  - Start from Excel Files, they should be formatted some how or well formatted according to our guidelines (model provided)
    - https://www.snap4city.org/drupal/system/files/private/POI\_loader\_template.zip
  - Custom upload for each Organization is possible on the provided IOT App/Proc.Logic
- To enable you to
  - create dashboards from them according to different views and nature

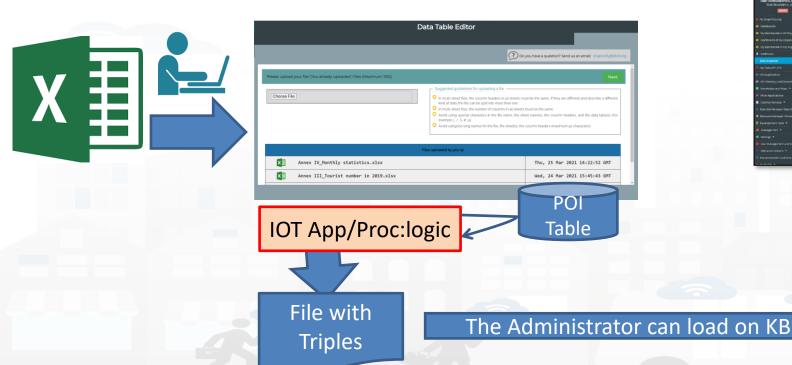

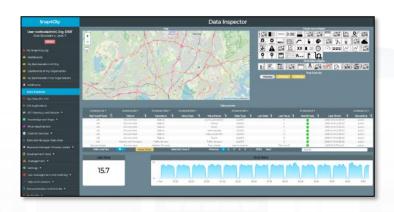

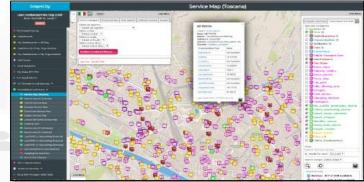

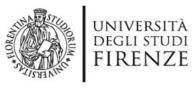

My Snap4City.org

ダッシュボード

Tour Again

Notificator

Data Inspector

BIM Server old

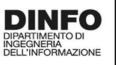

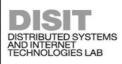

#### **POI Loader**

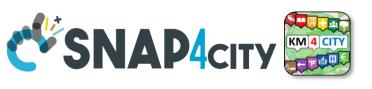

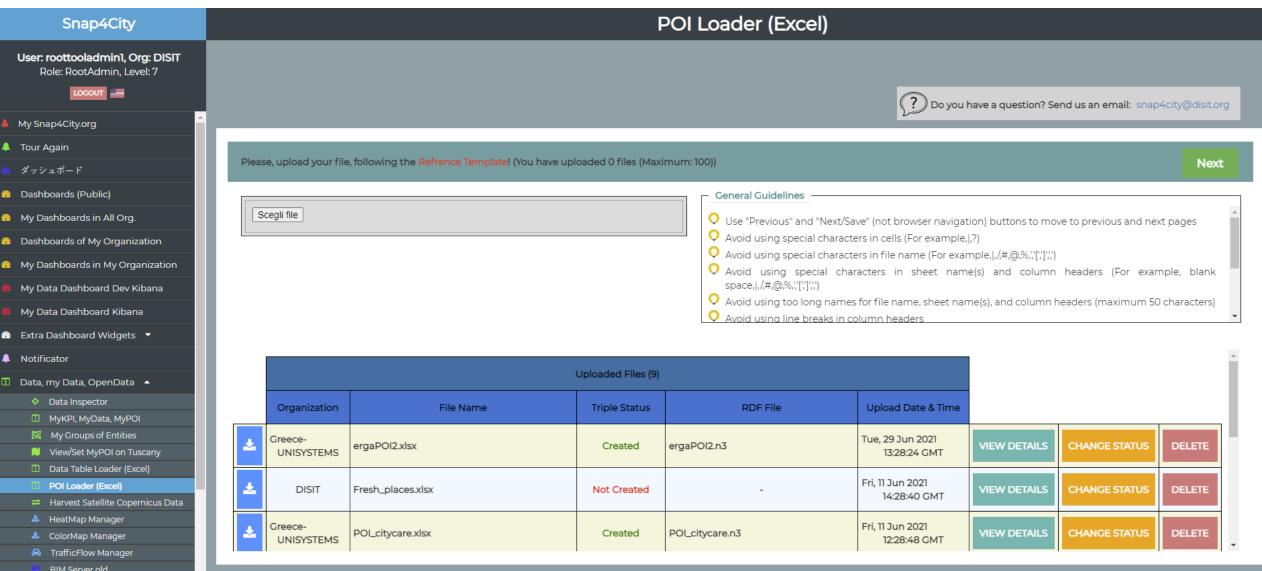

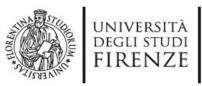

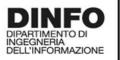

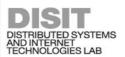

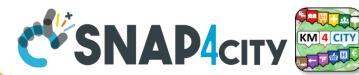

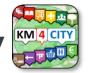

#### POI Structure, EXCEL

nameENG, abbreviationENG, descriptionShortENG, descriptionLongENG

https://www.snap4city.org/731 Manual

- Phone, Fax,
- url (web page), email
- refPerson
- secondPhone, secondFax, secondEmail, secondCivicNumber, secondStreetAddress
- notes
- timetable
- photo
- Other1, other2, other3
- Postalcode, Province, city
- streetAddress, civicNumber
- Latitude, longitude

| State | late  | Sria A                                                             | 1976    | atheisto | desiptorStat  | decipiorlung                                                                                                    | ptore | Ŕ    | t                            | ni                | elesn | emène e | oda so | diral sundividun | te southekties no | ínea       | pto pto                                                         | thei | del o | theis postatoo | e prvince o | setkins (          | cidlobe l | duk logu  | k litre  | Sillitire | pudrá |
|-------|-------|--------------------------------------------------------------------|---------|----------|---------------|----------------------------------------------------------------------------------------------------|-------|------|------------------------------|-------------------|-------|---------|--------|------------------|-------------------|------------|-----------------------------------------------------------------|------|-------|----------------|-------------|--------------------|-----------|-----------|----------|-----------|-------|
| 200   | 5     |                                                                    | ALEXE   |          | (agy)*        | kormální je leid je térkos k-lé T                                                                                                    | 346   | 3156 | t we revey                   | irtijainerdeg     |       | E AFT   |        |                  |                   | Qedigki    | is transported of expression of the pro-                        |      |       | 280            | Res         | is Ation           | 1         | 235 234   | komután  | Hill      | f     |
| 200   | 15    | tolmistryk kijeusoli leteske kie jes ji joj 175                    | 1015    |          | (atapy).      | kommitteriye isistiye hir-Rons ()-let (1                                                                                                    | HEIL  |      | tulerepreselenkoman ketal S. | relitiy           |       | NAM     |        |                  |                   | Qeatroplei | 独                                                               |      |       | 280            | Rts p       | ela Variou         | ī         | B206 20G  | komután  | HB        | ť     |
| 200   | is th | hváný kojenská esterkej keji o HROJE VE                            | HOVEKE  |          | (ágy)5**      | kommistintys desictys teis-Roms 10 - leti 11                                                                                                    | HEIR  |      | theteen                      | fitatjeter        |       |         |        |                  |                   | Qeatroplei | To to bego in the select designs on a support and it interess ( | jo   |       | 100            | Res R       | is AlerAlor Erren. | 1         | 1191      | komutón  | HB        | ť     |
| 200   | 160   | to (most pylosighacea) lesfees/eertes, itagli, o, 570              | ATR     |          | Cárgoy (***   | kommittorige issidyentë-Rons (i-let 1)                                                                                                    | 18808 |      | tweeter                      | sificitiety       |       | ETE     |        |                  |                   | Qeatrophi  | The thinted at red p                                            |      |       | 303            | Rts R       | ts kjoukden        | 100       | 200 200   | komutin  | Hill      | ť     |
| 200   | ă î   | t Instryksjandol kresterke, ke ji o OM EG                          | CHECH   |          | Carpy (**     | komán práci pro-km%-á F                                                                                                    | 10-90 | HAV  | tts/www.etelor               | serárdatá         |       |         |        |                  |                   | Qeatrophi  | lia tomatijs jājim ja                                           |      |       | M              | Rts R       | is llo             | 4         | 8394 276A | komután  | Hit       | đ     |
| 200   | 150   | thotophipadoleiedetajagjaj01010                                    | 10100   |          | Catalog 4**   | kominiya istigate-km 6-ii T                                                                                                    | BAII  | HAIS | tt./www.netovoteg            | tiğiyertin kilely |       |         |        |                  |                   | Qeatrophi  |                                                                 |      |       | Œ              | Rts R       | is lyfeiu          | ī         | D46 775   | komután  | Hill      | đ     |
| 200   | is it | timisoj kijausolisiesiesitsikkilojaki Ali                          | NKALE   |          | Cargoy (**    | kormäintja teitjatte-kors 25-15-15                                                                                                    | 21425 | 163  | 11.0000                      | idpataines        |       |         |        |                  |                   | Qedigki    | Pa tojminingski siji kostorijski pjedaji                        |      |       | 100            | Res R       | ts Otorokrás       | ī         | H276 275H | komután  | HB        | f     |
| 200   | 15    | to) widosylvich jeuropil kalend lestrichte (das (h. j.n.), ht.), N | Rota NO |          | Catalon ( *** | Accomplaint of the control of the Control of the Co | NAN   | SHE  | its/www.cdk/                 | filphintsy        |       | 30,400  |        |                  |                   | Ozetrojki  | to happine province 110 km og 12 Tog                            |      |       | 250            | Riss        | i Robert           |           | KHE ITE   | komution | HB        | ij    |

https://www.snap4city.org/drupal/system/file s/private/POI\_loader\_template.zip

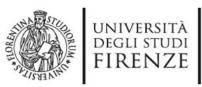

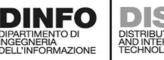

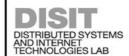

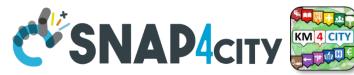

## Note on POI Loader

- The structure of Excel File is fixed
- UTF8 characters can be used into the values and not in the device name neither on field names
- Follow the guidelines in the first page and the instruction during the upload
- POI Loading is performed via an IoT App which produces triples
  - They are verified and loaded by some administrator
- Any AreaManager can upload POI data sets but only specific dedicated responsible for data upload can actually load being owners and responsible of the IOT App process, which can be customized also.

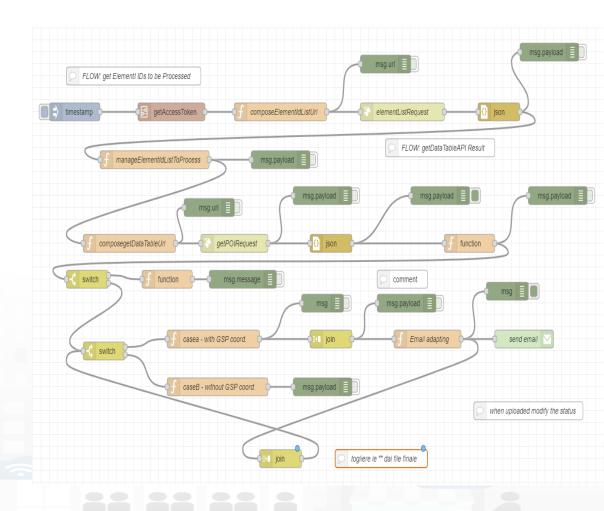

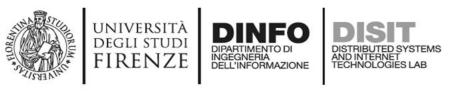

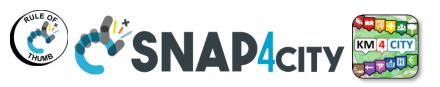

#### **Short cut Data Ingestion from Excel file**

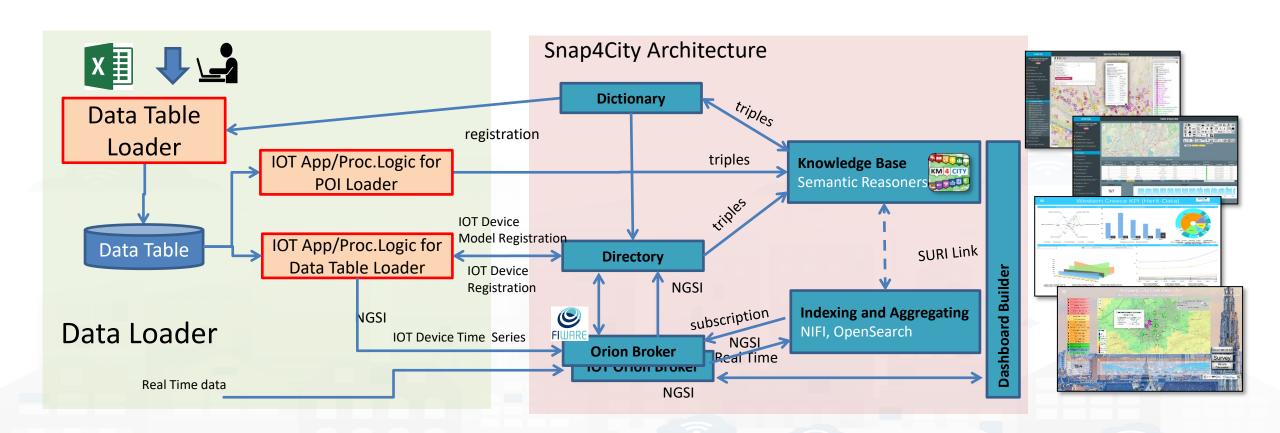

#### **SCALABLE SMART ANALYTIC APPLICATION BUILDER FOR SENTIENT CITIES**

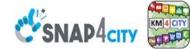

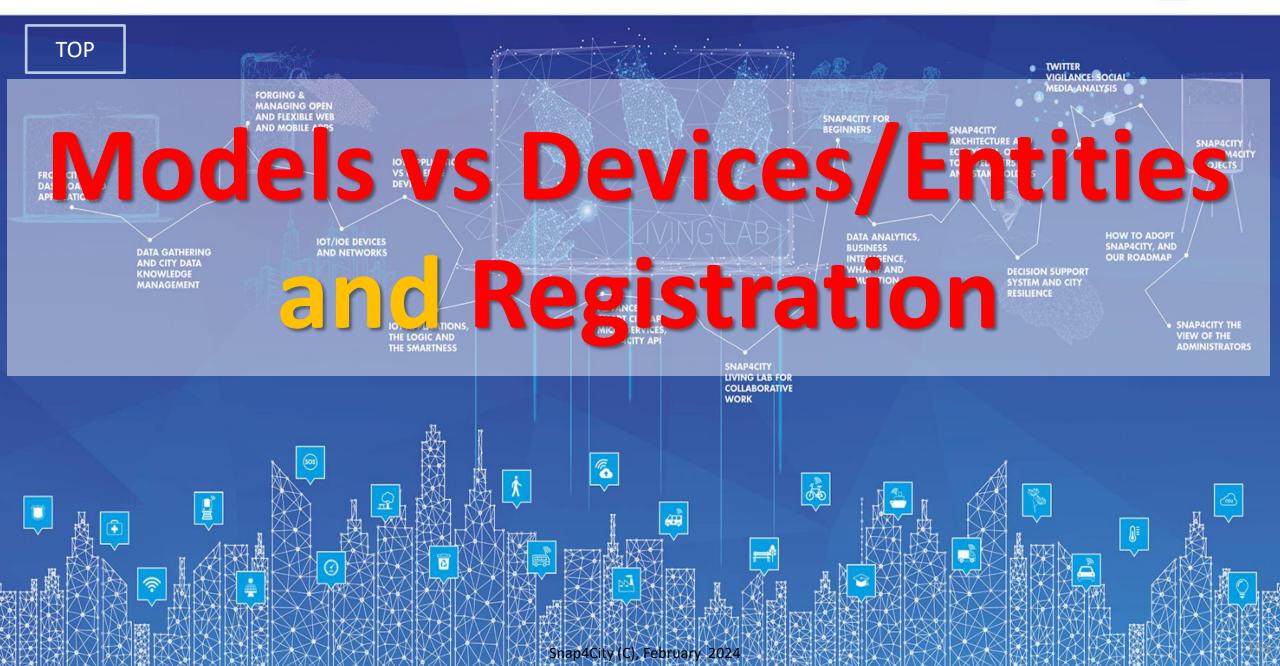

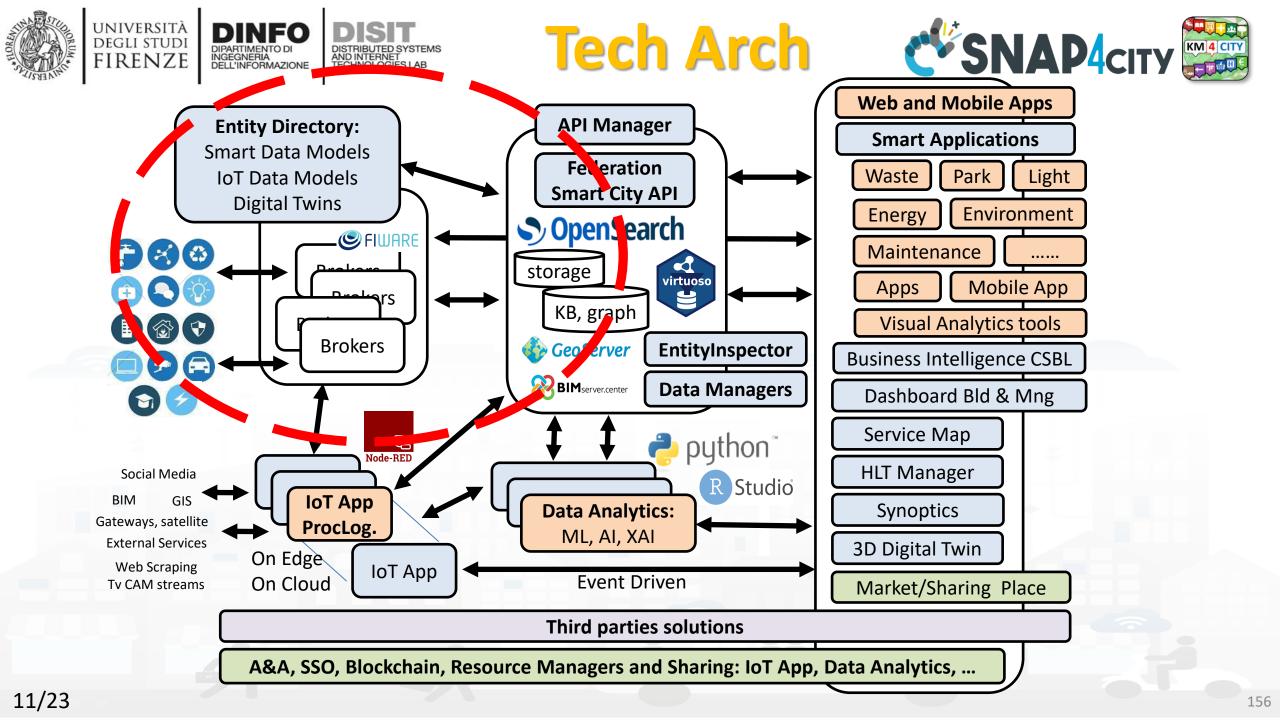

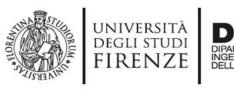

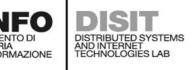

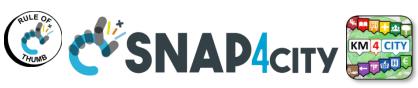

**Snap4city Data Ingestion Diagram** 

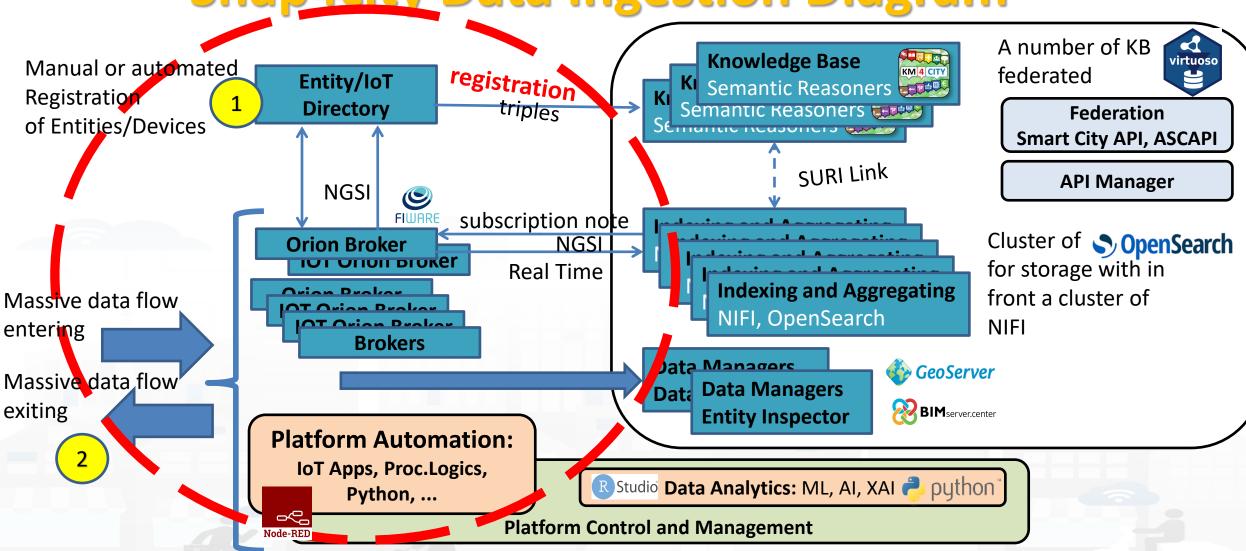

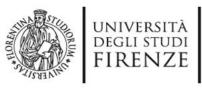

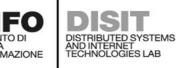

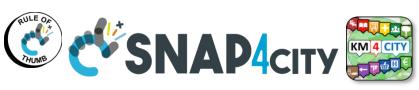

**Snap4city Data Ingestion Diagram** 

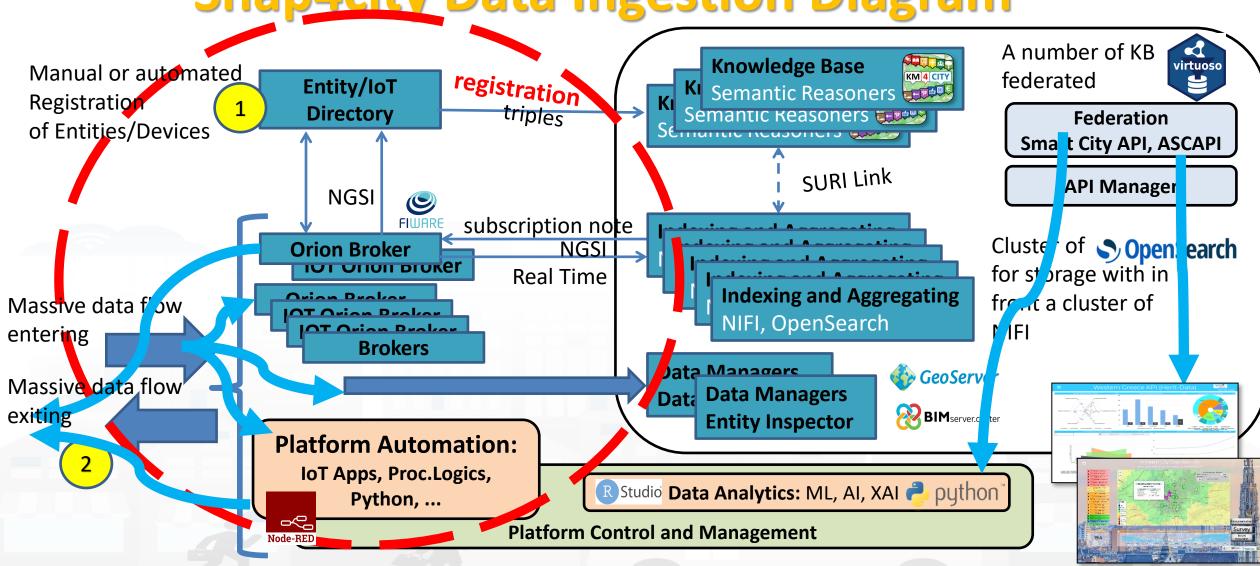

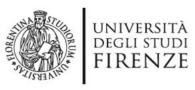

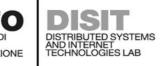

#### **IoT Network**

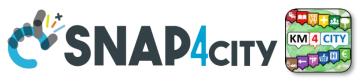

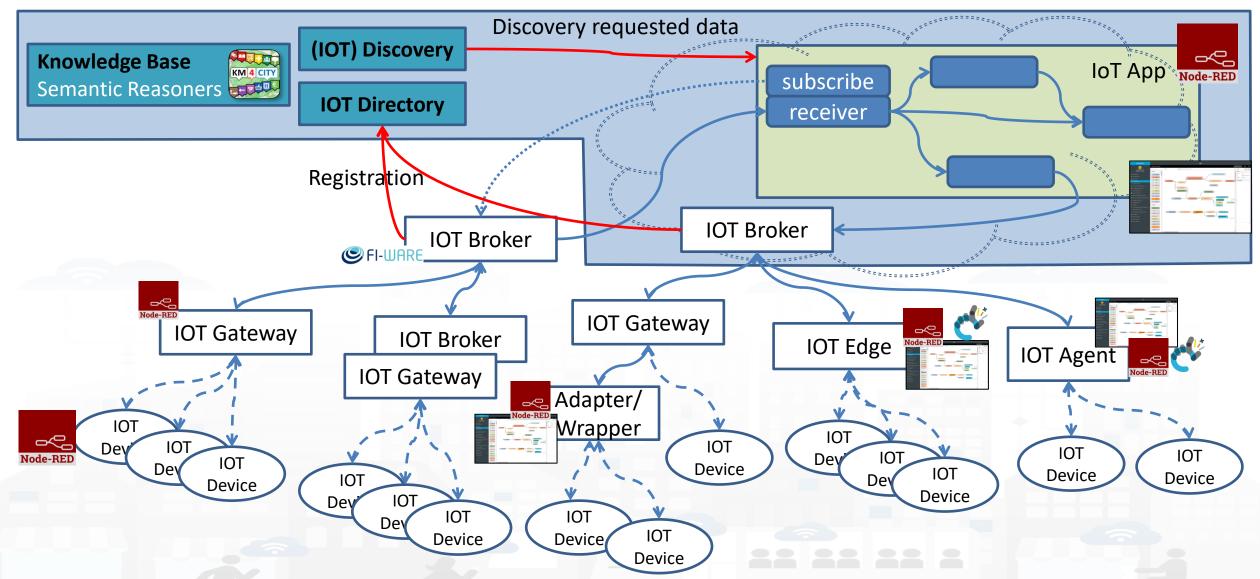

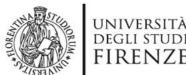

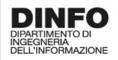

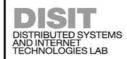

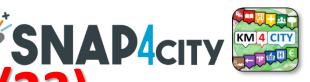

DEGLI STUDI FIRENZE DIPARTIMENTO DI DISTRIBUTED SYSTEMS AND INTERNET TECHNOLOGIES LAB

DIRECTORY Features vs Users Roles (07/23)

| Entities             | what                       | By using IOT Directory and: | Manager | AreaManager | ToolAdmin/<br>RootAdmin | Proc.Logic/IOT App<br>microservices |
|----------------------|----------------------------|-----------------------------|---------|-------------|-------------------------|-------------------------------------|
| Sensor/Actuator      | Browse, use                | Several Tools               | X       | X           | X                       | Yes                                 |
|                      | Delegate                   | API,                        | X       | X           | X                       |                                     |
|                      | Discovery                  | KB, API,                    | X       | X           | X                       | Yes                                 |
| Devices/Entities     | Browse, use                | Several Tools               | X       | X           | X                       | Yes (use)                           |
|                      | Create, change, delete     | API,                        | X       | X           | X                       | Yes                                 |
|                      | Register in Bulk           | API,                        |         | X           | X                       | Yes                                 |
|                      | Delegate, Change Owner     | API,                        | X       | X           | X                       | Yes                                 |
|                      | Discovery                  | KB, API,                    | X       | X           | X                       | Yes                                 |
| Models (S4C, Fiware) | Browse, Use                |                             | X       | X           | X                       | (Yes)                               |
|                      | Create, change, delete     |                             | X       | X           | X                       | (Yes)                               |
|                      | delegate, change ownership |                             | X       | X           | X                       |                                     |
| Brokers              | Browse, use                |                             | use     | Browse, use | X                       | Yes (use)                           |
|                      | Register/change/Delete     |                             |         |             | X                       |                                     |
|                      | Deploy Orion Broker        |                             |         |             | ToolAdmin               |                                     |
|                      | Delegate                   |                             |         |             | X                       |                                     |
|                      | Periodic Update            |                             |         |             | X                       |                                     |

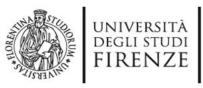

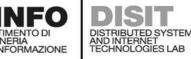

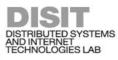

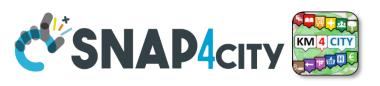

#### Discovery on Proc.Logic/IoT App Node-RED

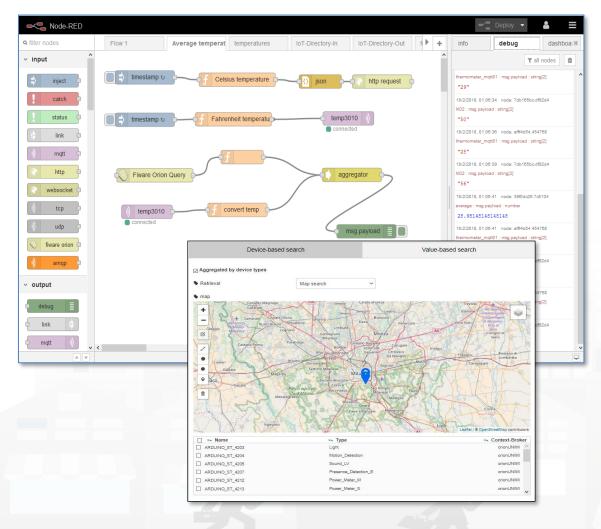

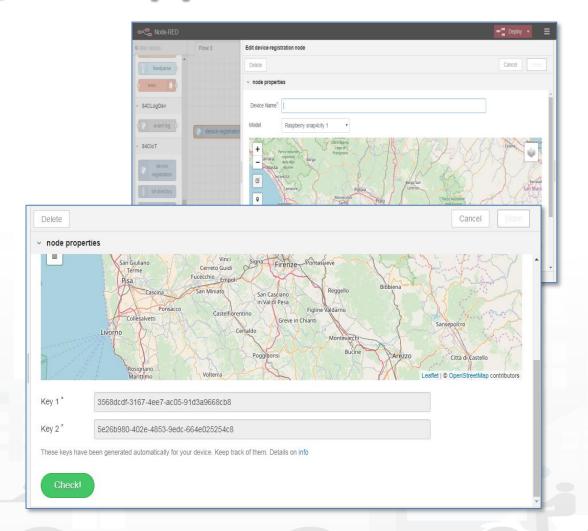

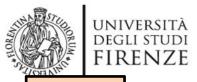

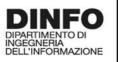

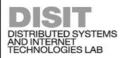

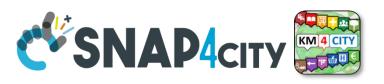

TOP

# Entity/Device Registration many possibilities

#### ☐ IOT Directory and Devices

- My IOT Sensors and Actuators
- IOT Sensors and Actuators
- IOT Devices
- IOT Devices Management
- IOT Device Discovery
- IOT Brokers
- IOT Device Models
- IOT Devices Bulk Registration
- IOT Broker Periodic Update setti...
- IOT Orion Broker Mapping Rules...
- Doc: IOT Directory and Devices
- Create an IOT Device Instance
- Create an IOT Device Model
- Add an IOT Device into Snap4Cit...

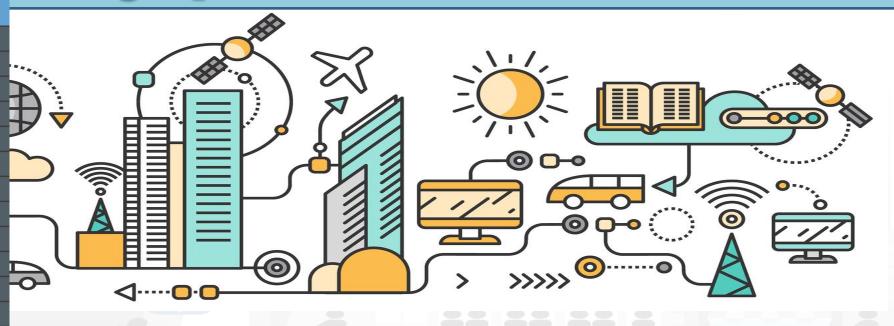

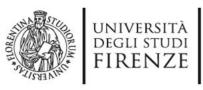

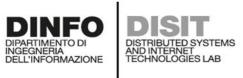

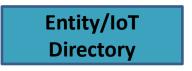

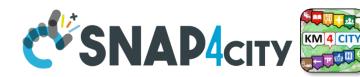

## **Benefits of Registration on Directory**

- The registration implies the automated production of the Digital Twin Device into the Knowledge Base
  - Registration of the Entity on Brokers and KB
  - Activation of the Storage "DataShadow" for historical data access
  - Activation of all the relationships
  - Activation of Discovery mechanisms via Entity Directory,
     KB and SCAPI, etc.
  - Activation of Dashboard Wizard (after a few minutes), and
     Data Inspector

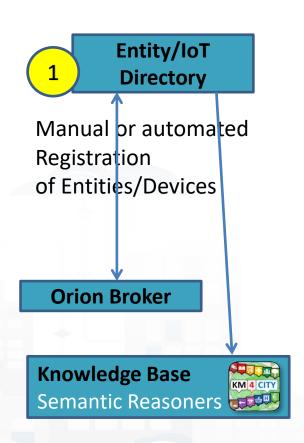

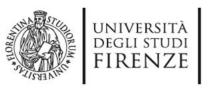

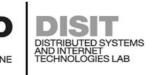

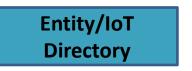

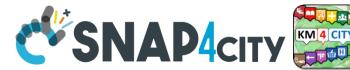

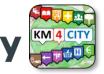

## **Activities for Registration on Directory**

- **Manual Registration** 
  - From scratch Single Device / Entity Registration → Entity Directory / IoT Directory
  - From a template (the templates are called Models)
- **Automated Registration for bulk/massive registration: N** Entities / Devices
  - From IoT App/Proc.Logic on the basis of some Models from IoT App
  - From IoT App/Proc.Logic loading a CSV (with or without a reference IoT/Entity Model)
  - Programming from scratch or from a Model
  - On the basis of some EXCEL file with data by using the Data Table Loader, which create model, devices and data
  - Etc.

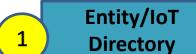

Manual or automated Registration of Entities/Devices

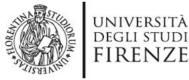

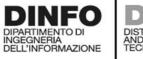

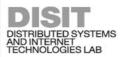

#### Entity/IoT Directory

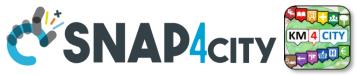

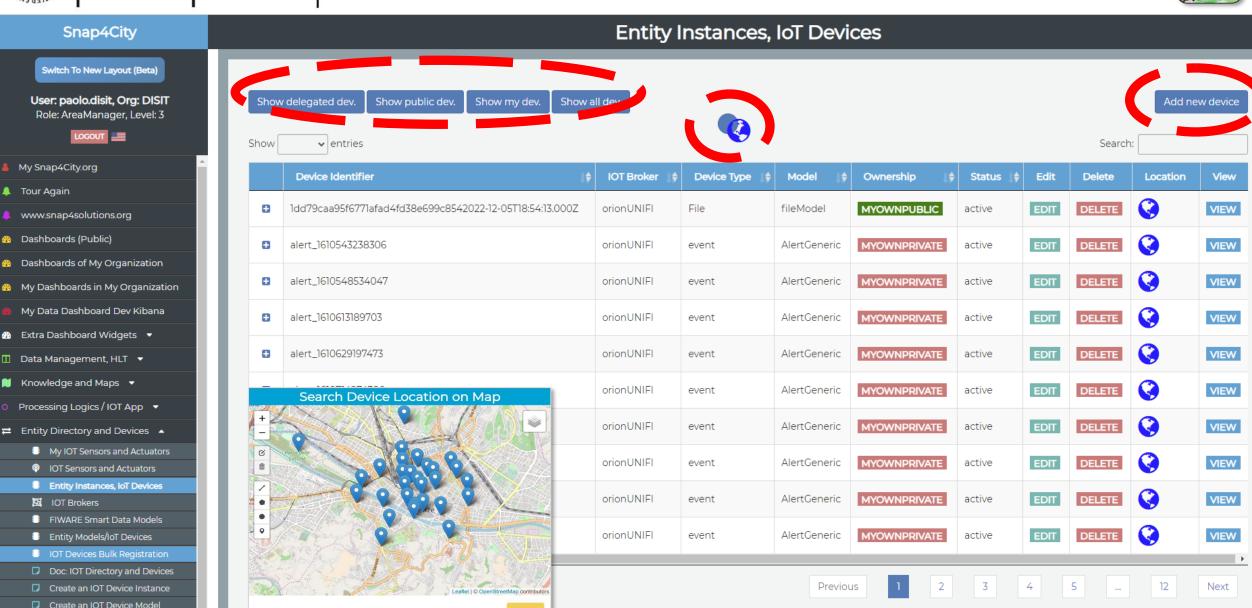

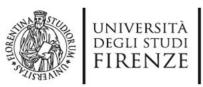

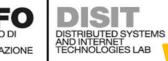

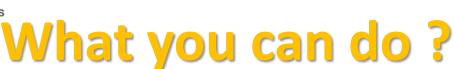

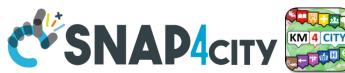

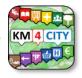

- List and browse your devices and those received in delegation
- Change ownership, control the delegation
- Edit, Change, delete all paramerters
- View on map and view all data
- See details

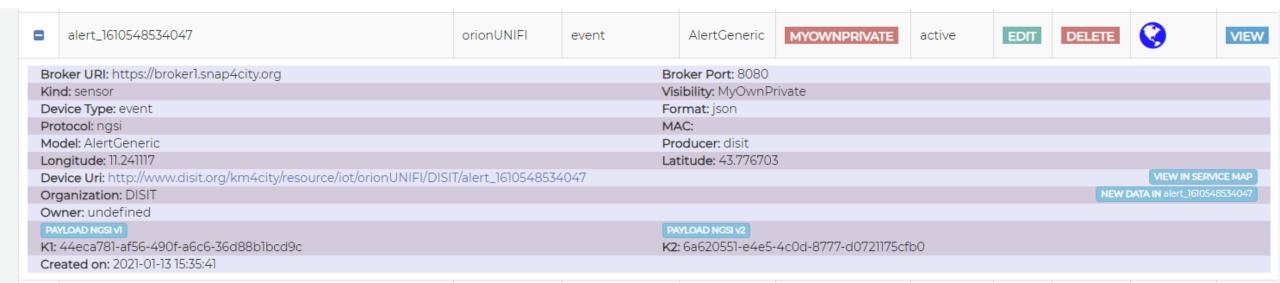

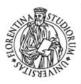

#### università degli studi FIRENZE

## DINFO DIPARTIMENTO DI INGEGNERIA DELL'INFORMAZIONE

#### DISTRIBUTED SYSTEMS AND INTERNET TECHNOLOGIES LAB

#### Add New Device

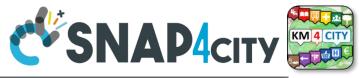

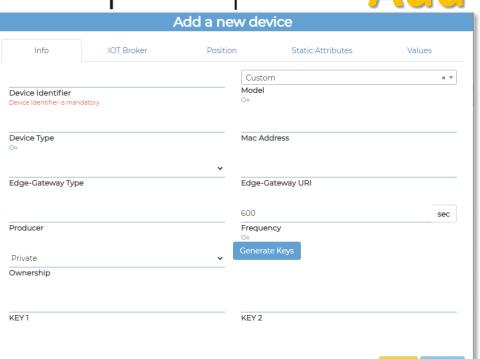

| Info                     | IOT Broker | Positio | n<br>         | Static Attributes | Values |  |  |
|--------------------------|------------|---------|---------------|-------------------|--------|--|--|
|                          |            | ~       | sensor        |                   | •      |  |  |
| ContextBroker            |            |         | Kind          |                   |        |  |  |
| Context broker is manda  | tory       |         | Ok            |                   |        |  |  |
|                          |            | ~       |               |                   | ~      |  |  |
| Protocol                 |            |         | Format        |                   |        |  |  |
| Device protocol is manda | atory      |         | Device format | is mandatory      |        |  |  |
|                          |            |         |               |                   |        |  |  |
|                          |            | ~       |               |                   |        |  |  |
| Service/Tenant           |            | ~       | ServicePath   | 1                 |        |  |  |

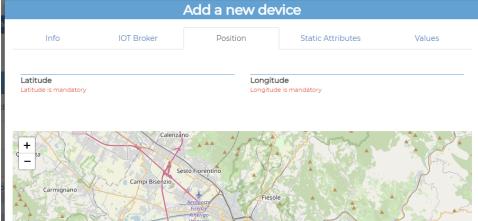

| Info                                  | IOT Broker                            | Position |                  | Static Attribute | es                     | Values |
|---------------------------------------|---------------------------------------|----------|------------------|------------------|------------------------|--------|
|                                       | select an option                      |          |                  | ~                |                        | ~      |
| Value Name<br>Value name is mandatory | Value Type<br>Value type is mandatory |          | Value Unit       |                  | Data Type<br>Ok        |        |
|                                       | Refresh rate                          | ~        | 300              |                  |                        |        |
|                                       | Healthiness Criteria                  |          | Ok               |                  | Remove Val             | lue    |
|                                       | select an option                      |          |                  | ~                |                        | ~      |
| Value Name<br>Value name is mandatory | Value Type<br>Value type is mandatory |          | Value Unit       |                  | Data Type<br>Ok        |        |
|                                       | Refresh rate                          | ~        | 300              |                  |                        |        |
|                                       | Healthiness Criteria                  |          | Ok               |                  | Remove Val             | lue    |
|                                       | select an option                      |          |                  | ~                |                        | ~      |
| Value Name<br>Value name is mandatory | Value Type<br>Value type is mandatory |          | Value Unit<br>Ok |                  | <b>Data Type</b><br>Ok |        |
|                                       | Refresh rate                          | ~        | 300              |                  |                        |        |
|                                       | Healthiness Criteria                  |          | Ok               |                  | Remove Va              | lue    |

167

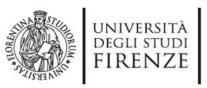

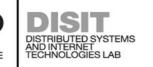

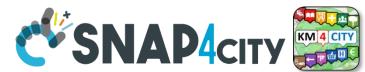

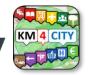

## **Entity / Device: Attributes**

| Where            | IOT Device                     | AT 23-12-2019T20:13:12     | AT 23-12-2019T22:13:12     |
|------------------|--------------------------------|----------------------------|----------------------------|
| IOT Broker       | Broker: OrionUNIFI             |                            |                            |
| IOT Broker       | Protocol: NGSI                 |                            |                            |
| Info             | ID: "park45"                   | park45                     | park45                     |
| Position         | GSP Position: 43.12, 11.34     | GSP Position: 44.12, 11.12 | GSP Position: 44.14, 11.13 |
| Static attribute | Description: "parking massaia" |                            |                            |
| Static attribute | Location: "Via Massaia"        |                            |                            |
| Static attribute | Civic Number: 3                |                            |                            |
| Static attribute | MaxCapacity: 456               |                            |                            |
| Values           | dateObserved: Timestamp        | 23-12-2019T20:13:12        | 23-12-2019T22:13:12        |
| Values           | FreeSlots: Integer, #          | 345                        | 356                        |
| Values           | Humidity: float, %             | 25,5                       | 25,5                       |
| Values           | Temperature: float, celsius    | 34                         |                            |

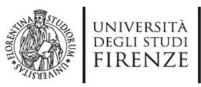

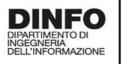

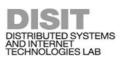

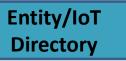

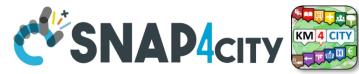

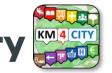

#### IoT Device Management for All, Developers

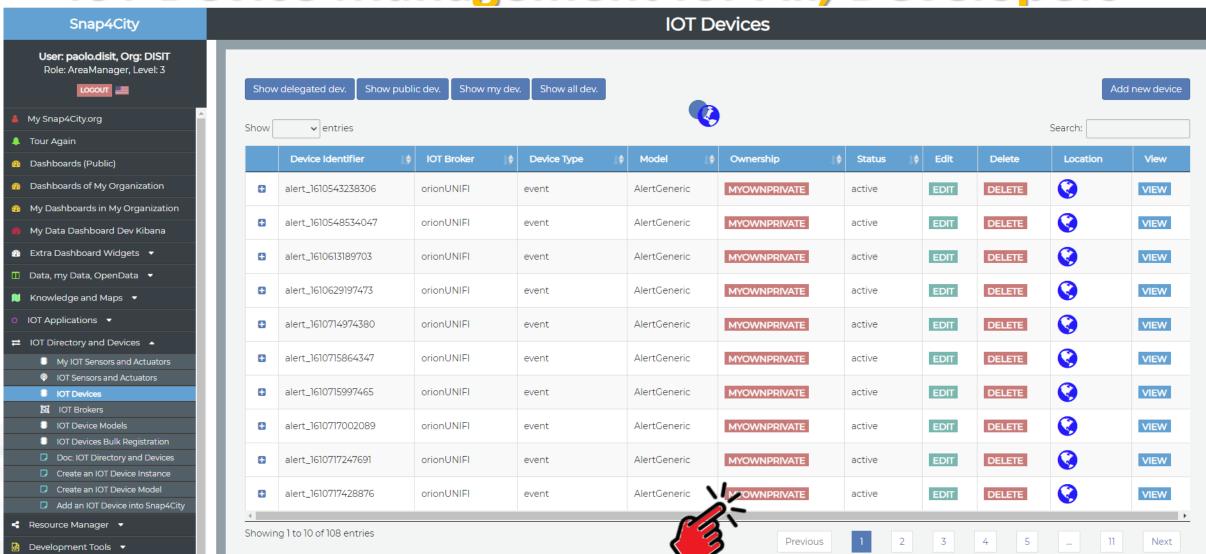

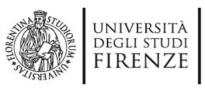

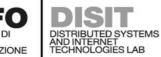

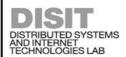

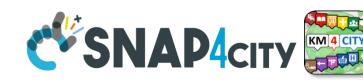

#### **Developers can**

- Manage their own Devices
  - Edit/Modify, Delete, view, send messages, etc.
  - Pass the ownership of a Device to another user
  - Delegate in
    - READ\_ACCESS the IoT Device to other users
    - READ\_WRITE the IoT Device to other users
    - MODIFY the IoT Device to other users
  - See and change the Delegations
- See Delegated IoT Devices, ...
- See Public IoT Devices, ...

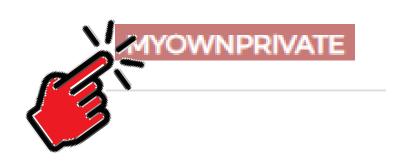

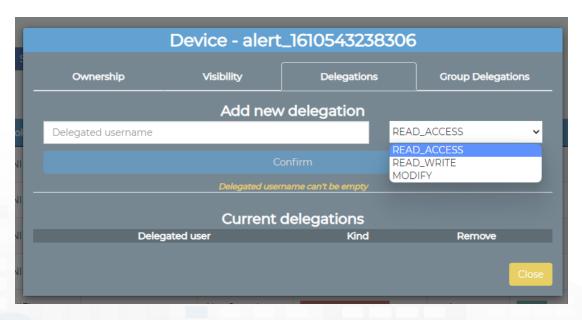

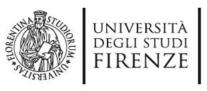

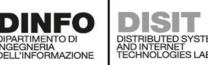

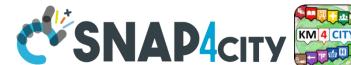

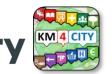

## What they mean?

Supposing that User User45 has the Device D34!

THUS: User45 can delegate Device D34 at User DD12 for

- **READ ACCESS**. This means that User DD12 can read the values/data of Device D34, real time and historical
- READ WRITE. This means that User DD12 can
  - read the values/data of Device D34, real time and historical
  - Send messages to the broker to add them for device DD12
- MODIFY. This means that User DD12 can Modify structure of Device D34, for example: changing the name of variables, etc.

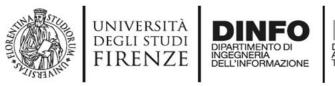

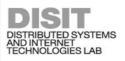

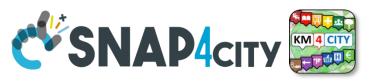

## **Delegate Management from IoT App**

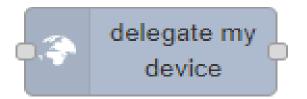

To delegate a certain device to some other user

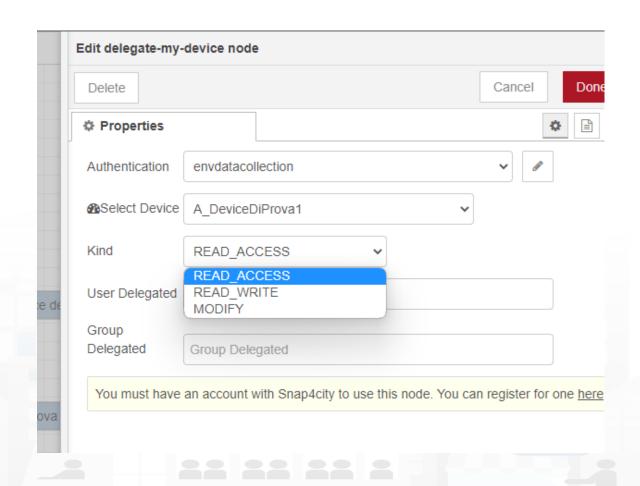

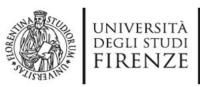

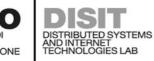

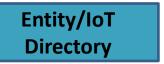

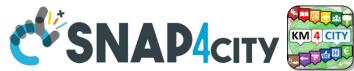

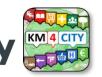

## **Simplified Device Management**

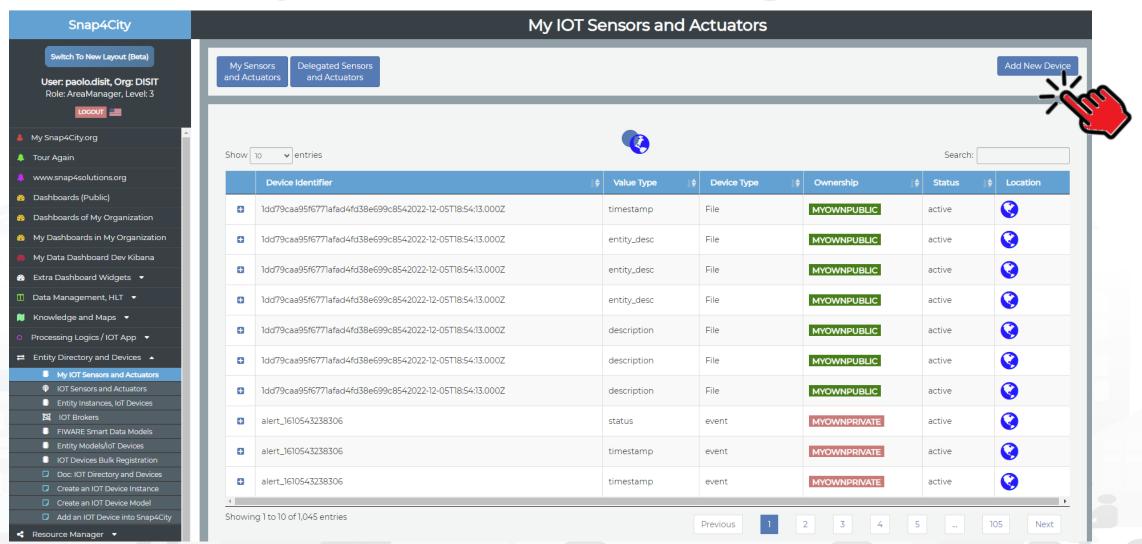

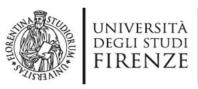

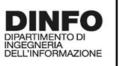

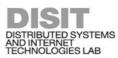

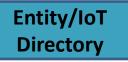

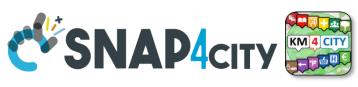

## Simplified Add Device: only from Model

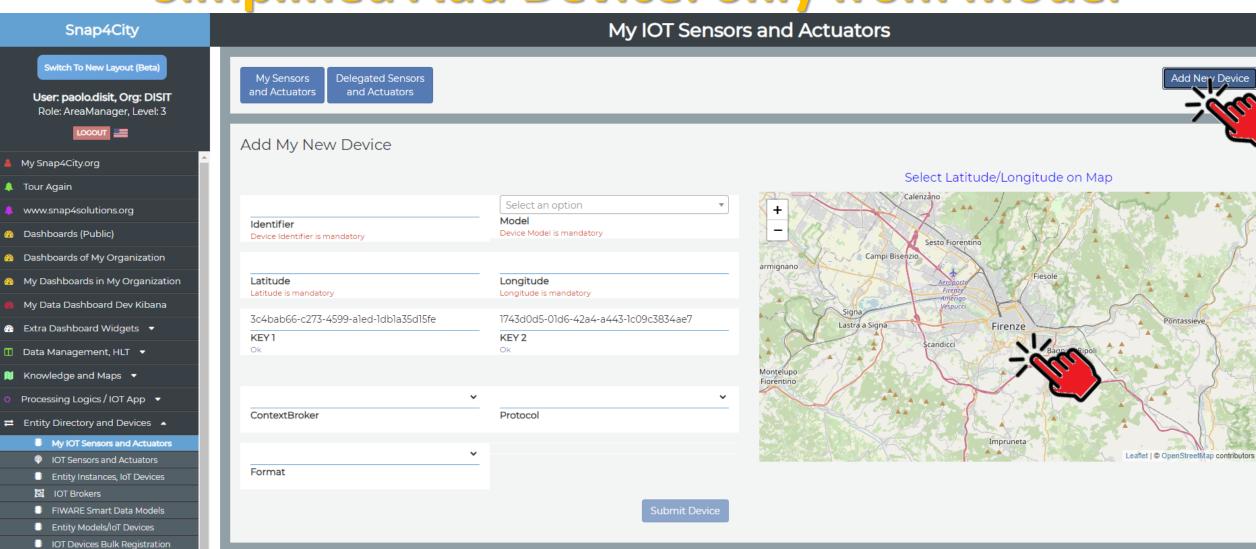

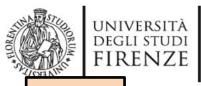

**TOP** 

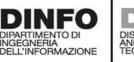

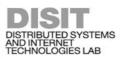

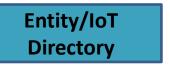

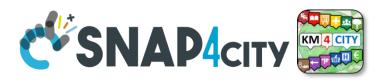

## Design: from Data Modelling to Data Ingestion

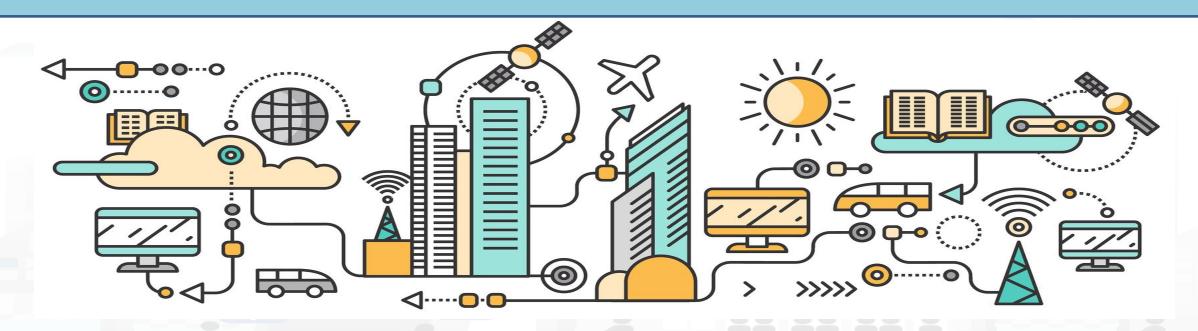

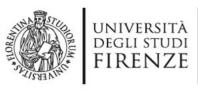

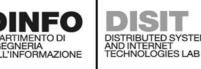

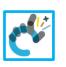

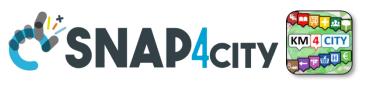

#### **IoT/Entity Network Manager vs Final User**

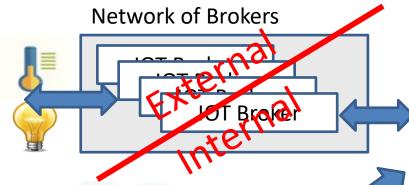

Registering

Browsing

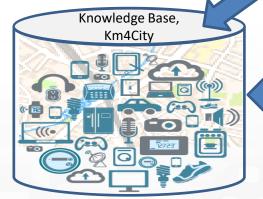

Knowledge and Storage Data from the Field and City

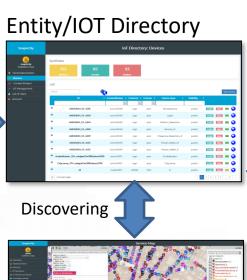

ServiceMap Knowledge Base

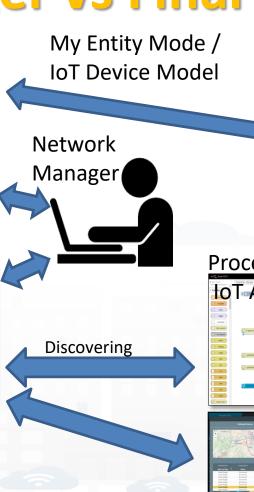

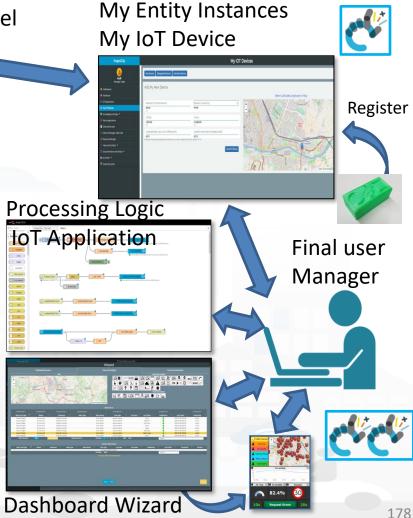

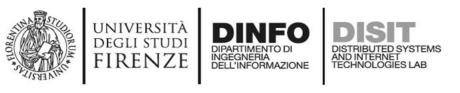

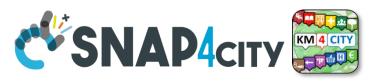

## Using the Entity/Device Model notes!!!

 Once performed the Entity/Device Model, a number of Entities/Devices can be produce using the model as a Template

- NOTE: the produced Entities/Devices are not going to change if the Entity/Device Model is modified.
- Your biscuit is not changing if the template is modified after the printout

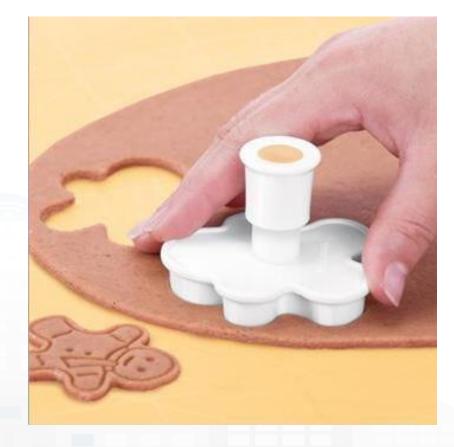

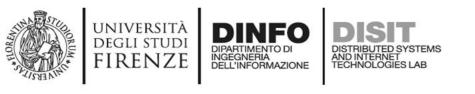

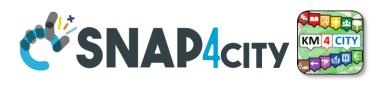

#### The Data Models can be simply instantiated from

- a)FIWARE Smart Data Models, versioning, and harvesting the standard repository
- b)Entity Model / IoT Device Model which are accessible into the Snap4City environment
- c) Excel files by using Data Table tool, which extracts the model from the excel table and automatically creates Entity Model / IoT Device Model, Entity Instances / IoT Devices and data attached to them
- d)Creating a custom Entity Model / IoT Device Model in standard Snap4City format via Entity Directory / IoT Directory

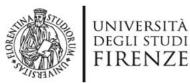

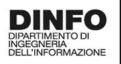

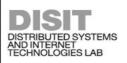

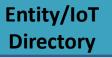

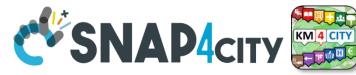

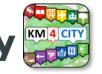

## FIWARE Smart Data Models -- Library

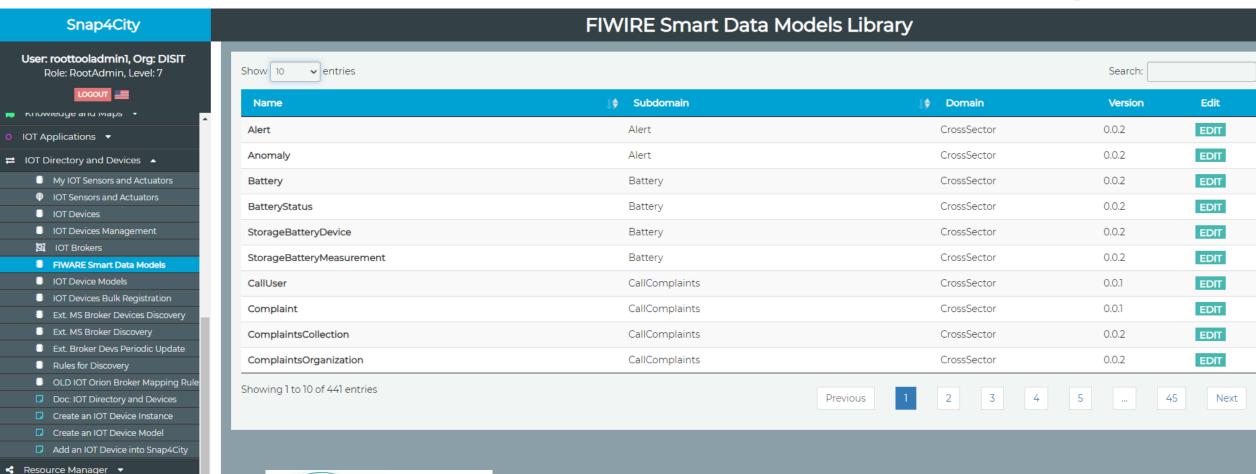

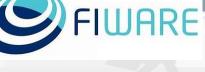

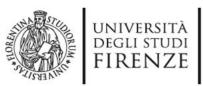

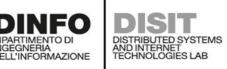

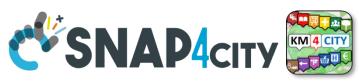

#### **Connections among Entities**

| Where               | Entity Model<br>(IOT Device Model) | Entity Instance<br>(IOT Device)       | Entity Message<br>at 23-12-2019T20:15:00 | Entity Message<br>at 23-12-2019T20:30:12 |
|---------------------|------------------------------------|---------------------------------------|------------------------------------------|------------------------------------------|
| Broker              | Broker: OrionUNIFI                 |                                       |                                          |                                          |
| Broker              | Protocol: NGSI                     |                                       |                                          |                                          |
| Info                | ID: string                         | ID: "park45"                          | park45                                   | park45                                   |
| Position            | GPS: lat, long                     | GSP: 43.12, 11.34                     | GSP: 44.1256, 11.1234                    | GSP: 44.1259, 11.1233                    |
| Static<br>attribute | Description: string                | Description: "parking massaia"        |                                          |                                          |
| Static<br>attribute | MyAddInfoSURI: string              | MyAddInfoSURI: "http:///InfoPersonal" |                                          |                                          |
| Values              | dateObserved: Timestamp            |                                       | 23-12-2019T20:15:00                      | 23-12-2019T20:30:12                      |
| Values              | FreeSlots: Integer, #              |                                       | FreeSlots: 345                           | FreeSlots: 234                           |
| Values              | TodayCarSURI: string               |                                       | TodayCarSURI: "http:///CarNF126GD"       | TodayCarSURI: "http:///CarGF789KK"       |
| Values              | Temperature: float, celsius        |                                       | 34                                       | 34                                       |

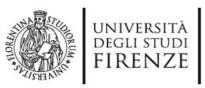

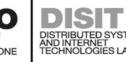

#### **Model meaning**

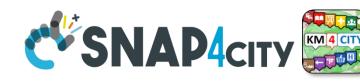

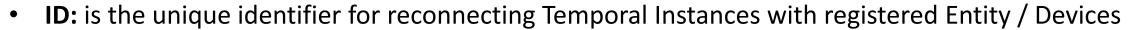

#### Static Attributes:

- Are typically associated with instances of the IOT Device.
   E.g.:, You have a set of parking areas, each of them is located in a specific street, and has its one name, etc.
- Different kinds of attributes can be set for each SubNature. Their definition has to be prepared into the Knowledge Base © for automated indexing.
- Values: they are time varying variables (temporal values/instances)
  - They change over time, the timestamp of the time series is conventionally «dateObserved» in Snap4City
  - In new SensorMobile HLT, also GPS can be changing over time as in the MyKPI

#### NOTE for:

- names/IDs: Spaces or strange characters are not allowed in the. Please use simple alfphanumeric strings, it is a limitation of many solutions including Orion Broker and increase interoperability of your data.
- Values of attributes and variables: can be UTF8, but similarly, they do not accept: () <> " '; = into values
- https://fiware-orion.readthedocs.io/en/master/user/forbidden\_characters/index.html

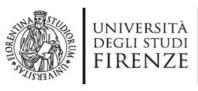

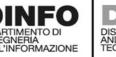

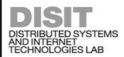

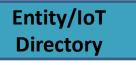

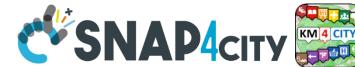

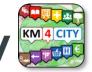

## **Entity / Device Model (1)**

#### **IOT Broker**

- Name of the Brokers: among those registered
- Protocol: NGSI, AMQP, MQTT, etc..
- Format: CSV, JSON, XML.
- Service/Tenant:.....
- ServicePath:....

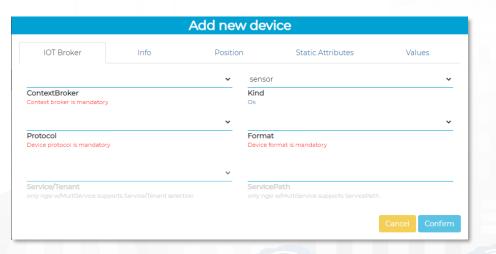

#### Info

- Name (Identifier)
- Model: Custom or Model ID
- DeviceType: ..a string..
- MAC address: ...optional...
- Edge-GW: Raspberry, Android, ...
- Edge-GW: URI
- Producer
- Owner
- Freq: .... Sec
- Keys: K1, K2

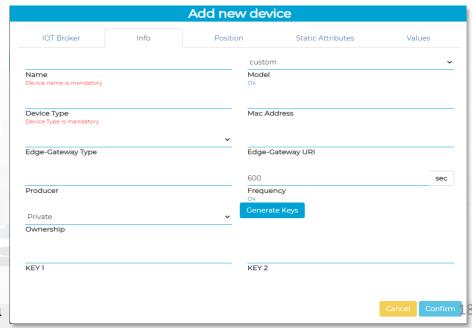

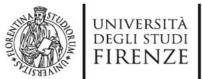

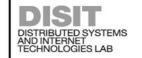

#### **Entity/IoT Directory**

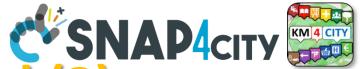

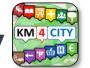

**Entity / Device Data Model (2)** 

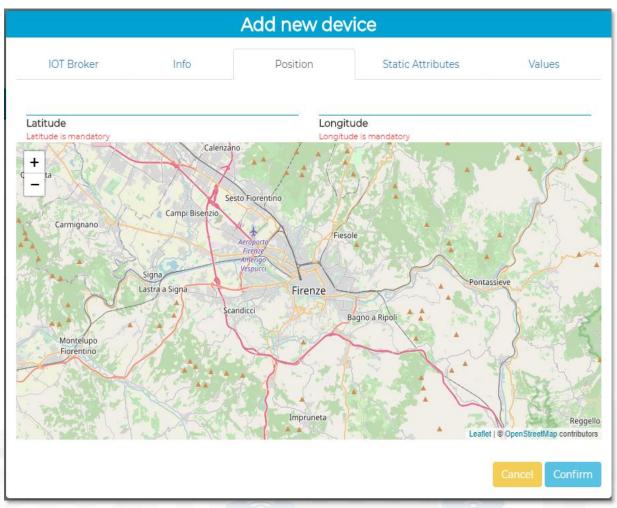

|                      | Edit Model - Char                | rging Station Mode                              |                 |
|----------------------|----------------------------------|-------------------------------------------------|-----------------|
| General Info         | IoT Broker                       | Static Attributes                               | Valu            |
| chargingStateValue   | charging_state (Chargir <b>∨</b> | some coded status (stat❖                        | string •        |
| Value Name<br>Ok     | Value Type 🖺                     | Value Unit                                      | Data Type       |
| Refresh rate         | <b>y</b> 900                     | Remove Value                                    |                 |
| Healthiness Criteria | Healthiness Value                |                                                 |                 |
| stationStateValue    | charging_station_state 🗸         | some coded status (stat ♥                       | string <b>~</b> |
| Value Name<br>Ok     | Value Type                       | Value Unit                                      | Data Type       |
| Refresh rate         | <b>∨</b> 900                     | Remove Value                                    |                 |
| Healthiness Criteria | Healthiness Value                |                                                 |                 |
| dateObserved         | timestamp (Timestamp ♥           | timestamp in millisecor 🗸                       | string <b>v</b> |
| Value Name<br>Ok     | Value Type                       | Value Unit 🖺                                    | Data Type       |
| Refresh rate         | <b>∨</b> 900                     | Remove Value                                    |                 |
| Healthiness Criteria | Healthiness Value                |                                                 |                 |
| chargingState        | charging_state (Chargir <b>∨</b> | some coded status (stat✔                        | string •        |
| Value Name<br>Ok     | Value Type                       | Value Unit ☐☐☐☐☐☐☐☐☐☐☐☐☐☐☐☐☐☐☐☐☐☐☐☐☐☐☐☐☐☐☐☐☐☐☐☐ | Data Type       |
| Refresh rate         | <b>y</b> 900                     | Remove Value                                    |                 |
| Healthiness Criteria | Healthiness Value                |                                                 |                 |
| stationState         | charging_station_state 🗸         | some coded status (stat ✔                       | string          |
| Value Name<br>Ok     | Value Type                       | Value Unit                                      | Data Type       |
| Refresh rate         | 900                              | Remove Value                                    |                 |
| Healthiness Criteria | Healthiness Value                |                                                 |                 |

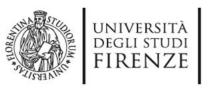

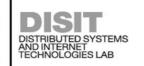

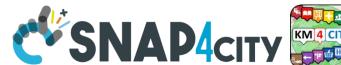

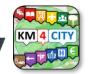

#### **SURI Connections**

#### From a

- Static Attribute of an Entity Instance to another Entity Instance, as highlighted in green in previous table.
- Dynamic Value/Variable of an Entity Message of an Entity Instance to another Entity Instance, as highlighted in green in previous table.

- the example reports a
  - static connection and
  - dynamic connection to change the car at a given timestamp, note also change of position and other parameters, if needed

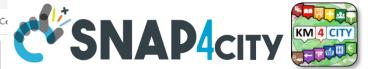

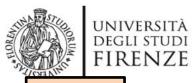

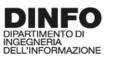

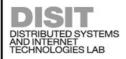

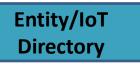

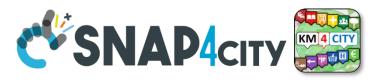

TOP

# Entity / Device Registration from Model

#### 

- My IOT Sensors and Actuators
- O IOT Sensors and Actuators
- IOT Devices
- IOT Devices Management
- IOT Device Discovery
- IOT Brokers
- IOT Device Models
- IOT Devices Bulk Registration
- IOT Broker Periodic Update setti...
- IOT Orion Broker Mapping Rules...
- Doc: IOT Directory and Devices
- Create an IOT Device Instance
- Create an IOT Device Model
- Add an IOT Device into Snap4Cit...

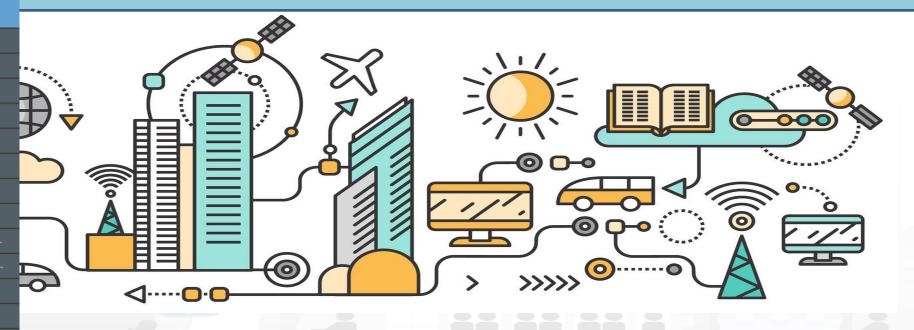

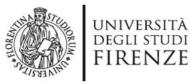

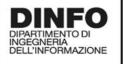

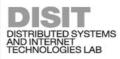

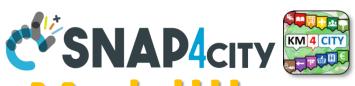

## **Many IoT Devices?**

## **IOT Device Model!!!**

- **Prerequirements**: only for AreaManager users
- If you have a set of sensors with the same features,
  - you can create a model and then a set of instances (IoT Devices) in compliance with the model (not time consuming and avoiding errors)
- IoT Directory and Devices > IoT Device Models > 'New Model' button

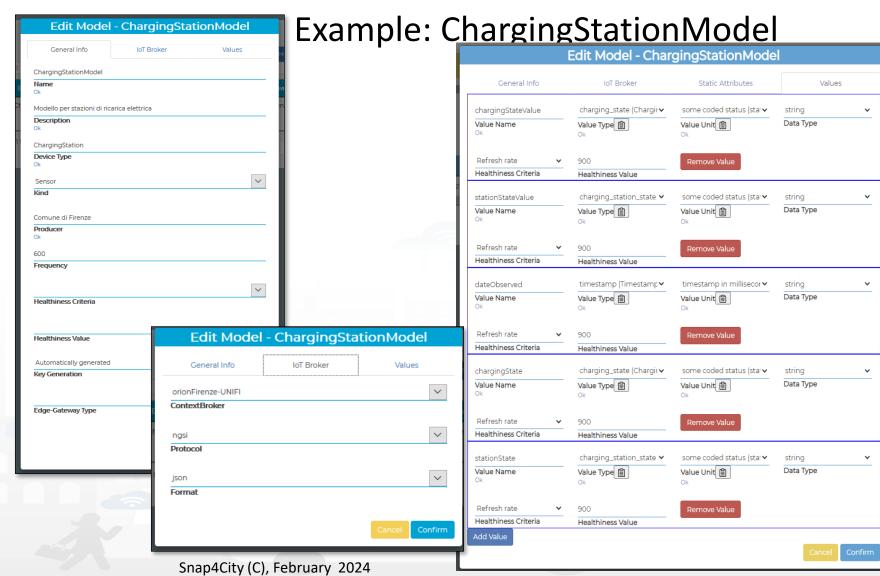

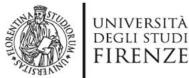

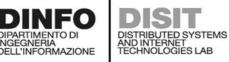

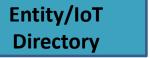

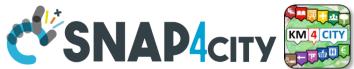

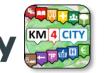

## Add Entity / Devices, exploiting a Model

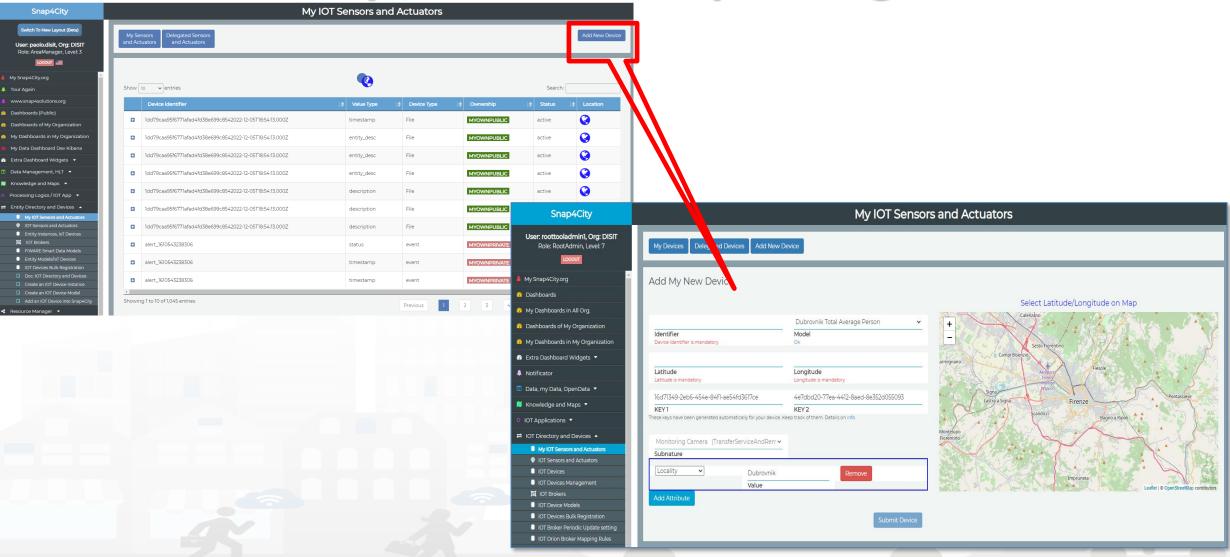

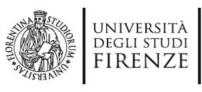

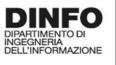

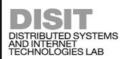

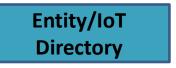

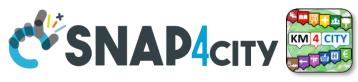

## Add Entity / Devices, exploiting a Model

# Just Buy an IOT Device and register: SigFOX, MQTT, NGSI (FiWare), ...

- Attach them by
  - Models
- A range of protocols, formats, approaches

#### **Create your own devices:**

- Arduino,
- Raspberry,
- Android,
- LoraWAN + Arduino,
- etc.

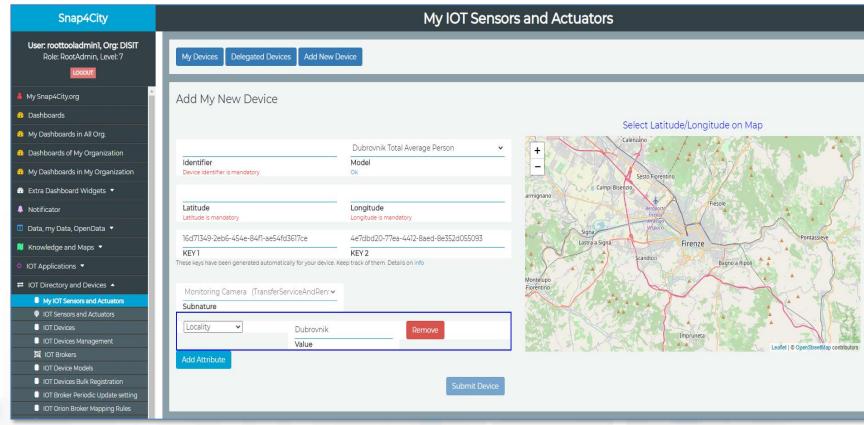

Secure Communication: HTTPS, TLS (K1, K2), Certificates

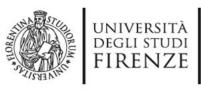

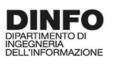

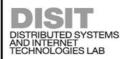

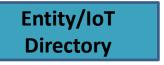

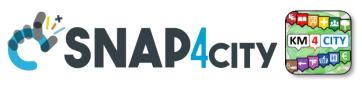

## Add Entity / Devices, exploiting a Model

Addition of Static Attributes of the Entity Instance / IoT Device

Only if you enabled from model

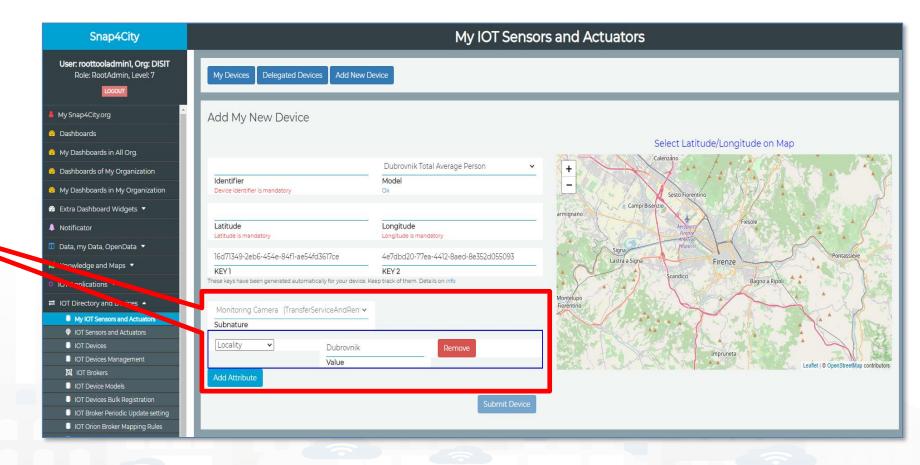

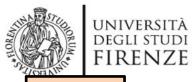

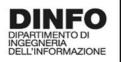

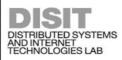

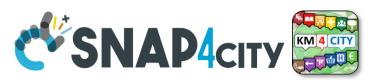

TOP

# Entity / Device Registration from IOT App/Proc.Logic (automation)

#### 

- My IOT Sensors and Actuators
- IOT Sensors and Actuators
- IOT Devices
- IOT Devices Management
- IOT Device Discovery
- IOT Brokers
- IOT Device Models
- IOT Devices Bulk Registration
- IOT Broker Periodic Update setti...
- IOT Orion Broker Mapping Rules...
- Doc: IOT Directory and Devices
- Create an IOT Device Instance
- Create an IOT Device Model
- Add an IOT Device into Snap4Cit...

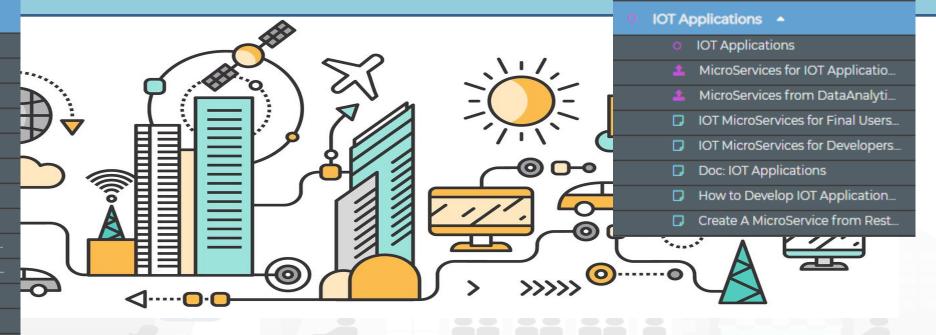

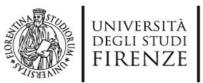

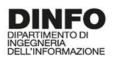

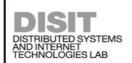

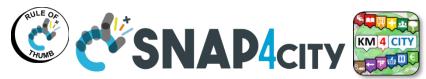

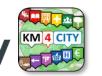

## **Snap4city Data Ingestion Flow Diagram**

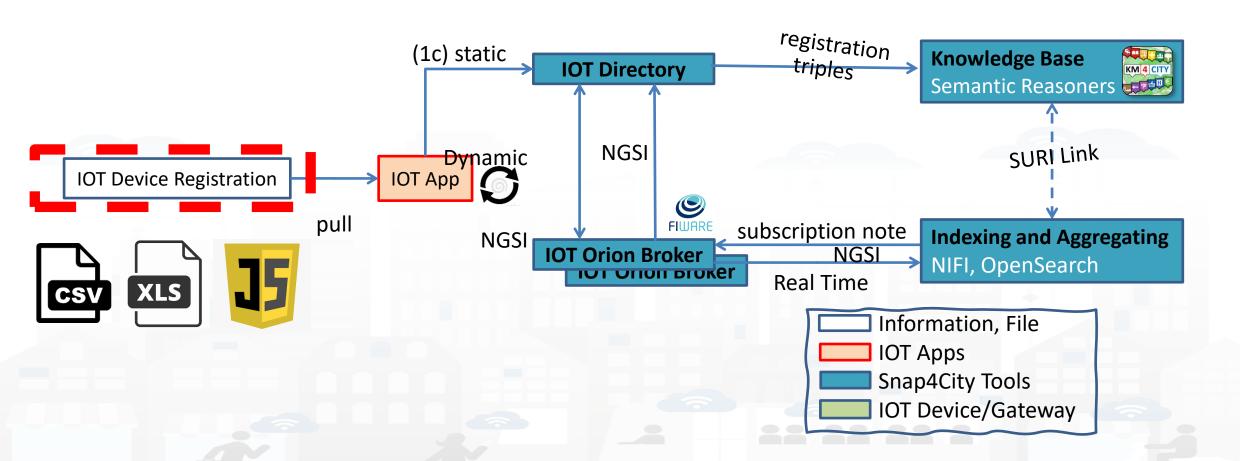

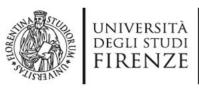

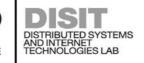

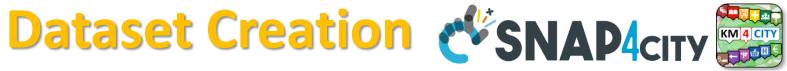

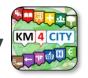

## 1) Model creation

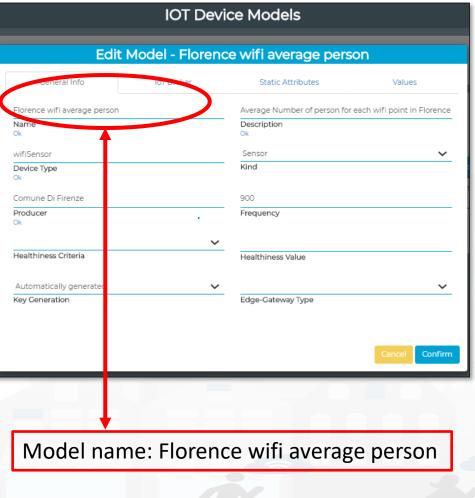

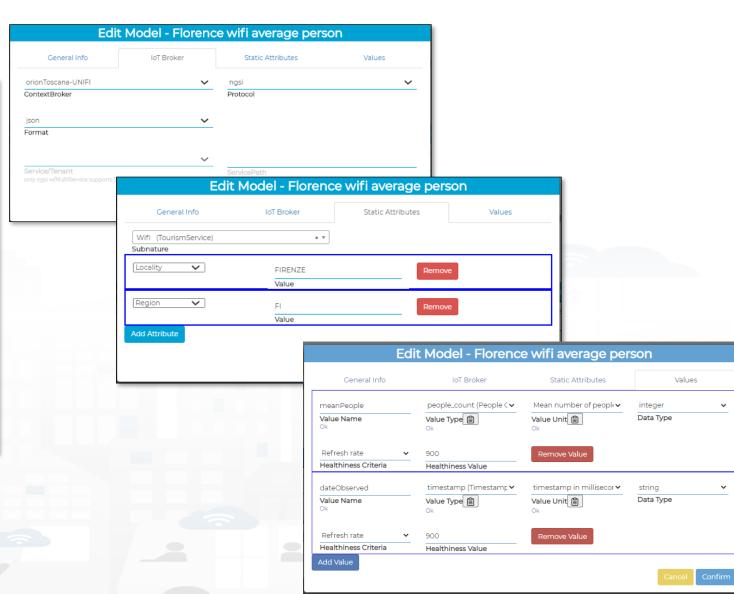

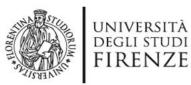

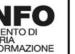

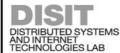

# DISIT DISTRIBUTED SYSTEMS AND INTERNET TECHNOLOGIES LAB OTAPP Static flow CSNAP4CITY KM/4 CITY TECHNOLOGIES LAB

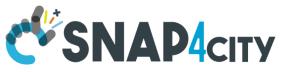

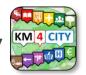

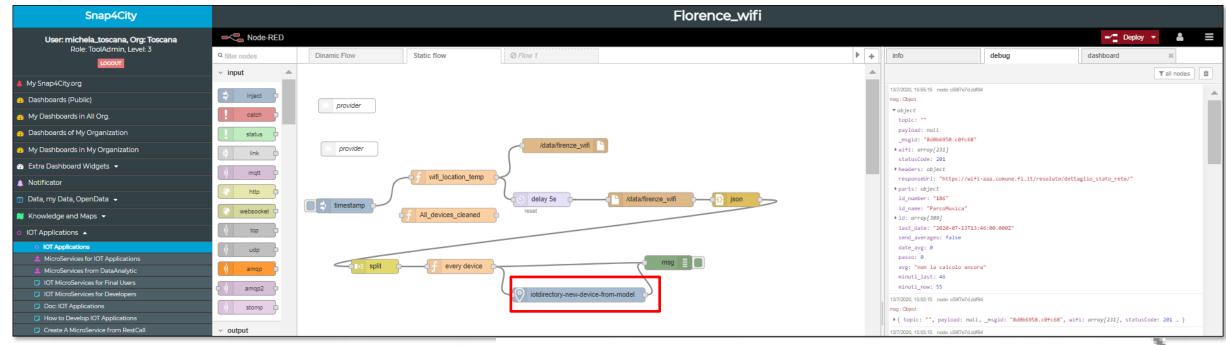

### 2) IoT Devices Creation from IOT APP

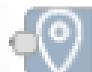

iotdirectory-new-device-from-model

BLOCK: 'IoTDirectory-new-device-from-model'

Model name: Florence wifi average person

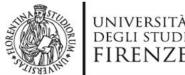

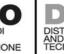

## OTApp static flow CSNAP4city

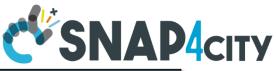

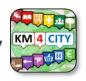

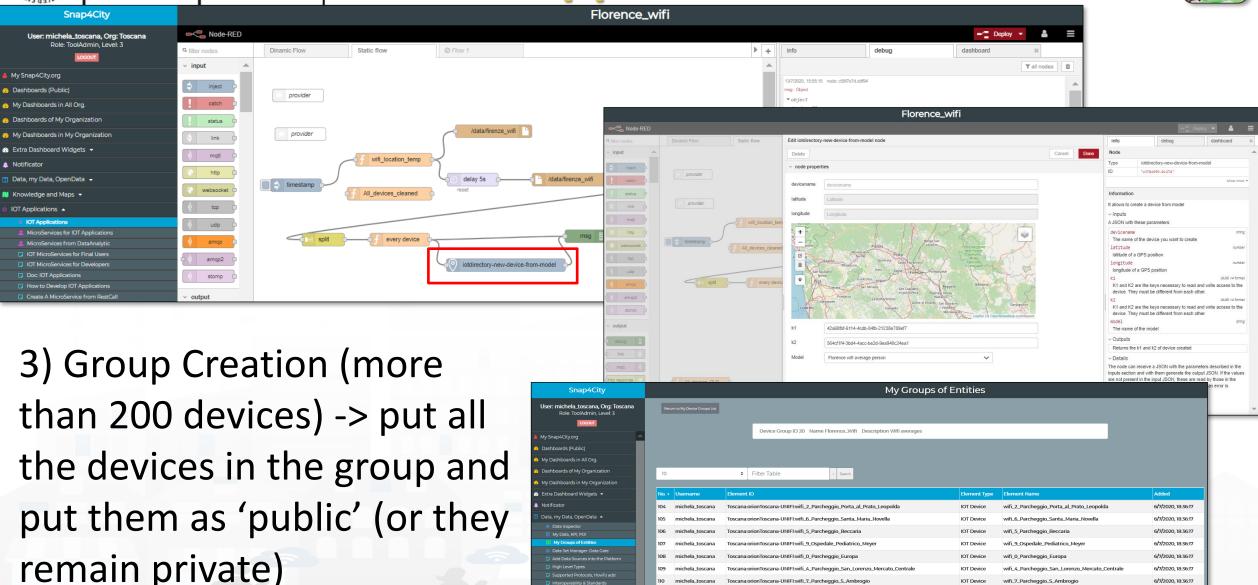

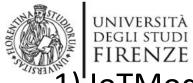

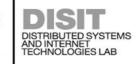

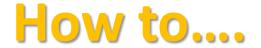

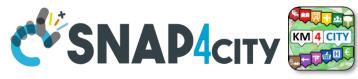

1)'IoTModel

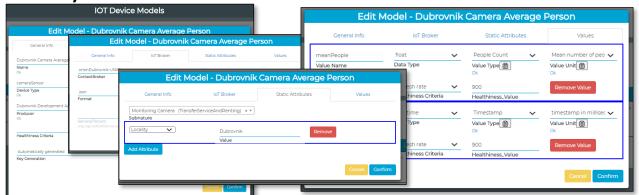

3) Add the license and Make Public the loTDevices (according to the license)

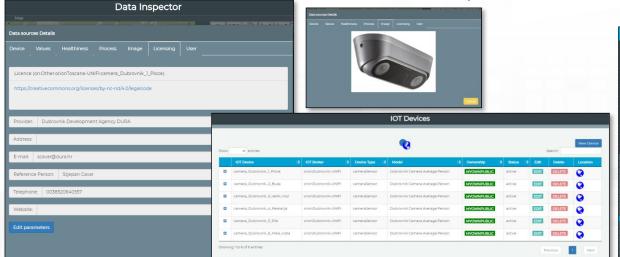

5) Working on Dynamic Flow to save Average

#people every 15 minutes for each IoTDevice

2) Static Flow to create IoTDevices

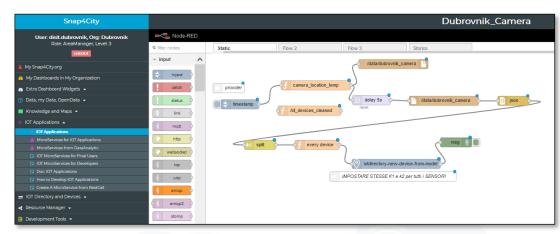

4) Search for the Cameras on Map

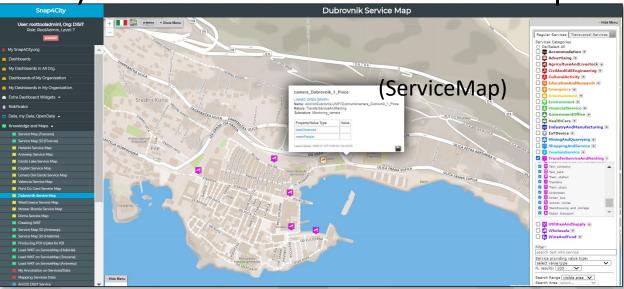

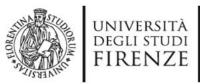

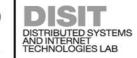

## DIST DISTRIBUTED SYSTEMS AND INTERNET TECHNOLOGIES LAB TO TAPP Dynamic Flow CSNAP4CITY KM4 CITY TECHNOLOGIES LAB

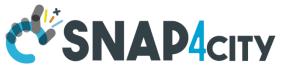

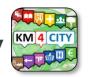

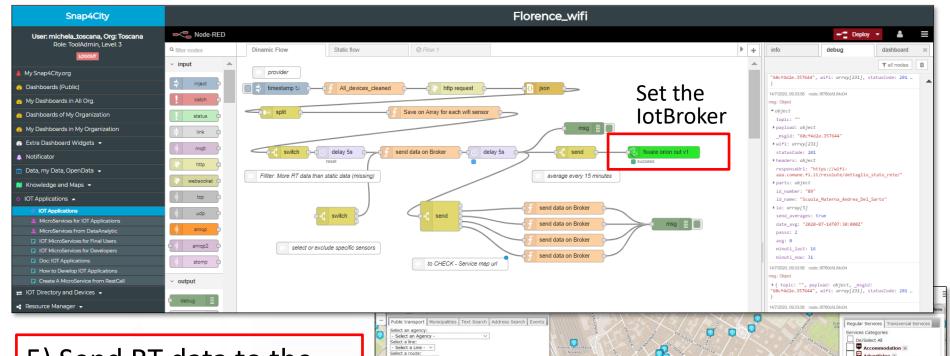

- 5) Send RT data to the **IoTDevices**
- 6) Verify RT Data via Snap4City API or via ServiceMap

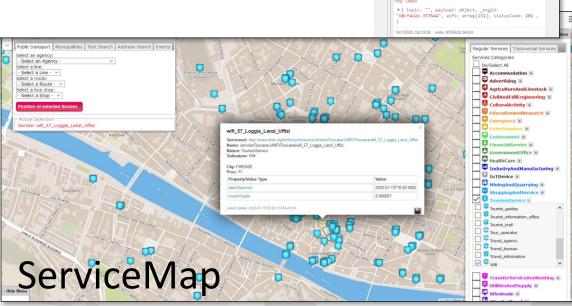

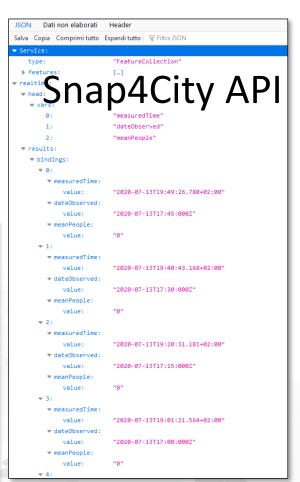

#### **SCALABLE SMART ANALYTIC APPLICATION BUILDER FOR SENTIENT CITIES**

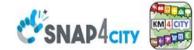

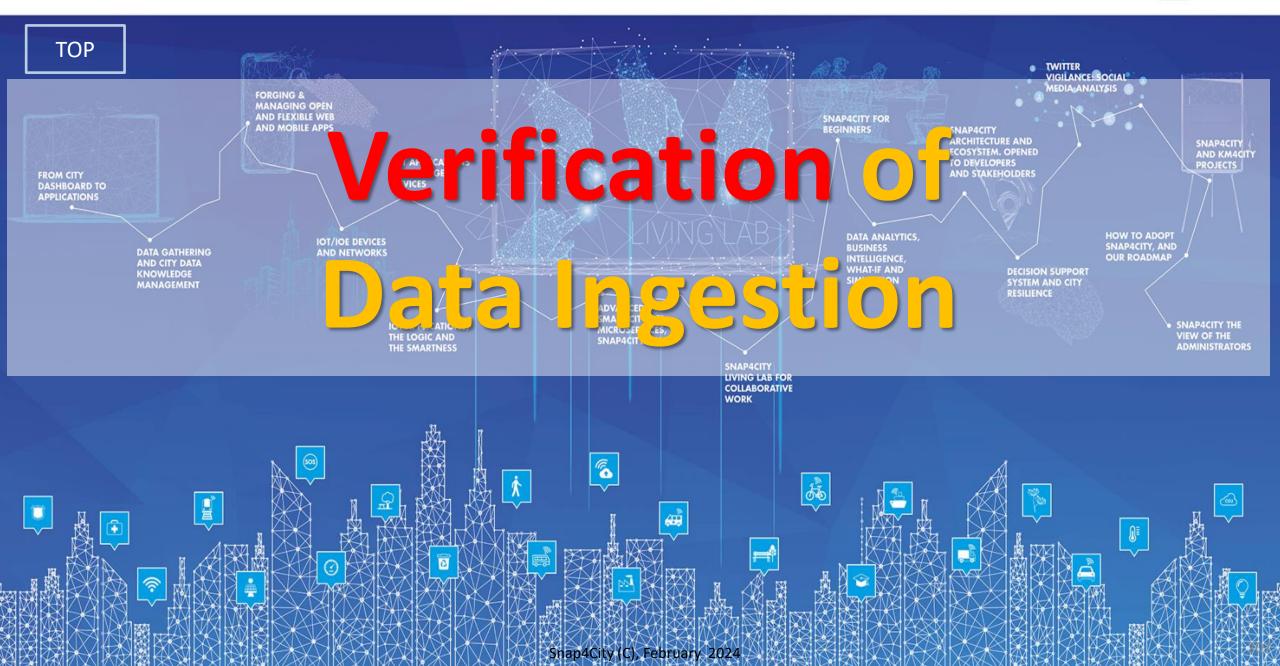

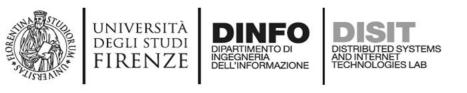

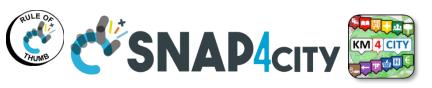

## Main Data In/Out flows

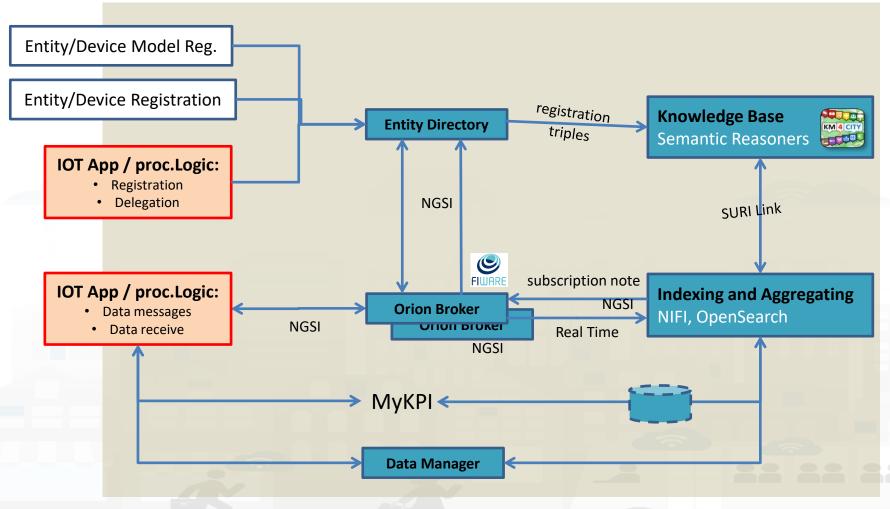

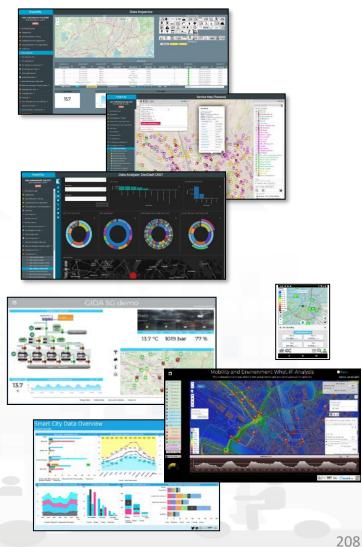

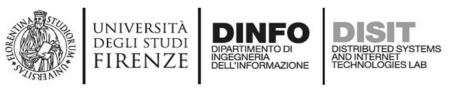

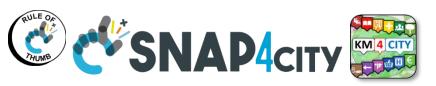

## Main Data In/Out flows

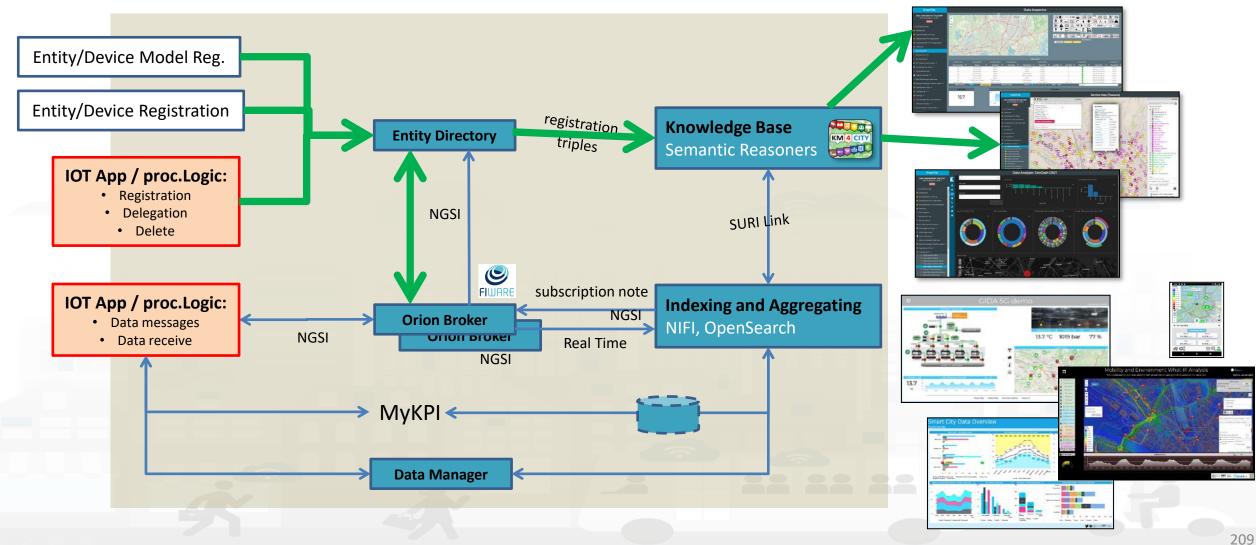

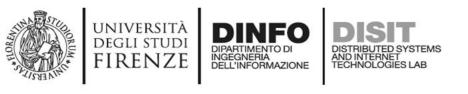

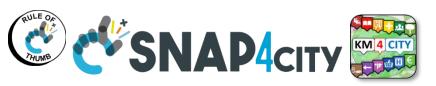

## Main Data In/Out flows

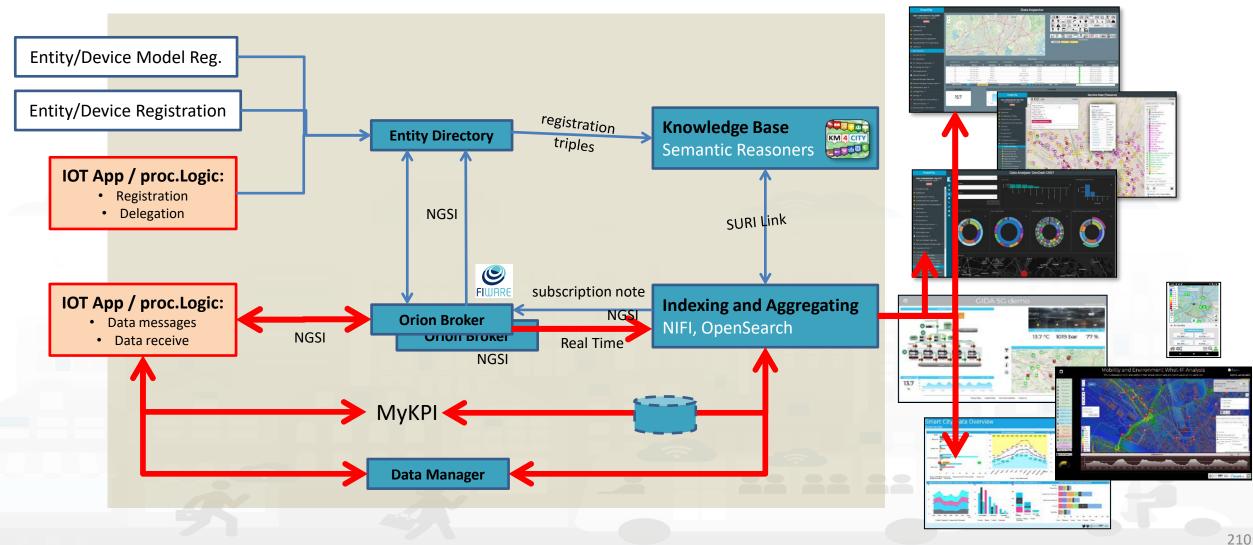

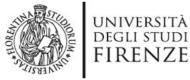

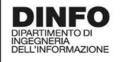

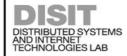

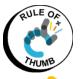

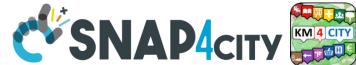

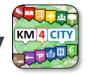

## **Checking data/Entity ingestion results**

### **Knowledge base**

Semantic reasoners

- All searches
- Metata
- Structure
- Last values of IoT Dev
- **GTFS**
- Only public IoT Dev

- ServiceMap, SCAPI, SuperSM
  - LOG / LOD viewer
  - Super Service Map
  - SCAPI: Swagger
  - Last data
- **Data Inspector (last data)**
- IoT/Entity Directory
  - IoT Brokers
- ServiceMap, SCAPI (last data), SuperSM
- My Data Dashboard, OpenSearchDash
- **Data Inspector (last data)**

ServiceMap or Super ServiceMap

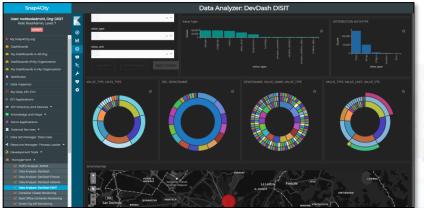

My Data Dashboard

DevDash

### **Indexing and aggregating** NIFI, OpenSearch

- Faceted search
- Geo search
- Time Series
- Private and Public

Data Inspector

Digital Twin view

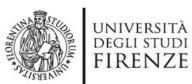

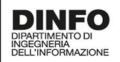

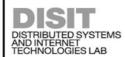

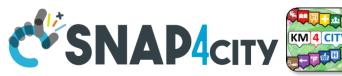

## Verification of Data Ingestion Process

- Verify that
  - Entity/Device Creation see it on
    - Entity/IoT Directory, Entities/Devices list
    - Service Map if the device is Public
    - Data Inspector if the device is public and/or private
      - You can see the trend to see the time series and last value from the pin on map of the Data Inspector
    - Dashboards..... you can create a specific one using the Dashboard Wizard
  - Entities/Device Data (time series) see them on
    - Broker, via ..... A dedicated services is coming....
    - Service Map if the device is Public
    - Data Inspector, this means that the data are on Storage
      - You can see the trend to see the time series and last value from the pin on map of the Data Inspector
    - Dashboards..... you can create a specific one using the Dashboard Wizard

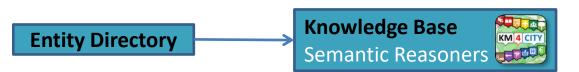

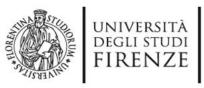

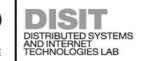

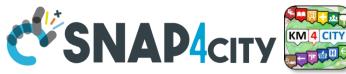

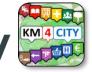

Verify on IoT Directory

- 1. Verify the presence of the IoT Device you created
- 2. Verify the structure of the device by edit tool
- 3. See the NGSI V2 JSON format to be used on sending data msgs
- 4. Call the IoT Broker to see the last data on it (some user name and Pwd can be needed)
  - Get the Broker Name from the device profile
- 5. See next slide

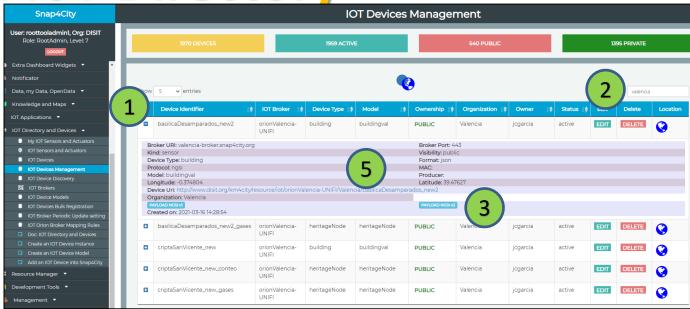

#### Broker service URL such as

- -- https://www.snap4city.org/brokername/v2/entities
- -- http://brokername.snap4city.org/v2/entities/

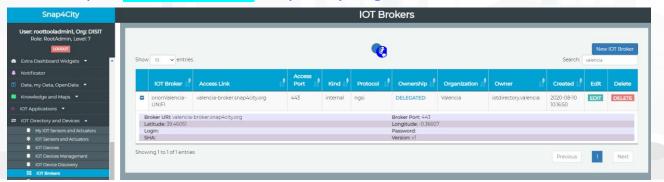

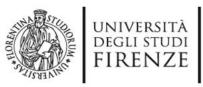

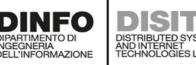

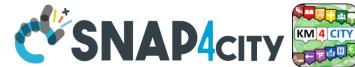

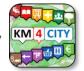

## **Verify on Knowledge Base**

5. Click on ServiceURI (device URI) to Open in a new TAB the data sent on the KB

6. If your device is Public and you have sent data → the list of the last data from OpenSearch querying from KB will appear as:

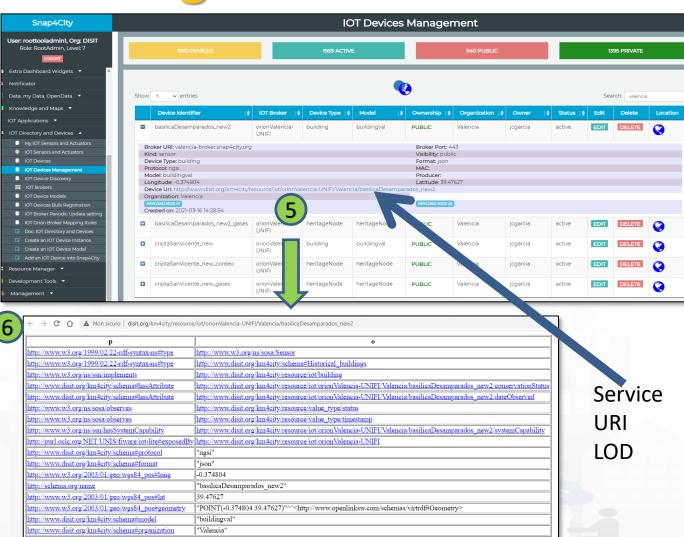

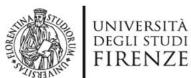

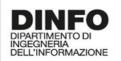

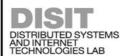

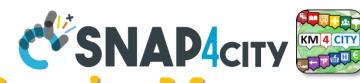

## Verify data ingestion on KB via ServiceMap

- 7) Verify on ServiceMa by Search on data location or by text name of the device
- 8) click on ServiceURI to jump on 9
  LOG.DISIT.ORG to see semantic structure in terms of Linked Open Data, LOD

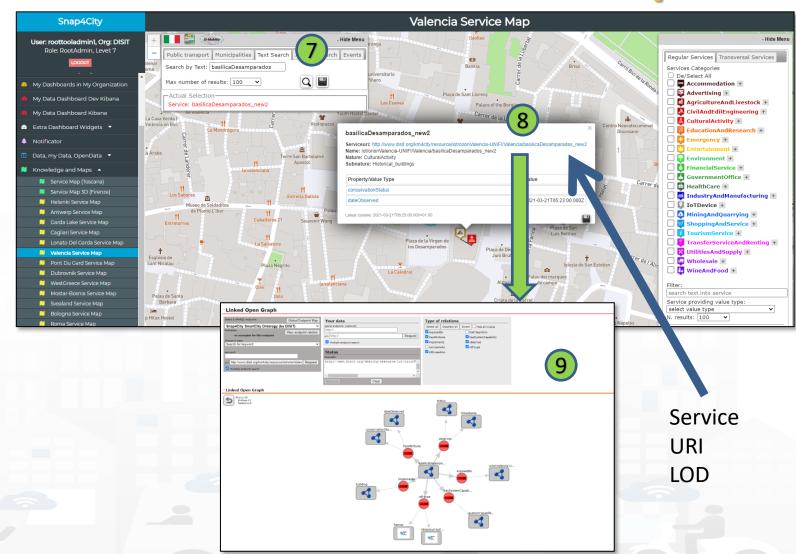

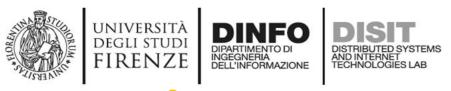

Mar 21, 2021 @ 05:53:00.000 Valencia

Mar 21, 2021 @ 05:53:00.000 Valencia

## **Every data on OpenSearch**

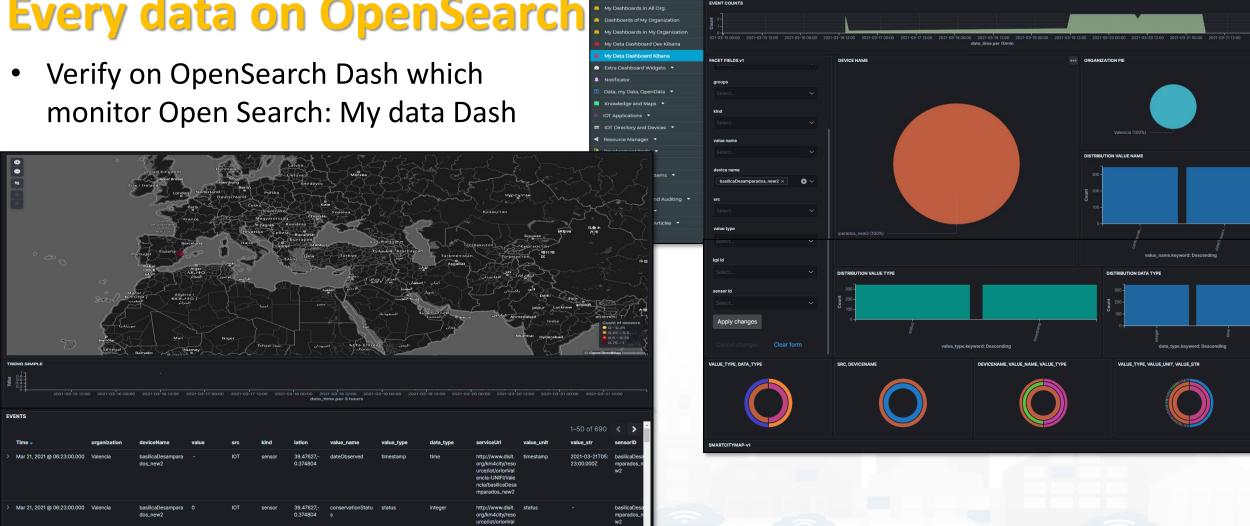

Snap4City

User: roottooladmin1. Org: DISI1

My Data Dashboard Kibana

217

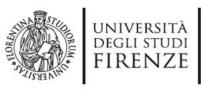

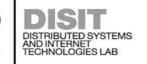

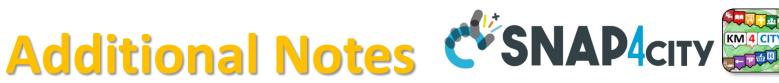

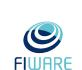

- The Orion Brokers can be feed by means of
  - loT App/Proc.Logic of Snap4City (to implement Agents and/or Adapters)
  - loT Agents and/or NGSI Adapters by FiWare for different protocols
  - Brokers of any kind, different protocols and producers, also as Gateways, and they can be located on premise and/or on any cloud
- Proc.Logic/IoT App, IoT Agents, Adapters can
  - be on IoT Edge
  - be implemented as IoT App/Proc.Logic of Snap4City
  - be on other clouds and services
  - work on a large range of different protocols and kinds
  - have or not Snap4City libraries installed

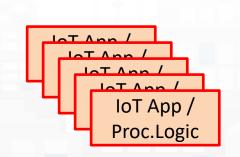

**Brokers** 

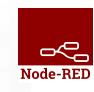

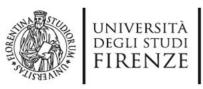

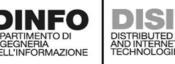

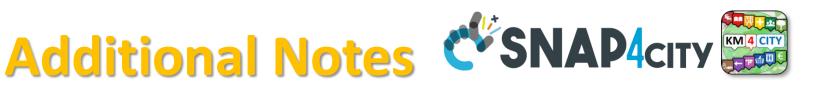

- The Internal Orion Brokers at Snap4City Orion Broker are used as a gate for data ingestion and actuations. Since they are
  - connected with the Directory and discovery of the Knowledge Base to make easy the production of Dashboards by wizard, Data Inspector;
  - Synchronized automatically with NIFI/OpenSearch for the Automated Data Shadow and Indexing
  - Ready to be used by Proc.Logic/IoT App to subscribe for creating even driven Proc.Logic/IoT Apps, on Edge and Cloud, etc...
  - Compatible and harmonized with FiWare networks

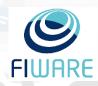

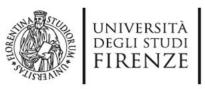

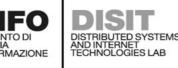

## **Direct Ingestion**

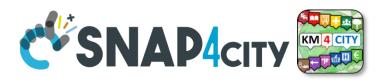

- Direct Data Ingestion is also possible:
  - From data sources to Data Warehouse Storage of Snap4City, Snap4Industry

- Data Warehouse Storage includes: KB, and I&A, reported on right side can be acted via API REST Call
  - for direct feeding data into store and retrieval,
  - which can be exploited by:
    - IOT App/Proc.Logic
    - applications in Python, R Studio, Java

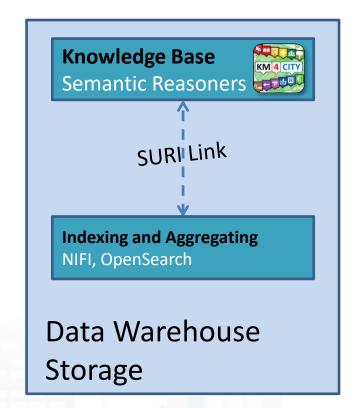

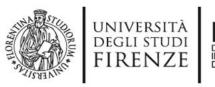

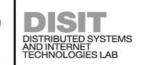

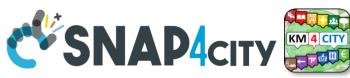

## **Notation Terminology**

| WHERE                                                | Are synonymous at level of service which can be IoT device or entity with data and references to | Are synonymous at level of the single attribute of the entity, device, service, etc. |
|------------------------------------------------------|--------------------------------------------------------------------------------------------------|--------------------------------------------------------------------------------------|
| IoT Directory, Entity Directory                      | IoT Device, Entity Instance, Device URI                                                          | Sensor, Actuator, Attributes, Values (value name)                                    |
| Knowledge Base, ServiceMap,<br>SmartCity API, ASCAPI | Service, ServiceURI, SURI                                                                        | Attribute, Metric, SURI with metric                                                  |
| DataInspector, Wizard, Dashboard                     | Value Name (Model name, Category)                                                                | Sensor, Sensor Actuator, ValueType                                                   |
| IoT App., Proc.Logic, Node-RED                       | ServiceURI, SURI                                                                                 | SURI and its real time results of the objects into the data structure                |

#### ServiceURI, SURI of a sensor device:

- http://www.disit.org/km4city/resource/METRO759
- http://www.disit.org/km4city/resource/iot/orionCAPELON-UNIFI/CAPELON/Streetlight%3A90FD9FFFEBD5A7F

#### ServiceURI, SURI extended with attribute/variable/value:

- http://www.disit.org/km4city/resource/METRO759&metric=vehicleFlow
- http%3A%2F%2Fwww.disit.org%2Fkm4city%2Fresource%2FMETRO759&metric=vehicleFlow
- In some cases
  - http://www.disit.org/km4city/resource/METRO759/vehicleFlow

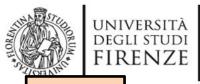

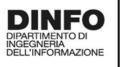

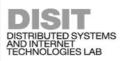

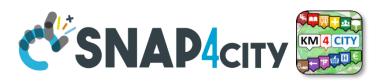

TOP

# Digital Twin Data Inspector vs Data Processes Details

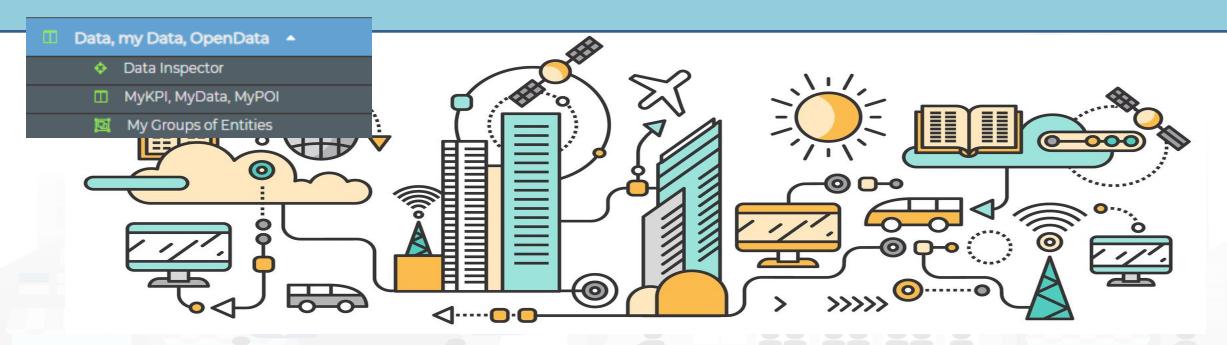

Some functionalities are limited to certain roles

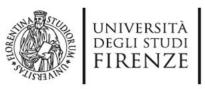

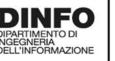

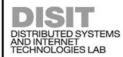

## **Data Inspector**

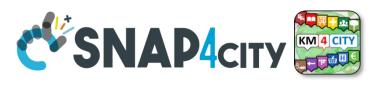

- It is showing data:
  - Listed by High Level Types, and classified as in the Dashboard WIZARD: see Tutorial Part 2 for details.
  - of your Organization only, that are public of the organization, your private or those that have been delegated to you some how.

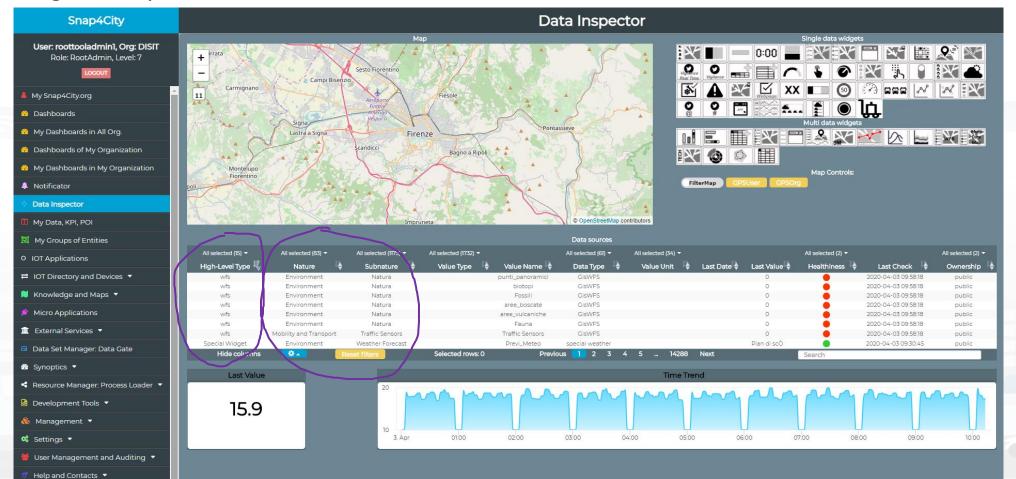

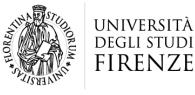

DELL'INFORMAZIONE

INGEGNERIA

SYSTEMS AND CHNOLOGIES LAB DATA INTELLIGENCE

SNAP4city KM4city

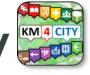

lew Data Inspector/Wizard

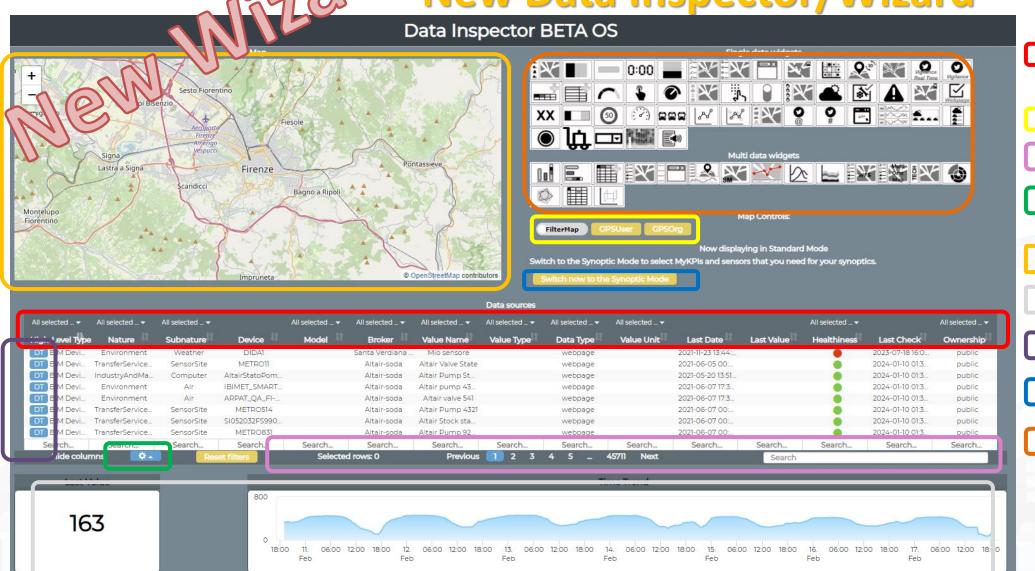

Filtering/Searching for individual fields (even for some fields not displayed as geographic coordinates)

Geographic Filtering

#### **Text Search on all fields**

Menu for choosing the fields to display in the table

View on Map(via PREVIEW)

Data and Trend visualization

**Opening Digital Twin** 

Pass to Synoptic mode

> Select the graph representation

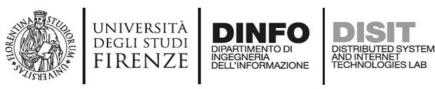

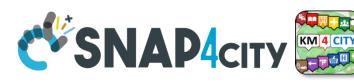

## Data Inspector (open on your left side menu)

- Cross Filtering on the basis of:
  - MAP: pan and zoom → lock , center on GPS coordinates of the user
  - Data Source Classification:
    - faceted filtering
    - full text search

 Click on data source to see it on map, and see the graphics representation, just to learn how widgeting it.

- Full Text Search if you remember some desc...

- Selecting a Data Source on Map: on its Pin you can see:
  - Real time data
  - Time trend: 4 hours, 12 hours, 1 day, 1 week, 30 days.
  - Full status and description (only for Administrators)

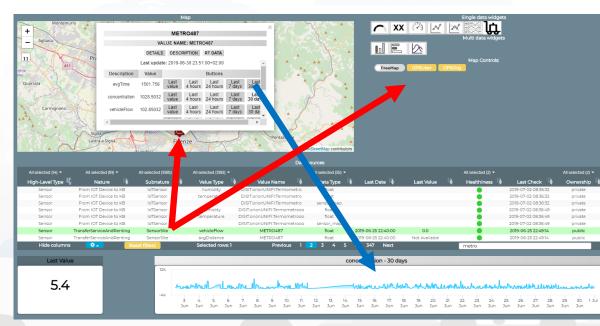

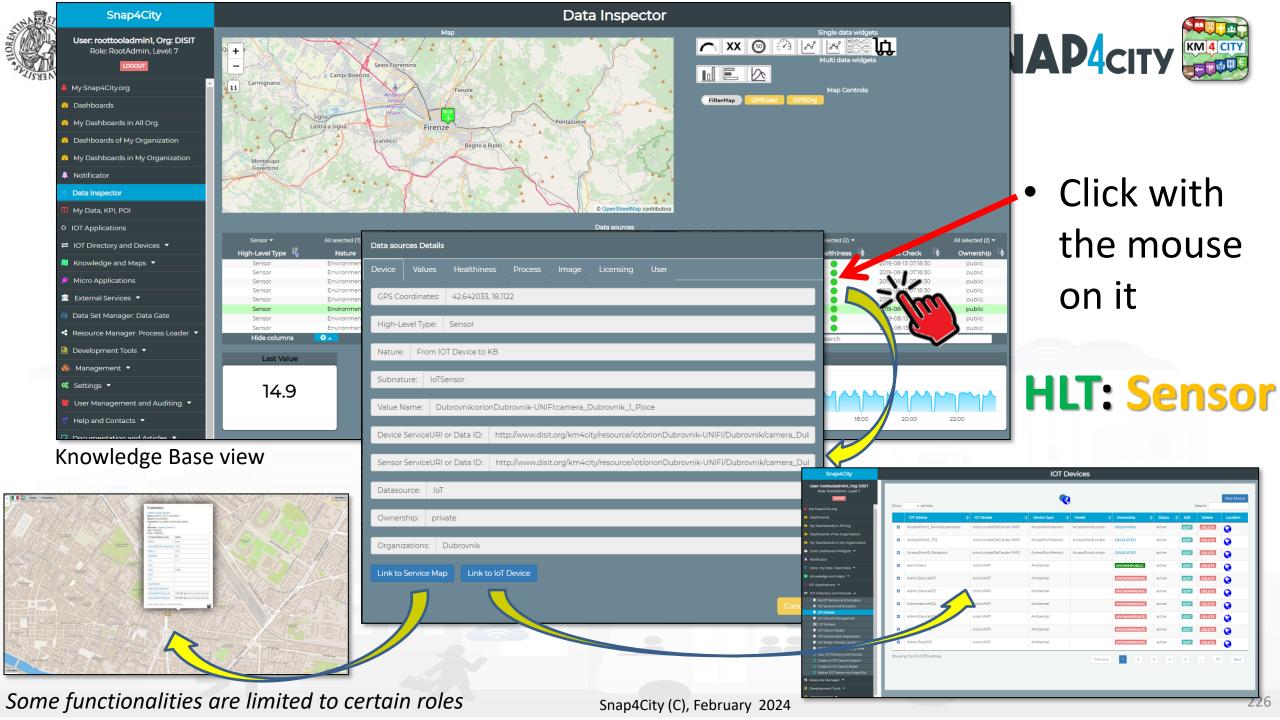

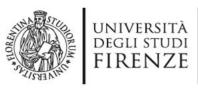

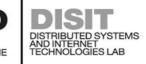

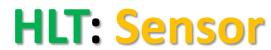

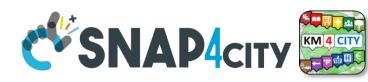

## Details regarding the IOT Ingestion process

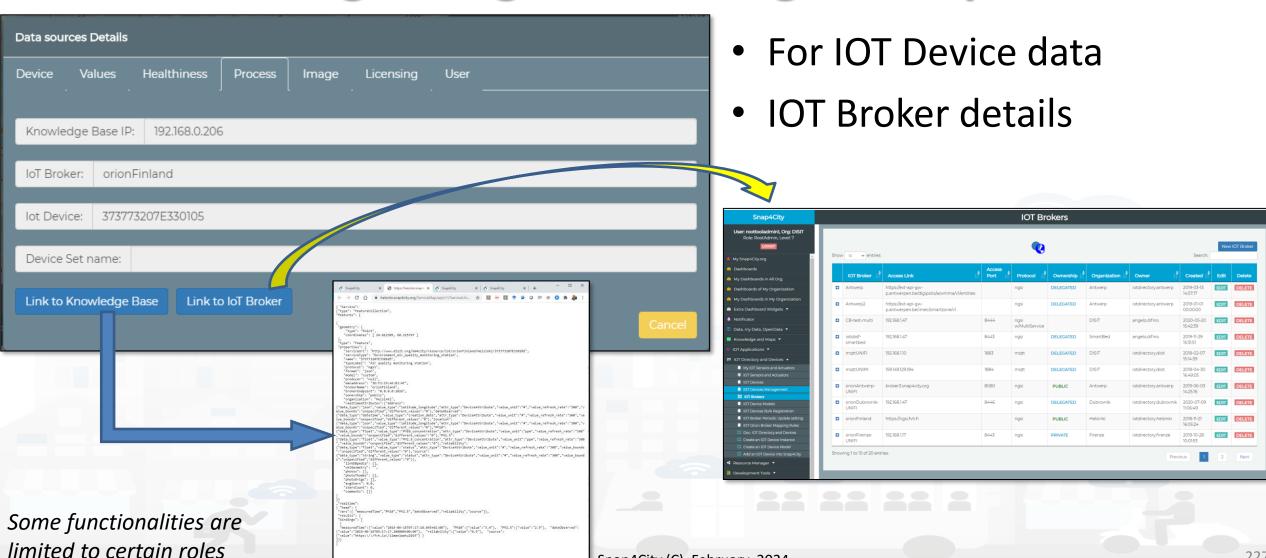

Snap4City (C), February 2024

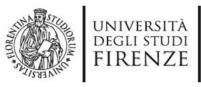

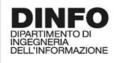

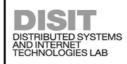

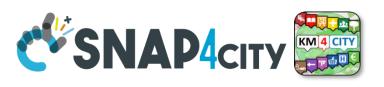

## **HLT: Sensor**

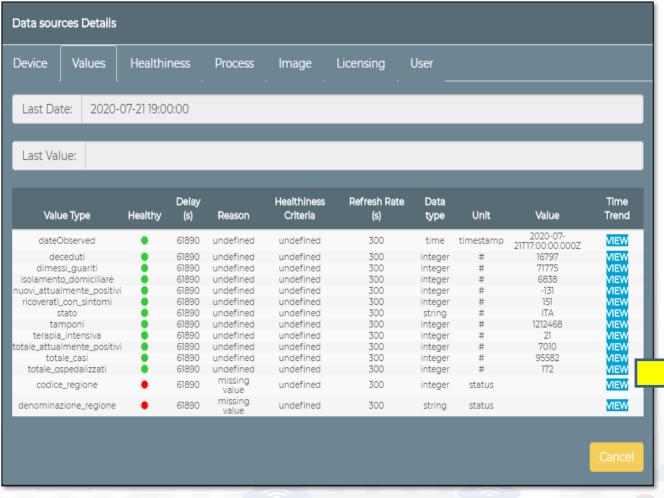

- Specific values of selected
- Information of the values of the other sensors on the same device
- View Trends, marking problems, healthiness by point according to a Fuzzy model
- Marking problems for future machine learning processes (separate tool)

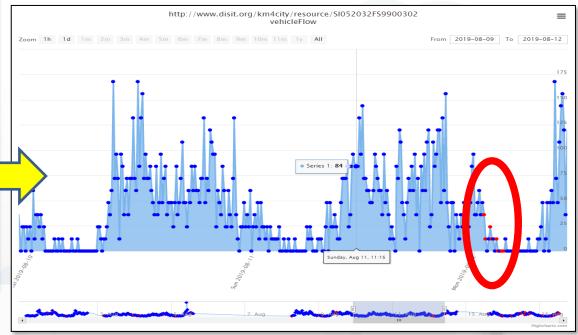

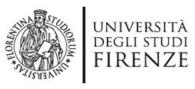

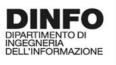

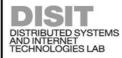

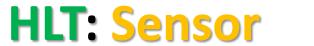

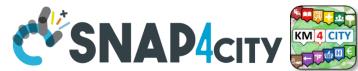

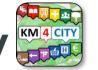

## **Image of the Devices and Licensing**

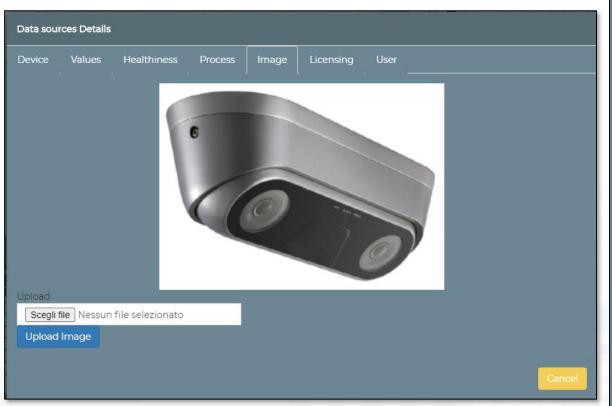

Data sources Details Licensing Healthiness User Licence (on:Dubrovnik:orionDubrovnik-UNIFI:camera\_Dubrovnik\_1\_Ploce): @**(1)**(\$)(=) https://creativecommons.org/licenses/by-nc-nd/4.0/legalcode Dubrovnik Development Agency DURA Address: E-mail: scavar@dura.hr Reference Person: Stjepan Cavar Telephone: 00385 20640557 Website: Edit parameters

Some functionalities are limited to certain roles

Snap4City (C), February 2024

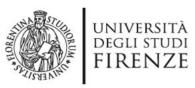

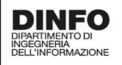

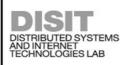

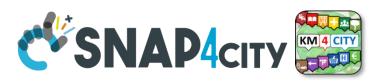

## **HLT: From Dashboard to IOT APP**

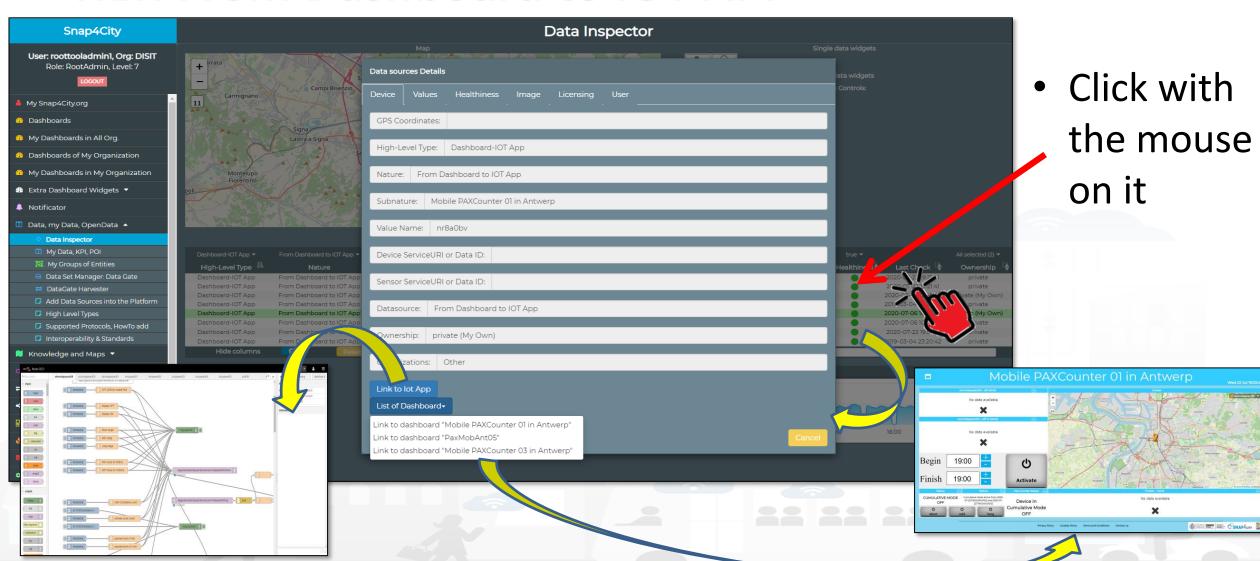

Snap4City (C), February 2024

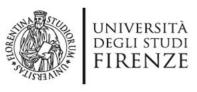

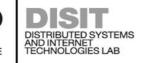

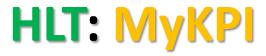

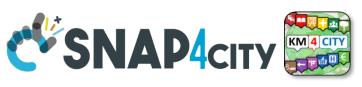

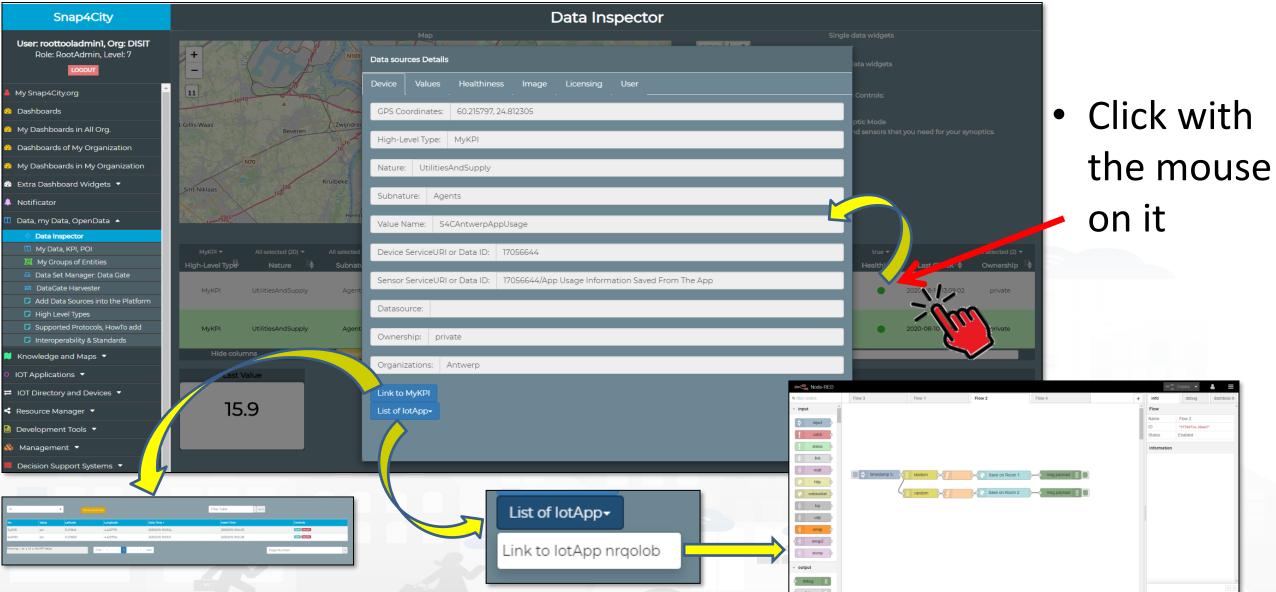

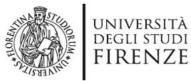

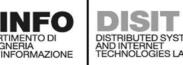

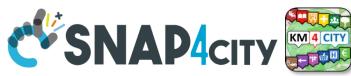

## Device Values Image Ownership HLT: External Service

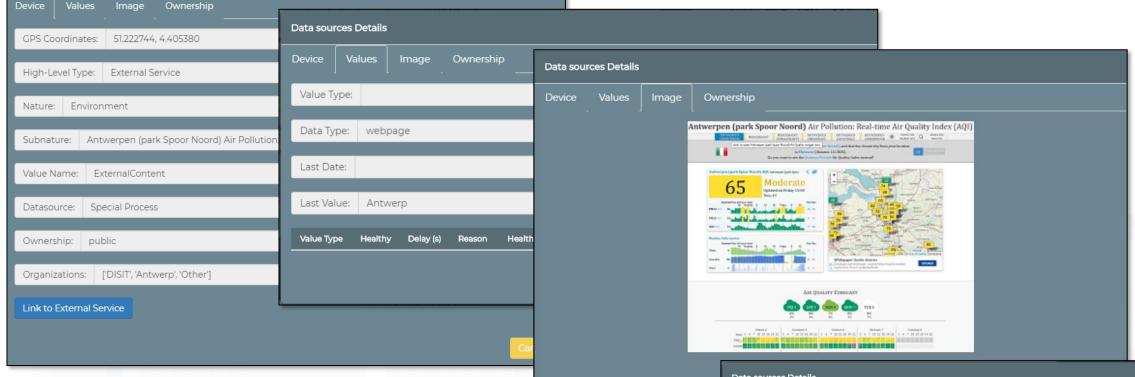

The fields shown may be present or not depending on the HLT and on the information received

|   | Device Values Healthiness Process Image Licensing User |
|---|--------------------------------------------------------|
| • | User Creator: angelo.difino.dubrovnik                  |
|   | Status:                                                |
|   | E-mail creator:                                        |
|   |                                                        |
| ı | Cancel                                                 |

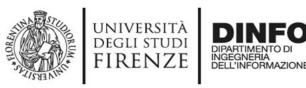

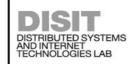

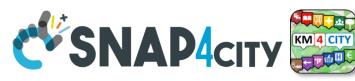

## **Report Generation and Access**

- Device/data owner may have their reports: monthly or 3-monthly
  - Ready to use reports are available for:
    - Single Device: ETL and IOT
  - Ask to your RootAdmin to activate the production of reports (and also hourly report for testing only).

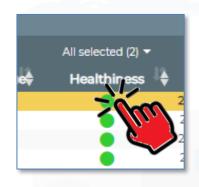

- 1. Open data Inspector
- 2. Click on Device or sensor

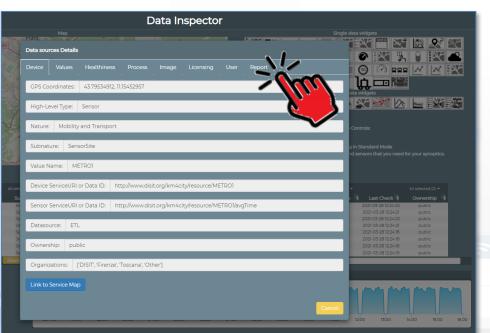

3. Click on report

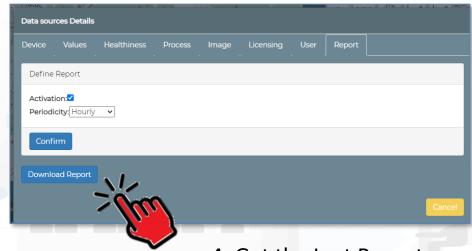

4. Get the Last Report

Snapacity (C), February 2024

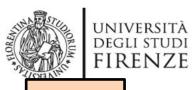

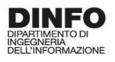

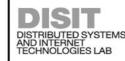

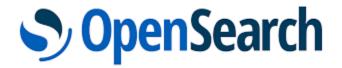

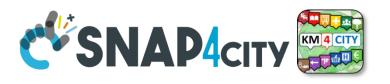

TOP

# My Data Dashboard Dev to assess data on Open Search Storage

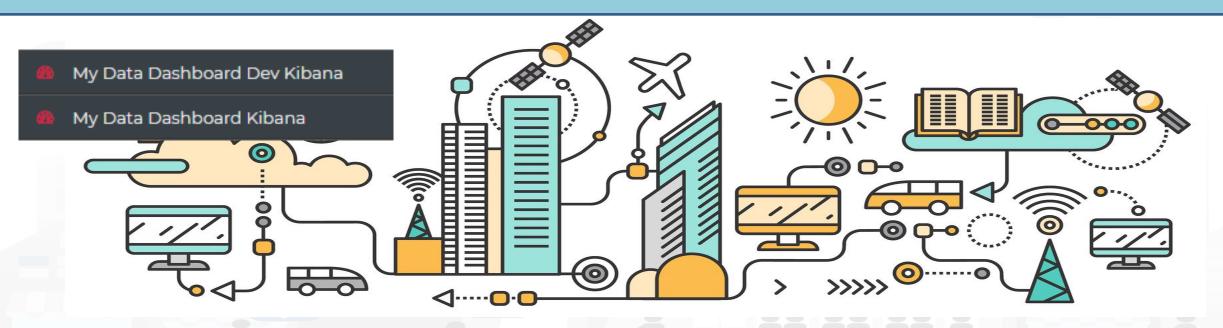

Some functionalities are limited to certain roles

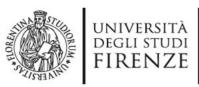

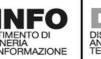

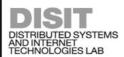

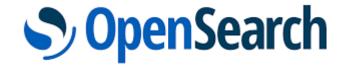

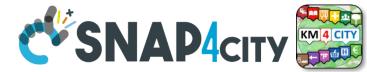

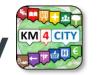

# **DevDash: My Data Dashboard**

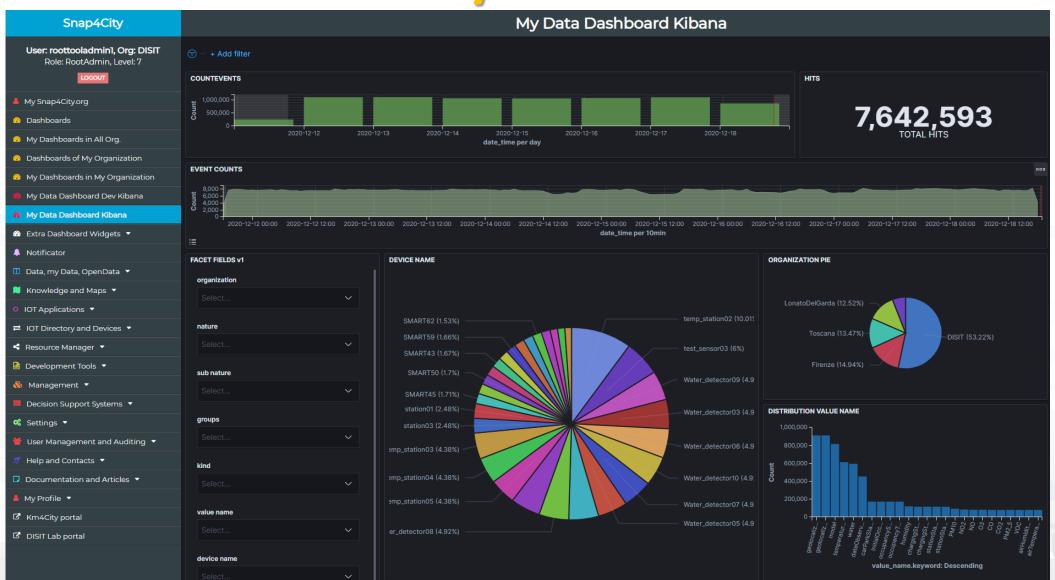

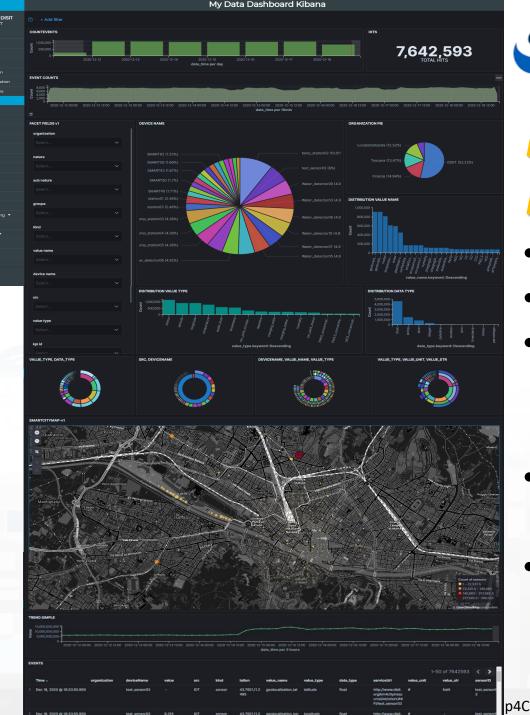

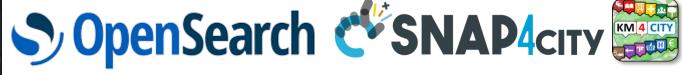

# **Business Analysis Dashboards For all kind of users: DevDash**

- Dynamic Filtering, Adaptable, ...
- Full data details, drill down,...
- Synergic with **Data Inspector** which addresses data relationships, processing and information
- Only Your Data for
  - Manager and Area Managers
- All Accessible Data for
  - ToolAdmin and RootAdmin

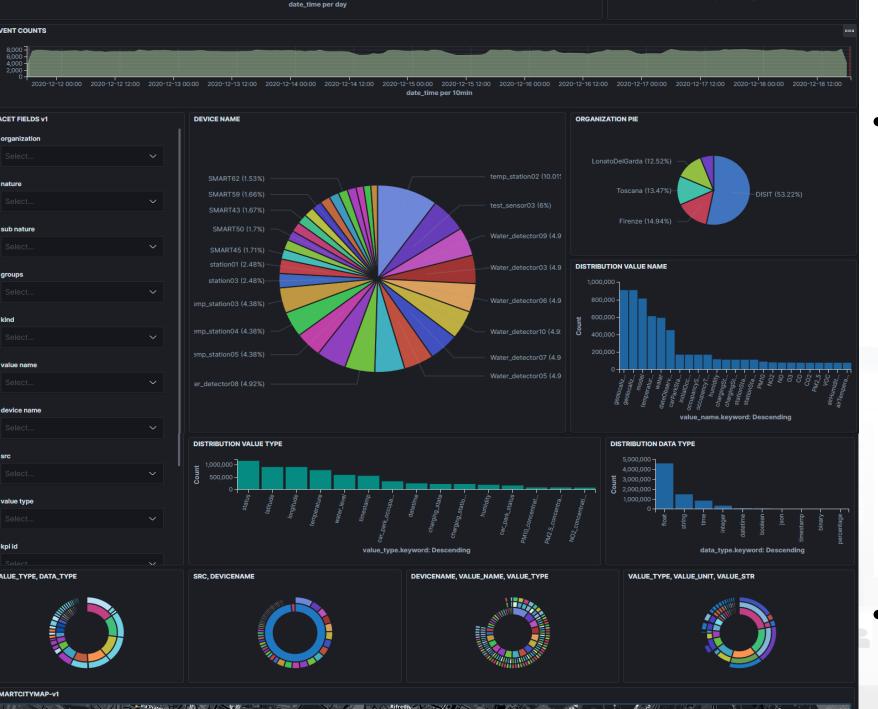

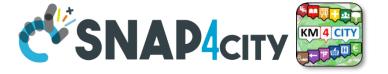

- Multi faceted Search by
  - Devices
  - Organization
  - Drill on Time
  - Drill on Map
  - Value Types
  - Data Type
  - Value name
  - Data table
  - Etc.

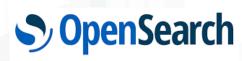

 Respect Privacy and GDPR

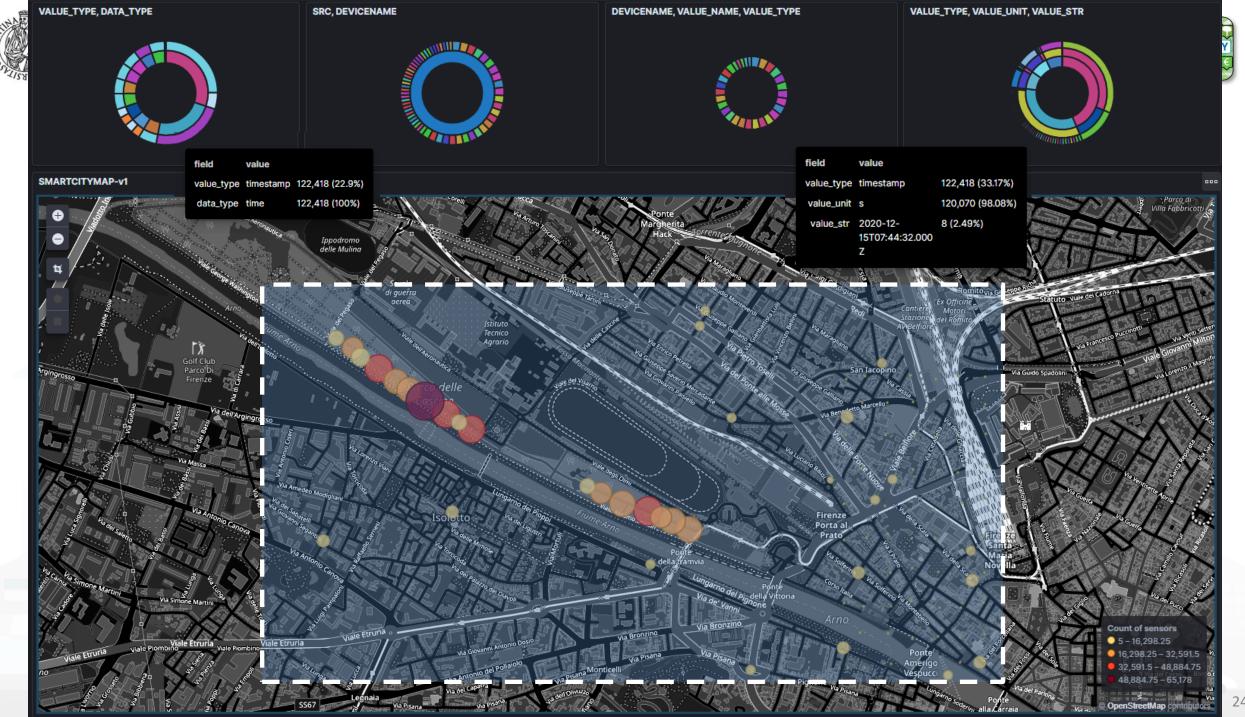

#### **SCALABLE SMART ANALYTIC APPLICATION BUILDER FOR SENTIENT CITIES**

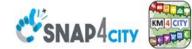

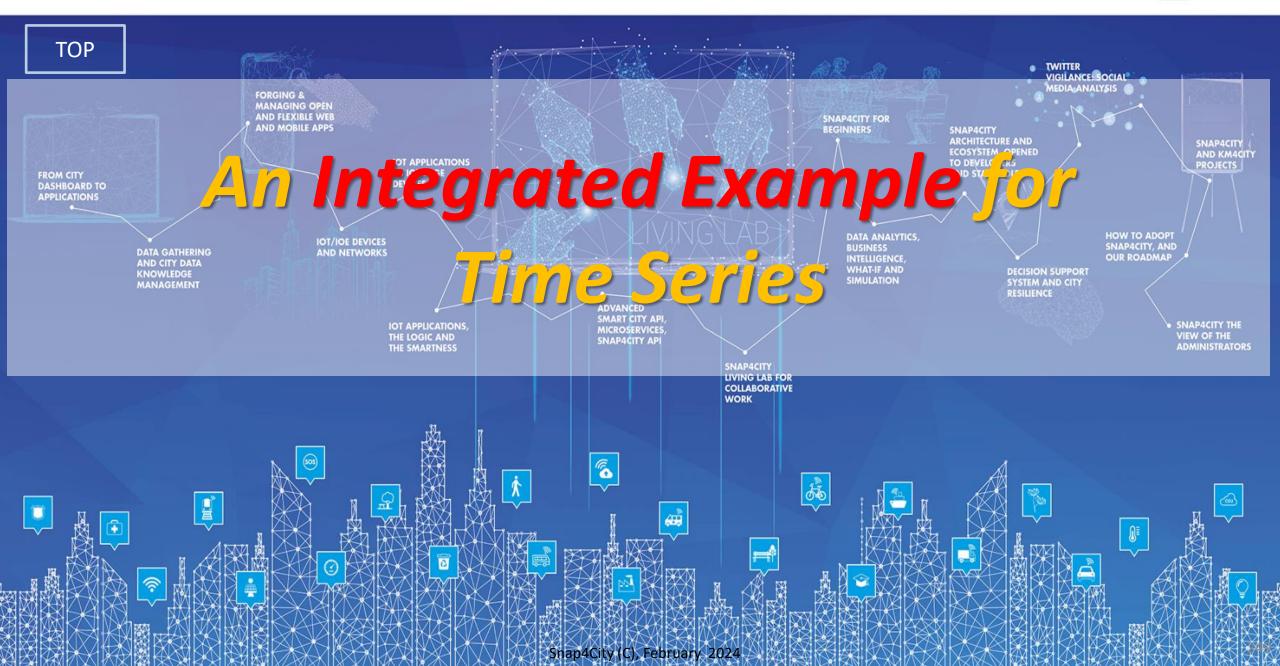

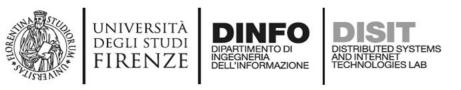

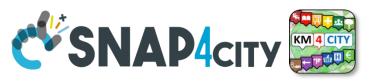

## **Activities for Registration on Directory**

- Manual Registration
  - From scratch Single Device / Entity Registration
     Entity Directory / IoT Directory
  - From a template (the templates are called Models)
- Automated Registration for bulk/massive registration: N
   Entities / Devices
  - From IoT App on the basis of some Models from IoT App
  - From IoT App loading a CSV (with or without a reference IOT Model)
  - Programming from scratch or from a Model
  - On the basis of some EXCEL file with data by using the Data
     Table Loader, which create model, devices and data
  - Etc.

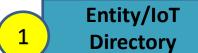

Manual or automated Registration of Entities/Devices

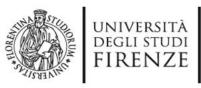

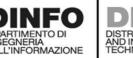

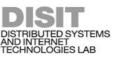

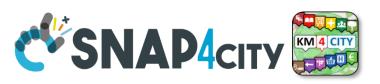

### created a Model as:

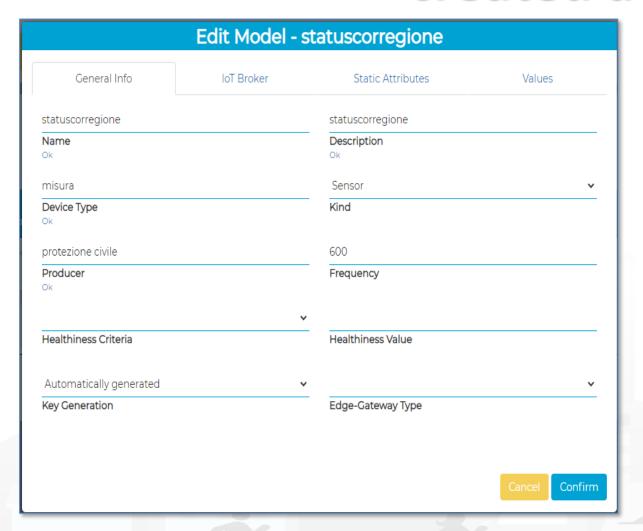

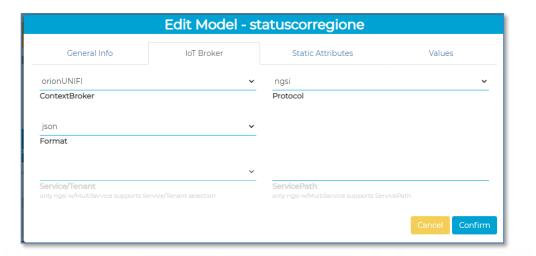

|                            | Edit Model - st | tatuscorregione   |                |
|----------------------------|-----------------|-------------------|----------------|
| General Info               | loT Broker      | Static Attributes | Values         |
| Select an option Subnature | *               |                   |                |
| Add Attribute              |                 |                   |                |
|                            |                 |                   | Cancel Confirm |

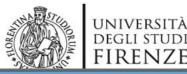

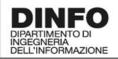

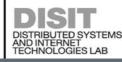

#### Edit Model - statuscorregione

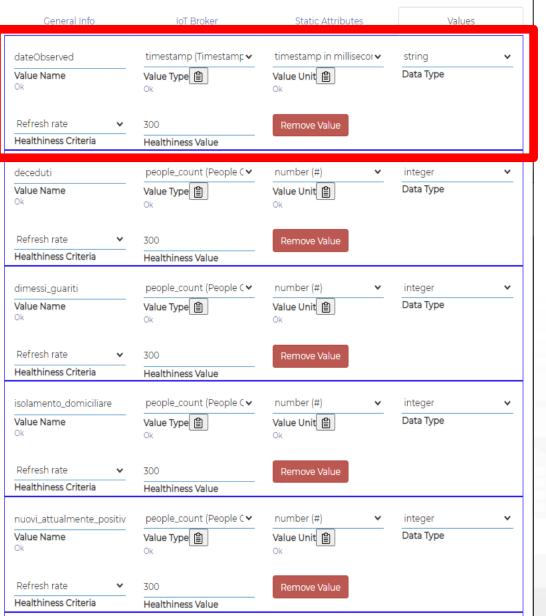

#### **For Time Series**

- ValueName: dateObserved
- ValueType: timestamp
- ValueUnit:
   timestamp in
   millisecond
- DataType: string
- E.g.: ISO string of the date-time

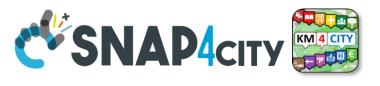

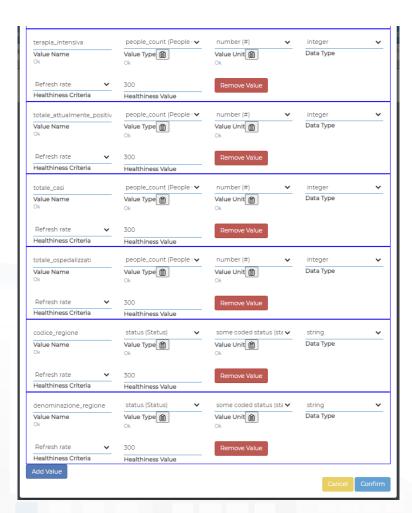

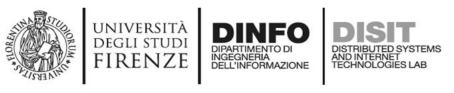

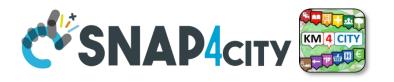

### Please note for Time Series of IoT Devices

- Snap4City engine recognizes as time basis for the TimeSerie only 1 Varible with
  - ValueType as TimeStamp (in milliseconds)
- If you need more than one timestamp in milliseconds use:
  - ValueType as *DateTime* (in milliseconds)

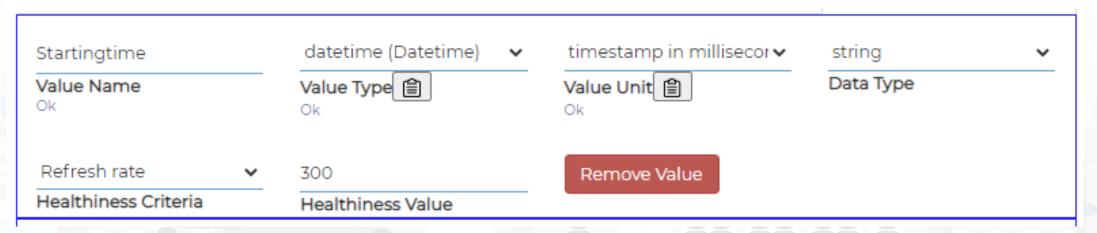

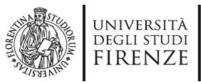

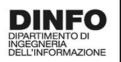

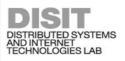

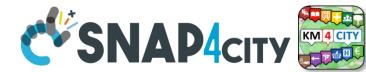

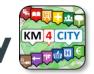

## From Model, you can create instances of Entities / Devices

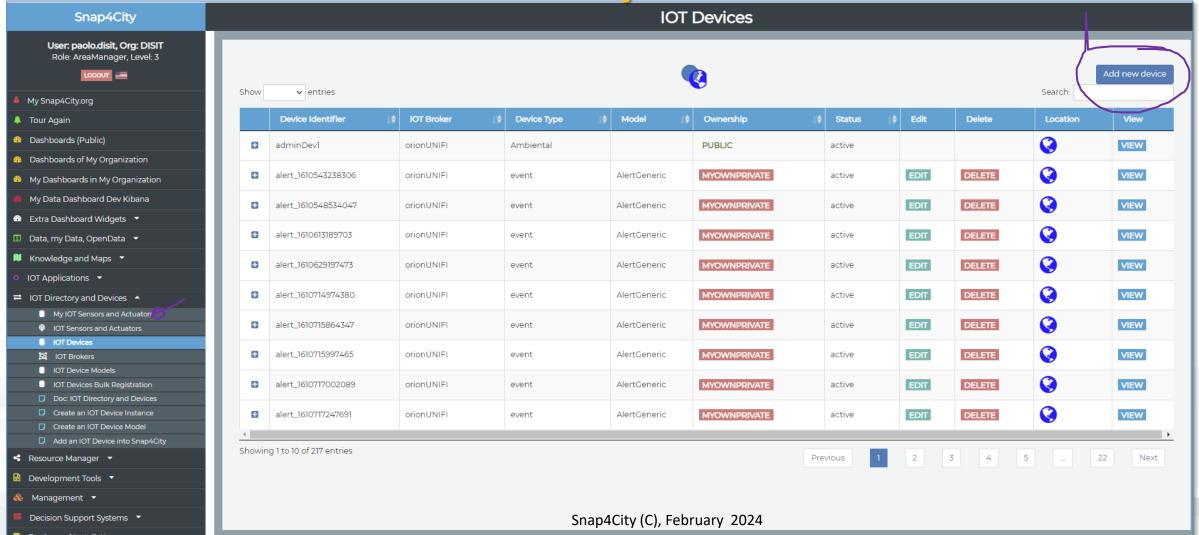

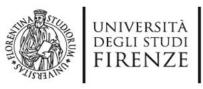

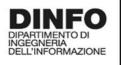

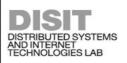

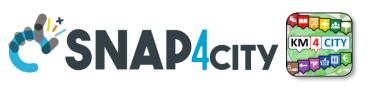

## They have been created by «Add new Device»

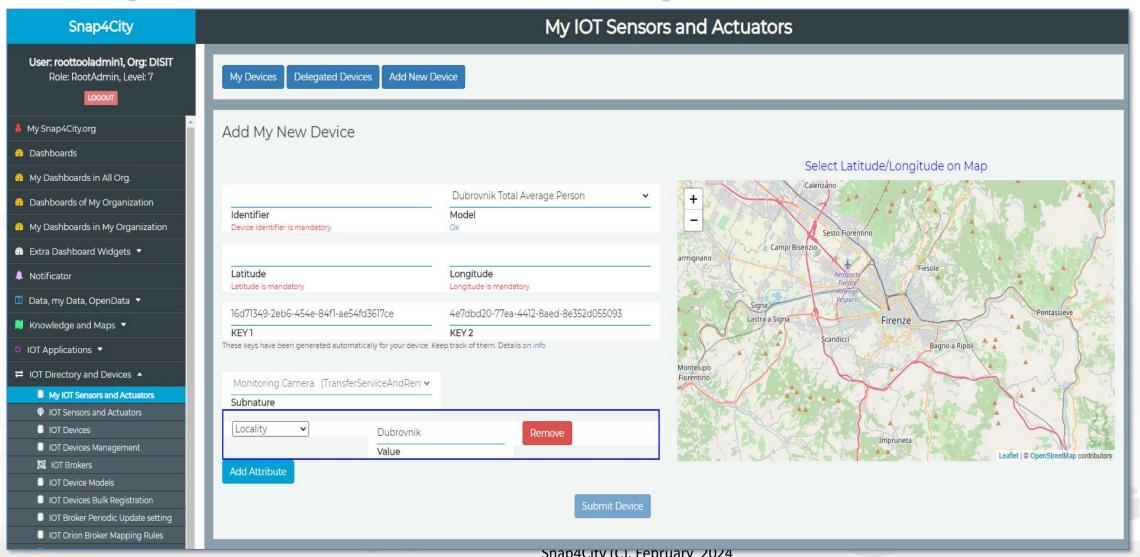

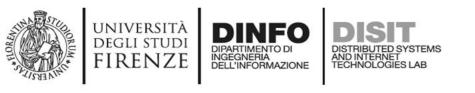

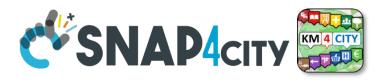

## **Device from Model by Providing:**

- NAME (it has to be unique)
- Select the IoT/Entity Model: «statuscorregione»
  - Thus the K1, K2 appears since the model is associated to an Orion Broker that needs to have them, the tool generate them for you but you can impose if you like
  - See in previous slide the ID name of the IOT Broker used
- Lat and Lon, GPS coordinates you can:
  - pick on the map
  - Write the coordinates manually and see the pin on map

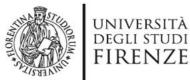

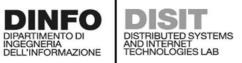

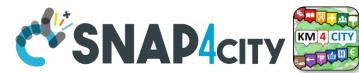

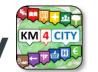

## Once Created, I may send a new data to it

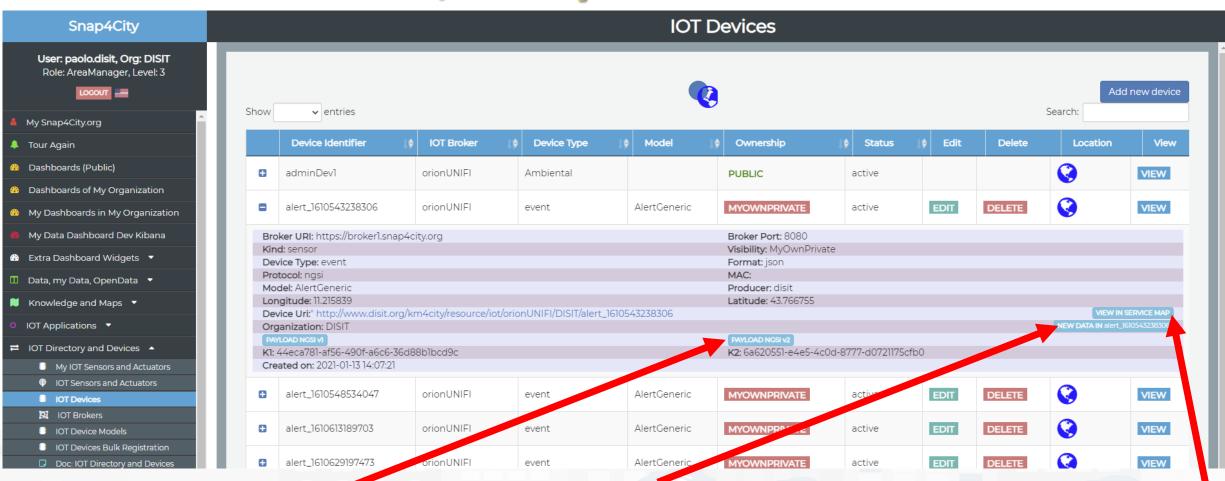

Get/See last message from Broker

Generate a New Message towards the Device, Storage

View IoT Device on map and its last value

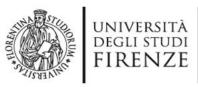

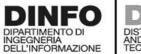

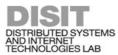

## **Edit Message**

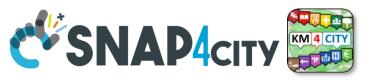

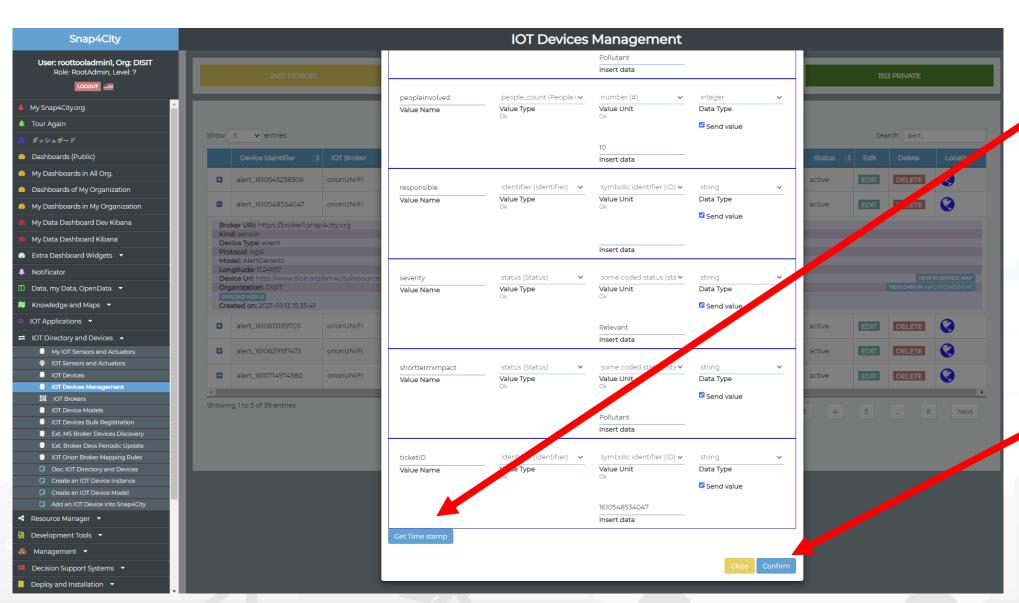

Impose current date time on dateObserved

Send the Message to the Device, Storage

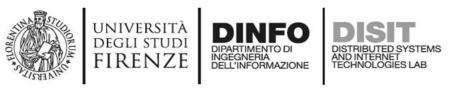

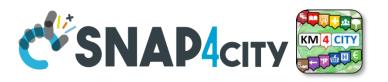

## Once created the Device you may send data on it

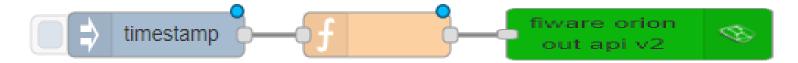

- You may create a Proc.Logic / IOT App, where:
  - Function: is preparing the JSON package
  - Block «FIWARE Orion OUT V2» is sending the data to the Orion Broker.
     Namely: «OrionUNIFI»
  - Please note that several version of ORION Brokers and protocols exists:
    - So that you have to know which protocols you need to use for your broker

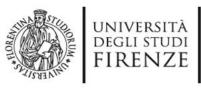

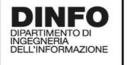

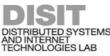

## **Settings?**

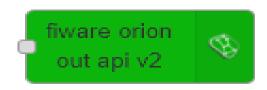

- Certificates are automatically loaded at the first authentication
- Done!!

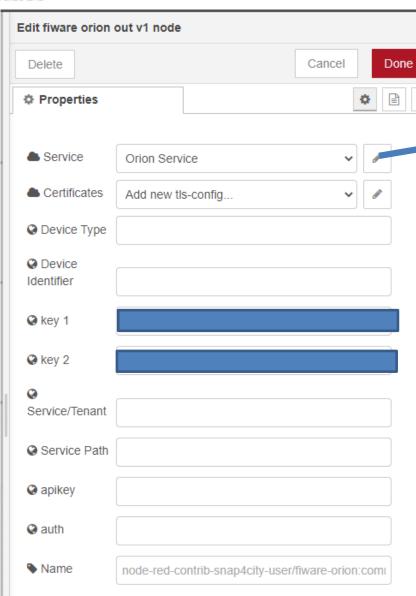

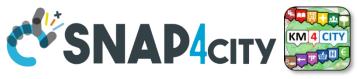

| fiware orion out v1 | > Edit orion-service node |        |        |
|---------------------|---------------------------|--------|--------|
| Delete              |                           | Cancel | Update |
| <b>▲</b> Broker URL | 192.168.1.9               |        |        |
| <b>⊘</b> port       | 8443                      |        |        |
| Name                | Name                      |        |        |
|                     |                           |        |        |

- IP if the Broker is in cloud (internal)
  - List of brokers is automatically provides
  - The K1, K2 is automatically provided if you are authenticated
- Symbolic address of Broker can be taken from Directory

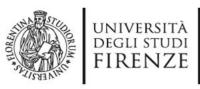

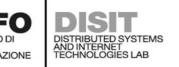

#### **NGSI** versions

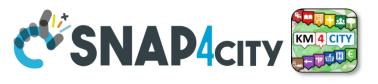

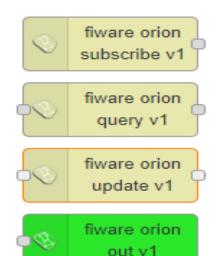

Orion Broker of V1
 with NGSI syntax of
 V1 + Secure Filter of
 Snap4city
 (deprecated)

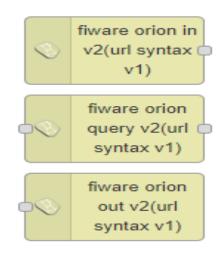

 Orion Broker of V2 with NGSI syntax of V1 (deprecated)

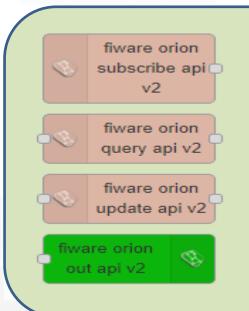

Orion Broker of V2
 with NGSI syntax of
 V2 + Secure Filter of
 Snap4city

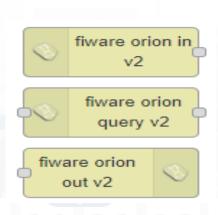

 Orion Broker of V2 with NGSI syntax of V2 (deprecated)

**FIWARE** 

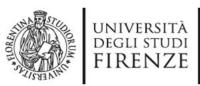

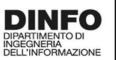

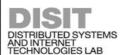

## examples

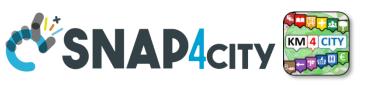

| inject                                | To generate injection messages into a flow, scheduled or on demand by click                                                                                                    |  |  |
|---------------------------------------|----------------------------------------------------------------------------------------------------|--|--|
| function                              | A java script function, from a JSON input to one or more JSON outputs                                                                                                    |  |  |
| fiware orion out api v2               | To send a message of and Entity Instance into the storage. The Device has to be registered and you have to be the owner or to be delegated in READ-WRITE to send messages to it.                                   |  |  |
| fiware orion<br>subscribe api □<br>v2 | To subscribe an IoT App to receive event-driven notification about messages and changes on specific devices. You can subscribe to many and then to get all of them from it.                                        |  |  |
| service info<br>dev                   | Query call to Smart City API to get any information about a SURI, ServiceURI. There are many other Nodes which can be used to pose Smart City API queries in very simple manner                                    |  |  |
| email                                 | Send email, you can even send Telegram, SMS, etc.                                                                                                    |  |  |
| http request                          | To send a REST CALL (get, post, etc.). Please USE THIS ONLY for the external API not for the Snap4City API for which a lot of MicroService accessible as NODEs/Blocks in the IoT App are simpler and ready to use. |  |  |
| debug                                 | A block which is printing on debug view the data JSON passed in input.                                                                                                    |  |  |
| iotdirectory new device from model    | To create a device instance from a model prepared on IoT Directory                                                                                                    |  |  |
| change<br>ownership my<br>device      | To change the ownership of a device.                                                                                                    |  |  |
| delegate my device                    | To delegate a certain device to some other user                                                                                                    |  |  |
| single content XX                     | To show something on Snap4City dashboard with a simple widget.                                                                                                    |  |  |

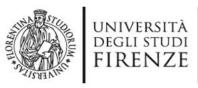

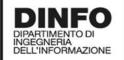

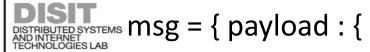

return msg;

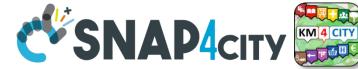

- A Json from the IOT App
  - NGSI V1
- ID: The Name of the IOT Device: «corveneto»
- Type as that defince in the IOT Device when you created
- The Time stamp: "dateObserved" to have a time series data
  - "str" is a string with the date and time in standardISO, such as ,
  - "2020-08-04T04:00:00+02:00",
  - "2020-08-03T00:00:00.000Z"
- And the vector of "attributes"

```
"id": "corveneto",
"type": "misura",
 "attributes":[
{ "name": "dateObserved", "value": str, "type": "timestamp" },
{ "name": "stato", "value": "active", "type": "string" },
{ "name": "ricoverati_con_sintomi", "value": 12, "type": "integer" },
{ "name": "terapia intensiva", "value": 34, "type": "integer" },
{ "name": "totale_ospedalizzati", "value": 34, "type": "integer" },
{ "name": "isolamento_domiciliare", "value": 334, "type": "integer" },
{ "name": "totale_attualmente_positivi", "value": 12, "type": "integer" },
{ "name": "nuovi attualmente positivi", "value": 33, "type": "integer" },
{ "name": "dimessi_guariti", "value": 22222, "type": "integer" },
{ "name": "deceduti", "value": 2, "type": "integer" },
{ "name": "totale_casi", "value": 2222, "type": "integer" },
{ "name": "tamponi", "value": 222222344, "type": "integer" }
```

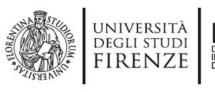

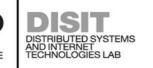

#### NGSI V2

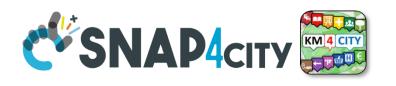

```
{"id":"corveneto",
"type":"misura",
"codice_regione":{"type":"integer","value":""},
"dateObserved":{"type":"time","value":"2021-01-18T17:00:00.000Z"},
"deceduti":{"type":"integer","value":"8025"},
"denominazione_regione":{"type":"string","value":""},
"dimessi_guariti":{"type":"integer","value":"222062"},
"isolamento_domiciliare":{"type":"integer","value":"66514"},
"latitude":{"type":"float","value":"45.43490"},
"longitude":{"type":"float","value":"12.33845"},
"nuovi_attualmente_positivi":{"type":"integer","value":"-1557"},
"ricoverati_con_sintomi":{"type":"integer","value":"2233"},
"stato":{"type":"string","value":"ITA"},
"tamponi":{"type":"integer","value":"3663538"},
"terapia_intensiva":{"type":"integer","value":"336"},
"totale_attualmente_positivi":{"type":"integer","value":"69083"},
"totale_casi":{"type":"integer","value":"299170"},
"totale_ospedalizzati":{"type":"integer","value":"2569"}
```

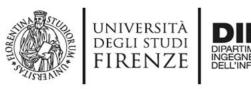

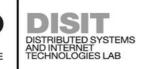

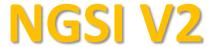

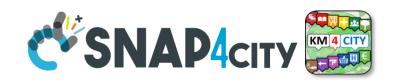

```
The differences are mainly on how the variable are provided:

"id":"MyMobileDeviceTest",

"type":"misura",

"dateObserved":{"type":"timestamp","value":"2021-06-11T16:17:23.425Z"},

"status":{"type":"float","value":25}

"mydescription":{"type":"string","value":"see below the note for the forbidden characters"}
```

#### NOTE for:

- names/IDs: Spaces or strange characters are not allowed in the. Please use simple alfphanumeric strings, it is a limitation of many solutions including Orion Broker and increase interoperability of your data.
- Values of attributes and variables: can be UTF8, but similarly, they do not accept: () <> "'; = into values
- https://fiware-orion.readthedocs.io/en/master/user/forbidden\_characters/index.html

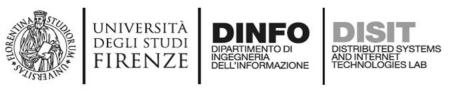

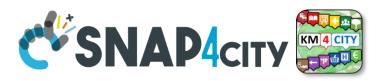

### **DateObserved**

- The Timestamp: "dateObserved" to have a time series data
  - "str" is a string with the date and time in standard ISO, such as ,
  - "2020-08-04T04:00:00+02:00",
  - "2020-08-03T00:00:00.000Z"
- In JavaScript you can obtain by using:
  - Var str = new Date().toISOString();

Str has to be the ISO date string of today-now (at the current time).

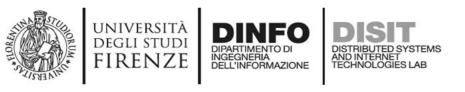

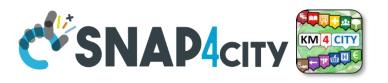

## From date to ISOString with fuse aligned time

```
var todaynow = new Date();
dateCET2Z(todaynow).toISOString();
function dateCET2Z(date) {
  d = new Date(date).toLocaleString('nl-BE', {timeZone: 'Europe/Brussels'});
  offset = new Date(d).getTime() - new Date(date).getTime();
  return new Date(new Date(date).getTime() - offset);
```

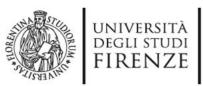

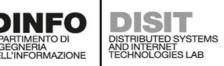

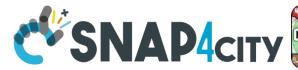

# SNAP4city KM4 CITY

## **Multi Series Widget coming** from the same IOT Device

- Over on the serie label to highlight
- Click on the serie label to on/ok
- Over on the graph to see the values

https://www.snap4city.org/dashboardSmartCity/vi ew/index.php?iddasboard=MjU2OQ==

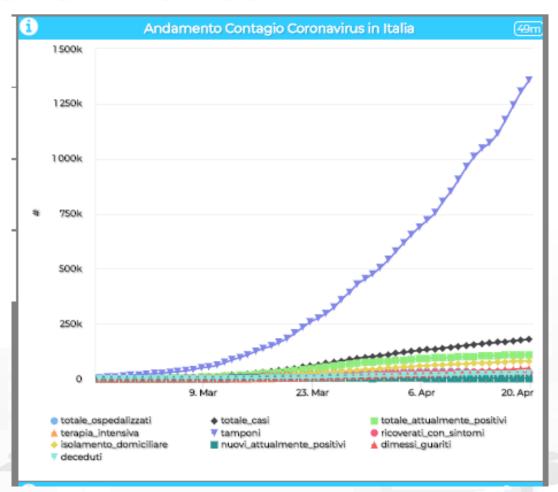

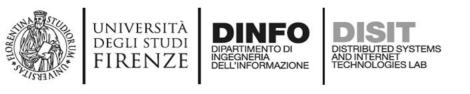

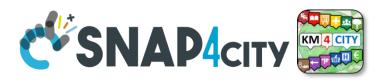

## **JSON for Authentication as well**

```
msg.auth= {
"k1": "1ef0e5e8-yyyy-xxxx-9462-0aa4cfcf5e19",
"k2": "b2b34425-yyyy-xxxx-818d-2d6cac2314a6",
"apikey":"apikey",
"basicAuth": "basicAuthKey"
```

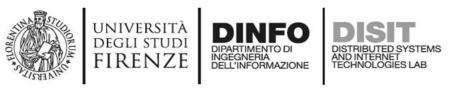

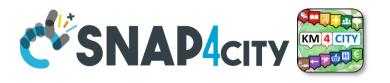

## You may use other functions from Directory

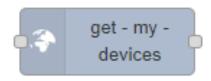

- Discovery in an area
- Query on Directory

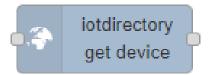

Get Device
 Info

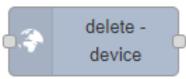

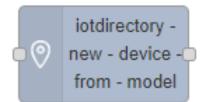

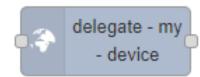

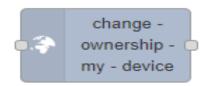

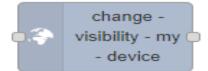

- Delete a Device (max rate 1 per minute)
- Registering an Device from model
- Delegate an Device
- Change Ownerhip of an Device
- Change Visibili, Publish

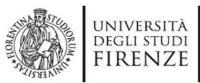

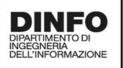

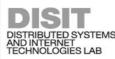

### **Get IOT Device Info**

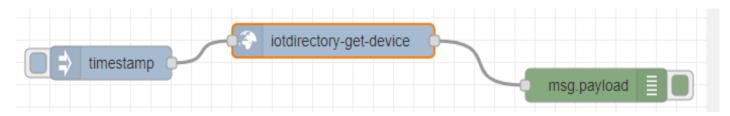

- You can create smart Proc.Logic / IoT App that on the basis of the list of Devices would request all what you need to load data into YOUR **OWN** Devices including:
  - Service URI
  - K1, K2
  - Authentication

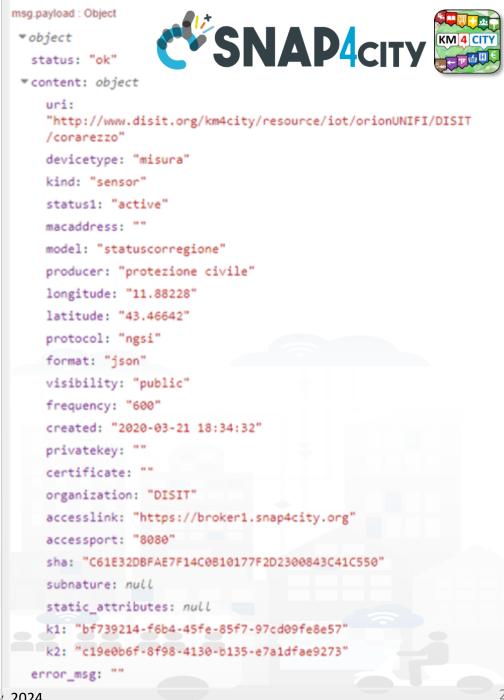

#### SCALABLE SMART ANALYTIC APPLICATION BUILDER FOR SENTIENT CITIES

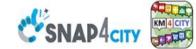

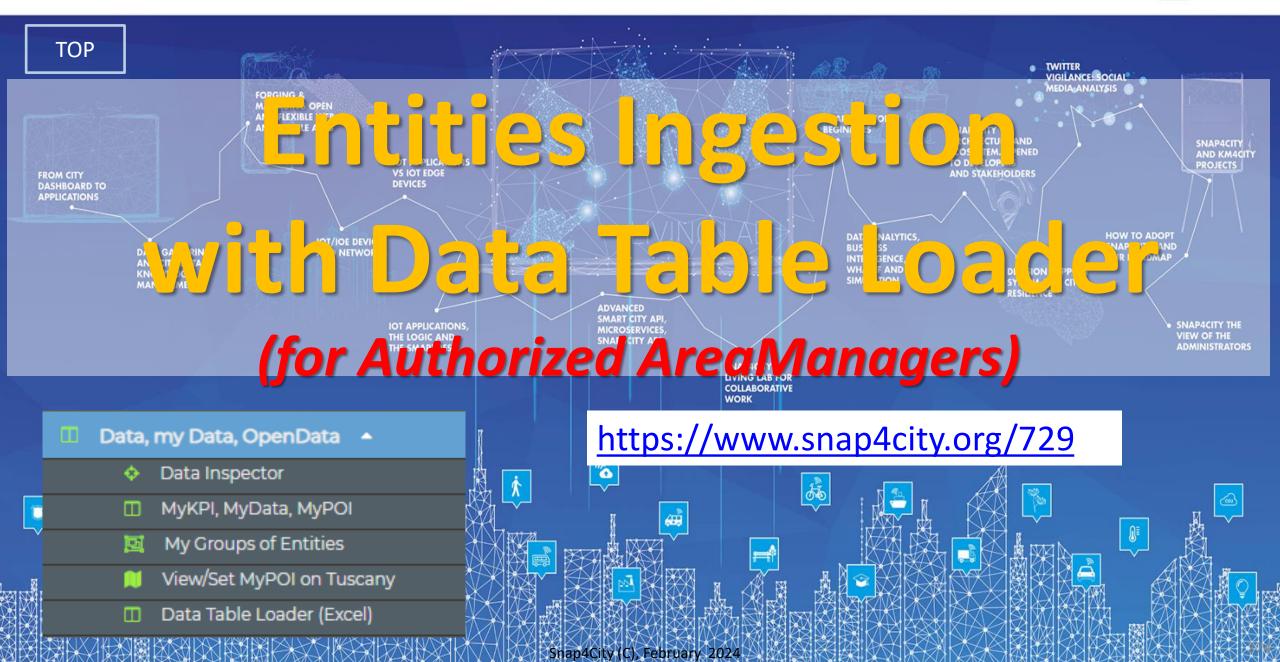

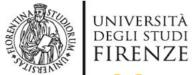

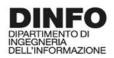

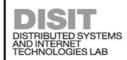

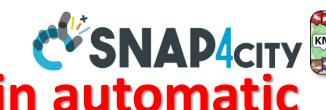

# FIRENZE DINFORMAZIONE DISTRIBUTED SYSTEMS AND INTERNET TECHNOLOGIES LAB How to ingest Devices/Entities in automatic

| main High Level Types                                   | 1st option                                                                                    | 2nd option                                                      |
|---------------------------------------------------------|-----------------------------------------------------------------------------------------------|-----------------------------------------------------------------|
| POI, Point of Interest                                  | IoT App or POI Loader (from EXCEL files)                                                      | Create an Entity Model, Entity Registration, ingest via IoT App |
| IoT Devices, KPI multivariable, WoT, Entities Instances | Create an Entity Model, Entity Registration, ingest via broker (e.g., Time Series) or IoT App | Data Table Loader                                               |
| GIS data                                                | Pose query from IoT App, Create an Entity Model, Entity Registration, ingest via IoT App      | Load them on GeoServer                                          |

#### **Ingestion of Entities**

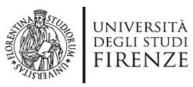

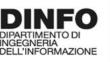

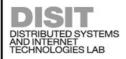

## Data Table Loader CSNAP4city

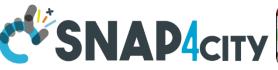

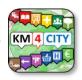

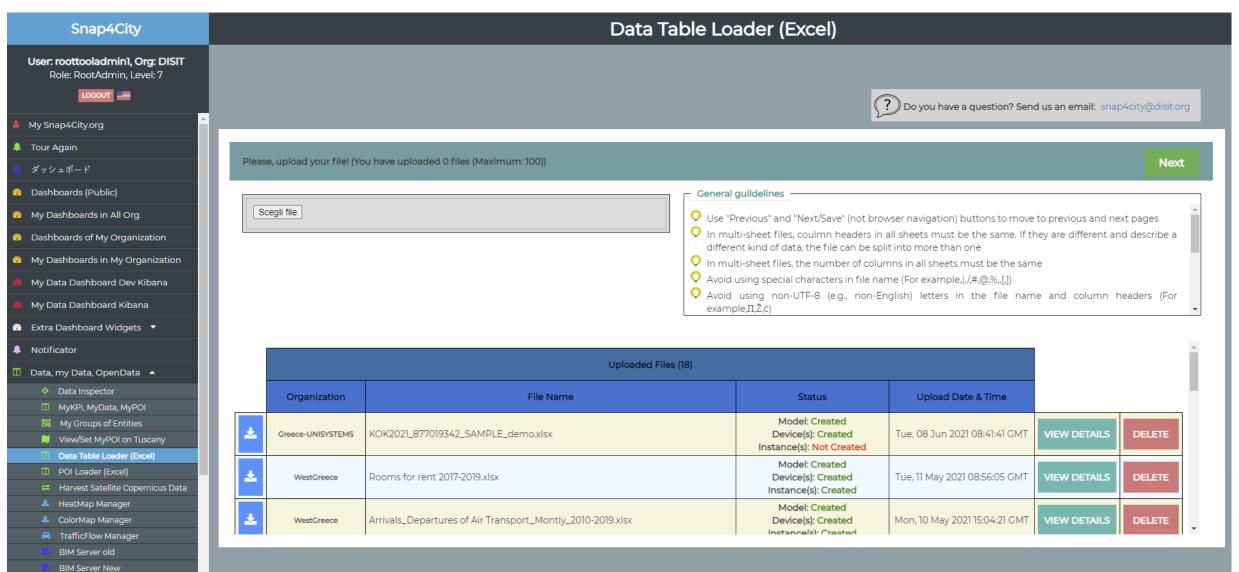

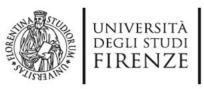

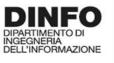

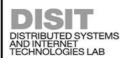

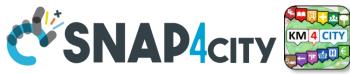

## **Data Table Loader**

- For: IoT Devices, KPI as devices, OD as devices, time Series ...
- To help you to upload data in short/zero time
  - Start from Excel Files, they should be formatted some how or well formatted according to our guidelines (models are provided)
  - Custom upload for each Organization is possible
- To enable you to
  - create dashboards from them according to different views and nature

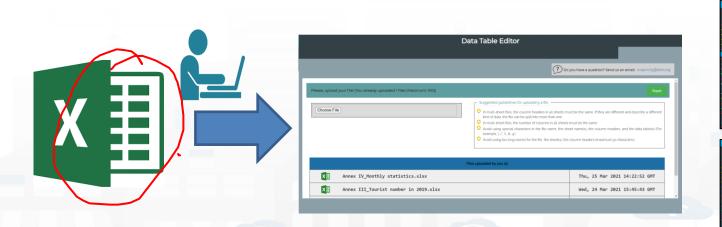

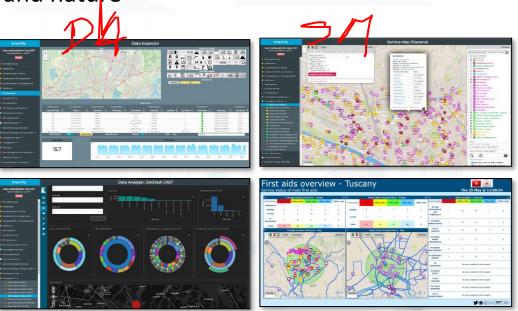

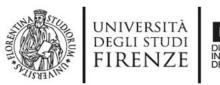

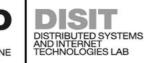

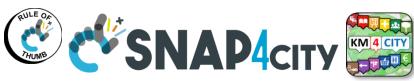

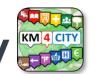

## **Short cut Data Ingestion from Excel file**

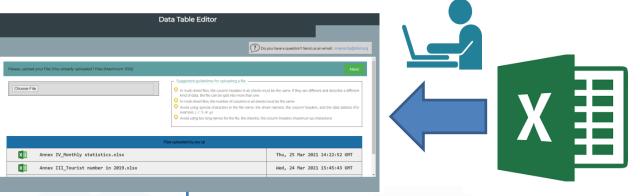

- 1) Upload the file on Data Table Loader
- Follows the instructions and guidelines
  - -- the dirty work will be done in a Snap
  - -- wait! -
- 3) See data on your Data Inspector ©
- Use Data Into Dashboards ©

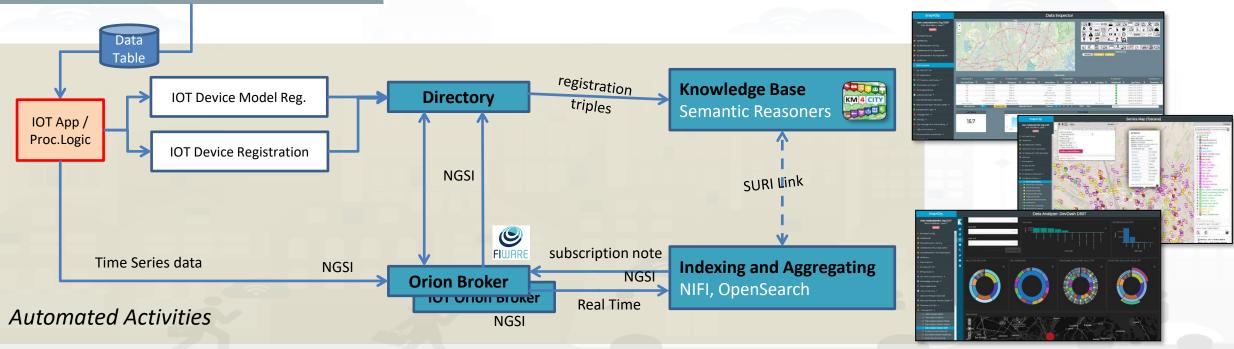

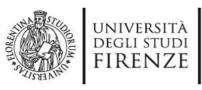

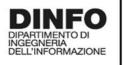

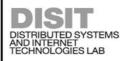

### **Row Case**

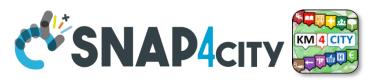

# Assuming an Excel file with 1 or more Sheets all of them with the same structure

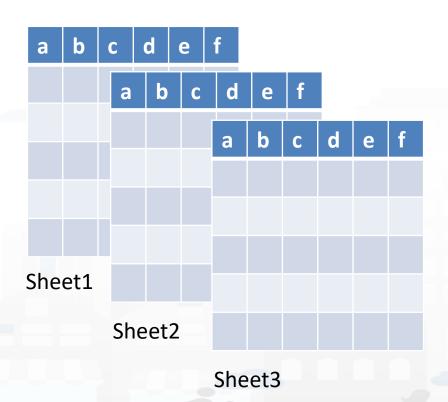

#### If this is not the case!

- Columns in the sheets are different AND it is not possible to regularize them (by editing: adding empty columns, change names, etc.)
- → split the excel file in multiple files

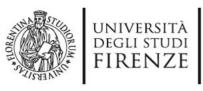

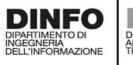

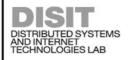

#### **Row Case**

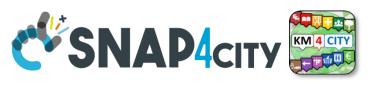

## Assuming an Excel file with 1 or more Sheets all of them with the same structure

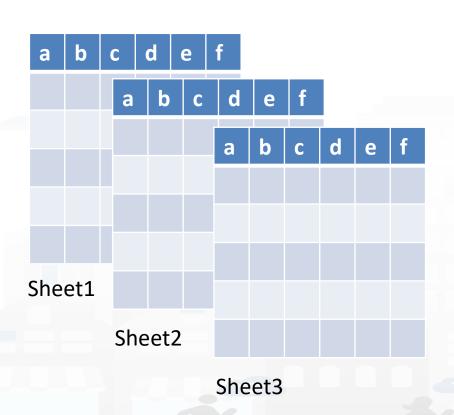

#### If this is the case!

- 1) The Schema of the sheets is becoming an IoT Device Model
- Each single Sheet is becoming a single IoT Device
- The row in the single Sheet are becoming instances of the corresponding IoT Device

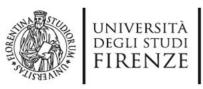

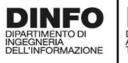

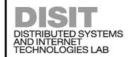

#### **Row Case**

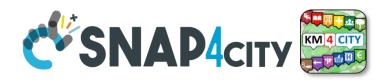

- One dateObserved for each Row of each Sheet, multiple sheets with the same structure
  - An IoT Device/Entity Model is created for the structure of the sheet
    - a number of variables are produced
    - Including dateObserved variable which is a column
  - For each Sheet an IoT Device/Entity is produced
     from the model
    - The device name is the combination: sheet+..... as defined by the user
      - Sheet name is part of the IOT Device Name and may also become a variable
      - Sheets may have a different number of rows
    - For each Row of each Sheet an IoT Device/entity Time
       Instance is created
      - Each row has a specific dateObserved
      - Each row has ... other attributes as well

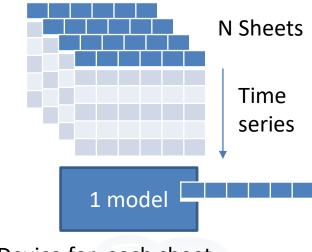

A Device for each sheet

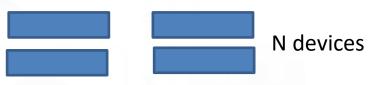

A Time Series for each Device/sheet

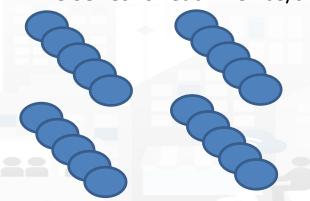

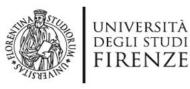

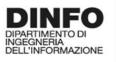

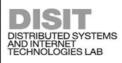

#### **Example**

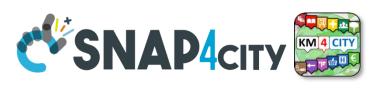

paolo nesi

#### Data from INSETE

Basic Sizes of Incoming Tourism

|                | Basic Sizes of Incoming Tourism of the Region of Western Greece 2019 |                       |                            |                       |                               |                     |                           |  |  |  |  |
|----------------|----------------------------------------------------------------------|-----------------------|----------------------------|-----------------------|-------------------------------|---------------------|---------------------------|--|--|--|--|
| Regions        | Countries<br>Origin                                                  | Visits (in thousands) | Receipts (in<br>€ million) | Nights (in thousands) | Expenditure / Visit<br>(in €) | Cost / Night (in €) | Average Length of<br>Stay |  |  |  |  |
|                | Albania                                                              | 132.9                 | 26.5                       | 225.8                 | 199.7                         | 117.5               | 1.7                       |  |  |  |  |
| 1474           | United Kingdom                                                       | 47.7                  | 17.9                       | 345.8                 | 375.2                         | 51.8                | 7.2                       |  |  |  |  |
| West<br>Hellas | Germany                                                              | 70.3                  | 36.4                       | 672.4                 | 517.9                         | 54.1                | 9.6                       |  |  |  |  |
| riciias        | France                                                               | 55.4                  | 16.5                       | 321.6                 | 298.1                         | 51.4                | 5.8                       |  |  |  |  |
|                | Other                                                                | 510.7                 | 160.0                      | 2,964.9               | 313.3                         | 54.0                | 5.8                       |  |  |  |  |
|                | Total                                                                | 817.0                 | 257.4                      | 4,530.4               | 315.0                         | 56.8                | 5.5                       |  |  |  |  |
|                | % of the total                                                       | 2.2%                  | 1.5%                       | 1.9%                  |                               |                     |                           |  |  |  |  |

Source: BoG Border Research, INSETE Intelligence Editing

|             | Basic Sizes of Incoming Tourism of the Region of Western Greece 2018 |                       |                            |                       |                               |                                       |                           |  |  |  |  |  |
|-------------|----------------------------------------------------------------------|-----------------------|----------------------------|-----------------------|-------------------------------|---------------------------------------|---------------------------|--|--|--|--|--|
| Regions     | Countries of Origin                                                  | Visits (in thousands) | Receipts (in<br>€ million) | Nights (in thousands) | Expenditure / Visit<br>(in €) | Cost / Night (in €)                   | Average Length of<br>Stay |  |  |  |  |  |
|             | Albania                                                              | 138.7                 | 29.0                       | 222.9                 | 209.2                         | Cost / Night (in €) Average Length of |                           |  |  |  |  |  |
|             | United Kingdom                                                       | 42.6                  | 13.5                       | 180.6                 | 317.6                         | 74.9                                  | 4.2                       |  |  |  |  |  |
| West Greece | Germany                                                              | 71.3                  | 26.0                       | 466.5                 | 365.1                         | 55.8                                  | 6.5                       |  |  |  |  |  |
|             | France                                                               | 44.2                  | 13.5                       | 262.9                 | 304.7                         | 51.2                                  | 6.0                       |  |  |  |  |  |
|             | Other                                                                | 402.5                 | 129.8                      | 2,050.7               | 322.4                         | 63.3                                  | 5.1                       |  |  |  |  |  |
|             | Total                                                                | 699.2                 | 211.8                      | 3,183.5               | 302.9                         | 66.5                                  | 4.6                       |  |  |  |  |  |
|             | % of the total                                                       | 2.0%                  | 1.4%                       | 1.4%                  |                               |                                       |                           |  |  |  |  |  |

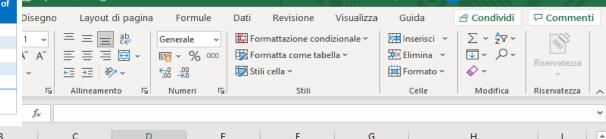

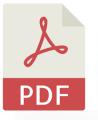

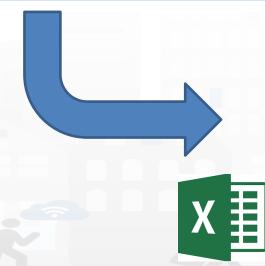

|    |               | ,                   | ×              |               |               |               |               |                          |     | Ľ |
|----|---------------|---------------------|----------------|---------------|---------------|---------------|---------------|--------------------------|-----|---|
| 4  | А             | В                   | С              | D             | E             | F             | G             | Н                        | 1   |   |
|    |               | Visits_in_Thou      | receipts_in_Mi | Nights_in_Tho | Expenditure_p | Cost_per_Nigh | Average_Lengt |                          |     | П |
| 1  | Region        | sands               | lions_Euro     | usands        | er_Visit_Euro | t_Euro        | h_of_Stay     | dateObserved             |     |   |
| 2  | West Greece   | 77,5                | 12,8           | 165,6         | 165,3         | 77,4          | 2,1           | 2016-12-31T23:00:00+0000 |     |   |
| 3  | West Greece   | 131,3               | 18,8           | 183,3         | 142,9         | 102,3         | 1,4           | 2017-12-31T23:00:00+0000 |     |   |
| 4  | West Greece   | 138,7               | 29             | 222,9         | 209,2         | 130,1         | 1,6           | 2018-12-31T23:00:00+0000 |     |   |
| 5  | West Greece   | 132,9               | 26,5           | 225,8         | 199,7         | 117,5         | 1,7           | 2019-12-31T23:00:00+0000 |     |   |
| 6  |               |                     |                |               |               |               |               |                          |     |   |
| 7  |               |                     |                |               |               |               |               |                          |     |   |
| 8  |               |                     |                |               |               |               |               |                          |     |   |
| 9  |               |                     |                |               |               |               |               |                          |     |   |
| 10 |               |                     |                |               |               |               |               |                          |     |   |
| 11 |               |                     |                |               |               |               |               |                          |     |   |
| 12 |               |                     |                |               |               |               |               |                          |     |   |
| 13 |               |                     |                |               |               |               |               |                          |     | Ŧ |
|    | <b>←</b> → Al | <b>bania</b> United | Kingdom Ge     | rmany France  | Other         | ÷ : •         |               |                          | · · |   |

Basic Sizes of Incoming Tourism of th... -

+ 100%

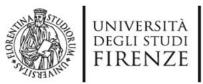

BasicSizesofIncomingTourismoftheRegionofWest

BasicSizesofIncomingTourismoftheRegionofWest

BasicSizesofIncomingTourismoftheRegionofWest

BasicSizesofIncomingTourismoftheRegionofWestern(

BasicSizesofIncomingTourismoftheRegionofWestern(

BasicSizesofIncomingTourismoftheRegionofWestern(

BasicSizesofincomingTourismoftheRegionofWesternC
BasicSizesofincomingTourismoftheRegionofWesternC
BasicSizesofincomingTourismoftheRegionofWesternC
BasicSizesofincomingTourismoftheRegionofWeste
BasicSizesofincomingTourismoftheRegionofWeste
BasicSizesofincomingTourismoftheRegionofWeste
BasicSizesofincomingTourismoftheRegionofWeste
BasicSizesofincomingTourismoftheRegionofWeste
BasicSizesofincomingTourismoftheRegionofWest
BasicSizesofincomingTourismoftheRegionofWest

BasicSizesofIncomingTourismoftheRegionofWes
BasicSizesofIncomingTourismoftheRegionofWes

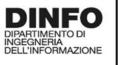

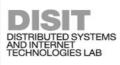

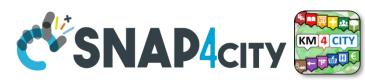

#### Resulted Data Table Loaded by Row Model

|                             |                |             | Value Type          |                          |                     |                            |                     |                        |                               |          |           |                |                    |                      |      |
|-----------------------------|----------------|-------------|---------------------|--------------------------|---------------------|----------------------------|---------------------|------------------------|-------------------------------|----------|-----------|----------------|--------------------|----------------------|------|
|                             |                | geolocation | Count               | price                    | Count               | price                      | price               | duration               | timestamp                     |          |           |                |                    |                      | 4    |
|                             |                |             |                     |                          |                     | Value Unit                 |                     |                        |                               |          |           |                |                    |                      |      |
|                             |                | text        | K#                  | Meuro                    | K#                  | euro                       | euro                | day                    | timestamp                     |          |           |                |                    |                      |      |
|                             |                |             |                     |                          |                     | Data Type                  |                     |                        |                               |          |           |                |                    |                      |      |
|                             |                | string      | float               | float                    | float               | float                      | float               | float                  | time                          |          |           |                |                    |                      |      |
|                             | Sheet Name     | Region      | Visits_in_Thousands | receipts_in_Milions_Euro | Nights_in_Thousands | Expenditure_per_Visit_Euro | Cost_per_Night_Euro | Average_Length_of_Stay | dateObserved                  | Latitude | Longitude | Nature         | Sub-Nature         | Context Broker       |      |
| VesternGreece.xlsx_Albania  | Albania        | West Greece | 77.5                | 12.8                     | 165.6               | 165.3                      | 77.4                | 2.1                    | 2016-12-31T12:00:00.000+02:00 | 38.2384  | 21.7385   | TourismService | Travel_information | orionWestGreece-UNIF | =1   |
| VesternGreece.xlsx_Albania  | Albania        | West Greece | 131.3               | 18.8                     | 183.3               | 142.9                      | 102.3               | 1.4                    | 2017-12-31T12:00:00.000+02:00 | 38.2384  | 21.7385   | TourismService | Travel_information | orionWestGreece-UNIF | =1   |
| VesternGreece.xlsx_Albania  | Albania        | West Greece | 138.7               | 29                       | 222.9               | 209.2                      | 130.1               | 1.6                    | 2018-12-31T12:00:00.000+02:00 | 38.2384  | 21.7385   | TourismService | Travel_information | orionWestGreece-UNIF | =1   |
| VesternGreece.xlsx_Albania  | Albania        | West Greece | 132.9               | 26.5                     | 225.8               | 199.7                      | 117.5               | 1.7                    | 2019-12-31T12:00:00.000+02:00 | 38.2384  | 21.7385   | TourismService | Travel_information | orionWestGreece-UNIF | =1   |
| ernGreece.xlsxUnitedKingdom | United Kingdom | West Greece | 48.1                | 17.4                     | 373.1               | 362.6                      | 46.8                | 7.8                    | 2016-12-31T12:00:00.000+02:00 | 38.2384  | 21.7385   | TourismService | Travel_information | orionWestGreece-UNIF | =1   |
| ernGreece.xlsxUnitedKingdom | United Kingdom | West Greece | 49.7                | 20                       | 290.5               | 402.5                      | 68.8                | 5.8                    | 2017-12-31T12:00:00.000+02:00 | 38.2384  | 21.7385   | TourismService | Travel_information | orionWestGreece-UNIF | =1   |
| ernGreece.xlsxUnitedKingdom | United Kingdom | West Greece | 42.6                | 13.5                     | 180.6               | 317.6                      | 74.9                | 4.2                    | 2018-12-31T12:00:00.000+02:00 | 38.2384  | 21.7385   | TourismService | Travel_information | orionWestGreece-UNIF | =1   |
| ernGreece.xlsxUnitedKingdom | United Kingdom | West Greece | 47.7                | 17.9                     | 345.8               | 375.2                      | 51.8                | 7.2                    | 2019-12-31T12:00:00.000+02:00 | 38.2384  | 21.7385   | TourismService | Travel_information | orionWestGreece-UNIF | =1   |
| esternGreece.xlsx_Germany   | Germany        | West Greece | 42.5                | 13.6                     | 237.9               | 319.2                      | 57                  | 5.6                    | 2016-12-31T12:00:00.000+02:00 | 38.2384  | 21.7385   | TourismService | Travel_information | orionWestGreece-UNIF | F1   |
| esternGreece.xlsx_Germany   | Germany        | West Greece | 46.5                | 15                       | 320.3               | 323.6                      | 47                  | 6.9                    | 2017-12-31T12:00:00.000+02:00 | 38.2384  | 21.7385   | TourismService | Travel_information | orionWestGreece-UNIF | =1   |
| esternGreece.xlsx_Germany   | Germany        | West Greece | 71.3                | 26                       | 466.5               | 365.1                      | 55.8                | 6.5                    | 2018-12-31T12:00:00.000+02:00 | 38.2384  | 21.7385   | TourismService | Travel_information | orionWestGreece-UNIF | 71   |
| esternGreece.xlsx_Germany   | Germany        | West Greece | 70.3                | 36.4                     | 672.4               | 517.9                      | 54.1                | 9.6                    | 2019-12-31T12:00:00.000+02:00 | 38.2384  | 21.7385   | TourismService | Travel_information | orionWestGreece-UNIF | FI   |
| WesternGreece.xlsxFrance    | France         | West Greece | 36.3                | 12.1                     | 173.3               | 334.7                      | 70.1                | 4.8                    | 2016-12-31T12:00:00.000+02:00 | 38.2384  | 21.7385   | TourismService | Travel_information | orionWestGreece-UNIF | žI.  |
| WesternGreece.xlsxFrance    | France         | West Greece | 34.7                | 14.7                     | 213.7               | 424.8                      | 69                  | 6.2                    | 2017-12-31T12:00:00.000+02:00 | 38.2384  | 21.7385   | TourismService | Travel_information | orionWestGreece-UNIF | FI . |
| WesternGreece.xlsxFrance    | France         | West Greece | 44.2                | 13.5                     | 262.9               | 304.7                      | 51.2                | 6                      | 2018-12-31T12:00:00.000+02:00 | 38.2384  | 21.7385   | TourismService | Travel_information | orionWestGreece-UNIF | ĒI.  |
| WesternGreece.xlsxFrance    | France         | West Greece | 55.4                | 16.5                     | 321.6               | 298.1                      | 51.4                | 5.8                    | 2019-12-31T12:00:00.000+02:00 | 38.2384  | 21.7385   | TourismService | Travel_information | orionWestGreece-UNIF | 41   |
| WesternGreece.xlsx_Other    | Other          | West Greece | 308.9               | 89.5                     | 1791.9              | 289.8                      | 50                  | 5.8                    | 2016-12-31T12:00:00.000+02:00 | 38.2384  | 21.7385   | TourismService | Travel_information | orionWestGreece-UNIF | 41   |
| WesternGreece.xlsx_Other    | Other          | West Greece | 301.3               | 90.3                     | 1810.8              | 299.7                      | 49.9                | 6                      | 2017-12-31T12:00:00.000+02:00 | 38.2384  | 21.7385   | TourismService | Travel_information | orionWestGreece-UNIF | 41   |
| WesternGreece.xlsx_Other    | Other          | West Greece | 402.5               | 129.8                    | 2050.7              | 322.4                      | 63.3                | 5.1                    | 2018-12-31T12:00:00.000+02:00 | 38.2384  | 21.7385   | TourismService | Travel_information | orionWestGreece-UNIF | =1   |

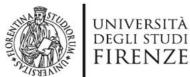

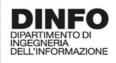

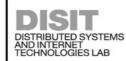

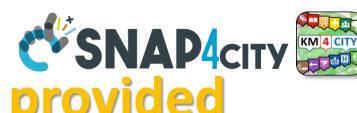

## Requested information if not provided

## GeoLocation to assign at the city or area

- Latitude
- Longitude

## Classification to simplify the search

- Nature
- Subnature

Broker is assigned automatically on the basis of Organization / tenant

| Latitude | Longitude | Nature         | Sub-Nature         | Context Broker         |
|----------|-----------|----------------|--------------------|------------------------|
| 38.2384  | 21.7385   | TourismService | Travel_information | orionWestGreece-UNIFI  |
| 38.2384  | 21.7385   | TourismService | Travel_information | orionWestGreece-UNIFI  |
| 38.2384  | 21.7385   | TourismService | Travel_information | orionWestGreece-UNIFI  |
| 38.2384  | 21.7385   | TourismService | Travel_information | orionWestGreece-UNIFI  |
| 38.2384  | 21.7385   | TourismService | Travel_information | orionWestGreece-UNIFI  |
| 38.2384  | 21.7385   | TourismService | Travel_information | orionWestGreece-UNIFI  |
| 38.2384  | 21.7385   | TourismService | Travel_information | orionWestGreece-UNIFI  |
| 78 278/  | 217785    | TourismService | Travel information | orionWestCreece-LINIEL |

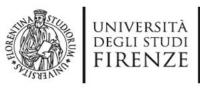

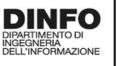

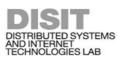

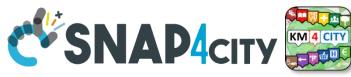

#### Variables of the Device

- dateObserved for Time Series, UNIQUE!
- Variables have to be assigned to:
  - Value Type, Value Unit, Data Type
- For example for Device

 ${\tt Basic Sizes of Incoming Tour is mofthe Region of Western Greece. xlsx\_United Kingdomb}$ 

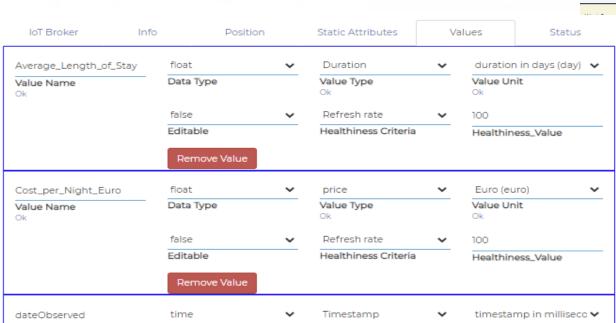

|             | Value Type             |                          |                     |                            |                     |                        |                               |  |  |  |  |  |
|-------------|------------------------|--------------------------|---------------------|----------------------------|---------------------|------------------------|-------------------------------|--|--|--|--|--|
| geolocation | eolocation Count price |                          | Count               | Count price                |                     | duration               | timestamp                     |  |  |  |  |  |
|             | Value Unit             |                          |                     |                            |                     |                        |                               |  |  |  |  |  |
| text        | K#                     | Meuro                    | K#                  | euro                       | euro                | day                    | timestamp                     |  |  |  |  |  |
|             | Data Type              |                          |                     |                            |                     |                        |                               |  |  |  |  |  |
| string      | float                  | float                    | float               | float                      | float               | float                  | time                          |  |  |  |  |  |
| Region      | Visits_in_Thousands    | receipts_in_Milions_Euro | Nights_in_Thousands | Expenditure_per_Visit_Euro | Cost_per_Night_Euro | Average_Length_of_Stay | dateObserved                  |  |  |  |  |  |
| West Greece | 77.5                   | 12.8                     | 165.6               | 165.3                      | 77.4                | 2.1                    | 2016-12-31T12:00:00.000+02:00 |  |  |  |  |  |
|             | 131.3                  | 18.8                     | 183.3               | 142.9                      | 102.3               | 1.4                    | 2017-12-31T12:00:00.000+02:00 |  |  |  |  |  |
|             | 138.7                  | 29                       | 222.9               | 209.2                      | 130.1               | 1.6                    | 2018-12-31T12:00:00.000+02:00 |  |  |  |  |  |
| ~           | 132.9                  | 26.5                     | 225.8               | 199.7                      | 117.5               | 1.7                    | 2019-12-31T12:00:00.000+02:00 |  |  |  |  |  |
| ;           | 48.1                   | 17.4                     | 373.1               | 362.6                      | 46.8                | 7.8                    | 2016-12-31T12:00:00.000+02:00 |  |  |  |  |  |
|             | 49.7                   | 20                       | 290.5               | 402.5                      | 68.8                | 5.8                    | 2017-12-31T12:00:00.000+02:00 |  |  |  |  |  |
| è.          | 42.6                   | 13.5                     | 180.6               | 317.6                      | 74.9                | 4.2                    | 2018-12-31T12:00:00.000+02:00 |  |  |  |  |  |
| ~           | 47.7                   | 17.9                     | 345.8               | 375.2                      | 51.8                | 7.2                    | 2019-12-31T12:00:00.000+02:00 |  |  |  |  |  |
|             | 42.5                   | 13.6                     | 237.9               | 319.2                      | 57                  | 5.6                    | 2016-12-31T12:00:00.000+02:00 |  |  |  |  |  |
|             |                        |                          |                     |                            |                     |                        |                               |  |  |  |  |  |

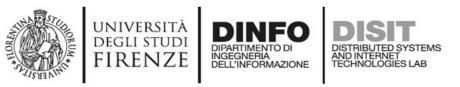

and load additional Data (time Series)

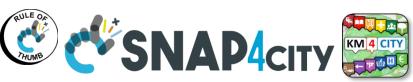

**IoT Device** 

## What May Happen Later

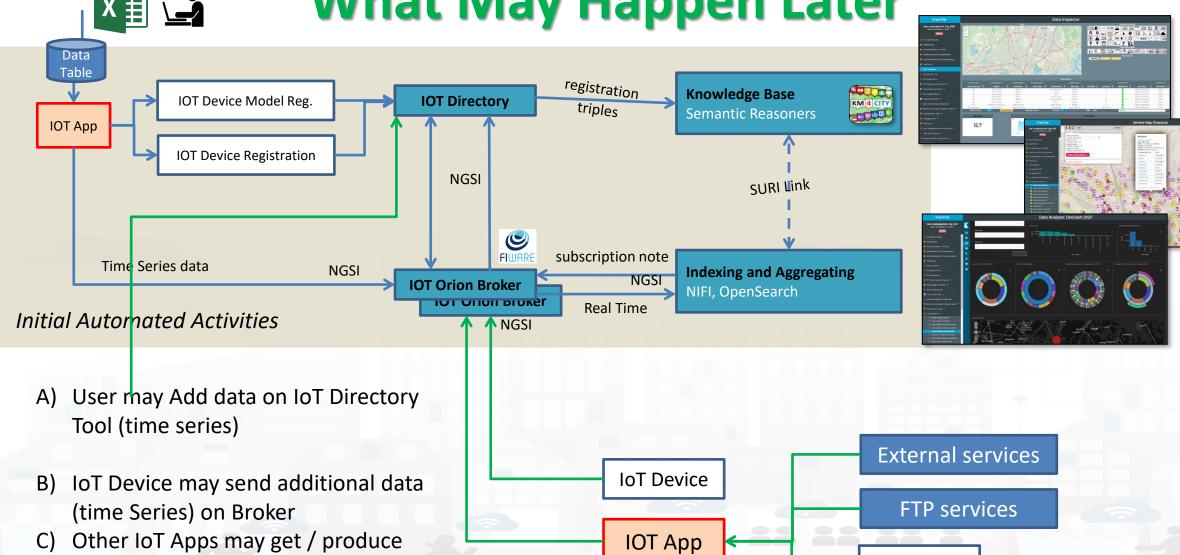

Snap4City (C), February 2024

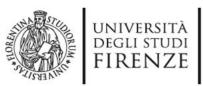

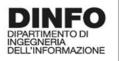

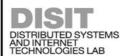

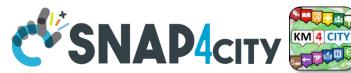

### Notes on the implementation

- The Data Table Loader has been developed in PHP to interact with the user to regularize data in ingestion, request missing information, etc., and finally to save this information on a **DataTable** in MySQL
  - A Status for data ingestion is defined, managed, evolved
- The IoT App gets the data and when possible and needed: creates the IoT Device Modes, IoT Devices, and IoT Device Instances (time series)
- Any AreaManager can upload DataTable sets but only specific dedicated responsible users for data upload can actually load. We suggest one.
  - Each of them is becoming the owner and responsible of the IOT App process, which can be customized also, and of the IoT Device Model, IoT Device.

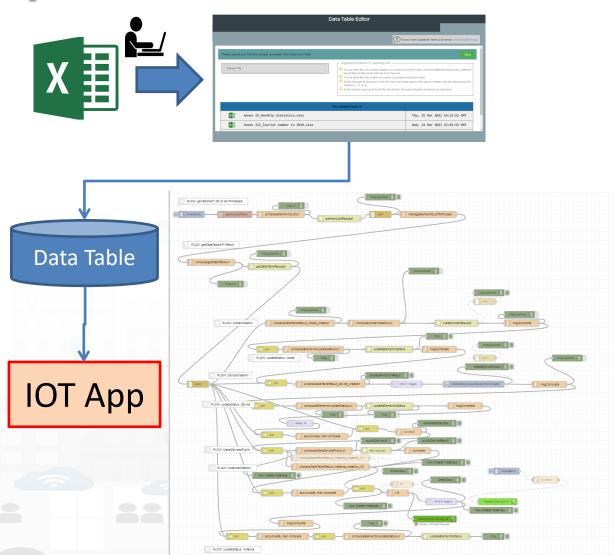

#### SCALABLE SMART ANALYTIC APPLICATION BUILDER FOR SENTIENT CITIES

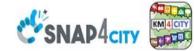

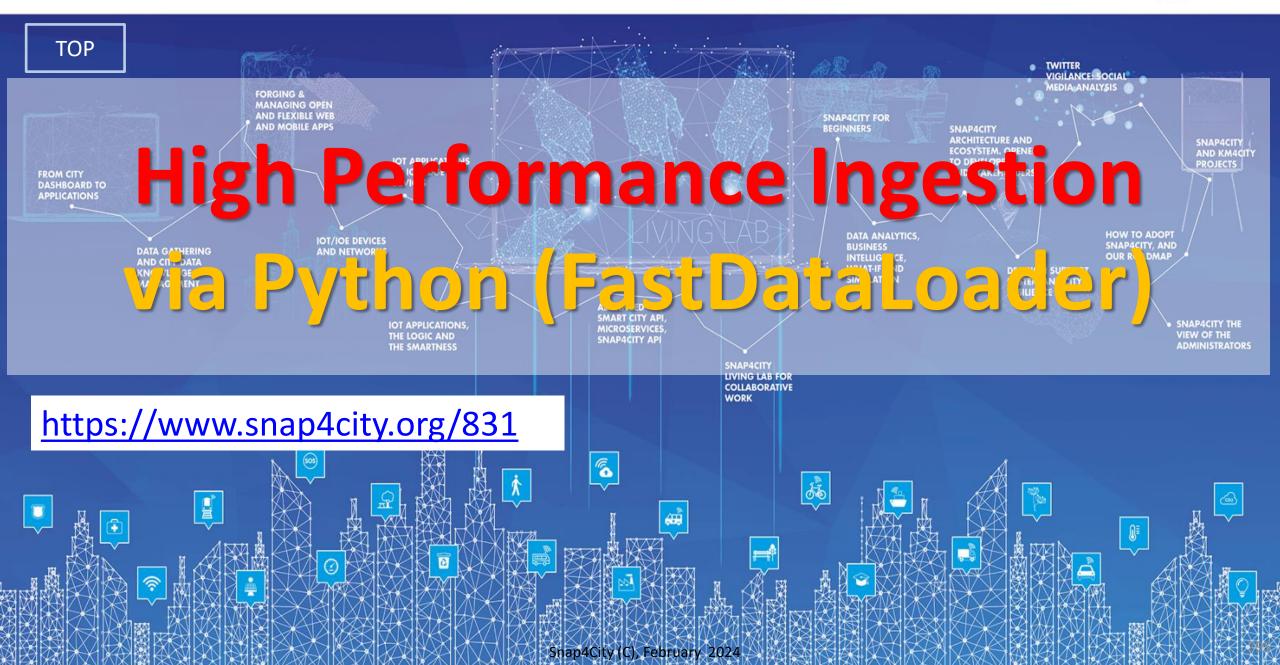

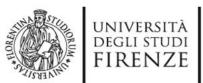

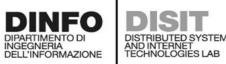

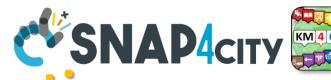

### **Fast and Massive Data Ingestion**

- The ingestion processes passes data to some Orion Broker when the device is registered on Directory.
  - The ingestion in this case consists in posting each single message on the broker and the broker posts them on NIFI which performs regularization exploiting KB and passes them on Open Search
  - The process can be performed by IoT App, thus in Node-RED with high flexibility (95% of cases is ok) but with some limitation on throughput
- Faster approaches can be to write a Python process to get data and:
  - Case A) post each single message on one of the Orion Brokers
  - Case B) post each single message directly on Ni-Fi cluster (not suggested but viable)
  - For Both: you have to register the IoT devices/Entities on Directory

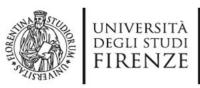

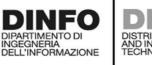

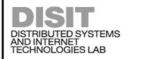

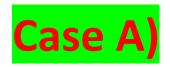

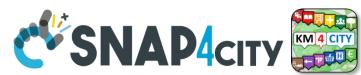

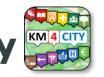

### **High Performance Solutions on Snap4City Framework**

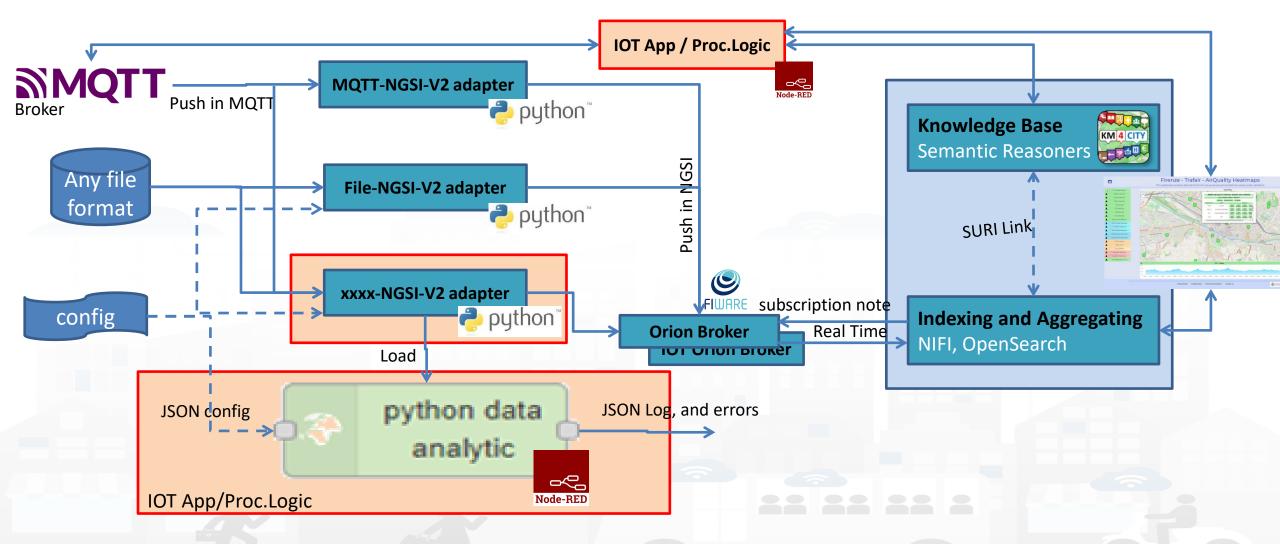

#### **SCALABLE SMART ANALYTIC APPLICATION BUILDER FOR SENTIENT CITIES**

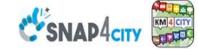

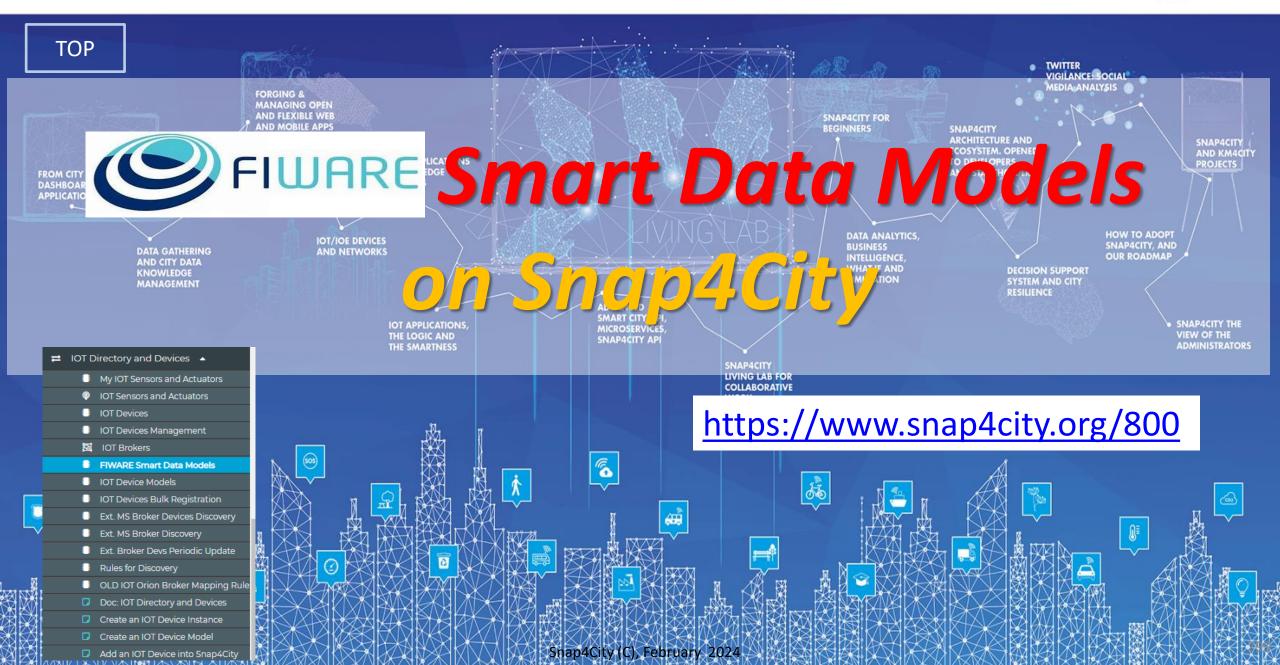

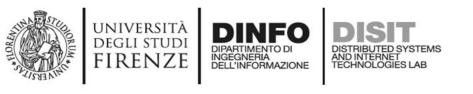

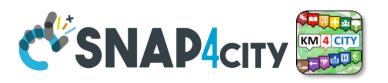

#### **FIWARE Smart Data Model**

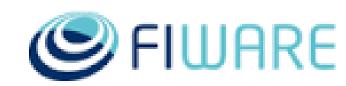

- Include
  - JSON Schema (for verification and validation) and Specs
  - Examples in: NGSI V2, NGSI LD
- Domains

 SMART CITIES
 SMART AGRIFOOD
 SMART WATER
 SMART ENERGY

 SMART ENVIRONMENT
 SMART SENSORING
 SMART AERONAUTICS
 SMART DESTINATION

 CROSS SECTOR
 SMART ROBOTICS
 SMART HEALTH
 SMART MANUFACTURING

https://www.fiware.org/smart-data-models/

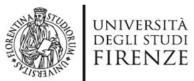

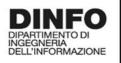

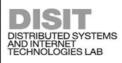

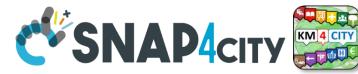

## FIWARE Smart Data Models -- Library

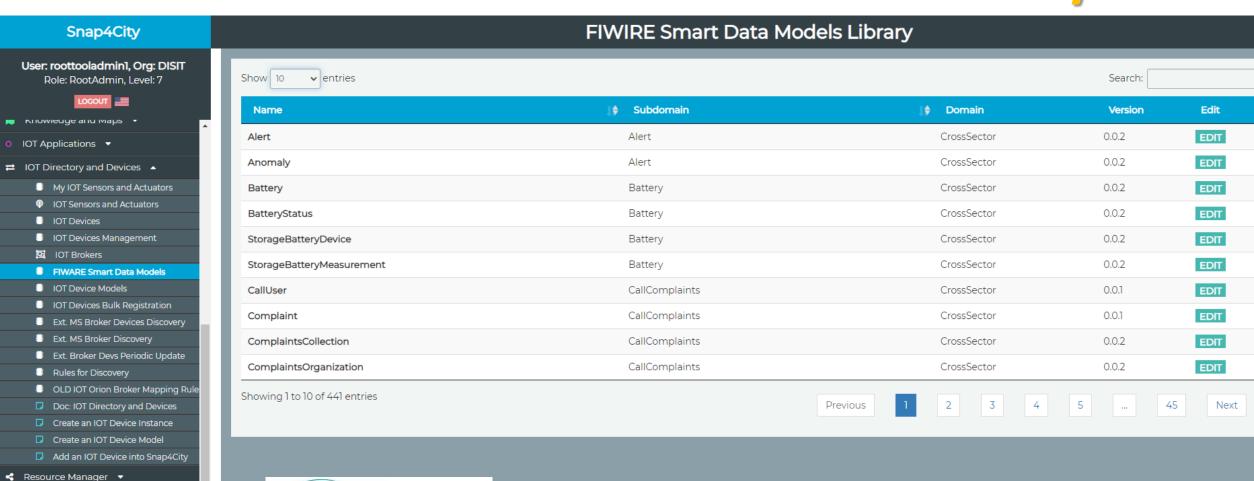

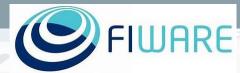

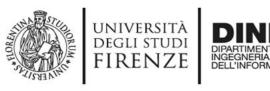

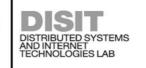

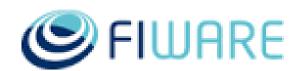

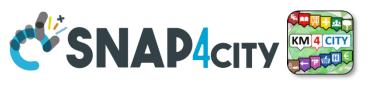

## **Exploiting FIWARE Smart Data Models**

- Smart Data Models can be used into Snap4City:
  - as initial IoT Data Model without precise Variable Definitions
  - Attach automated rules to each specific Smart Data Model of a Broker for directly registration and management of IoT Device Messages
- Exploitation to simplify IoT Device Registration from Orion Brokers, for
  - External Brokers: automating Device Registration while Device Discovery
  - Internal Brokers: exploiting the Smart Data Model as a Template for Device Registration

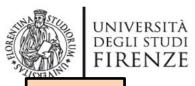

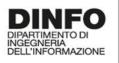

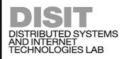

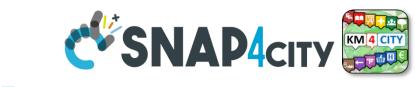

TOP

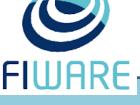

# Get a New Orion Broker automated deploy of Orion Brokers

#### 

- My IOT Sensors and Actuators
- IOT Sensors and Actuators
- IOT Devices
- IOT Devices Management
- IOT Device Discovery
- IOT Brokers
- IOT Device Models
- IOT Devices Bulk Registration
- IOT Broker Periodic Update setti...
- IOT Orion Broker Mapping Rules..
- Doc: IOT Directory and Devices
- Create an IOT Device Instance
- Create an IOT Device Model
- Add an IOT Device into Snap4Cit...

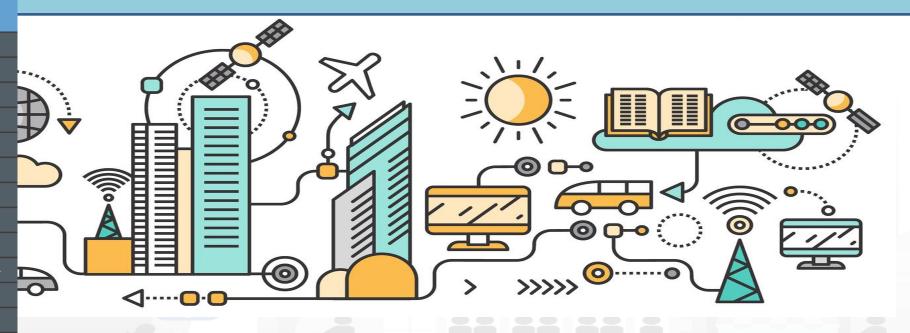

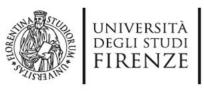

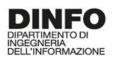

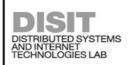

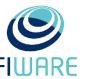

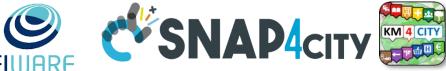

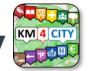

## **Automated Deploy of Orion Brokers**

ToolAdmin user access to the button for the automated Deploy of Orion Brokers.

This feature can be provided to large **Organizations** and on demand to medium and small

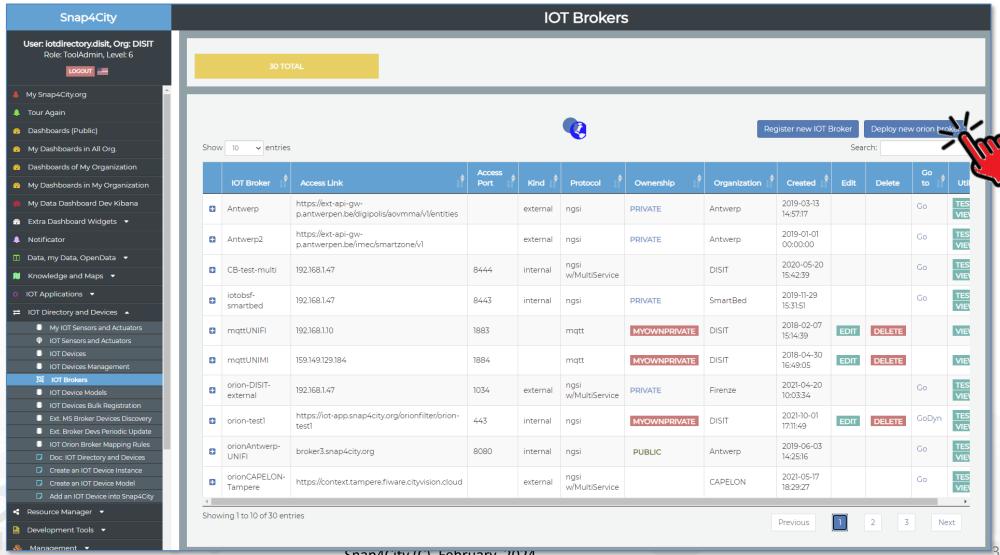

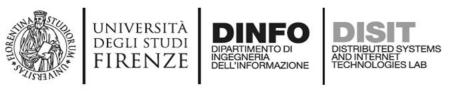

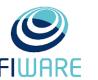

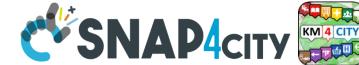

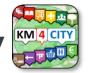

### **Automated Deploy of Orion Brokers**

#### You can define

- Name/nickname
- GPS position
- Accessible from inside and/or outside

#### • <del>\rightarrow</del> Automatically....

- an Orion Broker is deployed in
- Container for your organization
- Proxy are set up
- Registration on data shadow is established (OpenDistro ES)
- New IoT Device Model and IoT Devices can be registered, etc. (NIFI)

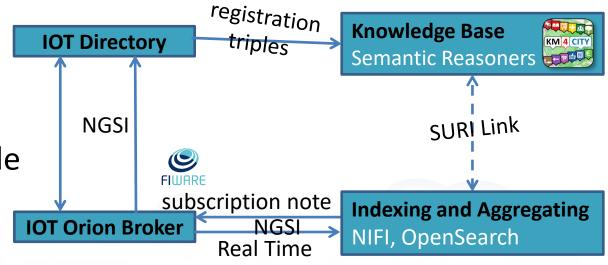

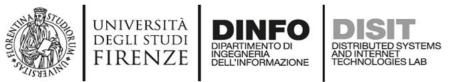

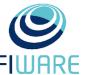

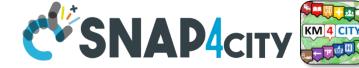

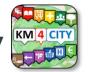

**Deployed Orion Brokers** 

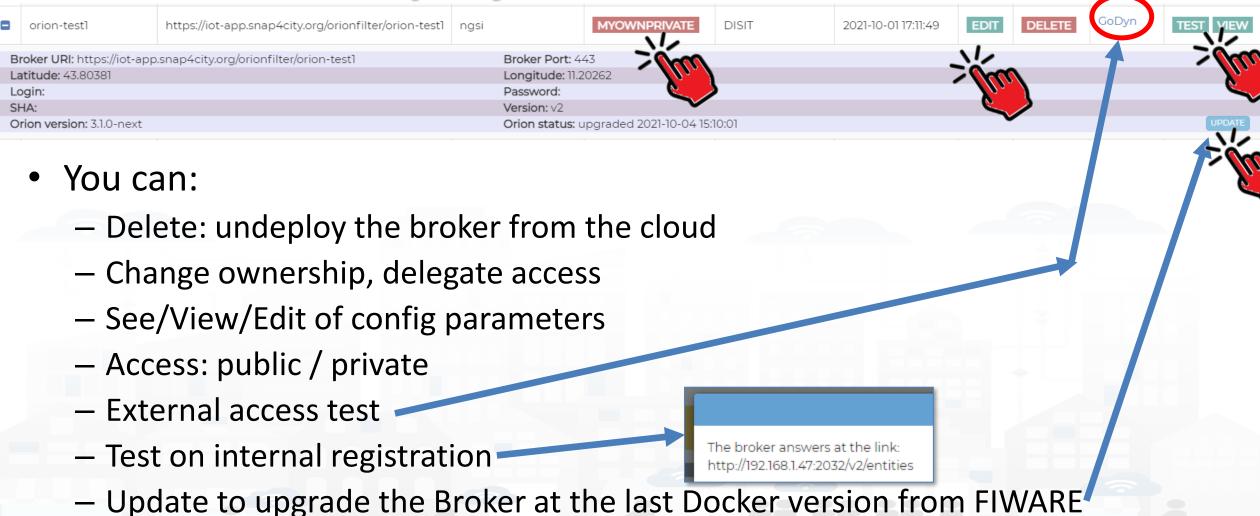

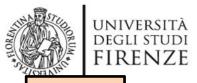

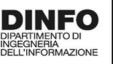

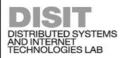

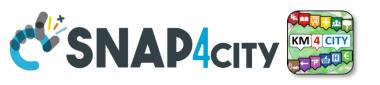

TOP

## 10T Broker Registration

## (for External/Internal Orion Brokers or other Brokers)

#### □ IOT Directory and Devices →

- My IOT Sensors and Actuators
- IOT Sensors and Actuators
- IOT Devices
- IOT Devices Management
- IOT Device Discovery
- IOT Brokers
- IOT Device Models
- IOT Devices Bulk Registration
- IOT Broker Periodic Update setti...
- IOT Orion Broker Mapping Rules...
- Doc: IOT Directory and Devices
- Create an IOT Device Instance
- Create an IOT Device Model
- Add an IOT Device into Snap4Cit...

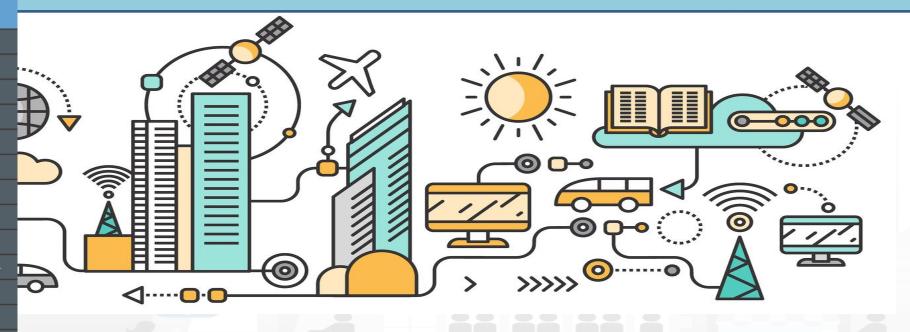

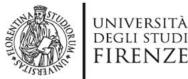

■ Deploy and Installation ▼

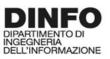

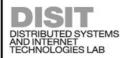

#### **IOT Brokers**

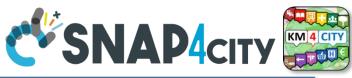

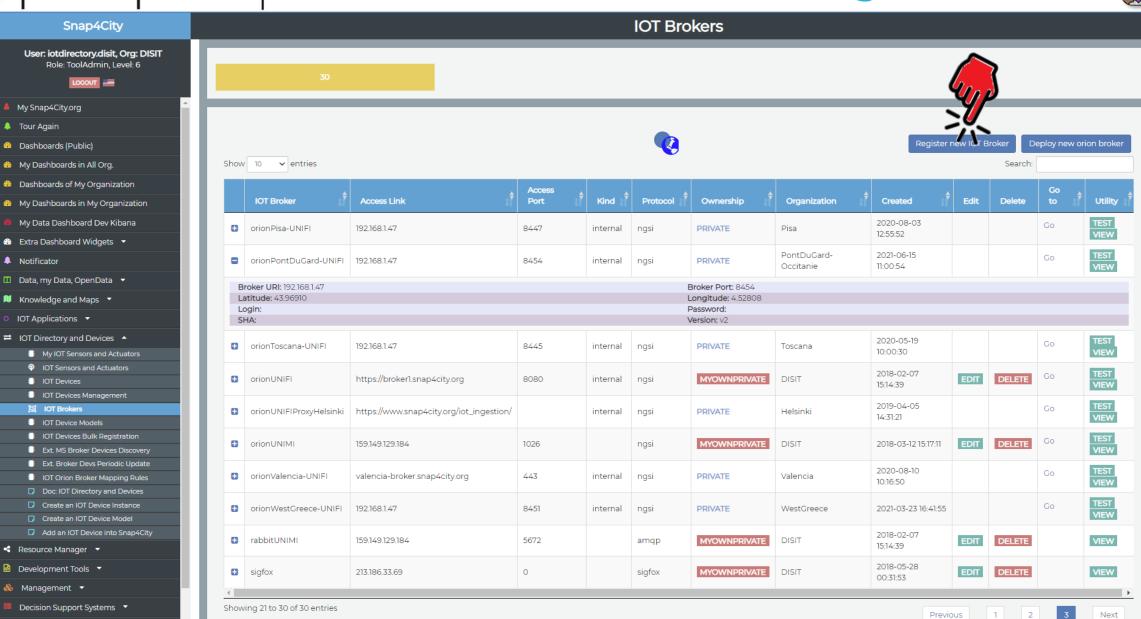

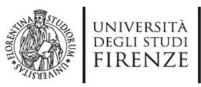

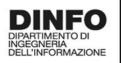

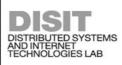

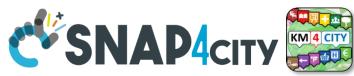

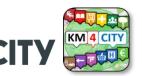

### Register a New IOT Broker

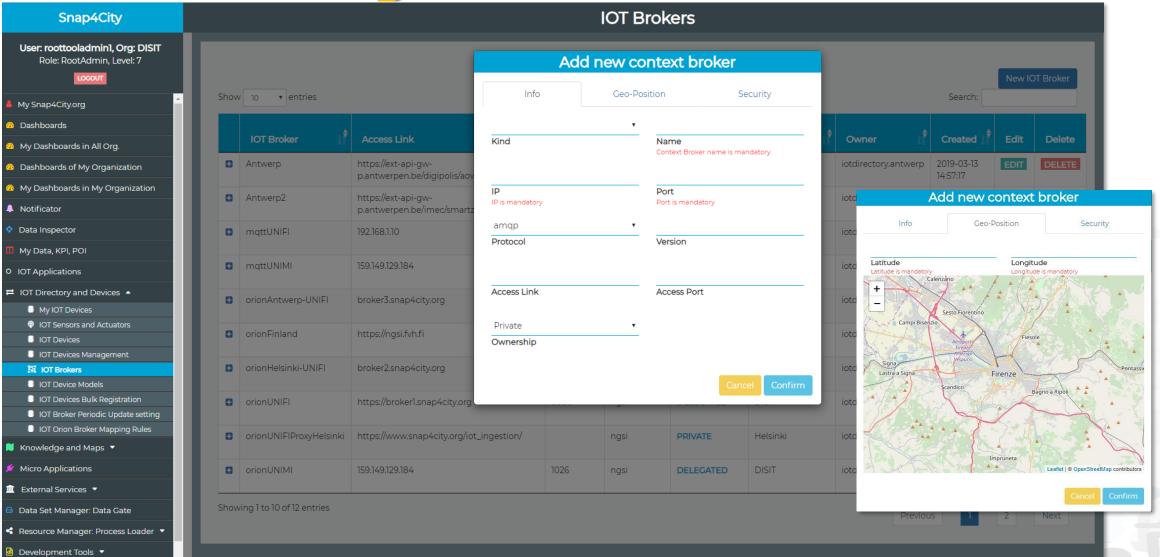

Snap4City (C), February 2024

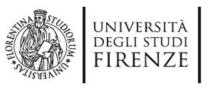

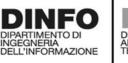

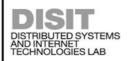

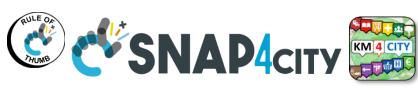

KM 4 CITY

BIMserver.center

**Snap4city Data Ingestion Diagram** 

storage A number of KB virtuoso federated **Federation Smart City API, ASCAPI API Manager** Cluster of OpenSearch for storage with in front a cluster of NIFI 🌑 GeoServer

Manual or automated Registration of Entities/Devices

Massive data flow entering Massive data flow exiting

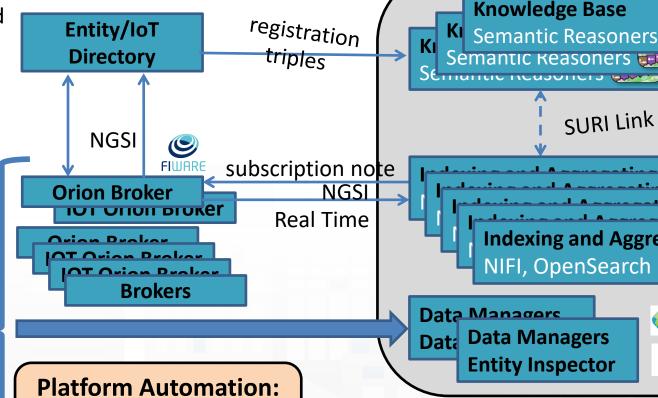

IoT Apps, Proc.Logics,

Python, ...

**Entity Inspector** R Studio Data Analytics: ML, AI, XAI 🦰 python **Platform Control and Management** 

**Knowledge Base** 

Ki Semantic Reasoners

SURI Link

**Indexing and Aggregating** 

NIFI, OpenSearch

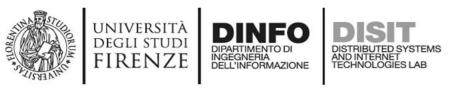

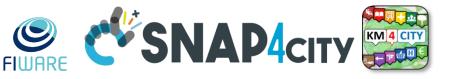

## Snap4 technology is broker Agnostic. Most of the features are only accessible for FIWARE Orion Brokers

#### IOT Brokers

- You can test, view, and register, and also automatically deploy Orion Brokers
- are associated with an Organization
  - Each Organization has a Knowledge Base of reference (KB, ServiceMap)
  - Each KB may host multiple Organizations and addresses multiple Geographic areas
- can be compliant with
  - **NGSI version**: V1, V2-1, V2, etc...
    - with Snap4City Security or regular NGSI FiWare
  - other protocols as well such as: MQTT, COAP, AMQP, etc.
- can
  - expose different authentication methods: K1/K2, Certificate, etc.
  - be accessible from IOT Devices and IOT App in Cloud only
  - be accessible from Internet to post data from outside, etc.

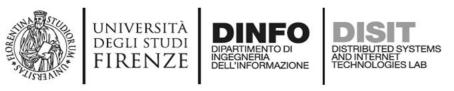

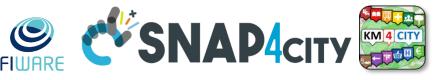

#### **IOT Orion Broker Network: NGSI V1 and V2**

- IOT Broker can be Internal (on Snap4City Cloud)
  - Registration of IOT Devices can be performed by the IOT Directory
  - Authentication is automatic, K1 and K2 are not needed since the security is performed via Access Token, M2M secure communication, on the basis of IOT App ownership
  - The NIFI Cluster automatically subscribes to all the entities on the Broker, to post data into the Data Shadow enriched with data of the KB
- IOT Broker can be External (managed by third party)
  - Registration of IOT Devices is managed by third parties
  - The registered IOT Devices can be collected and queried from the IOT Directory as well
  - The NIFI Cluster may automatically subscribes to all the entities on the Broker, to post data into the Data Shadow enriched with data of the KB
- IOT Brokers can be networked
  - Services, Service paths: for managing the IOT Broker network
  - Multi-tenant: more than one user/org on the same IOT Broker

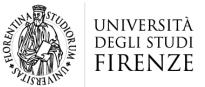

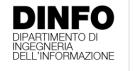

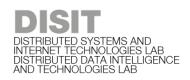

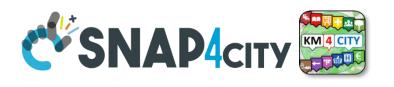

| Req.      | Snap4 City | Azure IoT | Aws IOT | IBM Watson | Mind sphere |
|-----------|------------|-----------|---------|------------|-------------|
| R1        | Υ          | N         | (y)     | (y)        | (y)         |
| R2        | Υ          | N         | (y)     | N          | (y)         |
| R3        | Υ          | N         | N       | (y)        | N           |
| R4        | Υ          | Υ         | Υ       | Υ          | Υ           |
| R5        | Υ          | Υ         | Υ       | Υ          | N           |
| R6        | Υ          | N         | (y)     | N          | (y)         |
| <b>R7</b> | Υ          | N         | N       | N          | N           |
| R8        | Υ          | Υ         | (y)     | N          | N           |
| R9        | Υ          | N         | N       | N          | N           |
| R10       | Υ          | (y)       | (y)     | (y)        | (y)         |
| R11       | Υ          | (y)       | Υ       | Υ          | Υ           |

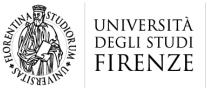

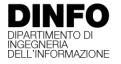

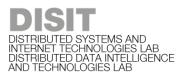

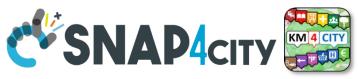

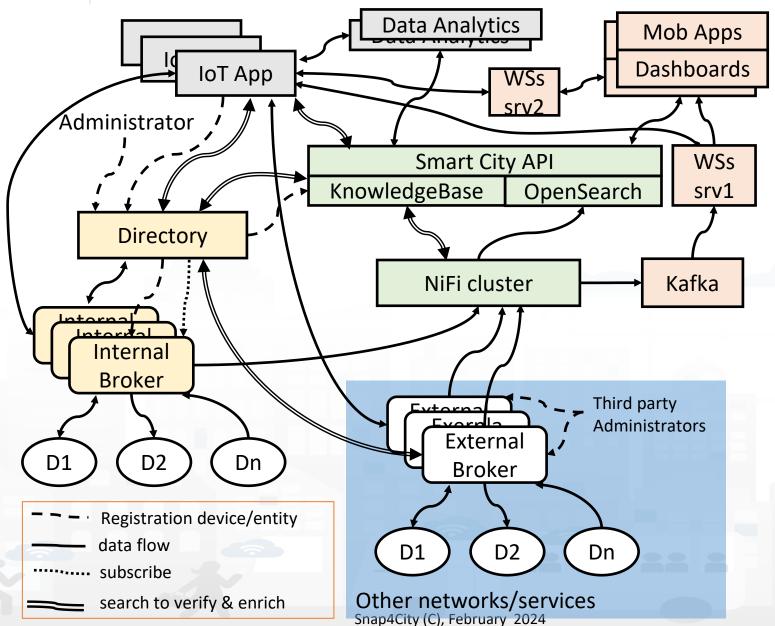

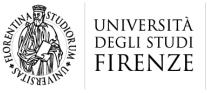

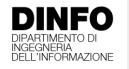

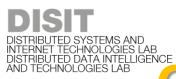

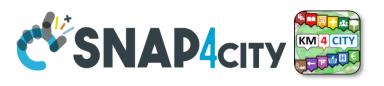

#### Conclusions

- (i) Internal and External brokers,
- (ii) automated registration of devices/entities managed into External Brokers' single- or multi-tenant services,
- (iii) automated registration by harvesting and reasoning of data models/entities compliant with standard models such as FIWARE SDM, and any custom Data Model in Snap4City IoT Device Model providing a formal semantic definition of device attributes,
- (iv) fast data ingestion for ingesting / migrating historical data from legacy platforms and services to a new established uplevel platform,
- (v) sustained data usage from query demand and for data driven show changes in real time.

#### SCALABLE SMART ANALYTIC APPLICATION BUILDER FOR SENTIENT CITIES

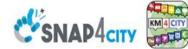

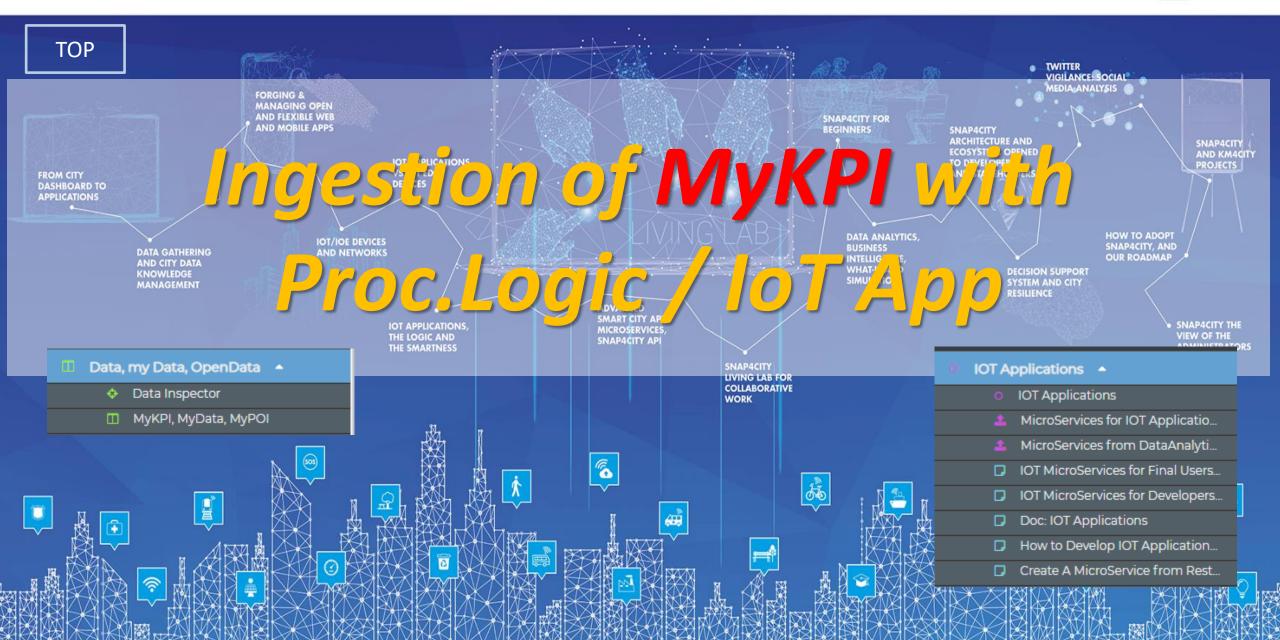

Snap4City (C), February 2024

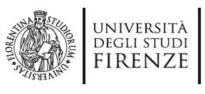

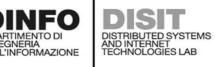

#### MyKPI can

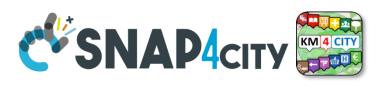

- be time series + metadata
- be POI with full metadata decryption, MyPOI
- be passed in ownership to other users,
- be delegated in access to other users
- model daily trajectories from: Mobile Phone Apps, CANBUS data and GPS location from mobiles, PAX Counter Mobile, mobile IOT Devices, etc.
- be saved and retrieved from IOT Apps
- create events at their changes towards IOT Apps
- be saved into: MySQL and/or OpenSearch (default saving modality can be different for solutions on cloud and on premise)
  - The access from smart city API is in any way transparent, while only when they are saved into the OpenSearch they are accessible from the so called
    - "My Data Dashboard"

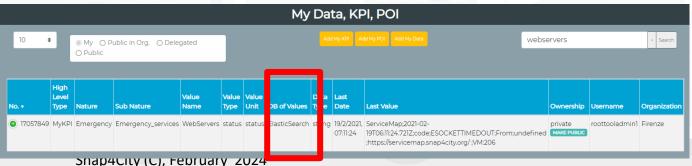

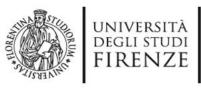

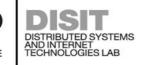

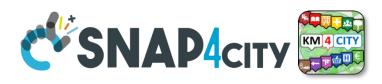

### **Create your MyKPIs**

- My Data, KPI, POI > 'Add My KPI' button
- Verify the KPI existence in My Data, KPI, POI
- Create your IoT App/Proc.Logic sending data to your KPIs
- Example: Lonato Car Park:
  - NumFreeSlots
  - MaxDuration
  - MaxDurationSlotId

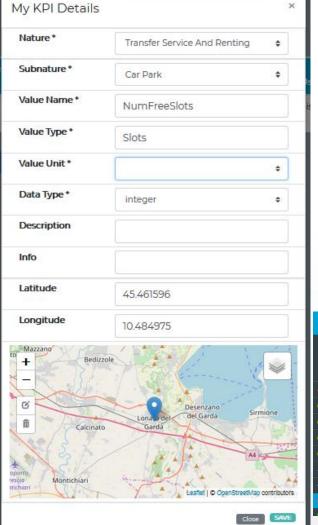

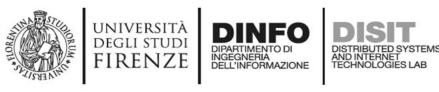

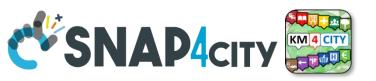

### **IoT App sending data to your KPIs**

- Create your IoT App (ex: 'SmartParking LonatoDelGarda')
  - Use an inject block to choose the frequency of update
  - Use http block to download data (e.g.)
  - Use a function of blocks to convert data in a specific json sending data to each KPI
  - Use a save-my-kpidatavalues block

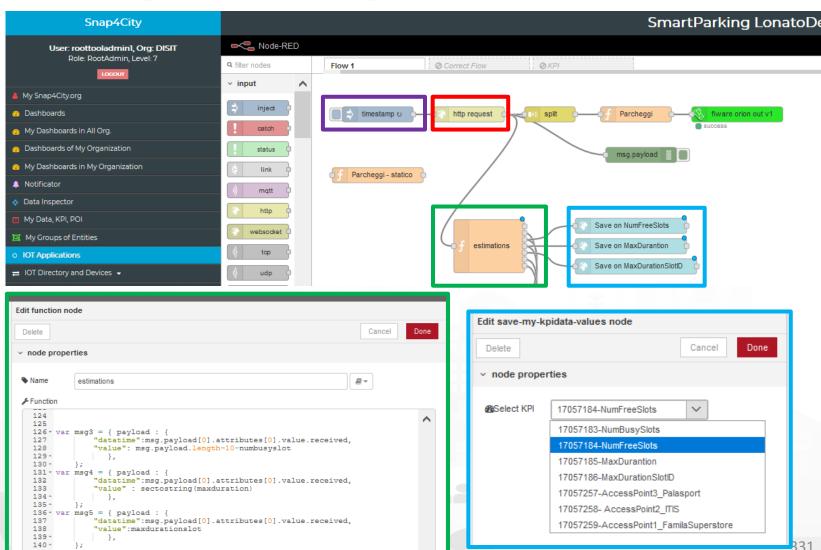

#### SCALABLE SMART ANALYTIC APPLICATION BUILDER FOR SENTIENT SNAP4INDUSTRY

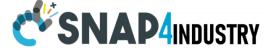

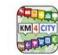

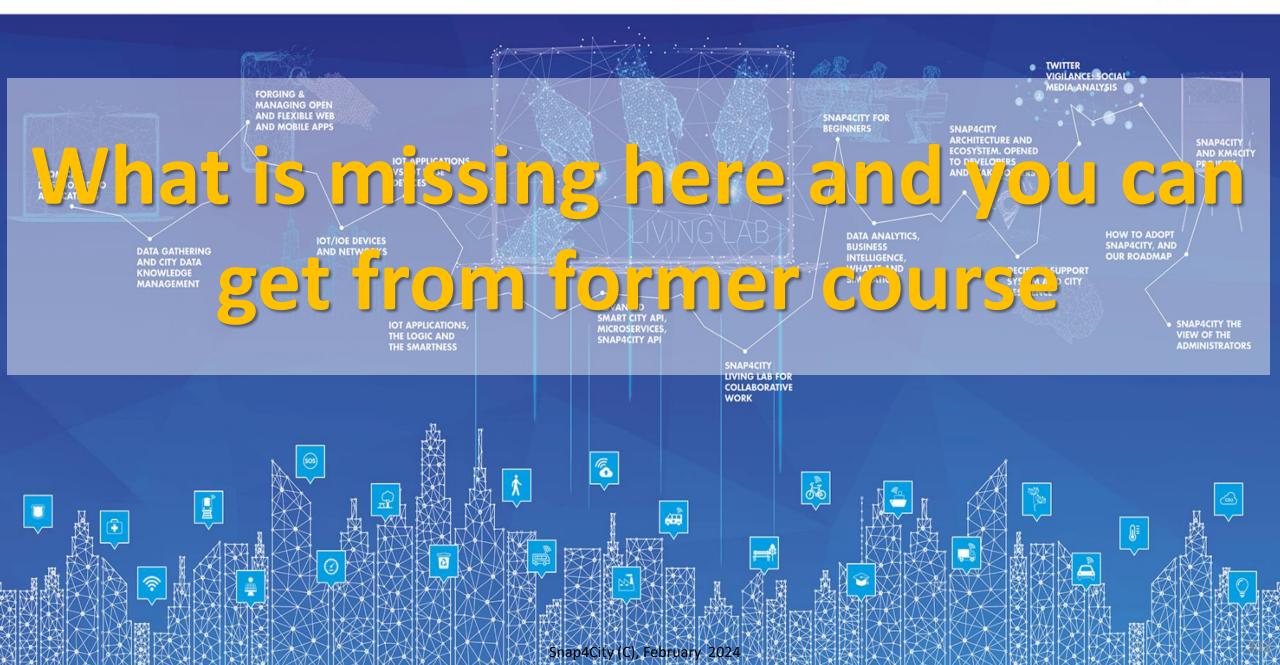

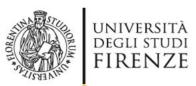

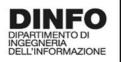

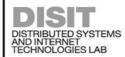

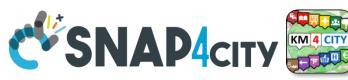

## What is missing here and you can find in the former course or other parts of this

- GIS Interoperability
- Ingestion of Public Transportation data:
  - GTFS, Transmodel, GTFS RT, NeTEx, etc.
- CKAN interoperability
- Satellite data Ingestion

Part 6

- IOT Devices integration
  - AIRQINO, Libelium, SIGFOX,
  - LORA, MQTT, OBD2, AXIS Cameras
- Snap4City vs FIWARE
- Data Streams from participatory, Mobile App
- Data streams from Mobile vehicles and smart phones Devices
- Data Ingestion via Web Scraping
- Data stream from TV Cameras, TV Cam Manager

- Social Media interoperability
- Open Maintenance Ticketing Interoperability
- Telegram Interoperability
- Another Complete Example
- BlockChain models and devices in Snap4City (new feature)
- Orion Broker:
  - Services/SrvPath and Multitenant
- External and Internal Brokers,
  - External Broker harvesting
- Managing Node-RED on edge from cloud
- More on Security of Snap4City Stack from device to dashboards
- https://www.snap4city.org/577

#### https://www.snap4city.org/944

#### On Line Training Material (free of charge)

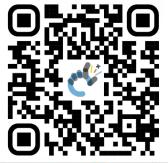

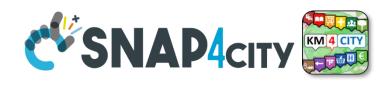

| 1st part                                                                                                    | 2nd part                                                                                                    | 3rd part                                                                                                    | 4th part                                                                                                    | 5th part                                                                                                    | 6th part                                                                                                    | 7th part                                                                                                    | 8th                                                                                                    |
|----------------------------------------------------------------------------------------------------|----------------------------------------------------------------------------------------------------|----------------------------------------------------------------------------------------------------|----------------------------------------------------------------------------------------------------|----------------------------------------------------------------------------------------------------|----------------------------------------------------------------------------------------------------|----------------------------------------------------------------------------------------------------|----------------------------------------------------------------------------------------------------|
| Overview                                                                                                    | Dashboards                                                                                                    | IOT App, IOT Network                                                                                                    | Data Analytics                                                                                                    | Data Ingestion processes                                                                                                    | System and Deploy<br>Install                                                                                                    | Smart City API:<br>Web & Mob. App                                                                                                    | Design and Develo<br>Smart Solutions                                                                                                    |
| COMMANDE STATE OF STATE OF STA | CSNADAGY S                                                                                                    | CHARACTOR CONTROL OF THE PARTY OF THE PARTY | CENANON E                                                                                                    | C SNA34m   I was be like.  I was a like to the like.  I was a like to the like.  I was a like to the like.                                                                                                    | CONANTON DE SONO DE SONO DE SO | C SNAM or E or SNAM or E or SNA | CENANAGE SAN                                                                                                    |
| CENANAGE STATE OF THE STATE OF THE STATE OF  | CENADAGY  COMMANDAGY  COMMANDA | CEMANATOR STATE AND ADDRESS OF THE PARTY OF THE PARTY OF | CDANAGE STATE OF STATE OF STAT | CERNAMENT STATE OF THE PROPERTY OF THE PROPERTY OF THE PROPERT | CONANGO DE SOAP                                                                                                    | CEMANAGES COMMENT OF THE PROPERTY OF THE PROPERTY OF THE PROPE | CEDIADATOR DE COMPANION DE COMPANION DE COMP |

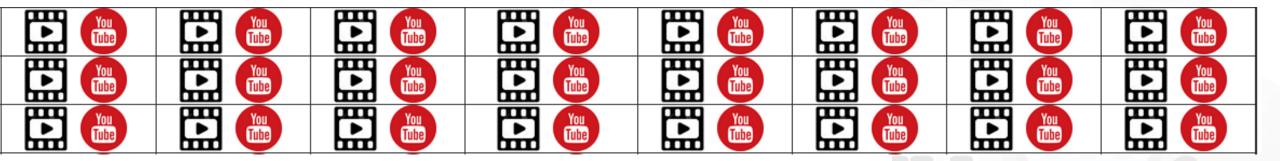

#### SCALABLE SMART ANALYTIC APPLICATION BUILDER FOR SENTIENT SNAP4INDUSTRY

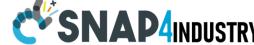

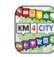

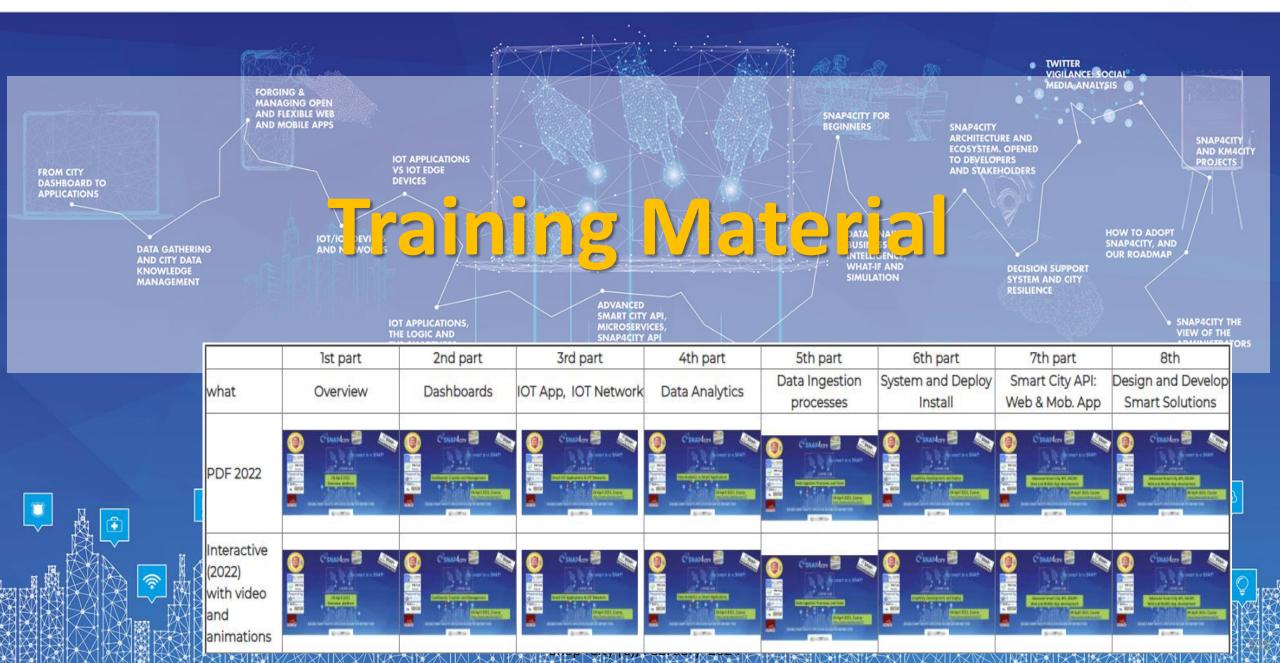

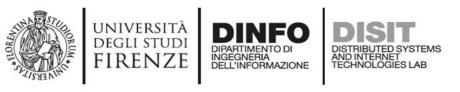

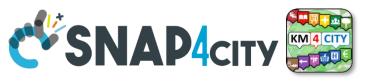

# **Note on Training Material**

- Course 2023: <a href="https://www.snap4city.org/944">https://www.snap4city.org/944</a>
  - Introductionary course to Snap4City technology
- Course <a href="https://www.snap4city.org/577">https://www.snap4city.org/577</a>
  - Full training course with much more details on mechanisms and a wider set of cases/solutions of the Snap4City Technology
- Documentation includes a deeper round of details
  - Snap4City Platform Overview:
    - <a href="https://www.snap4city.org/drupal/sites/default/files/files/Snap4City-PlatformOverview.pdf">https://www.snap4city.org/drupal/sites/default/files/files/Snap4City-PlatformOverview.pdf</a>
  - Development Life Cycle:
    - https://www.snap4city.org/download/video/Snap4Tech-Development-Life-Cycle.pdf
  - Client Side Business Logic:
    - https://www.snap4city.org/download/video/ClientSideBusinessLogic-WidgetManual.pdf
- On line cases and documentation:
  - https://www.snap4city.org/108
  - https://www.snap4city.org/78
  - https://www.snap4city.org/426

#### Snap4City Snap4City

Switch To New Layout (Beta)

User: paolo.disit, Org: DISIT Role: AreaManager, Level: 3

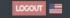

- My Snap4City.org
- Tour Again
- www.snap4solutions.org
- Dashboards (Public)
- Dashboards of My Organization
- My Dashboards in My Organization
- My Data Dashboard Dev Kibana
- Data Management, HLT ▼
- Knowledge and Maps ▼
- Processing Logics / IOT App
- Resource Manager 🔻
- Development Tools ▼
- Management \*
- Decision Support Systems
- Deploy and Installation ▼
- Help and Contacts -
- Documentation and Articles
- My Profile ▼
- Km4City portal
- DISIT Lab portal

Home / Tutorials and Videos / Welcome: how to start using Snap4City for beginners

## Welcome: how to start using Snap4City for beginners

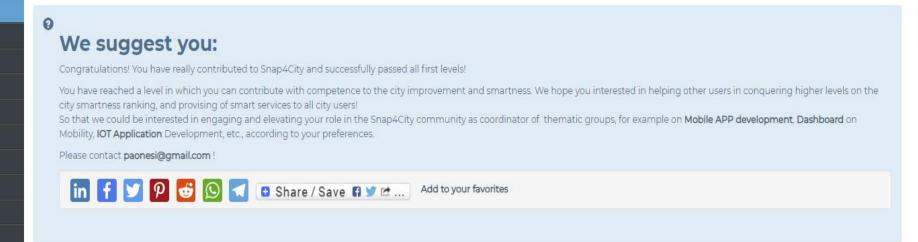

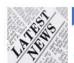

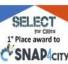

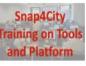

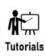

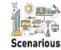

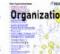

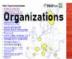

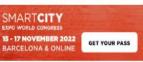

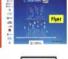

0:00

Dashboards

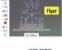

Living Lab

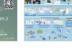

API

Smart City API

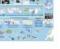

**Smart City** 

Ontology

Home How and Why To Use it ▼

#### DISIT

Developer

Groups

Operativo

### Updates on Tools

Tutorials and Videos ▼

Training on Tools

and Platform

www.km4city.org

Sii-Mobility

Organization

Powered by

Tools ▼

Username: paolo.disit

Search

Search -Any-

Training Course Snap4City -2023 Edition new drupaladmin

Snap4City Newsletter of April 2023 new roottooladmin1

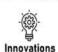

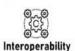

Articles

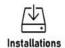

SCIENCE CLOUD

C'SNAP4city on

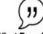

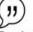

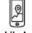

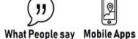

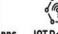

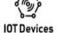

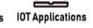

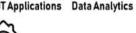

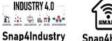

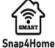

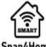

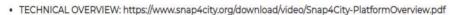

- Development Life Cycle: https://www.snap4city.org/download/video/Snap4Tech-Development-Life-Cycle.pdf
- Client-Side Business Logic Widget Manual: https://www.snap4city.org/download/video/ClientSideBusinessLogic-WidgetManual.pdf
- Booklet Data Analytics, Snap4Solutions: https://www.snap4city.org/download/video/DPL\_SNAP4SOLU.pdf

#### Please start a fully guided training cases:

- HOW TO: create a Dashboard in Snap4City
- HOW TO: add a device to the Snap4City Platform
- HOW TO: add data sources to the Snap4City Platform.

Home How and Why To Use it ▼ Tools ▼

Tutorials and Videos ▼

## **HOW ARE YOU GOING** TO BUILD THE FUTURE?

Snap4City: a framework for rapid implementation of Decision Support Systems and Smart Applications.

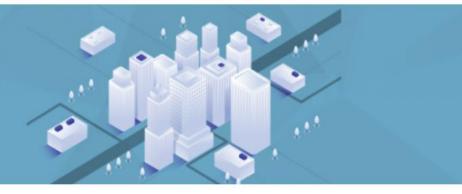

Home / Snap4City: Smart aNalytic APp builder for sentient Cities and IOT

### Snap4City: Smart aNalytic APp builder for sentient Cities and IOT

You can't delete this newsletter because it has not been sent to all its subscribers.

**GET YOUR PASS** 

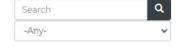

**Training on Tools** 

and Platform

Username: paolo.disit

Search

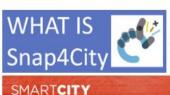

What People say Mobile Apps

15 - 17 NOVEMBER 2022

"

Articles

₩ (

DISIT

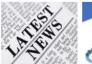

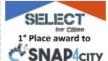

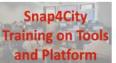

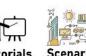

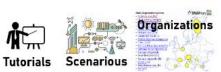

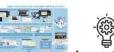

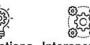

Smart City

Ontology

API

Living Lab Smart City API

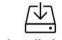

Innovations Interoperability Installations

Work with Us

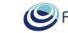

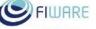

Powered by www.km4city.org

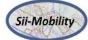

## C SNAP4CITY on **EUROPEAN OPEN**

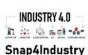

IOT Devices IOT Applications Data Analytics Dashboards

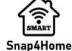

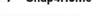

- TECHNICAL OVERVIEW: https://www.snap4city.org/download/video/Snap4City-PlatformOverview.pdf
- Development Life Cycle: https://www.snap4city.org/download/video/Snap4Tech-Development-Life-Cycle.pdf
- Client-Side Business Logic Widget Manual: https://www.snap4city.org/download/video/ClientSideBusinessLogic-WidgetManual.pdf
- Realist Data Applytics Span (Salutions: https://www.span/city.org/download/video/DDI\_SNAD/SOLUIndf

### Organization Groups

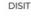

- Developer
- Operativo

I Indatas an

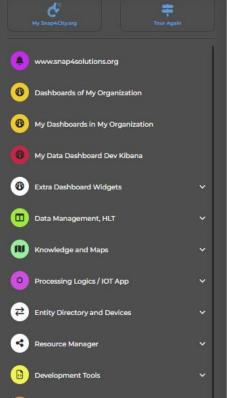

Decision Support Systems

Deploy and Installation

Documentation and Articles

UNIVERSITÀ DINFO

Dashboards (Public)

## 2023 booklets

Smart City

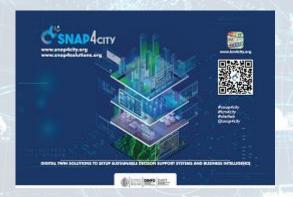

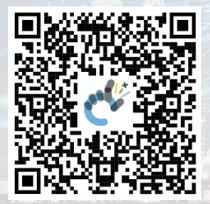

https://www.snap4city.org /download/video/DPL SN AP4CITY.pdf Industry

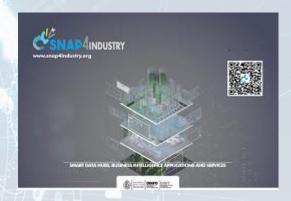

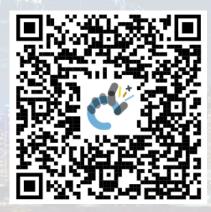

https://www.snap4city.org/download/video/DPL SNAP4INDUSTRY.pdf

Artificial Intelligence

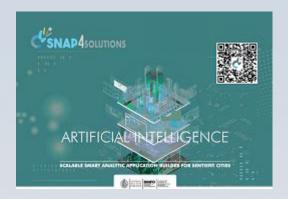

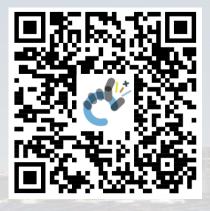

https://www.snap4city.o rg/download/video/DPL SNAP4SOLU.pdf

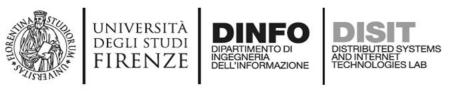

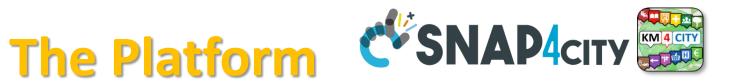

- Free Registration on Snap4City.org
  - Please select DISIT ORG to be sure to access at the examples
  - Most of the cities / tenant are private and they do not left much visible
- What you get is probably the 10% of what is on the platform ©
- Training: <a href="https://www.snap4city.org/577">https://www.snap4city.org/577</a>
- Scenarious: <a href="https://www.snap4city.org/4">https://www.snap4city.org/4</a>
- Publications: <a href="https://www.snap4city.org/426">https://www.snap4city.org/426</a>
- WEB pages: <a href="https://www.snap4city.org/78">https://www.snap4city.org/78</a>
- SEARCH on the right side

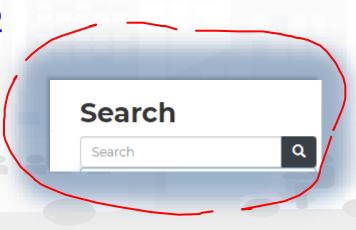

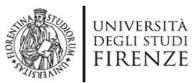

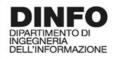

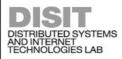

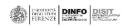

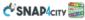

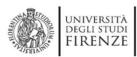

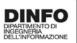

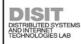

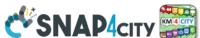

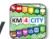

## **Snap4City Platform**

#### **Technical Overview**

From: DINFO dept of University of Florence, with its

DISIT Lab, Https://www.disit.org with its Snap4City solution

#### Snap4City:

- · Web page: Https://www.snap4city.org
- https://twitter.com/snap4city
- https://www.facebook.com/snap4city

#### Contact Person: Paolo Nesi, Paolo.nesi@unifi.it

- Phone: +39-335-5668674
- o Linkedin: https://www.linkedin.com/in/paolo-nesi-849ba51/
- Twitter: <a href="https://twitter.com/paolonesi">https://twitter.com/paolonesi</a>
- o FaceBook: https://www.facebook.com/paolo.nesi2

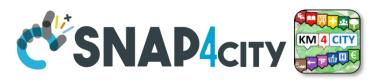

# Tech. Overview

• https://www.snap4city. org/drupal/sites/default /files/files/Snap4City-PlatformOverview.pdf

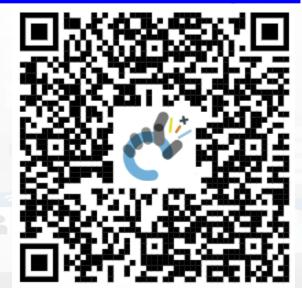

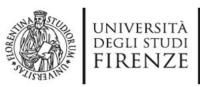

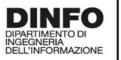

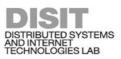

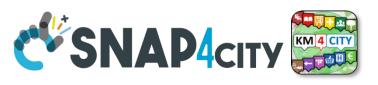

# Development

https://www.snap4city.org/d ownload/video/Snap4Tech-**Development-Life-Cycle.pdf** 

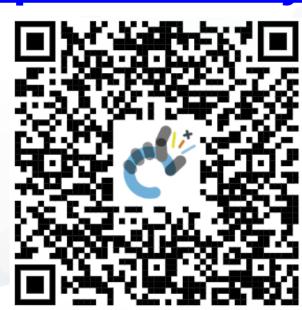

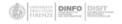

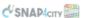

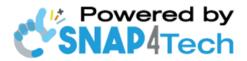

## **Development Life-Cycle**

https://www.snap4city.org/download/video/Snap4Tech-Development-Life-Cycle-v1-1.pdf

#### From Snap4City:

- We suggest you to read the TECHNICAL OVERVIEW:
  - https://www.snap4city.org/download/video/Snap4City-
- https://www.snap4city.org
- https://www.snap4industrv.org
- https://twitter.com/snap4city
- https://www.facebook.com/snap4city
- https://www.youtube.com/channel/UC3tAO09EbNba8f2-u4vandg

Coordinator: Paolo Nesi, Paolo.nesi@unifi.it

DISIT Lab, https://www.disit.org DINFO dept of University of Florence, Via S. Marta 3, 50139, Firenze, Italy Phone: +39-335-5668674

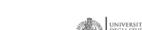

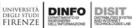

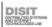

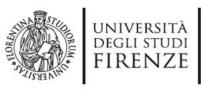

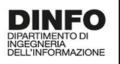

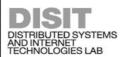

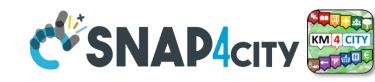

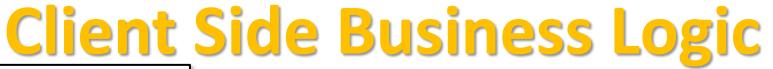

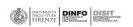

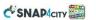

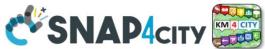

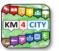

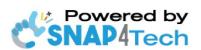

## **Client-Side Business Logic Widget Manual**

#### From Snap4City:

- We suggest you read <a href="https://www.snap4city.org/download/video/Snap4Tech-">https://www.snap4city.org/download/video/Snap4Tech-</a> Development-Life-Cycle.pdf
- We suggest you read the TECHNICAL OVERVIEW
  - https://www.snap4city.org/download/video/Snap4City-

Coordinator: Paolo Nesi, Paolo.nesi@unifi.it

DISIT Lab, https://www.disit.org DINFO dept of University of Florence, Via S. Marta 3, 50139, Firenze, Italy

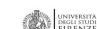

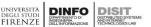

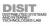

https://www.snap4city.org/d ownload/video/ClientSideBus inessLogic-

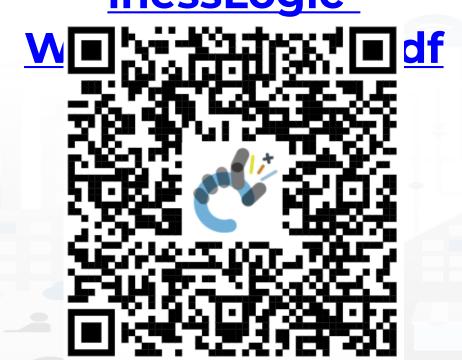

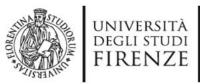

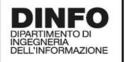

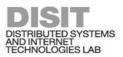

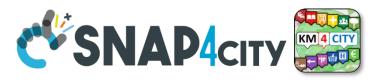

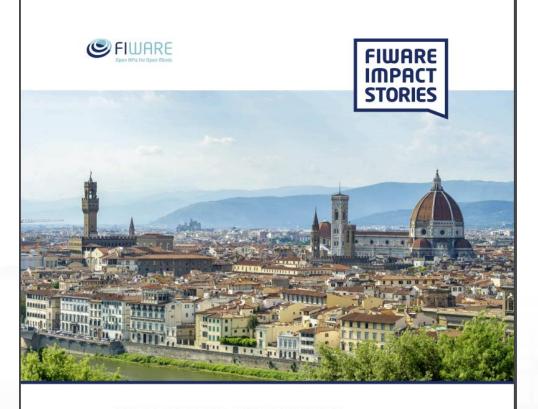

SMART CITIES AND SMART INDUSTRY

**Snap4City: FIWARE** powered smart app builder for sentient cities

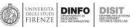

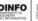

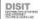

# Commercial Overview SIWARE

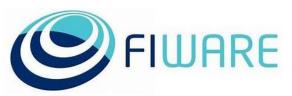

- https://fiwarefoundation.medium.com/snap4 city-fiware-powered-smart-appbuilder-for-sentient-citiesacfe24df49d5
- https://www.snap4city.org/drup al/sites/default/files/files/FF Im pactStories Snap4City.pdf

## **SCALABLE SMART ANALYTIC APPLICATION BUILDER FOR SENTIENT CITIES**

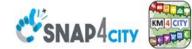

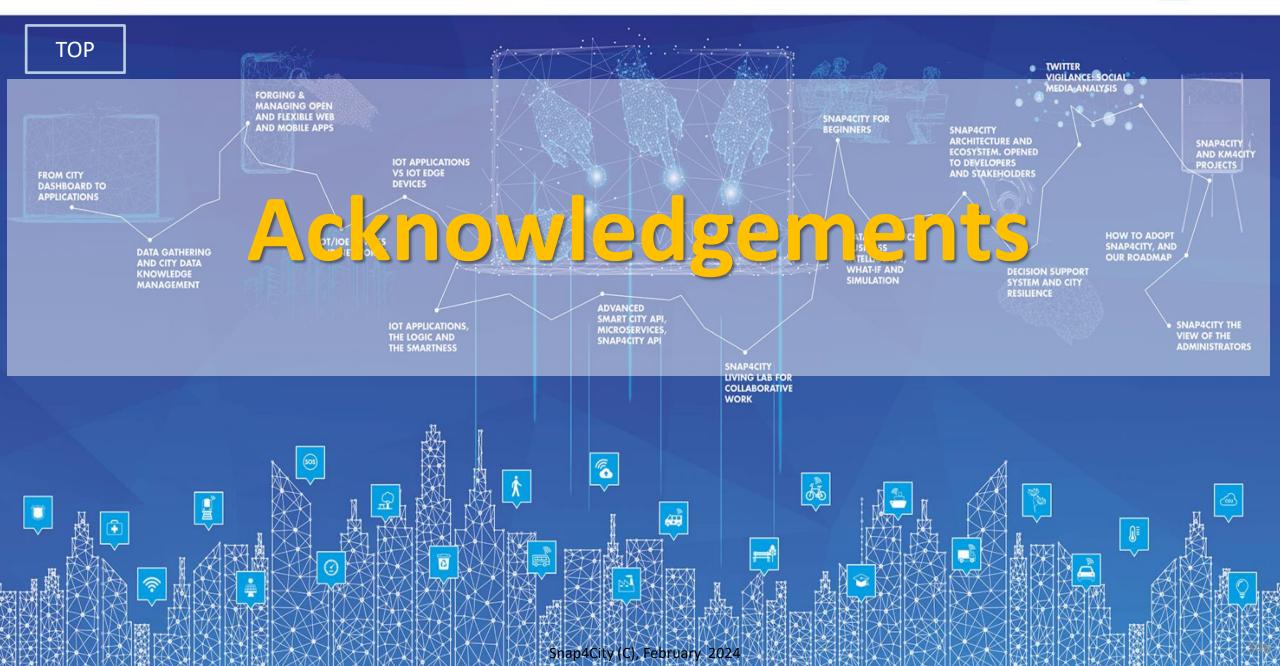

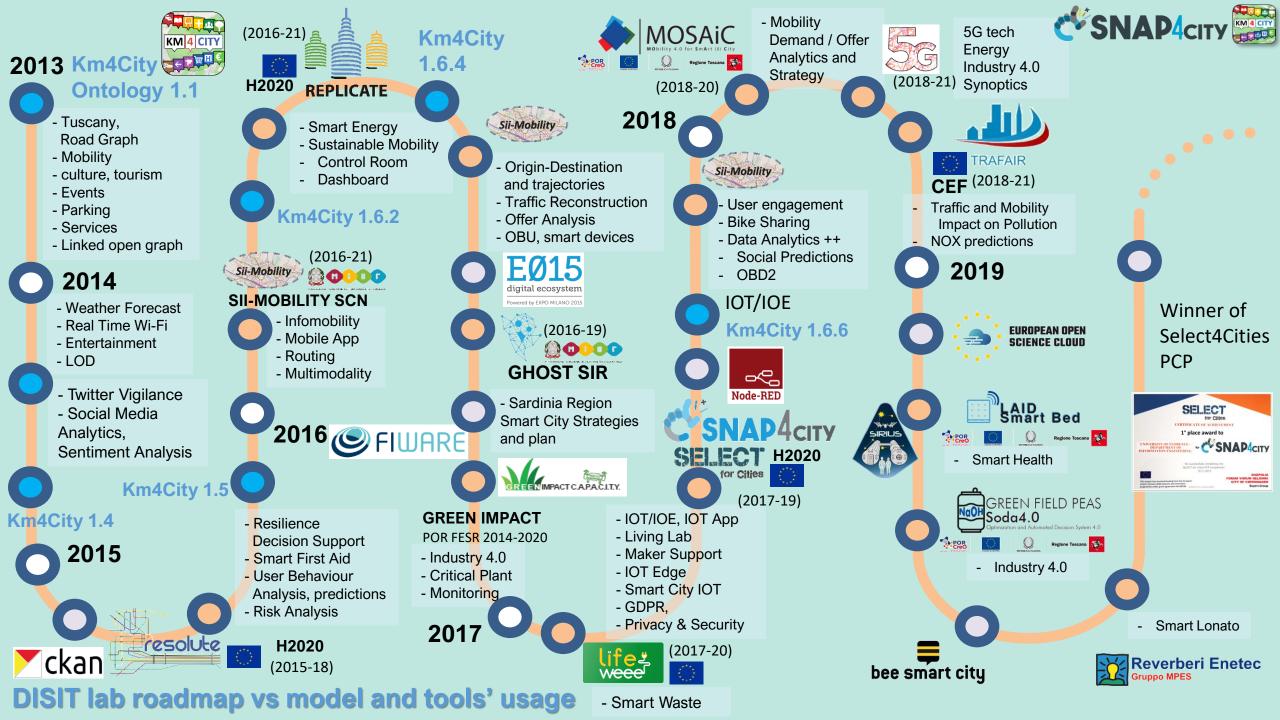

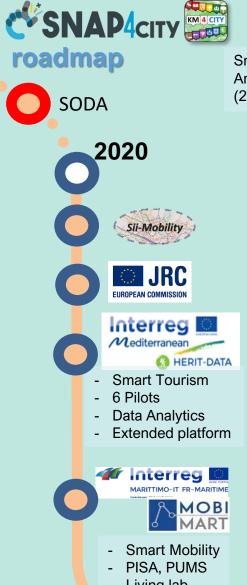

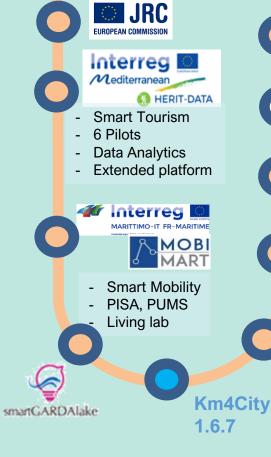

Enterprise (2021-22)Smart Industry **Ambulance** 4.0 (2021-22)

Sii-Mobility

Contract

2021

**JRC** 

PC4City (2020-21)

**Monitoring Terrain** 

Winner of Open

Data Challenge of

enel X

enel X

Almafluida Industry 4.0 (2021-22)

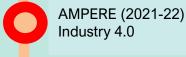

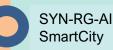

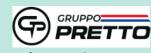

Industry 4.0

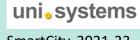

SmartCity, 2021-23

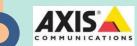

AXIS collab SmartCity

2022

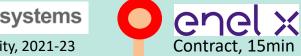

Contract, 15min

2022-2023

2023

IMPETUS

**ART-ER** 

Contract, 2022-23

Security and Risk

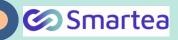

OceanRace, Genova, AWS

2023-26

CN MOST, 2022-26

EI THE, 2022-26

G. Agile, 2021-23

Merano, smart light

**EDIM** 

dall'Unione europea

Cuneo, smart city Rhodes, smart city

2024

**AMMIRARE** Interreg

Contract, 2022-23

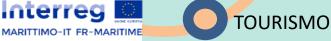

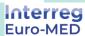

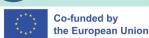

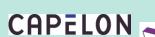

- Smart Light
- Sweden

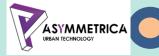

Asymmetrica Smart City, 2022-23

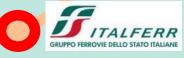

Italferr, Smart City

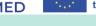

**TOP** 

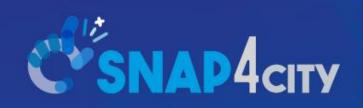

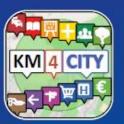

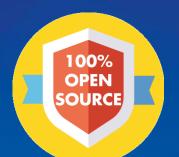

## Be smart in a SNAP!

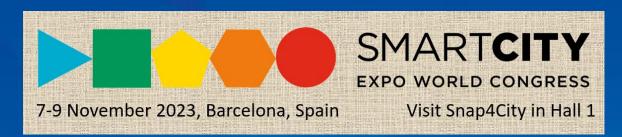

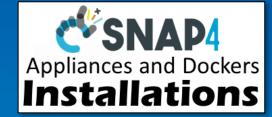

#### CONTACT

DISIT Lab, DINFO: Department of Information Engineering Università degli Studi di Firenze - School of Engineering

Via S. Marta, 3 - 50139 Firenze, ITALY https://www.disit.org

www.snap4city.org

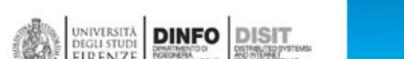

Email: snap4city@disit.org

Office: +39-055-2758-515 / 517

Cell: +39-335-566-86-74 Fax.: +39-055-2758570